# Um Sistema para Animação de Estruturas Articuladas através da técnica *Spacetime Constraints*

por

João Carlos da Silveira Costa Filho

Dissertação apresentada ao Mestrado em Ciência da Computação Universidade Federal do Ceará

Fortaleza, Ceará, Brasil 2004.

Orientador: Creto Augusto Vidal, PhD

©João Carlos da Silveira Costa Filho, 2004

## **Agradecimentos**

Agradeço em primeiro lugar a Deus por ter me dado forças para superar todos os obstáculos. Aos meus pais, pelo carinho e apoio em todos os momentos da minha vida. Ao professor Creto, pela paciência, apoio e confiança depositada até o último momento no meu trabalho. À minha namorada, pela compreensão e incentivo. A todos os amigos que torceram por mim. E, por fim, a todos que contribuíram de alguma forma para que as idéias se materializassem.

Obrigado.

## **Sumário**

A animação através do computador tem sido explorada nas mais diversas áreas, como, por exemplo, em filmes e jogos de computador. Muitas tentativas foram feitas para tentar solucionar o problema da movimentação realística dos corpos dos personagens através um mínimo de interação por parte do animador. Essa dissertação estuda um modelo de sistema baseado na técnica de otimização de estruturas articuladas por otimização não-linear com restrições, denominada *Spacetime Constraints.* 

### **Summary**

Computer animation has been explored in many areas of human knowledge, for instance, movies and computer games. Many experiments were done trying to solve the problem of realistic motion of figures body with the minimum interaction of animator. This work describes a model of a system based in an optimization technique of articulated figures through non-linear optimization with restriction. This technique is called Spacetime Constraints and tries to do animation with a balance between control and automation.

# Índice

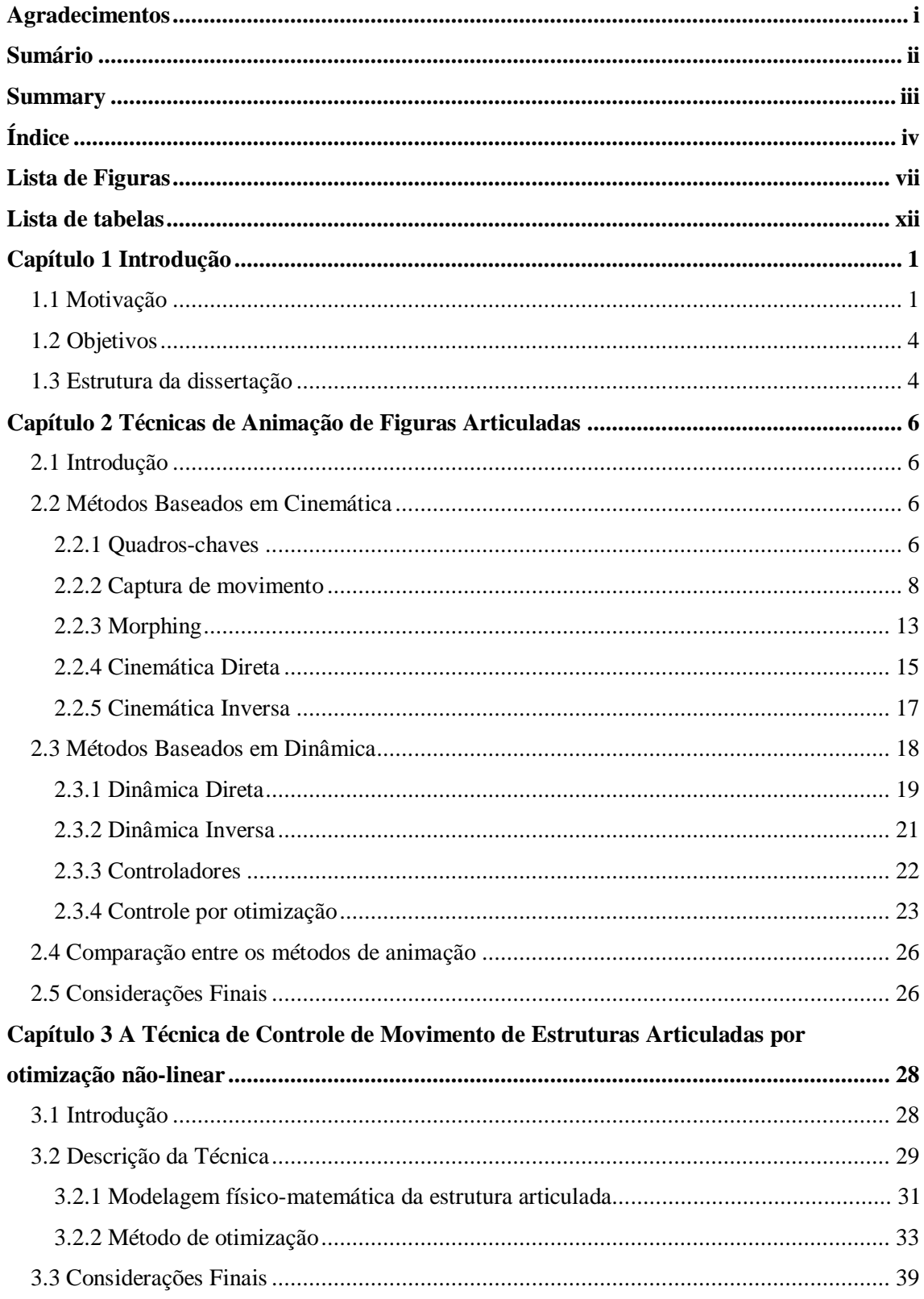

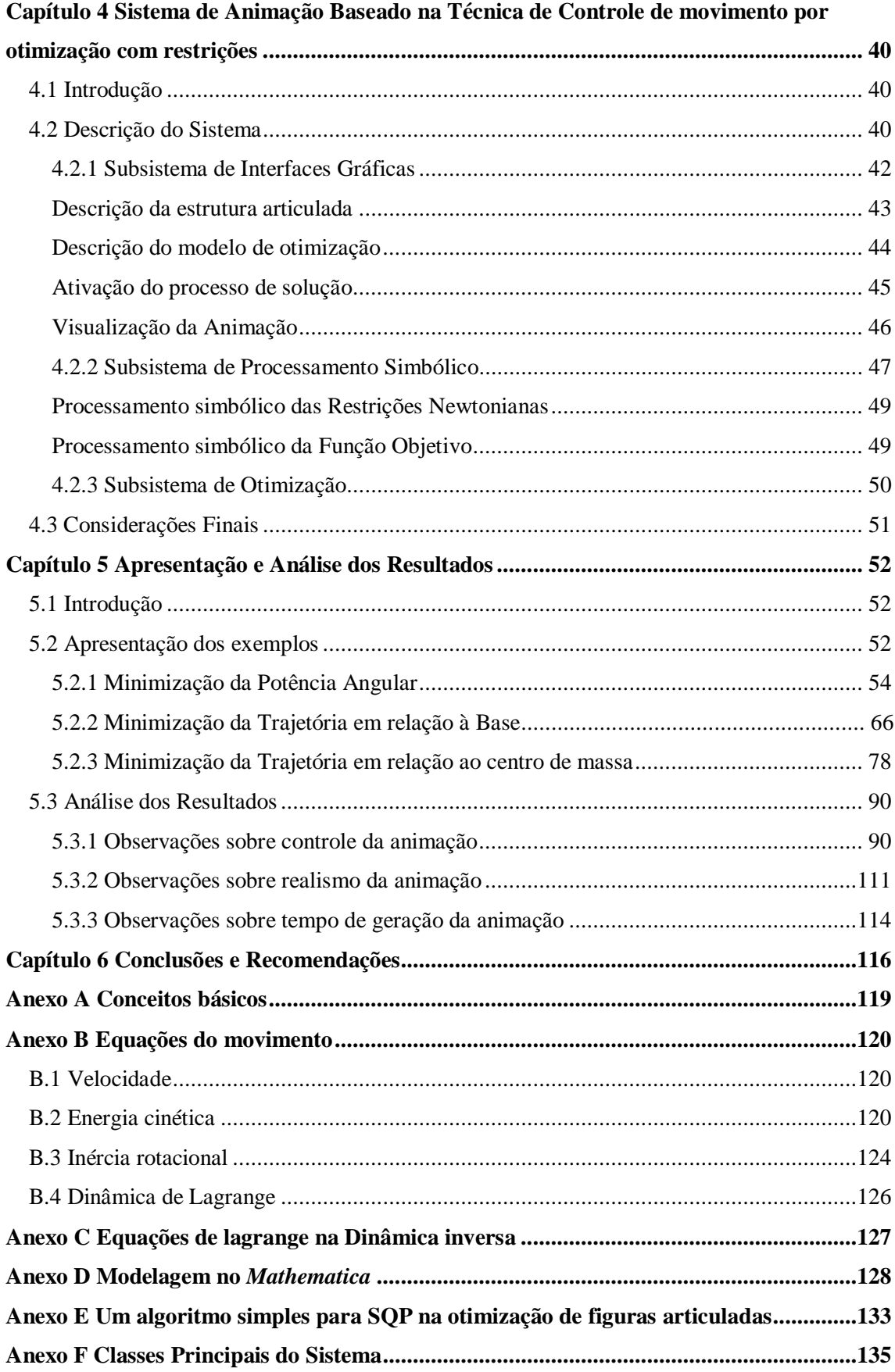

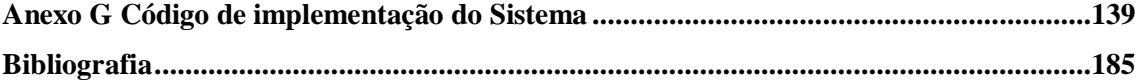

# **Lista de Figuras**

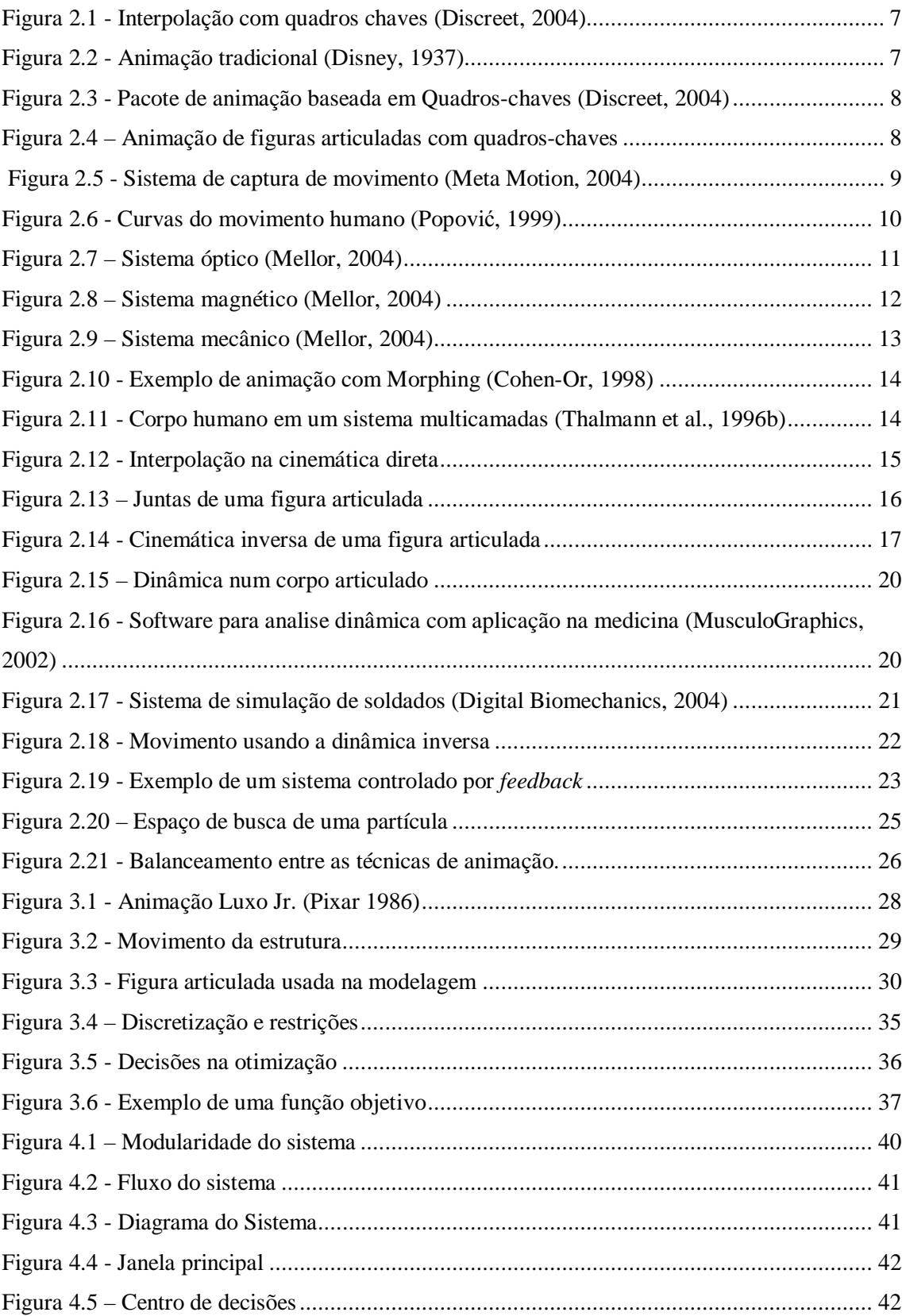

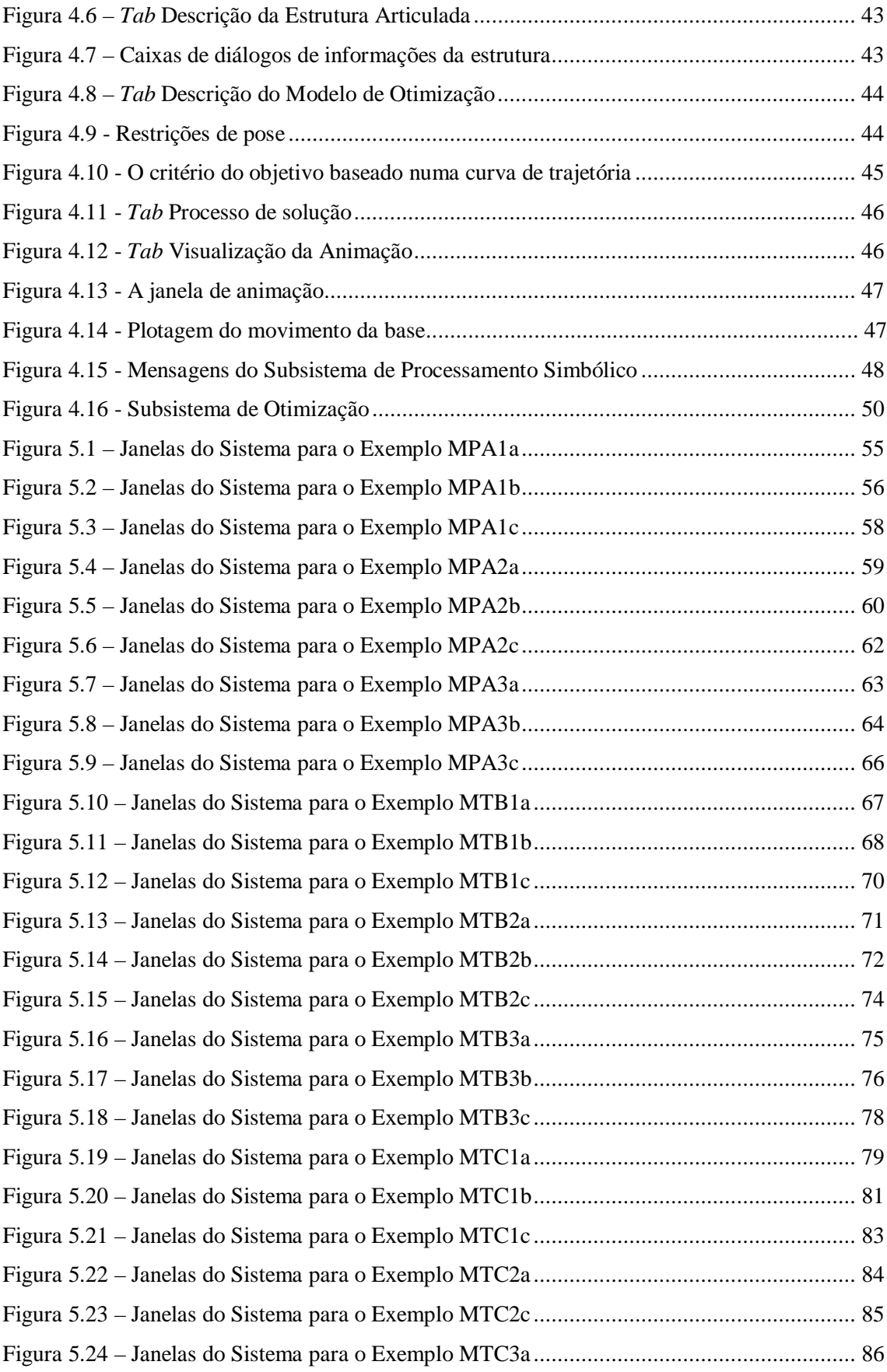

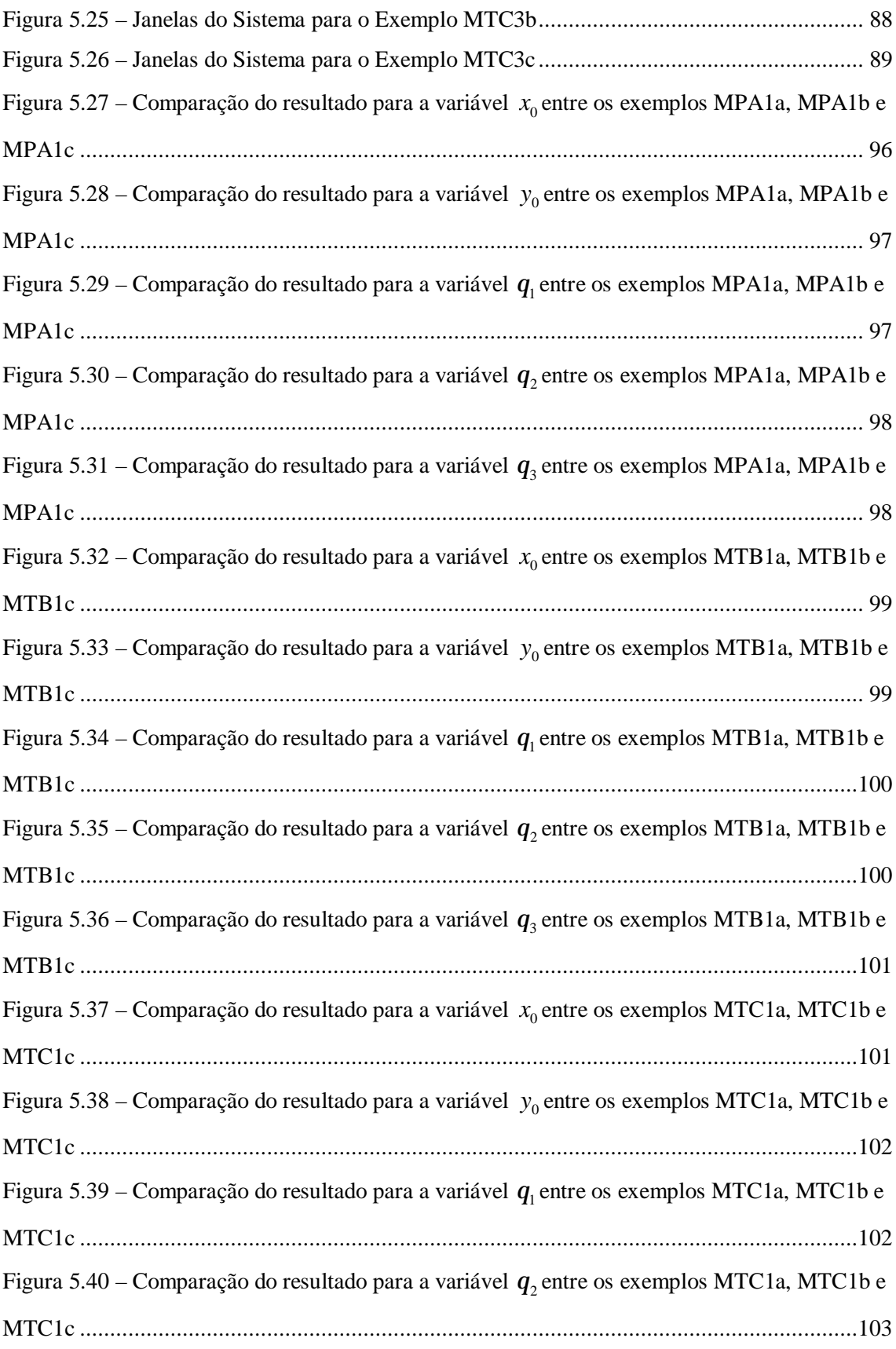

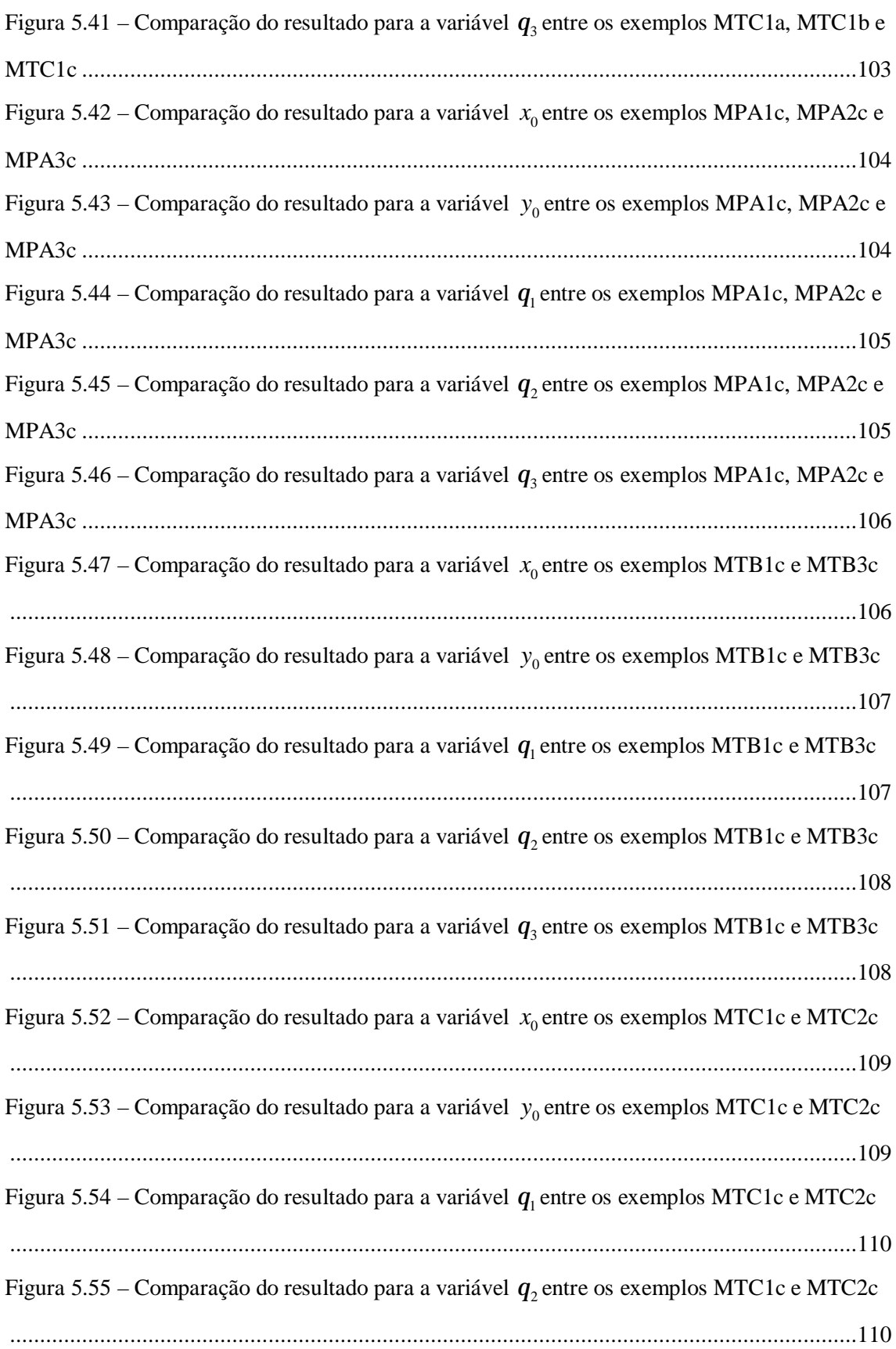

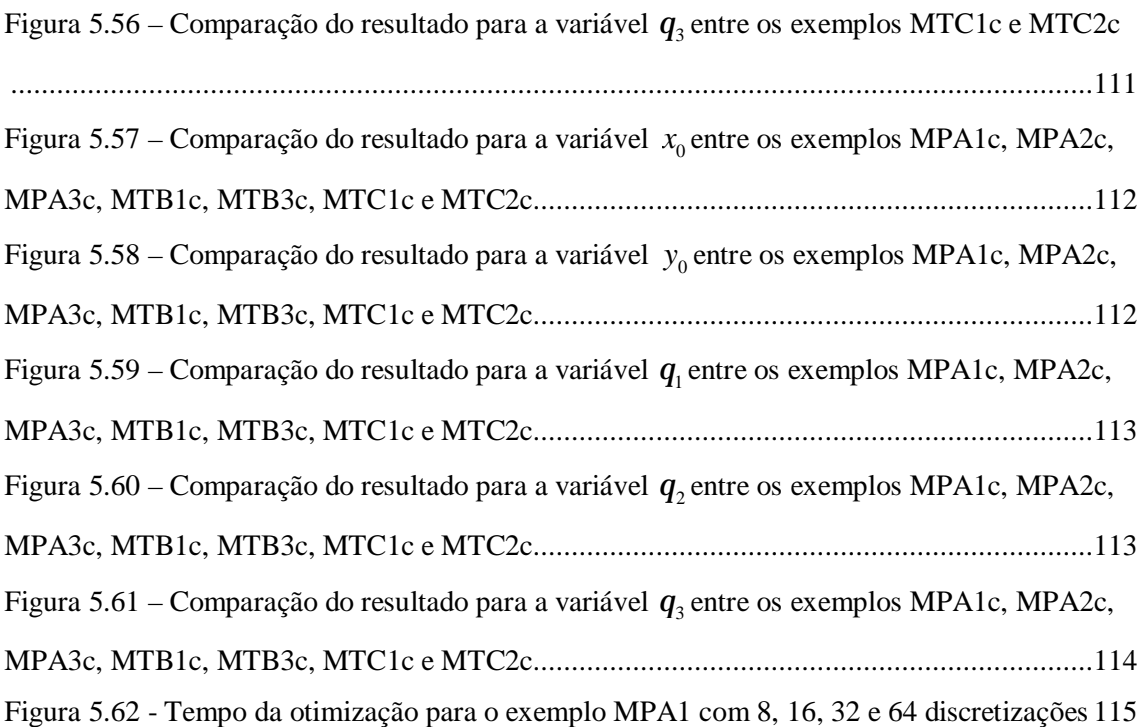

## **Lista de tabelas**

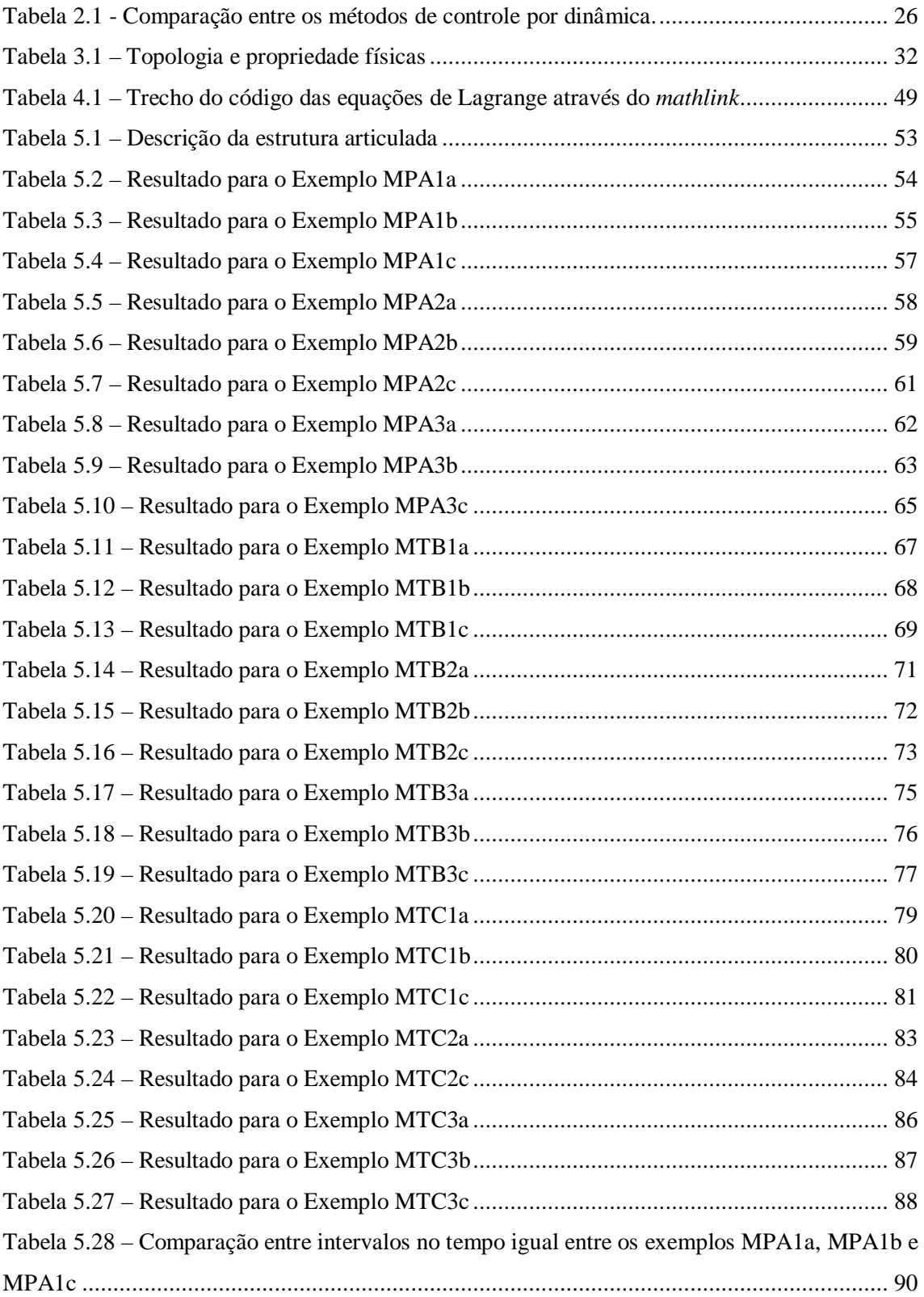

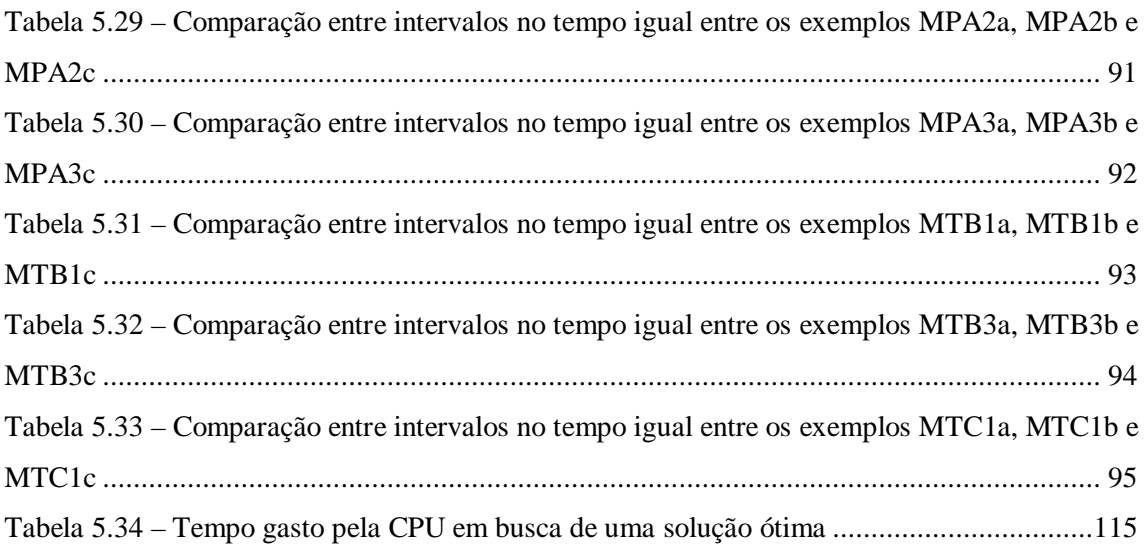

# **Capítulo 1 Introdução**

#### **1.1 Motivação**

Animação é um problema bastante interessante que ainda está em desenvolvimento na área de computação gráfica, e é considerada hoje no mundo, uma atividade de fundamental importância em diversos campos, tais como: a indústria de jogos e entretenimento, fisiologia dos movimentos, biomecânica, realidade virtual, entre outros.

Criar animações, com ou sem o auxílio do computador, sempre foi um processo que consome muito do tempo do artista. Para que essa tarefa seja realizada com sucesso, é necessário que o animador tenha aptidão natural para vislumbrar como será o produto final e decidir sobre o melhor processo de construção da animação. Com o advento do computador, grande parte dessa tarefa é tratada de forma automática, mas o processo ainda exige um grande esforço de tentativas e ajustes por parte do animador até atingir um resultado satisfatório.

O grande problema da animação tradicional é que ela depende exclusivamente da habilidade do animador em executar animações convincentes (Boulic & Thalmann, 1992). Na animação por computador, por sua vez, a grande dificuldade está em encontrar técnicas que estabeleçam um equilíbrio entre a automação do processo de criação das seqüências e o nível de controle que pode ser exercido pelo animador (Liu & Cohen, 1995).

Antes das animações serem feitas por computador, o animador resolvia o problema através de um processo de tentativas tendo que criar uma grande quantidade de desenhos que, para criar a ilusão de movimento, deveriam ser exibidos numa velocidade de 24 a 30 quadros por segundo. Cada quadro tem que ser desenhado ou pintado individualmente. Grandes projetos de animação usavam uma técnica chamada de quadros-chaves (Welman, 1989; Madhavapeddy, 2004), onde o animador criava a pintura ou desenho de importantes quadros da animação e outros artistas com menor talento eram contratados para desenhar transições entre os quadros chaves. Esse processo necessitava de um longo tempo até a composição final do trabalho.

Com a introdução do computador como uma ferramenta de auxílio no processo de animação, várias técnicas foram desenvolvidas, inicialmente, com objetivo principal de minimizar o trabalho do animador. Assim, a técnica de quadros-chave foi desenvolvida reproduzindo computacionalmente o processo de animação tradicional. Através dessa técnica o animador, de posse dos modelos dos objetos ou dos personagens que serão animados, tem que localizar e orientar cada um desses objetos para cada um dos quadros principais, que serão desenhados pelo computador, enquanto que os quadros intermediários de transição podem ser gerados por um processo de interpolação. Para animações de estruturas articuladas, as técnicas tradicionais de animação por computador não funcionam corretamente (Welman, 1989). Uma animação bem realizada resulta mais da habilidade e da paciência do animador do que da técnica empregada para calcular os quadros intermediários.

Posteriormente, as técnicas de animação por computador para estruturas articuladas evoluíram não só para minimizar o esforço do animador, mas também para introduzir um maior nível de controle no movimento dessas estruturas. Uma série de técnicas cinemáticas foi introduzida para esse fim (Welman, 1989; Watt, 1992; Parent, 2001). Entre essas técnicas, a técnica de cinemática inversa oferece um controle da hierarquia de juntas através da especificação nos quadros-chaves de um efetor final (vide anexo A). Infelizmente, nesses métodos não se produz animação realística sem necessitar de um grande esforço do animador.

Recentemente, as animações por computador tendem a se tornar cada vez mais baseadas em métodos dinâmicos de simulação (Thalmann, 1996a). A grande vantagem de animar com esses métodos é que eles geram movimentos realísticos. Porém, exigem um maior nível de treinamento por parte do animador, já que ele tem de lidar com aspectos da física do movimento dos corpos que pretende animar, isto é, massa, momento de inércia, forças de contato, restrições físicas que precisam ser respeitadas, etc. (Multon et al., 1999).

Os métodos de dinâmica direta (Girard et al., 1985; Isaacs & Cohen, 1987; Maciejewski, 1990; Baraff, 1995; Park & Fussell, 1997; Fujimoto, 1998) envolvem a aplicação direta por parte do animador de forças e torques no momento da animação dos objetos. Estender essa técnica para a simulação de estruturas articuladas é um desafio. Em geral, existe uma equação de movimento para cada grau de liberdade do esqueleto, levando a um sistema de equações que normalmente é resolvido por métodos numéricos com um custo computacional bastante considerável. Nos métodos de dinâmica inversa (Isaacs & Cohen, 1987; Badler et al., 1994; Ko, 1996; Multon et al., 1999; Nagano et al., 2000; Pitermann e Munhall, 2001; Sancho-Bru et al., 2001), a trajetória do movimento é primeiramente especificada pelo animador, e o sistema determina as forças e torques necessários à reprodução do movimento especificado. Os métodos de dinâmica inversa são em geral aplicados ao controle de robôs, onde os custos computacionais inerentes ao processo de solução são irrelevantes. Nos métodos de controle da dinâmica por controladores robóticos, as forças e torques aplicados às articulações das estruturas são realizados através da aplicação de atuadores localizados nas juntas, cujas forças variam em função de sinais recebidos de dispositivos controladores. Esses controladores são em geral modelados por um sistema de força-mola que controla a variação das forças e torques em cada instante do tempo da animação com base nos objetivos especificados pelo animador. Apesar dos controladores realizarem movimentos realísticos, o animador tem que especificar um tipo de controlador para cada movimento (Raibert & Hodgins, 1991; Kokkevis et al., 1996; Hodgins et al., 1995; Krabbes & Döschner, 1999), o que resulta em um processo bastante artesanal, exigindo várias tentativas para selecionar um controlador que melhor se adéqüe ao movimento desejado.

O método de otimização, denominado *Spacetime Constraints* introduzido no trabalho de Witkin e Kass (1988), oferece um controle de alto nível, como nos métodos de quadros-chaves e cinemática inversa, com a geração automática de movimentos. Nesse método assume-se que uma descrição dos caminhos da animação seja feita pelo animador e constrói-se o "melhor" conjunto de forças e torque que move o corpo através desse caminho. O trabalho de Witkin e Kass demonstrou que essa técnica é capaz de sintetizar o movimento de estruturas articuladas simples através da descrição da trajetória e do tempo da animação. O uso das técnicas de otimização por *spacetime constraints* (Cohen, 1992; Liu et al., 1994; Auslander et al., 1995; Park et al., 1997; Brogan et al. 2002) tem-se mostrado bastante promissor na área da animação, assim como capaz de produzir movimentos complexos, coordenados e realísticos (Welman, 1989). Porém, resulta num sistema grande de equações que são resolvidos com um custo computacional elevado, impossibilitando à aplicação em sistemas interativos de tempo real. Vários sistemas (Gleicher, 1997; Lee et al., 1999; Popovi et al., 1999) usaram a técnica de *spacetime constraints* para transformar animações capturadas através da técnica de geração de movimento por dispositivos de captura (Multon et al., 1999; Madhavapeddy, 2004).

#### **1.2 Objetivos**

O objetivo desse trabalho é estudar e avaliar a técnica de *spacetime constraints* em relação ao nível de controle e esforço computacional na geração do processo de animação. Para essa finalidade, é proposto um sistema híbrido que integra computação simbólica e otimização numérica. O sistema é capaz criar animações dinâmicas e realísticas de estruturas articuladas através de uma interface gráfica amigável.

#### **1.3 Estrutura da dissertação**

A presente dissertação encontra-se organizada em seis capítulos. No Capítulo 2, faz-se uma análise do estado-da-arte das técnicas de animação de estruturas articuladas. No Capítulo 3, descreve-se a modelagem física e matemática necessária à técnica de *spacetime contraints*. No Capítulo 4, descreve-se o desenvolvimento do sistema de animação proposto. No Capítulo 5, mostram-se os resultados de algumas animações geradas pela técnica de *spacetime constraints*. Finalmente, no Capítulo 6, tecem-se algumas conclusões acerca da técnica estudada e dos resultados analisados.

# **Capítulo 2 Técnicas de Animação de Figuras Articuladas**

#### **2.1 Introdução**

Nesse capítulo, são discutidos os termos e técnicas que envolvem a animação de figuras articuladas. As técnicas são divididas em duas categorias: a cinemática, que especifica e estuda o movimento independente das forças inerentes ao movimento; e a dinâmica, que envolve a aplicação explícita das forças e torques variantes com o tempo sobre os objetos articulados.

#### **2.2 Métodos Baseados em Cinemática**

O primeiro conjunto de ferramentas desenvolvido para criar animação por computador foi baseado nos métodos cinemáticos (Multon et al., 1999). Nesses métodos, o movimento é controlado localmente através da especificação de coordenadas, ângulos, velocidades ou acelerações que devem ser fornecidos pelo animador. Nessa categoria, estão os métodos de Quadros-chaves, Captura de movimento, Morphing, Cinemática Direta e Cinemática Inversa os quais são descritos a seguir.

#### **2.2.1 Quadros-chaves**

A animação por quadros-chaves é uma técnica bastante popular onde a seqüência de cenas estáticas que compõem a animação é dividida em uma sucessão de cenas principais, denominadas quadros-chaves, e seqüências de quadros-intermediários que fazem a transição suave entre os quadros-chaves consecutivos. Cada seqüência de quadros-intermediários é determinada computacionalmente através da interpolação de dois quadros-chaves consecutivos (Figura 2.1).

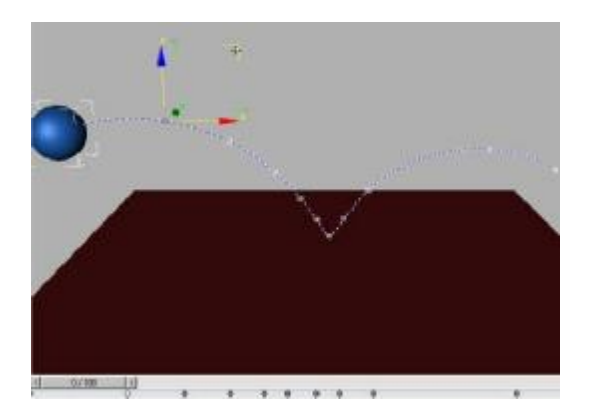

**Figura 2.1 - Interpolação com quadros chaves (Discreet, 2004)** 

Essa técnica de animação por computador foi inspirada em um sistema de desenho animado desenvolvido pela Walt Disney (Figura 2.2), em que o animador desenhava vários quadroschaves e em seguida tentava gerar quadros intermediários de forma que a seqüência ficasse realística. A desvantagem daquele sistema era sua grande dependência da habilidade dos desenhistas os quais chegavam à seqüência final por um processo de tentativa e erro, sendo constantemente forçados a reajustar os quadros-chaves até atingir o resultado desejável (Madhavapeddy, 2004).

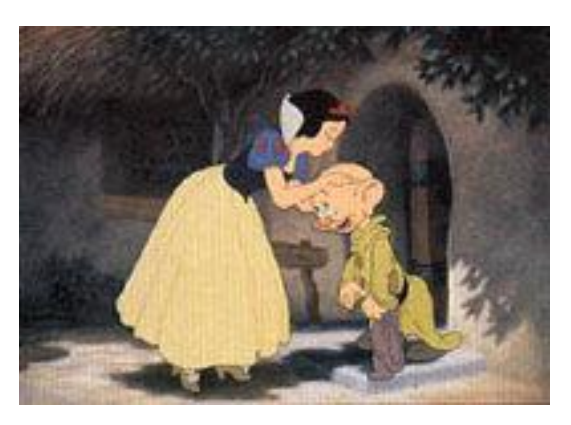

**Figura 2.2 - Animação tradicional (Disney, 1937)** 

A técnica de quadros-chaves, por ser de fácil implementação, passou a ser oferecida de forma generalizada nos softwares de animação (Figura 2.3). No entanto, essa técnica deixa a desejar quando se quer animar uma grande quantidade de objetos ou figuras articuladas, pois exige que o animador lide com um número excessivo de parâmetros em cada quadro da animação. Para minimizar esse problema, os softwares mais modernos utilizam interfaces gráficas que oferecem um melhor controle dos parâmetros do movimento e dos caminhos da interpolação (Figura 2.1 e Figura 2.4).

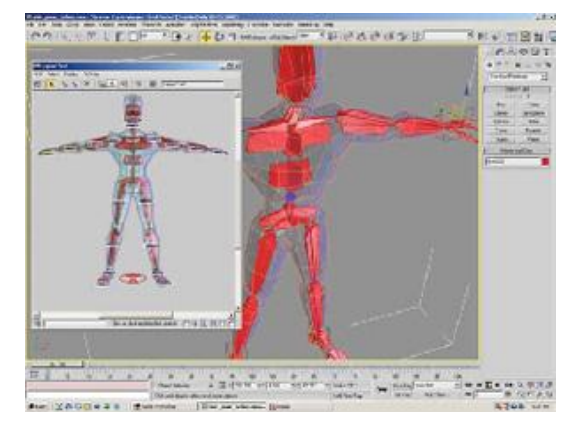

**Figura 2.3 - Pacote de animação baseada em Quadros-chaves (Discreet, 2004)** 

Além de ser utilizada de forma isolada, a técnica de quadros-chaves é utilizada também em associação com outras técnicas da animação. Na técnica de morphing, por exemplo, que envolve a transformação de uma forma em outra, essas duas formas são definidas como quadros-chaves inicial e final; e a animação que mostra a evolução da transformação é obtida através da geração de quadros-intermediários por meio de um processo de interpolação adequado dos dois quadroschaves. Nas animações baseadas em curvas *splines*, os caminhos da animação são definidos por *splines* e os quadros-chaves são gerados em pontos específicos ao longo do caminho.

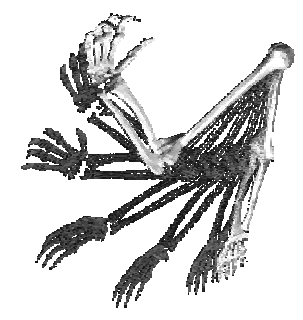

**Figura 2.4 – Animação de figuras articuladas com quadros-chaves** 

#### **2.2.2 Captura de movimento**

Essa técnica consiste em capturar os movimentos de um ator real através de meios magnéticos ou ópticos e aplicá-los sobre o modelo computacional do personagem que se deseja animar ( Figura 2.5). Essa técnica tem sido muito utilizada pelas indústrias de filmes e jogos, principalmente, para animação de caracteres 3D. Ela requer o uso de equipamentos especiais caros que, em geral, são fornecidos por estúdios de animação especializados (Madhavapeddy, 2004).

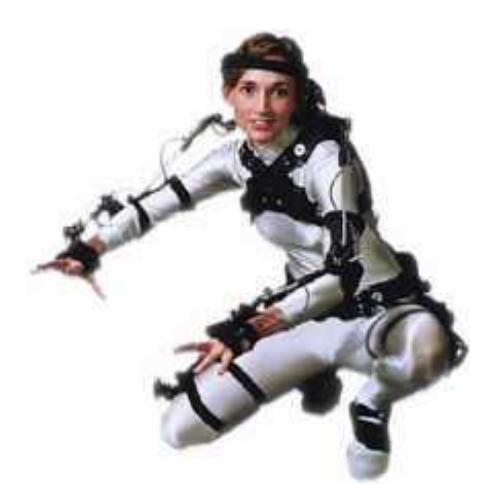

**Figura 2.5 - Sistema de captura de movimento (Meta Motion, 2004)** 

Para certas aplicações que envolvem situações de movimentação – andar, correr, saltar, lutar, dançar, etc. – possíveis de serem executadas por um ator e possíveis de serem capturadas, a técnica de captura de movimentos tem sido uma alternativa vantajosa em comparação com a técnica de animação por quadros-chaves, principalmente quando há necessidade de movimentos mais realistas (Multon et al., 1999). O tempo de produção também é um fator a considerar. Em alguns casos, com a técnica de captura de movimentos, é possível produzir seqüências em um dia que levariam semanas para serem concluídas com a técnica de quadros-chaves (Madhavapeddy, 2004).

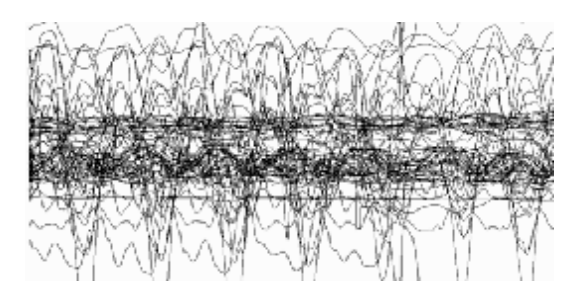

**Figura 2.6 - Curvas do movimento humano (Popović, 1999)** 

Um dos problemas fundamentais da captura de movimentos é a falta de controle sobre os dados gravados (Figura 2.6), não deixando ao animador a possibilidade de manipular as configurações capturadas (Gleicher, 1999). Já que não é possível capturar todas as possibilidades de movimentos, técnicas foram desenvolvidas para parametrizar os movimentos obtidos por captura e efetivamente criar novos movimentos a partir deles (Rose et al., 1996; Bodenheimer et al., 1997; Rose et al. 1998; Tanco et al, 2000).

Os sistemas de captura de movimentos mais comuns estão agrupados em quatro categorias: os sistemas ópticos, os sistemas acústicos, os sistemas magnéticos e os mecânicos (Furniss 2004).

Os sistemas ópticos tornaram-se populares principalmente por três motivos: pela liberdade de movimentos oferecida aos atores devido à inexistência de cabos anexados aos atores, por permitir a captura de movimentos rápidos como, por exemplo, em esportes - devido à taxa alta de captura - e a área de captura é grande o bastante para permitir capturar variações entre movimentos rápidos e lentos como, por exemplo, a transição entre um caminhar e uma corrida (Mellor, 2004). Nesses sistemas, marcadores – pequenas esferas de material refletor – são posicionadas no corpo do ator e rastreadas por câmeras atreladas a um computador que processa as imagens geradas, capturando a posição dos marcadores (Figura 2.7). O sistema de captura necessita de, no mínimo, três câmeras para conseguir determinar as coordenadas de cada marcador (Madhavapeddy, 2004). Essas coordenadas são transferidas, em geral, a um sistema de cinemática inversa responsável pela animação do esqueleto articulado (Madhavapeddy, 2004).

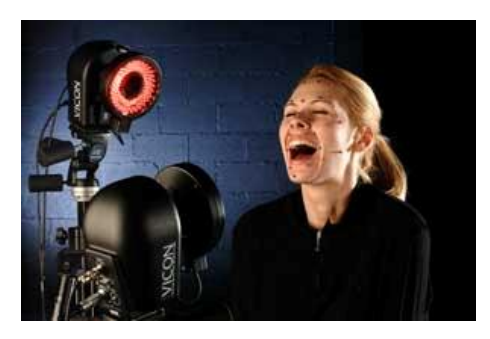

**Figura 2.7 – Sistema óptico (Mellor, 2004)** 

A principal limitação dos sistemas ópticos é a freqüente obstrução dos marcadores, gerando lacunas nos dados processados. A adição de câmeras ao sistema reduz as chances de ocorrer obstrução, mas acarreta uma sobrecarga em conseqüência do aumento da complexidade de rastreamento (Madhavapeddy, 2004). Outra limitação é que a intensidade da luz ambiente pode introduzir erros de captura, assim como, a possibilidade de ocorrer de interferência com outras fontes de luzes, nos dois casos é necessária uma calibração do sistema. (Furniss 2004)

Nos sistemas acústicos, um conjunto de emissores sonoros é fixado ao corpo do ator e receptores de áudio são colocados em pontos específicos do ambiente para rastrear a posição dos transmissores. No processo de rastreamento, cada emissor, seqüencialmente, gera um sinal sonoro que é captado pelos receptores. As distâncias do emissor a cada receptor são calculadas como o produto da velocidade do som pelo tempo decorrido entre o instante da emissão e o da recepção. Em seguida, as coordenadas do emissor são determinadas por triangulação (Silva, 2004).

Os sistemas acústicos não apresentam o problema de oclusão, comum nos sistemas ópticos. No entanto, os cabos de controle ligados aos emissores restringem significativamente os movimentos do ator. A velocidade do som e o número de emissores são fatores limitantes da área de captura (Silva, 2004).

Os sistemas magnéticos utilizam sensores fixados ao corpo do ator – geralmente nas juntas – para medirem o campo magnético de baixa-freqüência gerado por uma fonte transmissora (Figura 2.8). Os sensores e a fonte são conectados por cabo a uma unidade eletrônica de controle que correlaciona suas localizações no campo. As unidades eletrônicas de controle são conectadas em rede a um computador que processa essas informações para obter posições e rotações no espaço tridimensional. Cinemática inversa é utilizada para calcular os ângulos de várias juntas e os ajustes exigidos pelo fato dos sensores serem posicionados de forma excêntrica com relação aos centros de pivotação das juntas (Madhavapeddy, 2004).

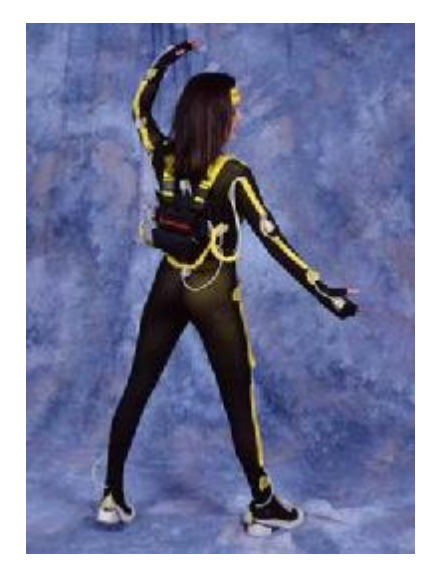

**Figura 2.8 – Sistema magnético (Mellor, 2004)** 

Os sistemas magnéticos também apresentam seus próprios problemas. A área de captura é limitada pela capacidade da fonte transmissora. A filtragem de ruídos nos dados capturados é necessária, o que diminui a velocidade de processamento da animação, gerando atrasos em aplicações de tempo real. O reposicionamento dos sensores e a recalibragem do sistema são freqüentes, em virtude dos sensores saírem de suas posições originais de fixação durante as sessões de captura. Objetos metálicos podem interferir com a área de captura. E, nos casos em que os movimentos de mais de um ator estão sendo capturados simultaneamente, sensores de diferentes atores podem interferir uns com os outros, gerando resultados distorcidos (Silva, 2004).

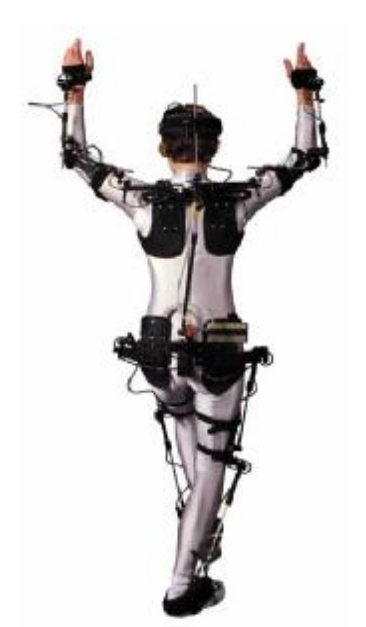

**Figura 2.9 – Sistema mecânico (Mellor, 2004)** 

Nos sistemas mecânicos, um conjunto de sensores metálicos (como um exoesqueleto) é acoplado às costas do ator (Figura 2.9). Quando o ator movimenta-se, o exoesqueleto acompanha o movimento, ativando cada sensor. Outros dispositivos bastante comuns como luvas de alguns vídeos games e braços mecânicos também podem ser considerados sistemas mecânicos (Furniss, 2004). Nesses dispositivos, não ocorrem interferências de intensidade de fontes luz e de campos magnéticos. Esse sistema apresenta algumas desvantagens: a necessidade de calibração frequentemente do equipamento e a limitação dos movimentos causada pelos equipamentos atrelados ao corpo do ator por essa razão, por exemplo, o salto é um movimento bastante difícil de reproduzir. (Furniss, 2004; Silva, 2004)

#### **2.2.3 Morphing**

Morphing consiste em animar a metamorfose de um objeto ou imagem inicial (Figura 2.10) em um outro objeto ou imagem final (Lazarus & Verroust, 1998). O morphing de objetos gráficos 3D inclui a interpolação da forma e dos atributos, como por exemplo, a cor, a textura etc (Figura 2.10). Em movimentos de esqueletos articulados (Figura 2.11), o método do morphing é usado para animar a malha do objeto (Lee & Magnenat-Thalmann, 2001), enquanto outras técnicas podem ser usadas para controlar o posicionamento e orientação das juntas que realizam o movimento (Thalmann et al., 1996b; Allen et al., 2003).

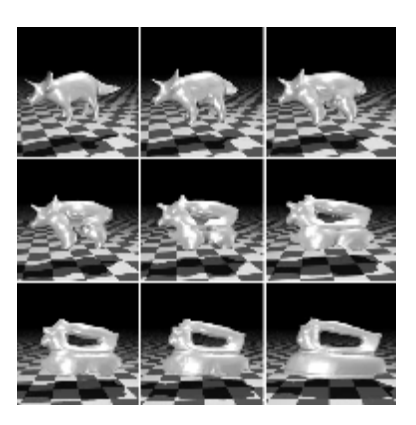

**Figura 2.10 - Exemplo de animação com Morphing (Cohen-Or, 1998)** 

Atualmente, muitos algoritmos foram propostos para calcular a transformação entre dois aspectos do objeto (Lazarus & Verroust, 1998). A técnica é bastante utilizada em vários sistemas de animação comercial e desenho industrial, com aplicações tais como: a animação de animais por reconstrução de malha (Simmons et al., 2002) e animação facial (Blanz et al., 1999). Essa técnica também é utilizada em combinação com outras técnicas de animação como, por exemplo, com a captura de movimentos e com seqüências de vídeo (Ezzat et al. 2002; Chai et al., 2003).

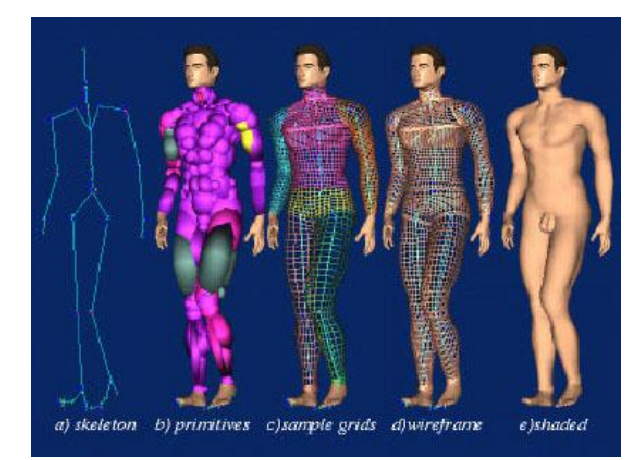

**Figura 2.11 - Corpo humano em um sistema multicamadas (Thalmann et al., 1996b)** 

#### **2.2.4 Cinemática Direta**

A cinemática estuda a movimentação dos corpos independente das forças aplicadas que produzem o movimento. Ela respeita a posição, velocidade e aceleração, isto é, toda a geometria e propriedades relacionadas com o tempo do movimento.

Para figuras articuladas, o método de cinemática direta consiste em especificar diretamente o vetor do estado, isto é, todas as variáveis – ângulos e posições – necessárias para definir pose no espaço tridimensional em qualquer instante da animação (Watt, 1992). Essa especificação é normalmente combinada com a técnica de quadros-chaves. No entanto, é complicado encontrar quadros-chaves convenientes e técnicas de interpolação que respeitem as restrições cinemáticas do objeto articulado (Figura 2.12), como por exemplo, a restrição do pé do personagem com o chão. A interpolação para cada um dos graus de liberdade forma uma trajetória que é determinada pelos valores dos quadros-chaves e também pelo tipo de interpolação utilizada. A interpolação linear apesar de sua simplicidade pode gerar movimentos indesejáveis, como por exemplo, transições abruptas, nada realísticas.

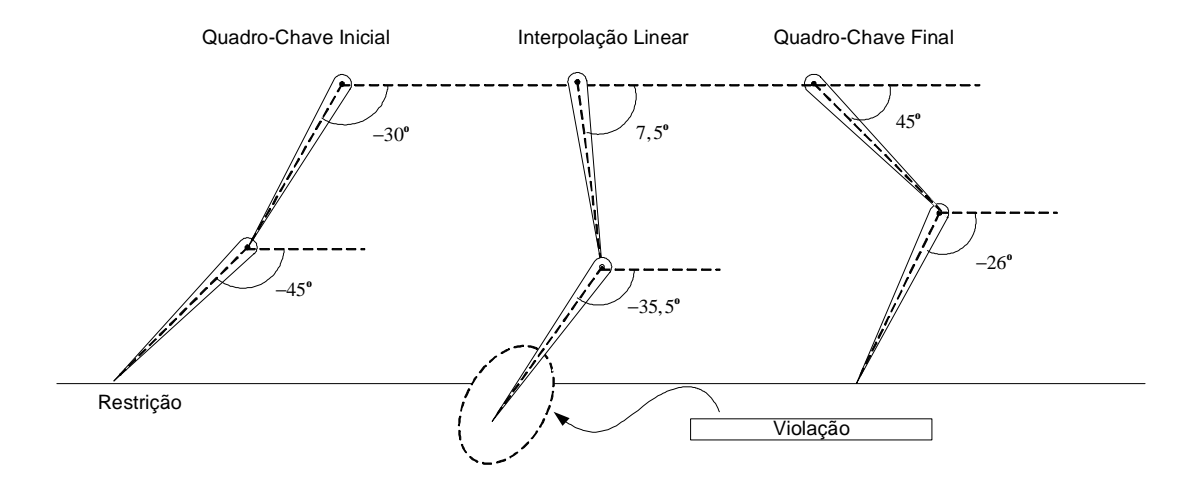

**Figura 2.12 - Interpolação na cinemática direta** 

Apesar dessas dificuldades, a cinemática direta é uma ferramenta indispensável em qualquer pacote comercial de animação por computador, por permitir um controle mais refinado da animação, porém exigindo uma grande habilidade do animador para gerar seqüências realísticas de movimento (Boulic et al, 1992; Multon et al. 1999).

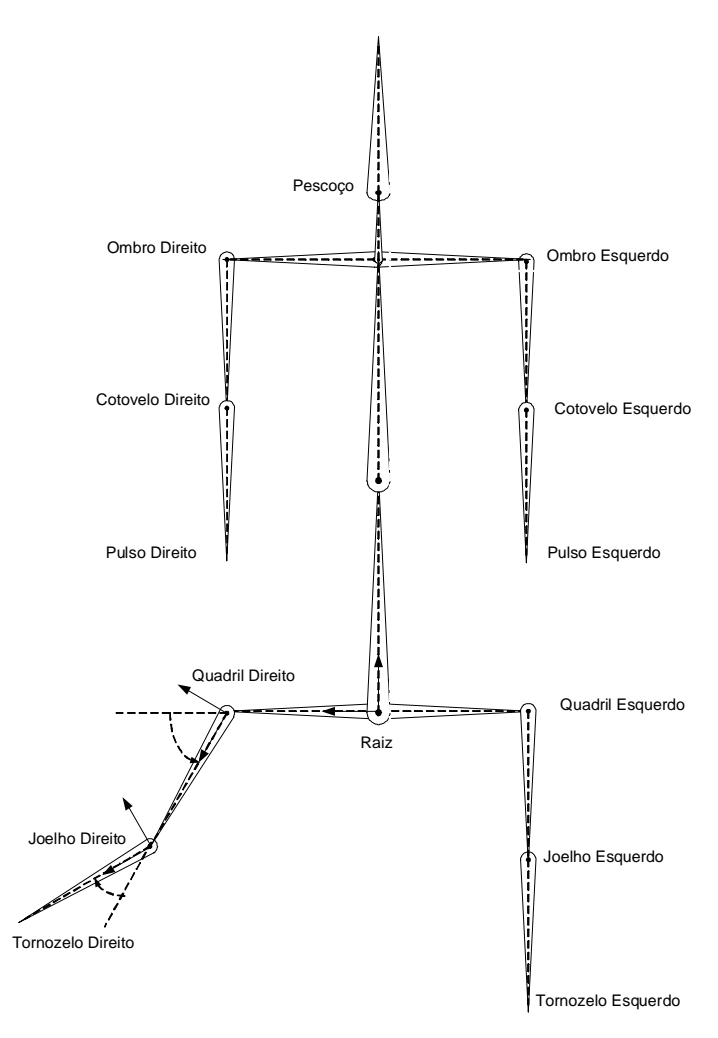

**Figura 2.13 – Juntas de uma figura articulada** 

Na animação, por cinemática direta, da estrutura articulada mostrada na Figura 2.13, para cada quadro-chave o animador especifica a posição e orientação da raiz em um sistema global de coordenadas e em seguida a orientação de todas as juntas em coordenadas locais. Esses valores de posicionamento são suficientes para localizar e respeitar toda a geometria da figura. A pose do caractere em cada quadro-chave é estruturada de forma hierárquica, isto é, o posicionamento de cada uma das juntas é formada pela propagação das transformações ao longo de um caminho da hierarquia. Por exemplo, a posição do tornozelo direito é determinada pelo posicionamento e orientação da raiz, com as posições e orientações locais do quadril direito, joelho direito e tornozelo direito.

#### **2.2.5 Cinemática Inversa**

A técnica da cinemática inversa teve sua origem na robótica (Welman, 1989; Watt, 1992; Parent, 2001), onde os movimentos das articulações e braços são calculados a partir da trajetória de um efetor final (Figura 2.14).

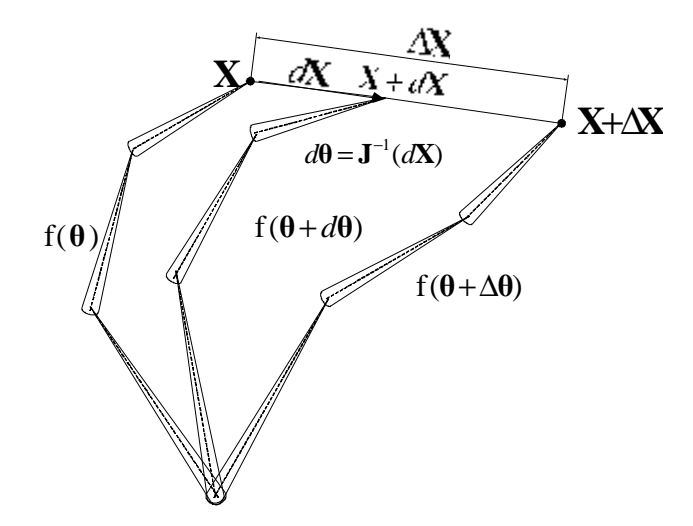

**Figura 2.14 - Cinemática inversa de uma figura articulada** 

Nessa técnica, também conhecida como movimentação direcionada ao objetivo, o animador define a posição do efetor final em cada quadro da animação e o sistema determina as posições e orientações de todas as juntas da hierarquia que resultam na posição especificada do efetor final. Assim, seja **X** o vetor posição do efetor final, o vetor **θ** das orientações locais de cada uma das juntas é determinado pela equação.

$$
\mathbf{\theta} = \mathbf{f}^{-1}(\mathbf{X}),\tag{2.1}
$$

onde *f* é a função que calcula o vetor posição do efetor final a partir dos graus de liberdade da estrutura articulada.

Na animação, por cinemática inversa, da figura 2.14, o animador especifica o vetor deslocamento Δ**X** do efetor final em coordenadas globais e o sistema calcula a variação Δ**θ** das orientações das juntas internas. A relação entreΔ**X** e Δ**θ** é determinada pela equação.

$$
\Delta \mathbf{X} = \mathbf{J} \Delta \mathbf{\theta},\tag{2.2}
$$

Onde o **J** é a matriz jacobiana do sistema (Watt, 1992). A matriz **J** não pode ser diretamente invertida ao calcular a solução, devido ao fato dos vetores **X** e **θ** terem dimensões distintas. A solução mais comum para esse problema é representada pela equação.

$$
\Delta \theta = \mathbf{J}^+ \Delta \mathbf{X} + a(\mathbf{I} - \mathbf{J}^+ \mathbf{J}) \Delta \mathbf{z},
$$
 (2.3)

Onde o  $J^+$  é a matriz pseudo-inversa do jacobiano  $J$ , o  $a$  é uma constante de penalidade, o **I** é a matriz identidade e o Δ**z** é uma restrição a ser minimizada chamada tarefa secundária. Essa tarefa secundária é imposta no espaço nulo de Δ**X** . Em geral, Δ**z** é usado para considerar os limites angulares das juntas ou para minimizar algum critério de energia.

A cinemática inversa fornece um nível controle mais elevado sobre a hierarquia das juntas do que o controle por cinemática direta (Welman, 1989), em contrapartida, há um gasto computacional mais elevado.

Infelizmente, os métodos cinemáticos não produzem movimentos convincentes sem um esforço considerável por parte do animador. Os métodos cinemáticos diretos e inversos não produzem movimentos que mantém a integridade dinâmica das leis físicas.

#### **2.3 Métodos Baseados em Dinâmica**

Enquanto na cinemática usam-se as informações relativas à orientação, à posição, à velocidade e à aceleração de cada articulação de uma figura articulada, a dinâmica introduz o uso de forças e torques, e massas e momentos de inércia, criando, assim, movimentos realísticos (Park & Fussell, 1997). Os quadros da animação são criados resolvendo as equações da dinâmica. Um exemplo de um sistema que usa dinâmica é o Jack, que foi desenvolvido na universidade da Pensilvânia, para animação de figuras articuladas. Esse sistema incorpora dinâmica direta, cinemática inversa em tempo real para ajuste de posições e foi utilizado na animação de uma figura articulada humana com 88 juntas (Phillips et al., 1988).

Nos métodos dinâmicos o movimento é obtido resolvendo as equações diferenciais da dinâmica e é controlado globalmente, respeitando as integridades físicas do sistema. O animador fornece informações como massa e forças e controlada a animação, impondo um conjunto de restrições ao sistema.

As animações baseadas em dinâmica são classificadas em dois tipos: animações por dinâmica direta e animações por dinâmica inversa que são descritas a seguir.

#### **2.3.1 Dinâmica Direta**

A animação por dinâmica direta é um método de simulação onde as equações diferenciais que definem o movimento de um sistema são resolvidas numericamente (Baraff, 1995). Algumas forças como gravidade e colisão entre objetos podem ser tratadas automaticamente pelo sistema. Em estruturas articuladas, a equação de movimento é uma equação diferencial acoplada e não linear envolvendo os n graus de liberdade que definem a configuração da estrutura. Essa equação pode ser obtida por formulações de Euler-Lagrange e D'Alambert, e tem a forma (Maciejewski, 1990; Fujimoto, 1998)

$$
\boldsymbol{\tau} = \mathbf{H}(\boldsymbol{\theta})\mathbf{\mathcal{H}} + \mathbf{C}(\boldsymbol{\theta}, \mathbf{\mathcal{H}}) + \mathbf{G}(\boldsymbol{\theta}) + \mathbf{J}(\boldsymbol{\theta})^T \mathbf{f},
$$
(2.4)

onde o vetor **θ** representa os deslocamentos generalizados das n juntas da estrutura (ver Figura 2.15), o vetor **θ** & representa as velocidades generalizadas, o vetor **θ** && representa as acelerações generalizadas, **τ** é um vetor de torques aplicados às juntas, **H(θ)** é a matriz das inércias, **C(θ,θ)** & é o vetor dos torques centrífugos e de coriolis, **G(θ)** representa os torques aplicados à estrutura devido à ação da gravidade, *T* **J (θ)** é a transposta da matriz jacobiana que relaciona os graus de liberdade descritos no sistema de coordenadas cartesianas ( **X** ) e os graus de liberdade **θ** e **f** representa o vetor das forças externas generalizadas.

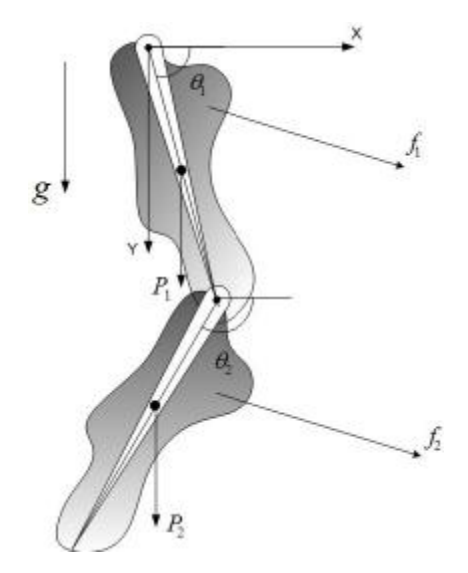

**Figura 2.15 – Dinâmica num corpo articulado** 

O controle sobre a animação necessita da especificação das funções de força e torque aplicados aos segmentos da estrutura, o que é extremamente difícil e não natural para o animador. No entanto, foram utilizadas em algumas aplicações específicas (Girard et al., 1985; Isaacs & Cohen, 1987; Hahn, 1988; Park & Fussell, 1997).

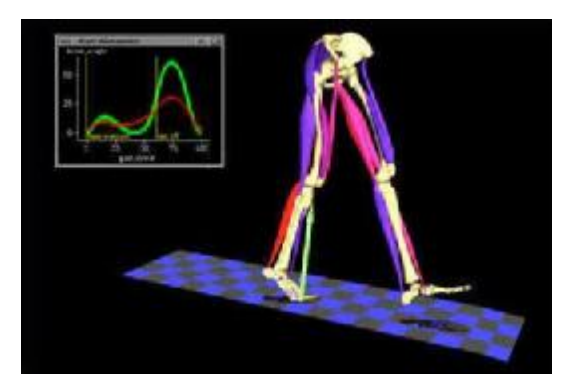

**Figura 2.16 - Software para analise dinâmica com aplicação na medicina (MusculoGraphics, 2002)** 

Alguns sistemas comerciais também usam a dinâmica direta para obter animação realística, como, por exemplo, o sistema para análise dos músculos humanos (Figura 2.16) e o sistema para animação de soldados (Figura 2.17).

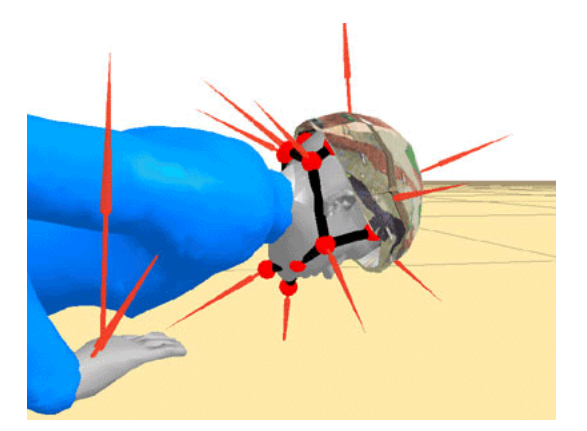

**Figura 2.17 - Sistema de simulação de soldados (Digital Biomechanics, 2004)** 

#### **2.3.2 Dinâmica Inversa**

Na animação por dinâmica inversa, por sua vez, a trajetória do movimento é primeiramente especificada pelo animador, e o sistema determina as forças e torques necessários à reprodução do movimento especificado (Isaacs & Cohen, 1987; Ko et al., 1996; Multon et al., 1999) e posteriormente o sistema reproduz o movimento através da simulação com dinâmica direta (Figura 2.18). Devido à complexidade dos métodos numéricos para se calcular a solução, dificilmente esse tipo de método pode ser utilizado em sistemas de animação em tempo real. Com o aumento da capacidade de processamento dos computadores, o uso das técnicas dinâmicas tem-se desenvolvido em diversas áreas, como a biomecânica e a engenharia mecânica (Isaacs & Cohen, 1987; Ko, 1994; Nagano et al., 2000; Pitermann e Munhall, 2001; Sancho-Bru et al., 2001), assim como, na indústria de jogos e entretenimento (Laszlo et al., 2000).

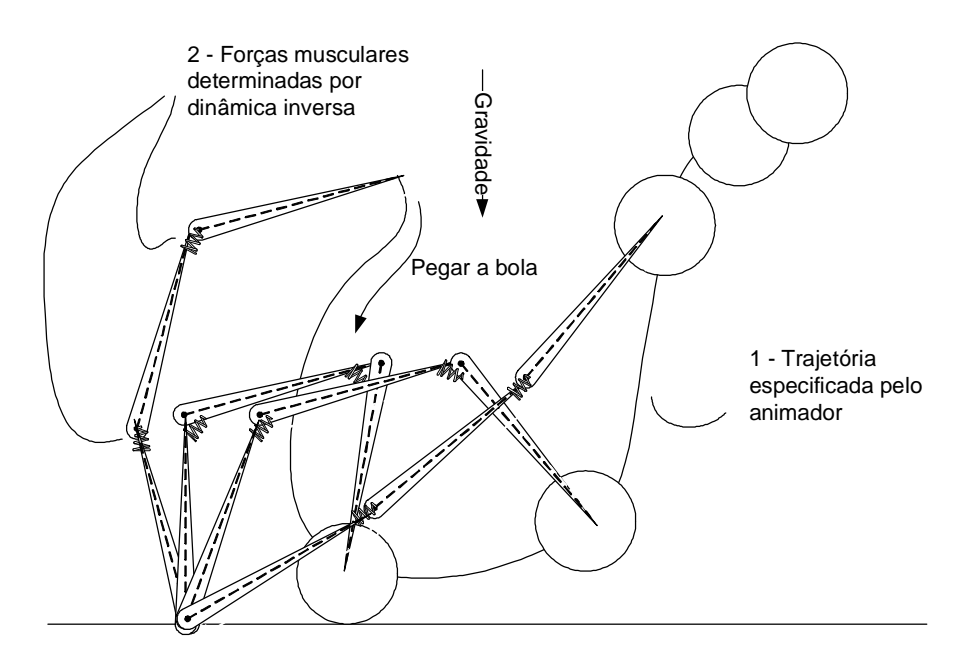

**Figura 2.18 - Movimento usando a dinâmica inversa** 

#### **2.3.3 Controladores**

A técnica de animação com uso de controladores consiste em determinar o movimento de estruturas articuladas através da aplicação de atuadores localizados nas juntas, cujas forças variam em função de sinais recebidos de dispositivos controladores (Hodgins et al., 1998). Em comparação com um ser humano, os atuadores seriam os músculos responsáveis pela movimentação de partes do esqueleto e os controladores seriam regiões específicas do cérebro responsáveis pela emissão de impulsos nervosos capazes de contrair ou distender os músculos que atuam nessas partes do esqueleto. O realismo da animação é obtido através da simulação por dinâmica direta.

Os controladores são responsáveis por manter o ciclo da locomoção da figura, controlar a velocidade e as direções do movimento, estabilizar a postura e regular o comportamento das juntas. O uso de controladores é bastante comum na robótica (Krabbes & Döschner, 1999).

Existem duas classes de controladores para a dinâmica, os controladores de laço aberto e os controladores de laço fechado ou *feedback* (Kokkevis et al., 1996). Os controladores de laço aberto geram resposta ao sistema baseando-se apenas no estado desejado do sistema, já os
controladores de *feedback*, consideram também o estado atual do sistema. O mais simples e mais usado controlador de *feedback* (Figura 2.19) é governado por equações derivadas proporcionais (PD)

$$
\boldsymbol{\tau} = -k_p(\boldsymbol{\theta} - \boldsymbol{\theta}_d) - k_v(\boldsymbol{\hat{\theta}} - \boldsymbol{\hat{\theta}}_d),
$$
 (2.5)

onde  $k_p$  é o ganho proporcional,  $k_v$  é o ganho de derivada,  $\theta$  é vetor de deslocamento na direção dos graus de liberdade, **θ** & <sup>é</sup> <sup>o</sup> vetor velocidade correspondente e **θ***<sup>d</sup>* e **θ***<sup>d</sup>* & representam os vetores deslocamento e velocidade alvos do sistema.

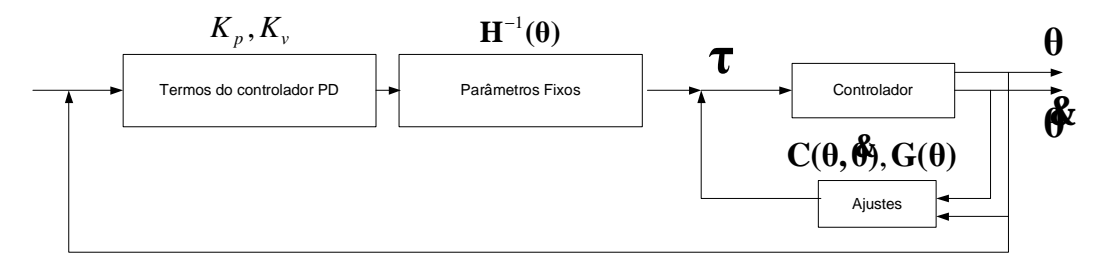

**Figura 2.19 - Exemplo de um sistema controlado por** *feedback*

Alguns sistemas (Raibert & Hodgins, 1991; Hodgins et. al, 1998) usam os controladores para movimentos cíclicos. O ciclo do movimento é expresso por uma máquina de estados finitos, denominado por grafo de controle de pose, onde os estados estão associados à pose do personagem. A transição entre dois estados é determinada através dos controladores PD.

Infelizmente, nos sistemas de animação conduzidos por controladores, não existe a possibilidade de adaptação, isto é, um controlador usado para realizar um salto, não pode ser usado para movimentos mais simples como uma caminhada. (Kokkevis et al., 1996).

## **2.3.4 Controle por otimização**

A idéia básica dessa técnica de animação, também conhecida por *spacetime constraints*  (Witkin & Kass, 1988), é determinar as diversas configurações da estrutura articulada ao longo do tempo de animação através da resolução de um problema de otimização. O espaço de busca nesse problema é composto por um conjunto de variáveis definidas pela discretização em todo intervalo de tempo da animação das variáveis de posição, velocidade e força, denominada de incertezas (Figura 2.20). Park e Fussell (1997) definem o controle por otimização como um método de resolução das equações da dinâmica através do uso de um otimizador não-linear. Usando-se a notação geral, pode-se construir o problema da seguinte maneira:

Dado **x** minimize  $E(\mathbf{x})$ 

$$
\min_{\mathbf{x}} E(\mathbf{x}), \text{sujeito } a \begin{cases} \mathbf{C}_1(\mathbf{x}) = 0\\ \mathbf{C}_2(\mathbf{x}) \le 0 \end{cases}
$$
\n(2.6)

onde **x** representa um ponto no espaço de busca,  $E(\mathbf{x})$  é a função objetivo que teve ser minimizada,  $C_1(x)$  é o conjunto de restrições de igualdade e  $C_2(x)$  o conjunto de restrições de desigualdade.

O conjunto de restrições pode ser classificado da seguinte forma:

- restrições nas posições e velocidades iniciais, finais ou intermediárias;
- restrições que limitam as forças musculares ou de contato com o chão;
- restrições das leis físicas entre todos os intervalos consecutivos da discretização.

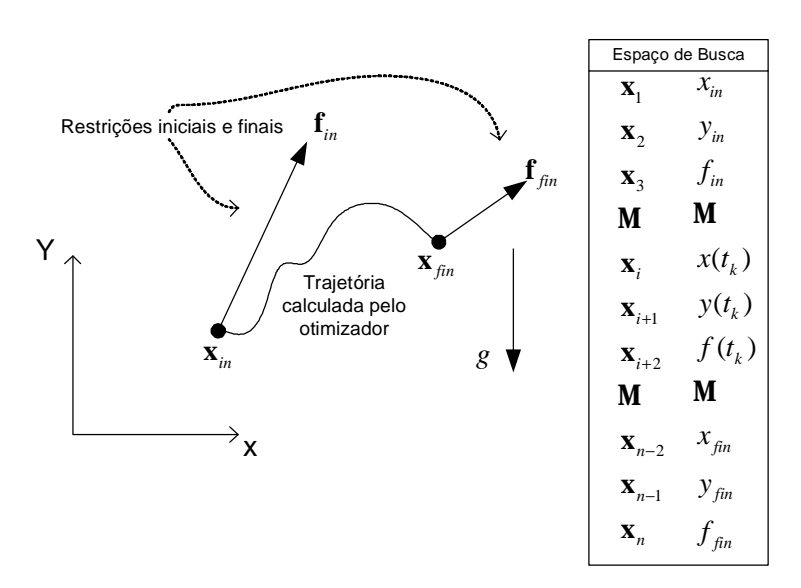

**Figura 2.20 – Espaço de busca de uma partícula** 

Um processo típico de resolução para problemas de otimização não-linear com restrições é denominado de Programação seqüencial quadrática (Fletcher, 1987). Esse processo pode ser aplicado iterativamente até que o animador esteja satisfeito com o resultado.

Embora esse método ofereça um bom controle global da animação, sofre de algumas limitações: 1) a complexidade computacional do problema e o grande número de incertezas limitam o tamanho da animação; 2) não é garantido que o processo numérico irá convergir para uma solução aceitável; e 3) devido às restrições terem que ser definidas anteriormente na modelagem do problema, as colisões e contatos entre objetos não são previstos nessas restrições.

Na literatura, encontram-se alguns aperfeiçoamentos dessa técnica. Em (Liu et al., 1994), os graus de liberdade são expressos através de uma representação hierárquica em *wavelets*, que permite uma redução bastante significativa dos custos computacionais do sistema. Ngo e Marks (1993) propõem o uso de algoritmos genéticos que são capazes de gerar múltiplas trajetórias para o processo de otimização.

## **2.4 Comparação entre os métodos de animação**

Do ponto de vista de um animador é importante que as técnicas de animação lhe ofereçam ao mesmo tempo um bom nível de controle e possibilidades de automação, bem como a capacidade de gerar movimentos realistas. As animações por cinemática são orientadas apenas para o controle do movimento, mas são deficientes tanto nos aspectos de geração de movimentos realísticos quanto nos aspectos de automação de movimentos. As técnicas de animação dinâmicas, por sua vez, oferecem um maior nível de automação de movimentos e realismo, porém, deixam o animador com menor controle sobre a animação (Figura 2.21).

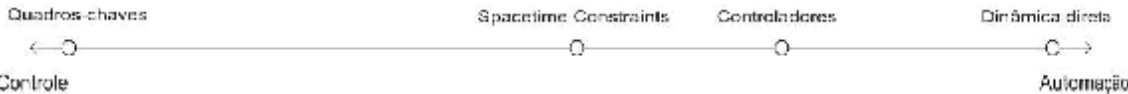

#### **Figura 2.21 - Balanceamento entre as técnicas de animação.**

Na Tabela 2.1, são apresentadas comparações sobre os métodos de dinâmica inversa, *spacetime constraints* e controladores, indicando vantagens, desvantagens e as ferramentas necessárias para sua utilização.

|              | Controladores                                                                                       | <b>Spacetime Constraints</b>                                                       | Dinâmica inversa                                                                                      |  |
|--------------|----------------------------------------------------------------------------------------------------|------------------------------------------------------------------------------------|----------------------------------------------------------------------------------------------------|--|
| Vantagens    | controlador considera<br>$\Omega$                                                                   | Controle global<br>do l                                                            | Permite controlar<br>a                                                                                |  |
|              | iterações com o ambiente                                                                            | movimento.                                                                         | trajetória do movimento.                                                                              |  |
|              | de simulação.                                                                                       |                                                                                    |                                                                                                    |  |
| Desvantagens | Dificuldade na construção<br>dos controladores.<br>Um controlador especí-<br>fico para cada tipo de | A necessidade de se<br>criar um movimento<br>inicial para entrar no<br>otimizador. | Não existe planejamento<br>global do movimento.<br>Não pode ser aplicado a<br>movimentos<br>violentos |  |
|              | movimento.                                                                                          | Elevado custo<br>com-<br>putacional.                                               | rápidos.                                                                                              |  |
| Ferramentas  | Simulação por dinâmica                                                                              | não-li-<br>Programação                                                             | Métodos numéricos.                                                                                    |  |
| necessárias  | direta.                                                                                             | near.                                                                              |                                                                                                    |  |
|              | Controladores robóticos.                                                                            |                                                                                    |                                                                                                    |  |

**Tabela 2.1 - Comparação entre os métodos de controle por dinâmica.** 

## **2.5 Considerações Finais**

Todas as animações descritas têm suas vantagens e desvantagens. Não existe uma abordagem que possa fazer tudo, muito embora ela possa sobrepor em alguns aspectos. Mistura de técnicas tem sido usada mais freqüentemente em sistemas complexos, que dependem de vários fatores

como tempo, custo e viabilidade. Existem outros diferentes tipos de animação para figuras articuladas como animação comportamental, porém estaremos mais interessados em animação que respeitem as informações físicas e geométricas do sistema. Com o *Spacetime Constraints*, existe um melhor balanceamento entre controle e automatização (Liu & Cohen, 1995), porém há um passo com complexidade computacional bastante elevado devido à natureza não-linear do processo de otimização, dificultando a construção de sistemas de tempo real.

# **Capítulo 3**

# **A Técnica de Controle de Movimento de Estruturas Articuladas por otimização não-linear**

## **3.1 Introdução**

Nesse capítulo discute-se a técnica de controle de movimento de figuras articuladas por otimização não-linear, apresentando-se a modelagem física e matemática do problema. Essa técnica oferece um bom nível de balanceamento entre o controle e a automação permitindo a criação de movimentos realísticos, além de, possibilitar adaptação das animações geradas por captura de movimento (Gleicher. 1997; Popović, 1999; Popović & Witkin, 1999). Ela pode ser aplicada, também, em outras áreas como a música (Rhoads, 2002) e a biomecânica (Chang et al., 2001; Brogan et al., 2002).

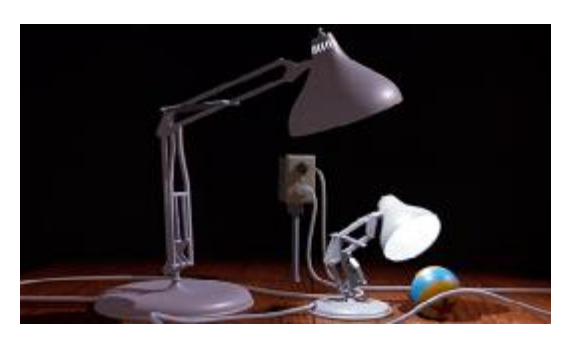

**Figura 3.1 - Animação Luxo Jr. (Pixar 1986)** 

A exposição no restante desse capítulo é pautada pelo problema de animação da estrutura articulada mostrada na Figura 3.1. Na Seção 3.2, discute-se como, a partir da descrição de uma animação, constrói-se um modelo matemático para solução desse problema que recai em um problema de otimização não-linear com restrições. Na Seção 3.3, mostram-se os ingredientes necessários à formulação e à solução do problema de otimização. Finalmente, na Seção 3.4, tecem-se algumas considerações finais a cerca dessa técnica.

## **3.2 Descrição da Técnica**

Considere-se o problema de animação ilustrado na Figura 3.2, onde a estrutura articulada mostrada deve efetuar um salto a partir de uma configuração inicial e atingir uma configuração final. Essas configurações ou poses são pré-estabelecidas pelo animador que se utiliza de um sistema de coordenadas adequado, denominado sistema de referência global. A trajetória do salto e as configurações definidas pela estrutura articulada ao longo dessa trajetória são determinadas pela técnica de animação adotada.

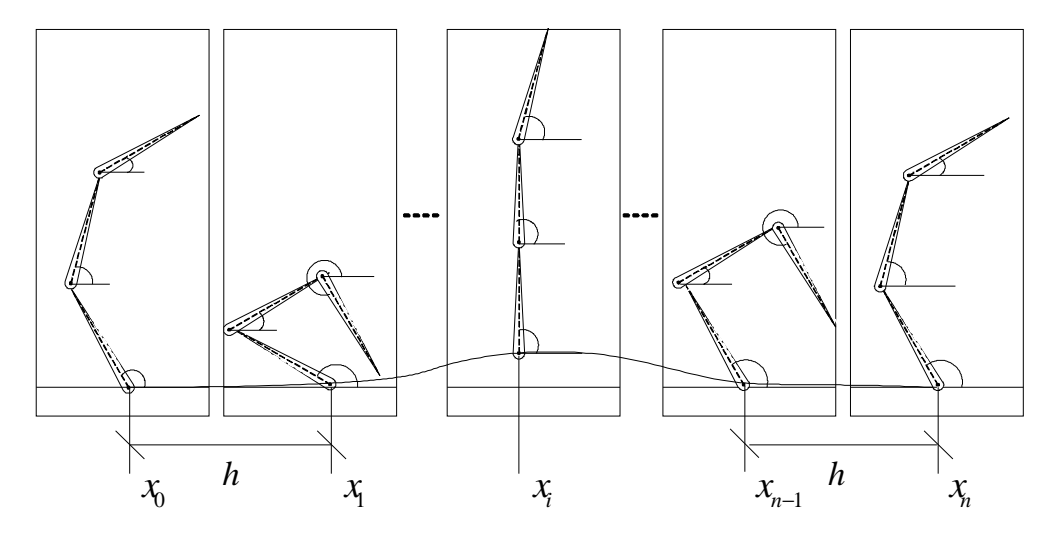

**Figura 3.2 - Movimento da estrutura** 

Na técnica de animação por controle de otimização, o animador define a duração total da movimentação entre as configurações inicial e final, e o número de poses intermediárias que pretende utilizar. Esse número de poses serve como guia para a partição do tempo total da animação em intervalos discretos de tempo. A pose da estrutura articulada em cada ponto da partição é definida especificando-se os valores dos graus de liberdade da estrutura (Figura 3.3). Os valores de posicionamento nos pontos intermediários da partição não são especificados diretamente pelo animador. Para a determinação desses valores, é necessário que o animador especifique alguns objetivos que devem regular o processo da animação. Um objetivo seria, por exemplo, o menor desgaste muscular possível durante o salto. Um outro objetivo possível seria o de que o salto se aproximasse ao máximo de uma trajetória pré-especificada pelo animador.

As leis da física já são implicitamente consideradas por essa técnica. O problema de otimização pode ser descrito usando uma notação convencional (Equação 2.6). Essa notação serve para descrever a matemática do problema: o espaço das soluções formado pelo conjunto das variáveis para os graus de liberdade e os atuadores em todos os instantes do particionamento, um objetivo a ser minimizado e o conjunto das restrições.

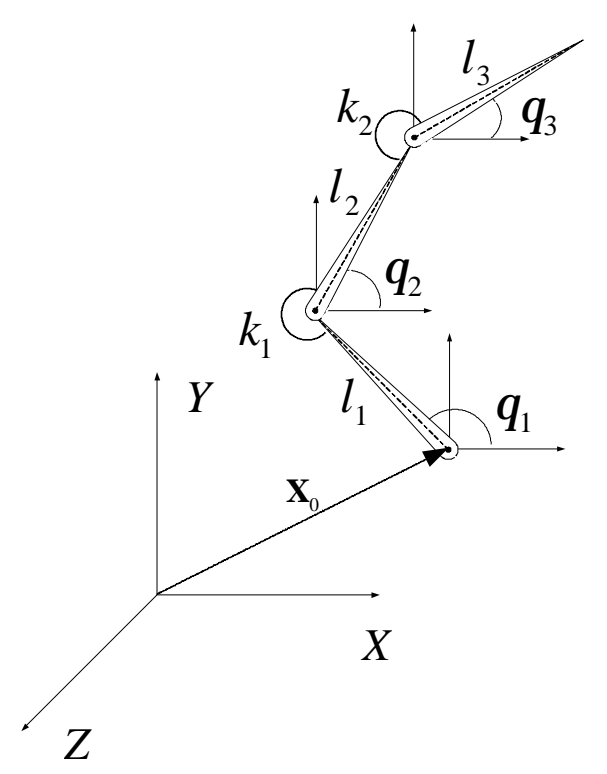

**Figura 3.3 - Figura articulada usada na modelagem** 

Usa-se a técnica de otimização com restrições para minimizar uma função no espaço de todos os possíveis movimentos da figura articulada. A técnica acha o mínimo da função objetivo dentro do espaço de soluções delimitado pelas restrições. Um algoritmo parte de um ponto inicial e procura outros pontos no espaço de busca de forma que a função objetivo retorne valores mais baixos. Se todos os pontos nas direções praticáveis retornam valores mais altos para a função objetivo então esse ponto é o mínimo local no espaço de busca.

Em síntese, para que o problema de animação possa ser modelado para fins de solução pela técnica de controle de otimização, são necessários os seguintes passos: 1) construção do modelo físico-matemático da estrutura articulada e 2) definição do modelo matemático de otimização.

## **3.2.1 Modelagem físico-matemática da estrutura articulada**

### **Topologia**

A topologia da estrutura articulada é definida especificando-se: o número e o tipo de articulação, a geometria de cada uma das ligações, as conectividades entre as articulações, a localização e os tipos de atuadores. A estrutura articulada para o problema de otimização pode ser descrita observando a Figura 3.3. Essa estrutura é dotada de três corpos rígidos articulados e os corpos são orientados usando sistemas de coordenadas locais que podem ser transformados para um único sistema de referência global. A estrutura possui atuadores modelados por molas angulares de rigidez variável *k* acopladas a algumas dessas juntas (Tabela 3.1).

| Descrição                                                                                             | Exemplo na estrutura                                                                                                    |  |  |  |
|----------------------------------------------------------------------------------------------------|----------------------------------------------------------------------------------------------------|--|--|--|
| Número e tipo de<br>articulações                                                                      | Três articulações do tipo<br>uniaxial em relação ao eixo Z<br>local                                                                                              |  |  |  |
| Geometria de cada<br>uma das ligações                                                                 | Corpos cilíndricos com<br>tamanho $l_1$ , $l_2$ e $l_3$                                                                                                    |  |  |  |
| Conectividades<br>entre as articulações                                                               | Corpo 2 atrelado ao corpo 1,<br>na posição $(l_1, q_1)$ local<br>Corpo 3 atrelado ao corpo 2,<br>na posição $(l_2, q_2)$ local                                   |  |  |  |
| Localização e tipos<br>de atuadores                                                                   | Atuador angular com rigidez<br>variável $k_1$ atuante entre os<br>corpos 1 e 2<br>Atuador angular com rigidez<br>variável $k_2$ atuante entre os<br>corpos 2 e 3 |  |  |  |
| <b>Massas</b>                                                                                         | $m_1$ , $m_2$ e $m_3$<br>Juntas e molas consideradas<br>sem massa                                                                                                |  |  |  |
| Momentos de<br>inércia do corpo i<br>em relação ao eixo<br>de rotação passando<br>pela junta <i>i</i> | $m_i\left(\frac{L_i^2}{3} + \frac{R_i^2}{4}\right)$<br>Para cada um dos três corpos<br>cilíndricos $i$ (Anexo B)                                                 |  |  |  |
| Centros de massa                                                                                      | $\left(\frac{l_i}{2}, q_i\right)$ em relação às<br>coordenadas locais de cada<br>corpo $i$                                                                       |  |  |  |

**Tabela 3.1 – Topologia e propriedade físicas** 

## **Propriedades Físicas**

As propriedades físicas da estrutura são definidas por: massa, momento de inércia e centro de massa de cada uma das articulações. (vide Anexo B)

### **3.2.2 Método de otimização**

Descritas a topologia e as informações físicas do corpo articulado, pode-se construir a matemática da otimização ilustrada através da notação usual de um problema de otimização. Considere-se **x** o conjunto de variáveis composto por todos os graus de liberdade e todos os atuadores em todos os pontos do particionamento do intervalo de tempo da animação. Assim, o problema de otimização da figura articulada pode ser expresso como,

Encontrar **x** tal que

$$
\min_{\mathbf{x}} f(\mathbf{x}) \quad \text{Subject } o \, a \begin{cases} \mathbf{C}_{pi}(\mathbf{x}) = 0 \\ \mathbf{C}_{pd}(\mathbf{x}) \le 0 \\ \mathbf{C}_{mi}(\mathbf{x}) = 0 \\ \mathbf{C}_{md}(\mathbf{x}) \le 0 \\ \mathbf{C}_{ni}(\mathbf{x}) = 0 \\ \mathbf{C}_{nd}(\mathbf{x}) \le 0 \end{cases} \tag{3.1}
$$

onde  $\mathbf{x}$  é um vetor que representa um ponto no espaço do espaço de busca,  $f(\mathbf{x})$  é a função objetivo,*Cpi* e *Cpd* são as restrições de pose, *Cmi* e *Cmd* são as restrições mecânicas e *Cni* e *Cnd* são as restrições newtonianas.

No problema do controle por otimização das estruturas articuladas, devido à natureza altamente não-linear das restrições (Witkin & Kass, 1988), existe a necessidade de se utilizar algoritmos de otimização não-linear. Alguns algoritmos capazes de calcular a solução para esse tipo de problema são: programação seqüencial quadrática (SQP - ver Anexo E); alguns membros da família de métodos Quasi-Newton como, por exemplo, Broyden-Fletcher-Goldfarb-Shanno (BFGS); e otimização global por *Simulated Annealing*. Em Witkin e Kass (1988), propõe-se a construção de um algoritmo simples por SQP; em Liu (Liu et al., 1994), calcula-se o problema de *spacetime constraints* com otimizador BFGS; e em Popović (1999), propõe-se um modelo híbrido entre as duas técnicas. Um bom otimizador e uma função objetivo bem definida são determinantes na qualidade do resultado do problema. Porém, não é possível determinar o melhor algoritmo e a melhor função objetivo (Fletcher, 1987; Goldsmith, 1994).

### **Espaço das soluções**

A primeira informação a se definir na modelagem matemática da otimização é o conjunto de variáveis que irão compor o espaço da solução. São consideradas informações variantes capazes de mudar o estado da solução na busca de atingir o objetivo especificado. Na estrutura articulada considerada, o espaço de soluções é o conjunto de variáveis da topologia em todos os pontos da discretização do tempo: os posicionamentos da base em coordenadas globais, as orientações de cada corpo rígido em coordenadas generalizadas e os valores de rigidez dos atuadores. O espaço das soluções é definido por

$$
\mathbf{x} = \begin{pmatrix} \mathbf{x}_{p_1} \\ \mathbf{x}_{p_2} \\ \mathbf{M} \\ \mathbf{x}_{p_i} \\ \mathbf{M} \\ \mathbf{x}_{p_{n-1}} \\ \mathbf{x}_{p_n} \end{pmatrix} \text{ onde, } \mathbf{x}_{p_i} = \begin{pmatrix} x(i) \\ y(i) \\ q_1(i) \\ q_2(i) \\ q_3(i) \\ k_1(i) \\ k_2(i) \end{pmatrix}
$$
 (3.2)

representa a pose da estrutura articulada no ponto *<sup>i</sup> t* da partição.

Esse conjunto de variáveis, também chamado de conjunto de incertezas, está relacionado com a natureza física e topológica da estrutura, assim como, com a natureza da solução adotada para realizar a movimentação. O problema de otimização cresce à medida que se utiliza um particionamento mais refinado do intervalo de tempo. O tamanho *h* dessa discretização, às vezes, é tomado como constante, principalmente quando o calculo das derivadas com relação ao tempo é feito utilizando o método de diferenças finitas (Figura 3.4).

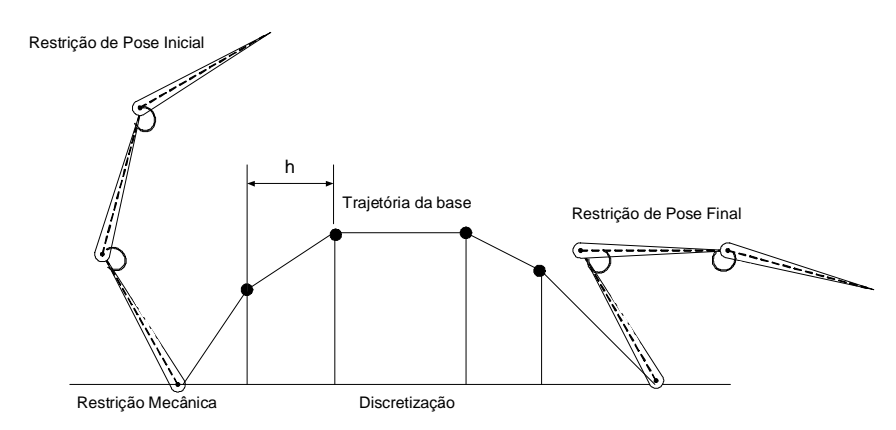

**Figura 3.4 – Discretização e restrições** 

Para percorrer o espaço de busca, é necessário um ponto **x** inicial. Alguns otimizadores aceitam valores para o **x** inicial fora do espaço restringido pelas restrições. Esses otimizadores usam um método adicional para calcular um **x** praticável, projetando o ponto impraticável no espaço das soluções delimitado pelas restrições.

Uma solução explorada na literatura (Cohen, 1992; Liu et al., 1994) é a possibilidade de controlar cada grau de liberdade **x** através de coeficientes de funções bases (*hermite*, *B-splines*, *wavelets*). Essas curvas passaram a controlar cada um dos graus de liberdade no tempo. O vetor **x** é composto por coeficientes de curvas e pelos coeficientes de rigidez discretos. Internamente, calculam-se as informações pertinentes às restrições com base nas equações da curva do ponto discreto. A vantagem óbvia é a redução no tamanho do problema de otimização.

### 3.2.2.1 Função objetivo

A função objetivo  $f(\mathbf{x})$  é uma função das variáveis do espaço de busca que, em geral, está associada a alguma medida de desempenho da estrutura articulada durante a animação. Essa medida, normalmente, representa um critério energético, e é calculada em cada passo da otimização para os valores correntes de **x** (Figura 3.5).

No trabalho de Goldsmith (1994) é feito a comparação entre várias funções objetiva na solução de problemas de animação tanto de corpos simples, quanto de estruturas articuladas. Algumas das funções comparadas naquele trabalho são a aceleração angular da estrutura, a aceleração tangencial e a energia cinética total dos corpos. A forma geral da função objetivo pode ser expressa por

$$
f(\mathbf{x}) = \int_{t_{in}}^{t_{fim}} f(t)dt
$$
 (3.3)

onde *f t*( ) é alguma função de medida de desempenho associado à estrutura articulada no instante de tempo *t* (por exemplo, a energia cinética).

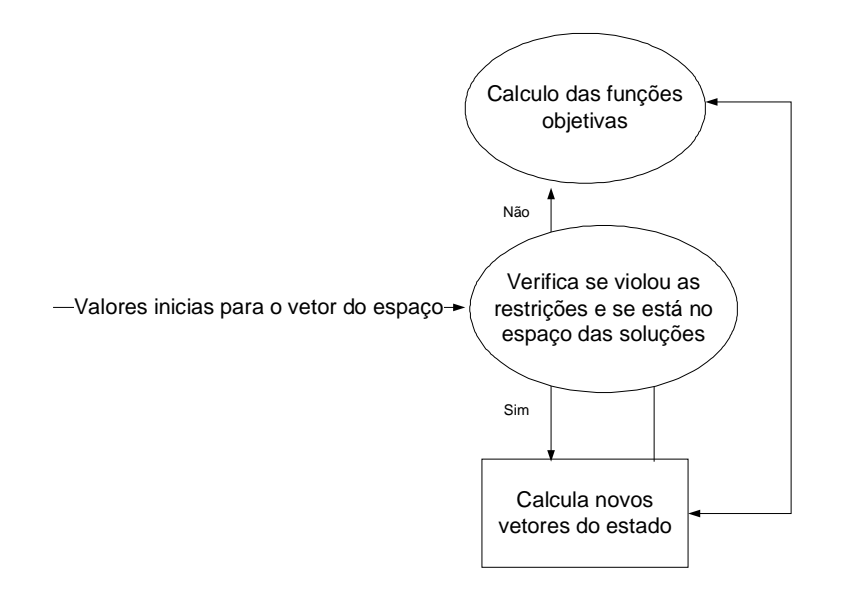

**Figura 3.5 - Decisões na otimização** 

No trabalho de Witkin e Kass (1988), para determinar a função objetivo  $f(\mathbf{x})$  utilizam-se funções  $f(t)$  que representam as potências dos atuadores angulares dadas por

$$
f(t) = \sum_{j=1}^{na} \mathbf{F}_{f_j} \mathbf{f}_{j}^{\mathbf{g}} \tag{3.4}
$$

onde *na* é o número de atuadores,*f<sup>j</sup>* & é a velocidade angular relativa dos membros conectados à junta *j* e *j Ff* é a força angular. *j Ff* é dada por

$$
F_{f_j} = k_j (f_j - r_j)
$$
  
\n
$$
e
$$
  
\n
$$
f_j = \mathbf{\theta}_{j+1} - \mathbf{\theta}_j
$$
\n(3.5)

onde  $k_j$  é a rigidez do atuador  $j$ ,  $r_j$  é o ângulo de repouso do atuador, em geral, adotado como *p* .

A Figura 3.6 ilustra um possível exemplo de função objetivo para a animação da estrutura articulada definida na Figura 3.3, em que se quer minimizar a diferença entre a trajetória real da base  $\mathbf{x}_0$  da estrutura e uma trajetória pré-especificada pelo animador, expressa pela curva paramétrica  $c(t)$ . Assim, essa função objetivo é calculada por

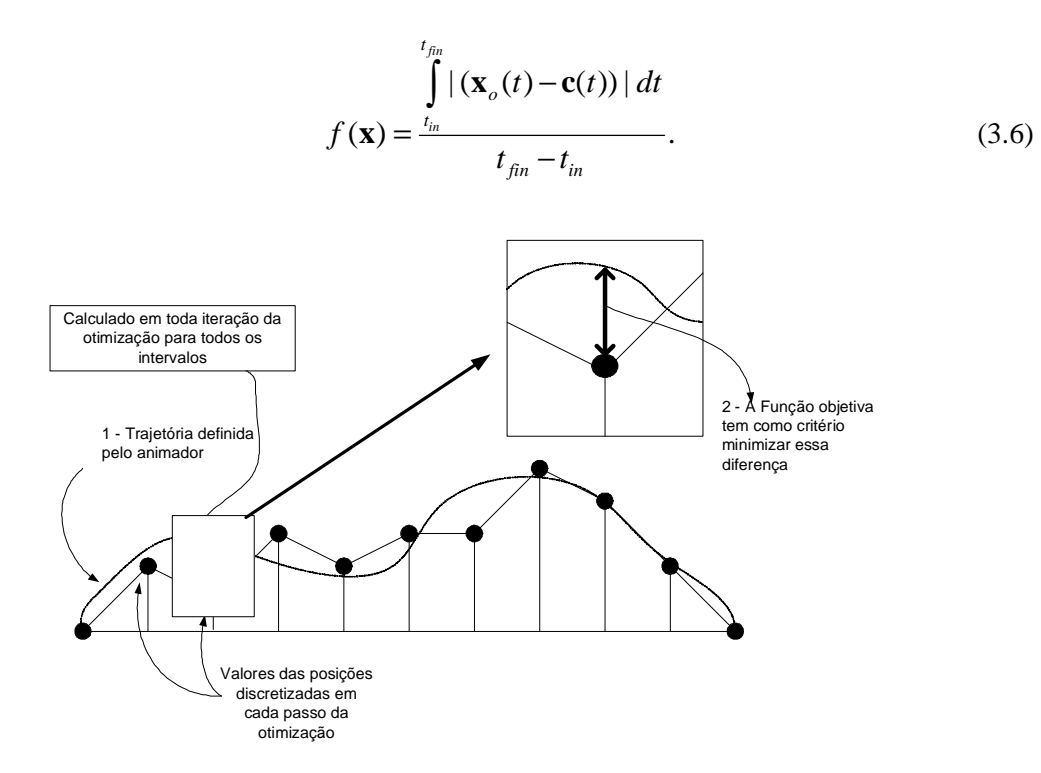

**Figura 3.6 - Exemplo de uma função objetivo** 

## 3.2.2.2 Restrições

As restrições impostas ao problema de otimização (Equação 3.1) podem ser classificadas em três tipos: restrições de pose, restrições mecânicas e restrições Newtonianas.

### **Restrições de pose**

Nas restrições de igualdade e desigualdade relacionadas à pose  $C_{pi}$  e  $C_{pd}$ , as restrições definem as posições e orientações da estrutura em alguns instantes de tempo (Figura 3.4). Essas poses têm ser obedecidas pelo otimizador e restringem o espaço de busca. Podem-se definir três tipos de poses para o movimento da estrutura: as inicias, as finais e as intermediarias. Por exemplo, numa situação em que a figura articulada realiza um salto (Figura 3.2), para delimitar o espaço de busca criam-se algumas poses iniciais e finais para fixar o momento de preparação e retorno do salto, e uma pose intermediaria para que a estrutura articulada atinja uma determinada altura. Essas poses terão que ser obedecidas, ou então a solução obtida estará violando o espaço das restrições.

### **Restrições mecânicas**

Nas restrições mecânicas  $C_{m}$  e  $C_{m}$ , impõe-se ao sistema restrições com relação ao ambiente de animação. Por exemplo, na animação mostrada na Figura 3.2, os movimentos onde o limite do chão é violado não são considerados. Também são consideradas restrições mecânicas, as restrições que atribuem valores máximos ou mínimos para as rigidezes dos atuadores das juntas. As restrições impostas a essas variáveis podem ser baseadas em informações biomecânicas.

#### **Restrições Newtonianas**

As restrições Newtonianas *Cni* e *Cnd* representam o conjunto de restrições em que as acelerações dos graus de liberdade considerados são proporcionais às forças generalizadas neles exercidas. Em outras palavras, que as equações de movimento são preservadas. Essas equações de movimento dos corpos articulados são obtidas a partir da formulação de Lagrange (vide Anexo B e D) como

$$
\frac{d}{dt} \left( \frac{\partial T}{\partial \phi_j} \right) - \frac{\partial T}{\partial q_j} - F_j = 0,
$$
\n(3.7)

onde *j* indica que existe uma equação de movimento associada a cada grau de liberdade *<sup>j</sup> q* .

As derivadas dos graus de liberdade com relação ao tempo que aparecem na equação 3.7 não podem ser obtidas analiticamente, já que a função que define a evolução de cada grau de liberdade com o tempo corresponde à solução que se deseja alcançar. Essas derivadas são portanto calculadas através de métodos numéricos. No trabalho de Witkin e Kass (1988), as derivadas são aproximadas por diferenças finitas, onde a partição do tempo de animação deve ser feita em intervalos constantes. Em Winzell (1998), explora-se a possibilidade de uma discretização não uniforme do tempo de animação calculando-se as derivadas pelo método de elementos finitos.

## **3.3 Considerações Finais**

Nesse capítulo, foram consideradas as etapas e os métodos necessários para se definir o problema de otimização da estrutura articulada representada pela Figura 3.3 que são indispensáveis à implementação de um sistema de animação apresentado no Capítulo 4.

# **Capítulo 4**

# **Sistema de Animação Baseado na Técnica de Controle de movimento por otimização com restrições**

## **4.1 Introdução**

Nesse capítulo, descreve-se o desenvolvimento do sistema de animação de figuras articuladas através do controle por otimização não-linear com restrições. Esse sistema é capaz de criar, através de um conjunto de interfaces gráficas, animações realísticas com um balanceamento entre controle e automação.

A exposição no restante desse capítulo é regulada pela estrutura articulada descrita na Seção 3.2.1. Na Seção 4.2, mostram-se todos os componentes do sistema. Na Seção 4.2.1, 4.2.2 e 4.2.3, mostram-se os detalhes inerentes à implementação de cada um dos subsistemas. E por último, na Seção 4.3, fazem-se algumas considerações finais sobre o sistema descrito.

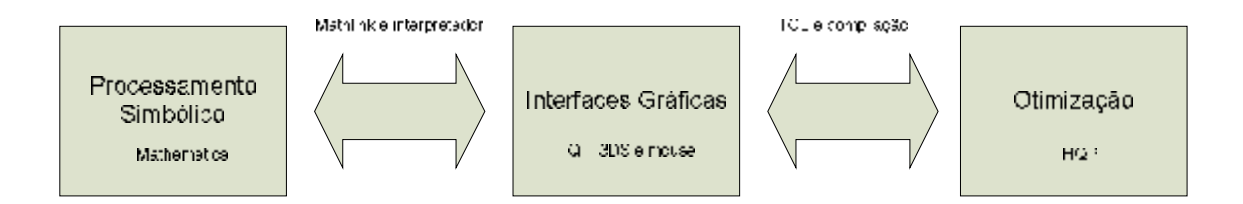

**Figura 4.1 – Modularidade do sistema** 

### **4.2 Descrição do Sistema**

O sistema apresentado nesse trabalho é baseado em (Cohen, 1992) e está estruturado em três subsistemas: interfaces gráficas, processamento simbólico e centro de otimização (Figura 4.1).

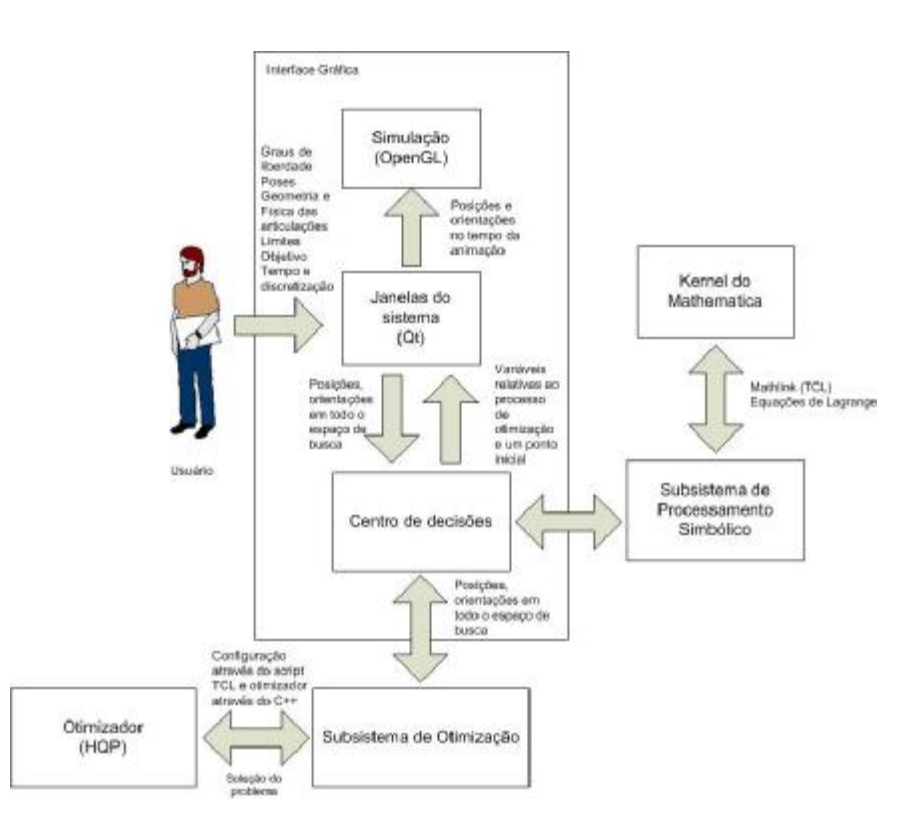

**Figura 4.2 - Fluxo do sistema** 

Grande parte das tecnologias utilizadas para implementação é de código aberto. O sistema é implementado através da linguagem de programação C++ e as animações são geradas através da API *OpenGL*. Os módulos estão interligados e o fluxo de mensagens trocadas entre eles é controlado por um centro de decisões que é parte do subsistema de interfaces gráficas (Figura 4.2).

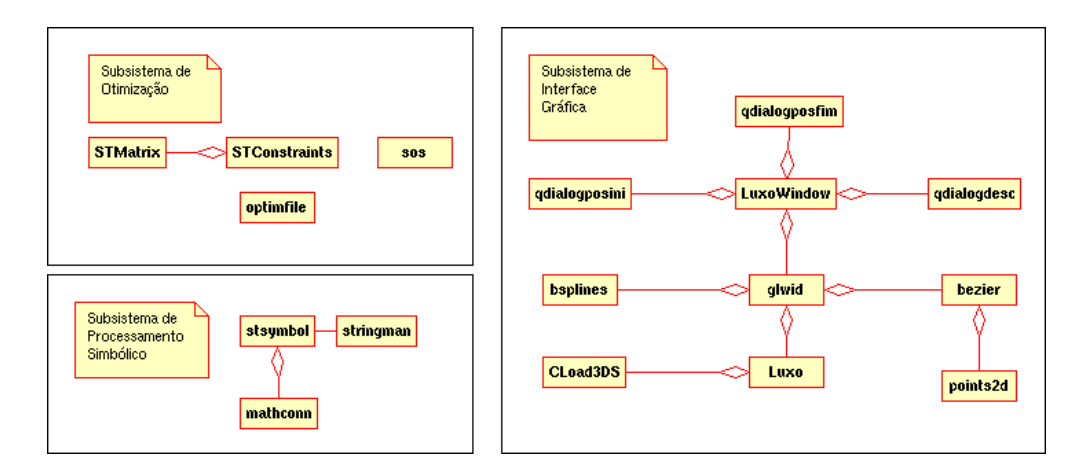

**Figura 4.3 - Diagrama do Sistema** 

### **4.2.1 Subsistema de Interfaces Gráficas**

O subsistema de interfaces gráficas é constituído por todos os elementos que são ativados pelo animador, e seu diagrama de classes está ilustrada na Figura 4.3. As interfaces gráficas do sistema foram desenvolvidas utilizado o *framework* Qt (Trolltech, 2004). A classe *LuxoWindow* trata da janela principal da aplicação (Figura 4.4) e de todos os eventos diretamente gerados pela interação do sistema com o animador.

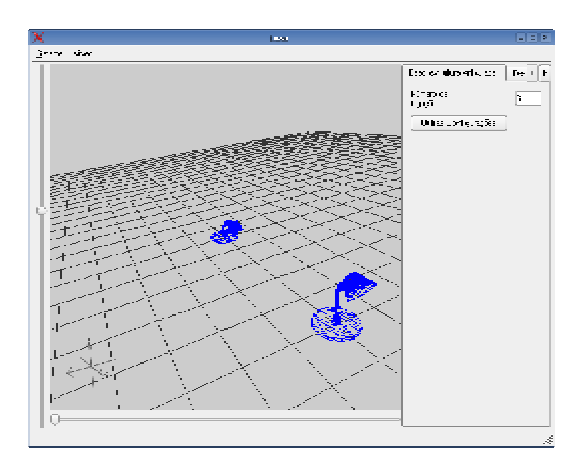

**Figura 4.4 - Janela principal** 

O centro de controle serve de intermediário entre os outros subsistemas e é ativado pelo animador no momento da criação da animação (Figura 4.5).

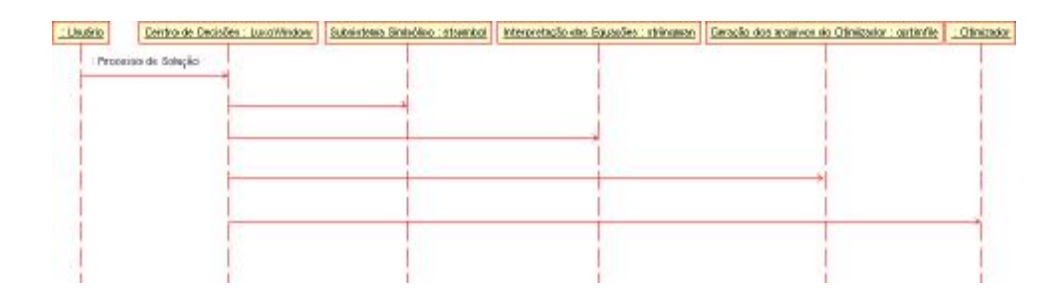

**Figura 4.5 – Centro de decisões** 

É através desse subsistema que o animador descreve a estrutura articulada, descreve o modelo de otimização e solicita a execução de todo o processo necessário para a geração da animação.

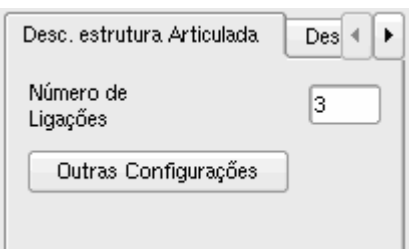

**Figura 4.6 –** *Tab* **Descrição da Estrutura Articulada** 

### **Descrição da estrutura articulada**

Ao selecionar o *tab* "Descrição da estrutura articulada", o usuário ativa a interface gráfica mostrada na Figura 4.6. Através dessa interface o usuário pode definir a topologia e física da estrutura articulada conforme descrição apresentada na Seção 3.2.1. Na versão atual do sistema, apenas estruturas compostas de ligações cilíndricas, juntas uniaxiais com eixo de rotação paralelo ao eixo Z e atuadores angulares foram implementados. Assim, a interface gráfica para definição da topologia considera apenas o número de ligações, o comprimento de cada ligação, o raio da seção transversal de cada ligação e a massa específica do material componente de cada ligação (Figura 4.7).

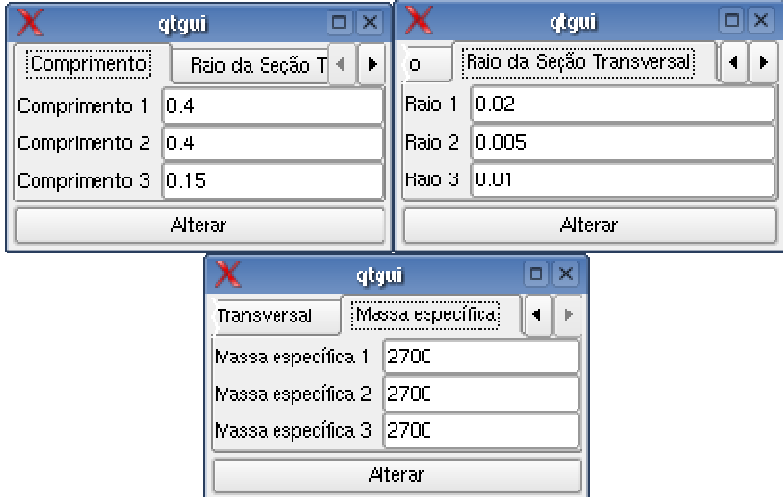

**Figura 4.7 – Caixas de diálogos de informações da estrutura** 

## **Descrição do modelo de otimização**

Ao selecionar o *tab* "Descrição do Modelo de Otimização", o usuário ativa a interface gráfica mostrada na Figura 4.8. Através dessa interface o usuário pode definir todo o modelo de otimização da Seção 3.2.2, que consiste em: definir a duração da animação, o particionamento do tempo da animação, as restrições de pose e a função objetivo.

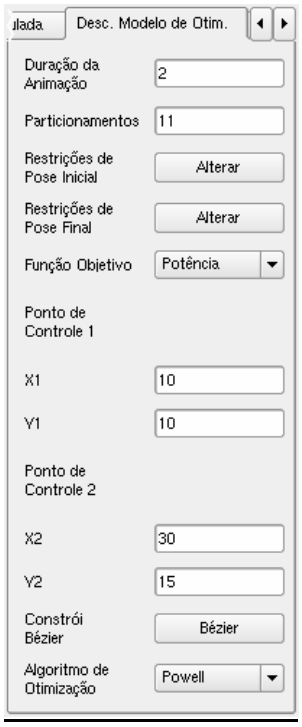

**Figura 4.8 –** *Tab* **Descrição do Modelo de Otimização** 

Na versão atual do sistema, as restrições de pose consideram apenas as configurações inicial e

final da estrutura articulada (Figura 4.9).

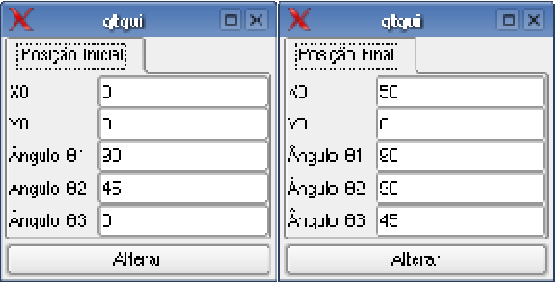

**Figura 4.9 - Restrições de pose** 

Apenas duas funções objetivos estão disponíveis para seleção nessa versão: diferença entre uma curva de *Bézier* cúbica (quatro pontos de controle) definindo a trajetória da base  $\mathbf{x}_0$  aproximada pelo animador e a trajetória real; e a potência dos atuadores angulares. As interfaces gráficas para a definição das restrições de pose e para a seleção da função objetivo são ilustradas nas Figura 4.10.

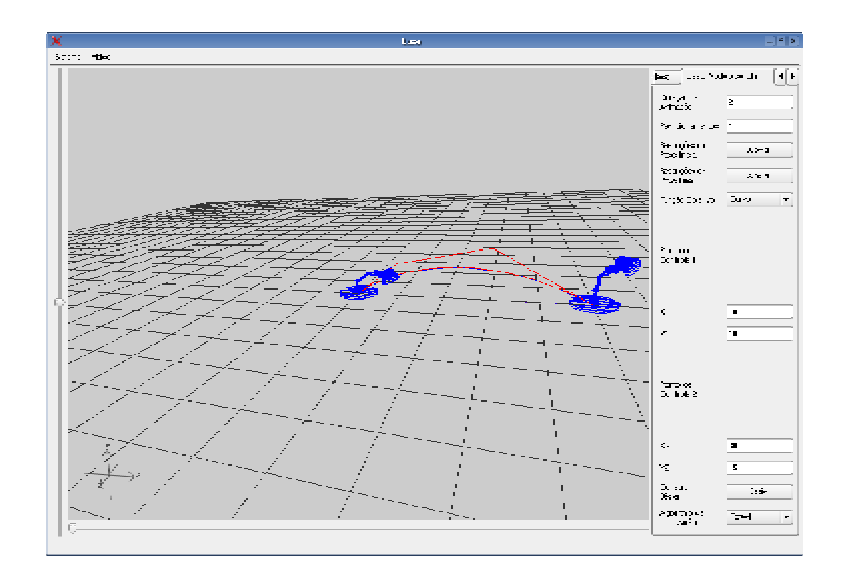

**Figura 4.10 - O critério do objetivo baseado numa curva de trajetória** 

## **Ativação do processo de solução**

Ao selecionar o *tab* "Processo de solução", o usuário ativa o botão da interface gráfica mostrada na Figura 4.11. Através desse elemento de interface o sistema inicia o processo de geração do movimento da estrutura por *spacetime constraints*, passando o controle para o subsistema de otimização. Quando esse processo é concluído, o subsistema de otimização devolve o controle para o subsistema de interface gráfica que permite o usuário visualizar a animação da estrutura articulada.

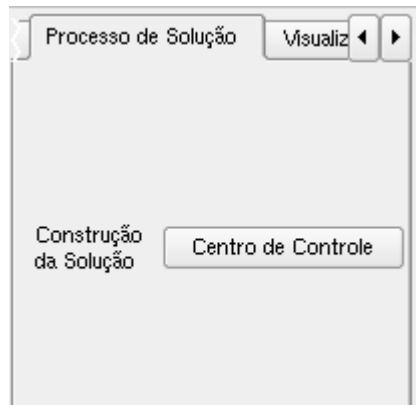

**Figura 4.11 -** *Tab* **Processo de solução** 

## **Visualização da Animação**

Ao selecionar o tab "Visualização da animação", o usuário ativa a interface gráfica mostrada na Figura 4.12. Através dessa interface o usuário pode definir controlar a visualização da animação da estrutura articulada .

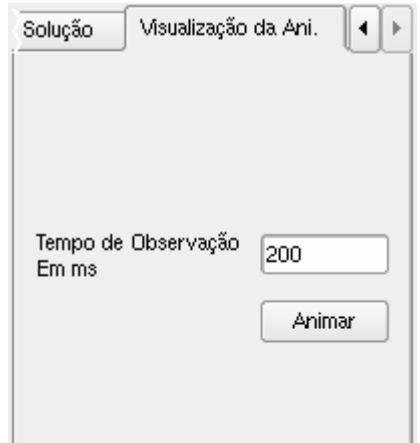

**Figura 4.12 -** *Tab* **Visualização da Animação** 

Na versão atual do sistema, o usuário pode visualizar a animação sendo executada de forma contínua ou estudar cada configuração, avançando ou recuando a animação passo a passo. A animação é controlada por um módulo de simulação, que constitui um painel em *OpenGL* e uma barra horizontal (Figura 4.13). Pode-se fazer a manipulação direta da barra, mostrando no tempo discretizado a configuração atual da estrutura através do painel. A estrutura foi modelada graficamente através de uma classe *CLoad3DS* capaz de importar modelos 3D.

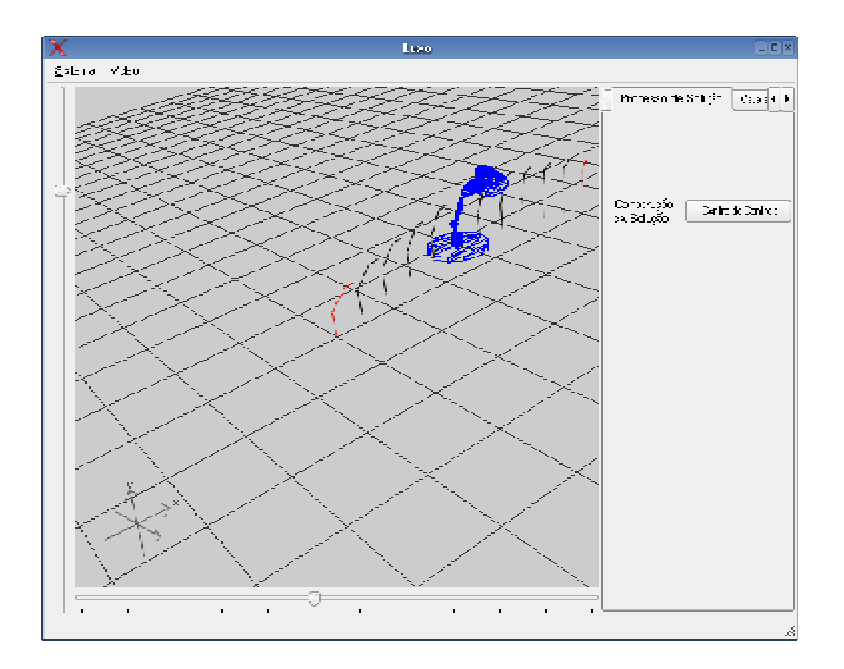

**Figura 4.13 - A janela de animação** 

Uma janela de plotagem pelo *software gnuplot* é utilizado para mostrar a trajetória da animação em relação à base da estrutura articulada após o processo de otimização (Figura 4.14).

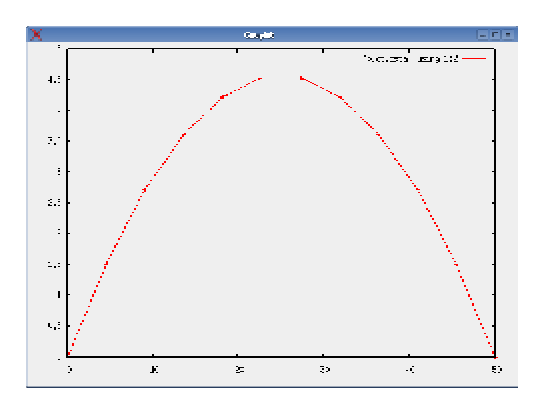

**Figura 4.14 - Plotagem do movimento da base** 

## **4.2.2 Subsistema de Processamento Simbólico**

O subsistema de processamento simbólico constrói todas as equações (função objetivo e restrições Newtonianas) necessárias ao processo de otimização através de um tratamento simbólico, utilizando o *kernel* do software *Mathematica*. No processo de otimização, faz-se necessário modelar toda a dinâmica da estrutura articulada durante a animação através das equações de Lagrange. Essas equações compõem o conjunto de restrições de igualdade denominadas restrições Newtonianas. Essas equações são resolvidas numericamente em cada passo do processo de otimização A ferramenta *mathlink* foi utilizada para fazer a comunicação entre o subsistema de processamento simbólico e o *kernel* do *Mathematica* (Figura 4.15).

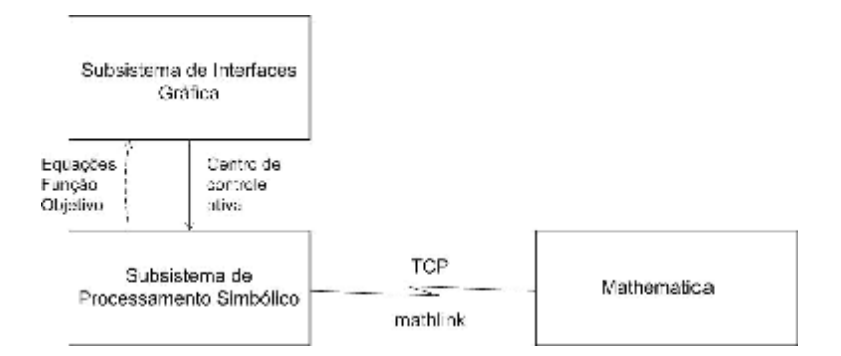

**Figura 4.15 - Mensagens do Subsistema de Processamento Simbólico** 

O *mathlink* consiste de um conjunto de bibliotecas de funções que implementa um protocolo para envio e recebimento de expressões na linguagem do *Mathematica*. Uma das características dessa biblioteca é a independência de plataforma. Além disso, sua conexão com o *kernel* do *Mathematica* pode ser efetuada tanto localmente quanto através de uma rede heterogênea de computadores. O *mathlink* facilita a integração das rotinas realizadas no *Mathematica* incorporando-as à linguagem utilizada na aplicação. A chamada ao *kernel* do *Mathematica* é realizada utilizando um protocolo TCP e as mensagens criadas na linguagem de programação do sistema são empacotadas como *strings* seguindo a sintaxe do *Mathematica* (Tabela 4.1). Por exemplo, o comando *m1->sendmsg ("eq1=Simplify [Tdx0ldt-Tdx0-Fx0];");* envia a *string* ao kernel para o calculo da equação 1 correspondente ao grau de liberdade representado pela coordenada *x* da base da estrutura articulada da Figura 3.3

$$
\frac{d}{dt} \left( \frac{\partial T}{\partial \mathbf{\mathbf{\mathcal{R}}}} \right) - \frac{\partial T}{\partial x_0} = F_{x_o}
$$

onde *T* é a energia cinética da estrutura articulada,  $\mathcal{R}_0$  é a velocidade associada ao grau de liberdade  $x_0$ e  $F_{x_0}$ é a força generalizada aplicada na direção desse grau de liberdade. O *kernel* do *Mathematica* retornará a expressão simplificada conforme a solicitação "Simplify" embutida

na *string*. Depois de todas as mensagens serem processadas pelo *kernel,* tem um conjunto de equações na sintaxe do *Mathematica*. A classe *stringman* () faz um processamento interno de *strings* adaptando para a linguagem C++ que será processado pelo subsistema de otimização.

**Tabela 4.1 – Trecho do código das equações de Lagrange através do** *mathlink* 

```
/*Lagrange Equation */ 
ml->sendmsg ("eq1=Simplify[Tdx0ldt - Tdx0 - Fx0 ];");
ml->sendmsg ("eq2=Simplify[Tdy0ldt - Tdy0 - Fy0 ];");
ml->sendmsq ("eq3=Simplify[Tdth1ldt - Tdth1 - Fth1];");
ml->sendmsg ("eq4=Simplify[Tdth2ldt - Tdth2 - Fth2];");
ml->sendmsg ("eq5=Simplify[Tdth3ldt - Tdth3 - Fth3];");
```
#### **Processamento simbólico das Restrições Newtonianas**

Para o processamento simbólico das restrições Newtonianas, o subsistema de processamento simbólico, através da classe *mathconn*, abre uma conexão local com o *Mathematica*. A classe *mathconn* também é responsável por todas as mensagens, na sintaxe do *Mathematica*, que serão encaminhadas ao *mathlink* e posteriormente ao *kernel*. A classe *stsymbol* é encarregada de enviar todas as informações necessárias à montagem simbólica das restrições Newtonianas. A Tabela 4.1 ilustra um trecho do método *start ()* da classe *stsymbol* onde essas mensagens são enviadas (o código completo desse método encontra-se no Anexo G).

### **Processamento simbólico da Função Objetivo**

De forma análoga ao processamento simbólico das funções Newtonianas, de acordo com a função objetivo selecionada pelo animador através do subsistema de interface gráfica, podem-se resolver simbolicamente as equações da função objetiva (ver equações 3.3, 3.4, 3.5 e 3.6). A conexão mantida pelo processamento das restrições Newtonianas permanece válida durante o processo simbólico da função objetivo a classe *mathconn* envia as mensagens através do método *start ()* da classe *stsymbol* onde essas mensagens são enviadas.

### **4.2.3 Subsistema de Otimização**

A parte principal da solução do problema de animação pela técnica de *Spacetime constraints* é executada pelo subsistema de otimização. O esquema desse subsistema está apresentado na Figura 4.16. O elemento principal dessa arquitetura é o otimizador representado pela classe *STConstraints*. O otimizador selecionado na implementação desse subsistema é o HQP (Huge Quadratic Programming – otimizador de código fonte aberto – vide (HQP, 2004)). Esse otimizador é bastante robusto e permite o tratamento de problemas com um número grande de variáveis no espaço de busca. Ele resolve o problema de otimização através de uma combinação do algoritmo SQP (*Sequencial Quadratic Programming*) e do método BFGS (Franke, 1998). O calculo dos gradientes e das matrizes Hensianas da função objetivo e das restrições é feito automaticamente através do pacote ADOL-C (2004) de diferenciação automática, tornando a construção da otimização mais simples.

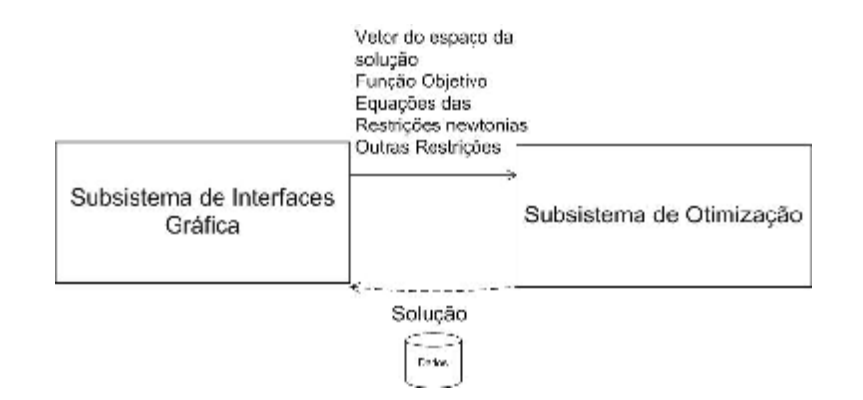

**Figura 4.16 - Subsistema de Otimização** 

O centro de decisões do subsistema de interfaces gráficas repassa ao subsistema de otimização as variáveis que compõem o espaço de busca, a equação da função objetivo e as restrições Newtonianas escritas na sintaxe da linguagem C++. Com essas informações, em C++, sobre a função objetivo e restrições Newtonianas, a classe *optimfile* constrói um arquivo contendo a implementação dos métodos correspondentes que fazem parte da classe *STConstraints* (classe que incorpora o processo de otimização) necessários à funcionalidade do otimizador (Equação 2.7). Para completar a funcionalidade do otimizador a classe *SOS*, inicia o

processo de otimização através da escolha de um algoritmo de SQP (Powel ou Schittkowski) através do subsistema de interface gráfica. O resultado do otimizador é registrado em arquivos que, posteriormente, são lidos pelo subsistema de interfaces gráficas para visualizar a animação.

## **4.3 Considerações Finais**

Nesse capítulo, foram apresentados todos os subsistemas que compõem o sistema de animação por otimização não-linear com restrições. O sistema apresentado permite ao animador criar animações dinâmicas e realísticas de estruturas articuladas através de uma interface gráfica amigável.

# **Capítulo 5 Apresentação e Análise dos Resultados**

## **5.1 Introdução**

Nesse capítulo, descrevem-se os resultados obtidos através do sistema de animação de figuras articuladas. Os resultados obtidos estão agrupados por tipo de função objetivo e número de partições do tempo da animação. Nesse capítulo, foi introduzida mais uma função objetivo (a função de minimização entre a trajetória especificada pelo animador e o centróide do corpo articulado) para dar mais base de comparação entre os resultados. As funções objetivos implementadas no sistema são quadráticas para se adequarem ao algoritmo de otimização utilizado (SQP).

O restante desse capítulo é regulado pela arquitetura desenvolvida no Capítulo 4. Na Seção 5.2, mostram-se todos os resultados obtidos, assim como, suas telas de saída e tabelas de resultados. Nessa seção, os resultados estão distribuídos por: Minimização da Potência Angular (MPA), Minimização da Trajetória em relação à Base (MTB) e Minização da Trajetória em relação ao Centro de massa (MTC). E por último, na Seção 5.3, fazem-se análises sobre os resultados obtidos.

### **5.2 Apresentação dos exemplos**

Nessa seção, são apresentados vários exemplos de animações para avaliar a técnica de *spacetime constraints*, quanto aos critérios de controle da animação, realismo da animação e eficiência. O modelo de estrutura articulada utilizada em todos os exemplos está ilustrado na Figura 3.3 e suas propriedades estão apresentadas na Tabela 5.1.

| Comprimento da primeira ligação      | 0.4 m            |
|--------------------------------------|------------------|
| Comprimento da segunda ligação       | 0.4 <sub>m</sub> |
| Comprimento da terceira ligação      | 0.15 m           |
| Raio da primeira ligação             | 0.02 m           |
| Raio da segunda ligação              | $0.005\,m$       |
| Raio da terceira ligação             | 0.01 m           |
| Massa específica da primeira ligação | $2700 \ kg/m^3$  |
| Massa específica da segunda ligação  | $2700 \ kg/m^3$  |
| Massa específica da terceira ligação | 2700 kg / $m^3$  |

**Tabela 5.1 – Descrição da estrutura articulada** 

O otimizador utilizado pela técnica de *spacetime constraints* em todos esses exemplos foi o HQP, em que se adotou empiricamente um número máximo de 1000 iterações para a busca do ponto ótimo. A tolerância adotada no estudo da convergência é de  $10^{-3}$  (critério de parada). Quando o otimizador atende algum desses critérios, um resultado qualquer, denominado subótimo, será devolvido ao sistema. Um resultado impraticável será obtido quando o otimizador a partir de um ponto inicial não conseguir iterar no espaço das soluções, violando os limites das restrições. Um resultado ótimo será obtido quando o algoritmo atingir um valor mínimo para a função objetivo, onde qualquer iteração naquele ponto no espaço resultará em soluções menos otimizadas.

Os exemplos analisados foram divididos em três subgrupos de acordo com a função objetivo a ser minimizada: potência angular, diferença entre a posição da base da estrutura e uma trajetória especificada pelo animador por uma curva *Bézier* cúbica e diferença entre a posição do centro de massa da estrutura e uma trajetória especificada pelo animador por uma curva *Bézier*. Em todos os saltos analisados a estrutura articulada busca vencer uma distância de três metros entre o ponto da base no momento do lançamento e o ponto da base no momento da aterrissagem. O tempo total da animação é de 2 segundos e as poses finais de todos os exemplos são  $q_1 = 90^\circ$ ,  $q_2 = 45^\circ$ ,  $q_3 = 0^\circ$ . Para todos os exemplos, foram gerados resultados correspondentes a partições do tempo total da animação em 8, 16 e 32 partições.

### **5.2.1 Minimização da Potência Angular**

Em todos os exemplos dessa seção, o ponto inicial do espaço de busca fornecido para o otimizador é obtido incluindo os valores das poses inicial e final e os valores das poses intermediárias definidos por interpolação linear entre as poses inicial e final.

## Exemplo MPA1a – Salto com pose inicial  $q_1 = 90^\circ$ ,  $q_2 = 60^\circ$ ,  $q_3 = 45^\circ$ e 8 partições

Nesse exemplo, o otimizador atingiu o valor ótimo de 0,09116  $(J/s)^2$  (quadrado da potência total do movimento) da função objetivo em 6,87 segundos, num total de 74 passos de otimização. Na Tabela 5.2, são mostrados os valores das variáveis que definem a pose da estrutura articulada e as variáveis de rigidez para cada instante da partição do tempo de animação. Na Figura 5.1, é ilustrado o salto da estrutura articulada indicando as diversas poses assumidas pela estrutura ao longo da trajetória. Também é ilustrada, na forma de uma curva contínua, a trajetória da base da estrutura articulada.

**Tabela 5.2 – Resultado para o Exemplo MPA1a** 

| Tempo | $x_0$   | $y_{0}$ | $q_{1}$ | $q_{\scriptscriptstyle 2}$ | $q_{3}$ | $K_{1}$   | $k_{2}$   |
|-------|---------|---------|---------|----------------------------|---------|-----------|-----------|
| (s)   | (m)     | (m)     | (grau)  | (grau)                     | (grau)  | (N.m/rad) | (N.m/rad) |
|       |         |         | 90      | 60                         | 45      |           | 0,01959   |
| 0,25  | 0,52577 | 1,99594 | 83,3024 | 67,9187                    | 67,8788 | 0,00123   | 6,479     |
| 0,5   | 1,05218 | 3,42617 | 76,0223 | 76,0193                    | 76,0446 | 689,914   | 4,4912    |

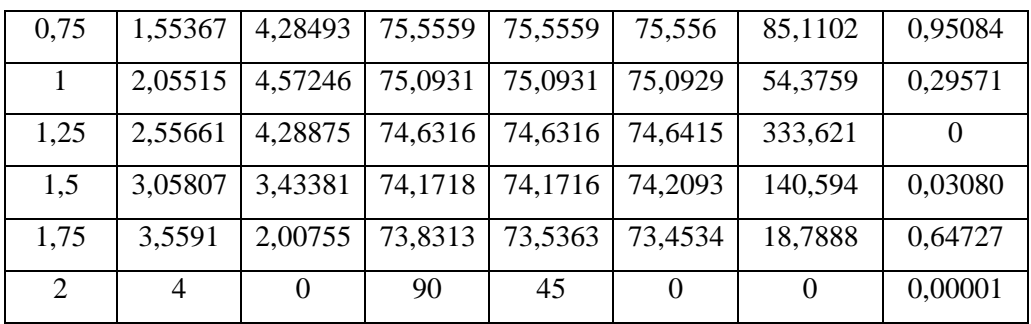

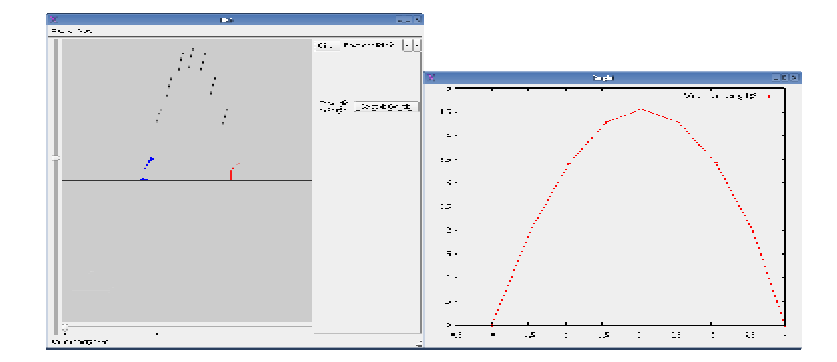

**Figura 5.1 – Janelas do Sistema para o Exemplo MPA1a** 

Exemplo MPA1b – Salto com pose inicial  $q_{\scriptscriptstyle 1}$  =  $90^{\circ}$  ,  $q_{\scriptscriptstyle 2}$  =  $60^{\circ}$  ,  $q_{\scriptscriptstyle 3}$  =  $45^{\circ}$ e 16 partições

Nesse exemplo, o otimizador atingiu o valor ótimo de 0,00696 ( $J/s$ )<sup>2</sup> da função objetivo em 94,6 segundos, num total de 179 passos de otimização. Na Tabela 5.3, são mostrados os valores das variáveis que definem a pose da estrutura articulada e as variáveis de rigidez para cada instante da partição do tempo de animação. Na Figura 5.2, é ilustrado o salto da estrutura articulada indicando as diversas poses assumidas pela estrutura ao longo da trajetória. Também é ilustrada, na forma de uma curva contínua, a trajetória da base da estrutura articulada.

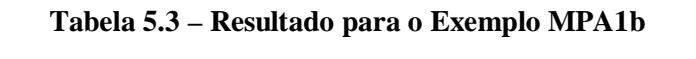

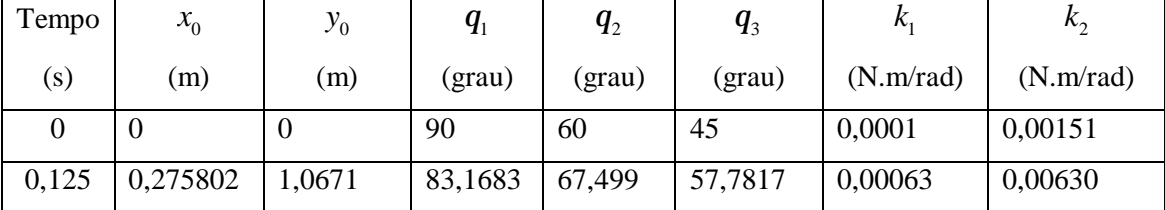

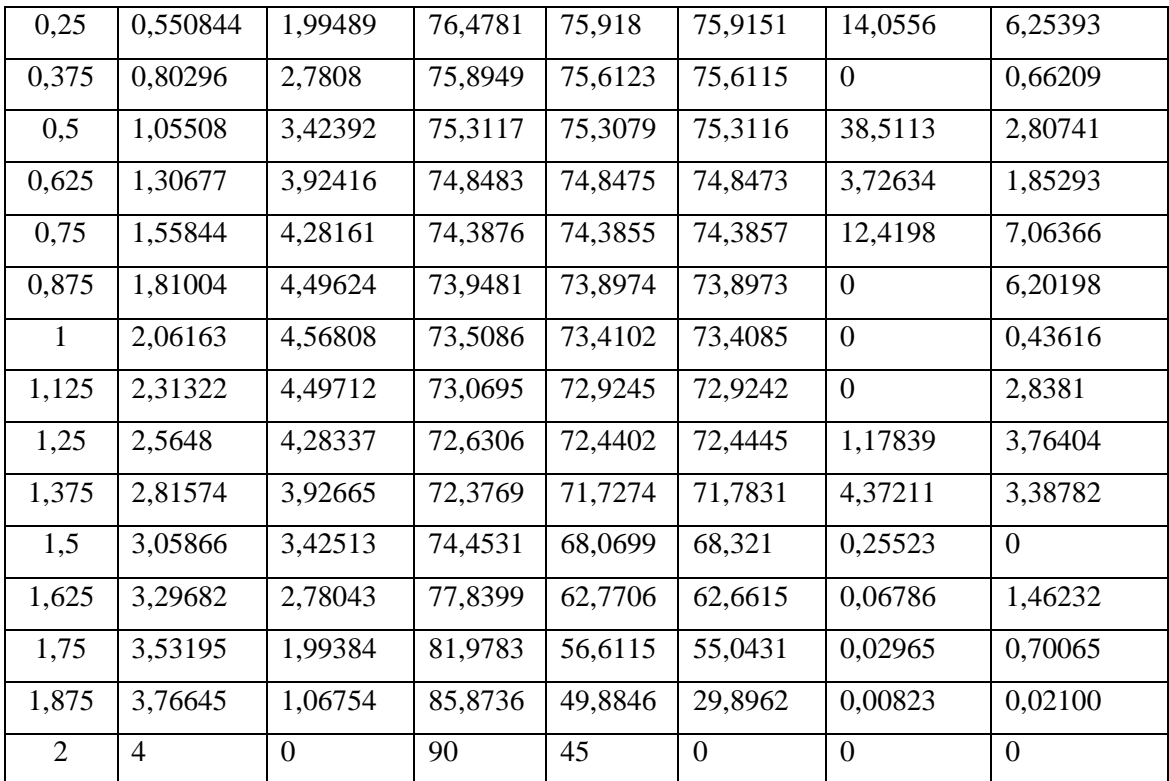

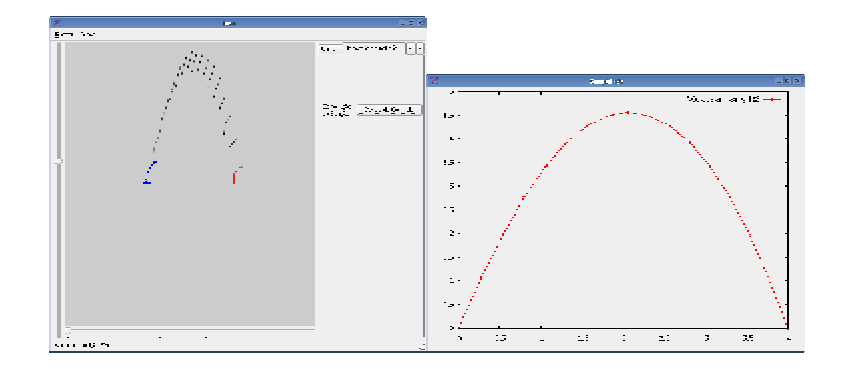

**Figura 5.2 – Janelas do Sistema para o Exemplo MPA1b** 

Exemplo MPA1c – Salto com pose inicial  $\boldsymbol{q}_1 = 90^\text{o}$  ,  $\boldsymbol{q}_2 = 60^\text{o}$  ,  $\boldsymbol{q}_3 = 45^\text{o}$  e 32 partições

Nesse exemplo, o otimizador atingiu o valor ótimo de 2,25254 ( $J/s$ )<sup>2</sup> da função objetivo em 1108,47 segundos, num total de 117 passos de otimização. Na Tabela 5.4, são mostrados os valores das variáveis que definem a pose da estrutura articulada e as variáveis de rigidez para cada instante da partição do tempo de animação. Na Figura 5.3, é ilustrado o salto da estrutura

articulada indicando as diversas poses assumidas pela estrutura ao longo da trajetória. Também é ilustrada, na forma de uma curva contínua, a trajetória da base da estrutura articulada.

| Tempo            | $x_{0}$          | $y_{0}$          | $q_{\scriptscriptstyle 1}$ | $q_{2}$      | $q_{3}$ | $k_{1}$          | $k_{2}$          |
|------------------|------------------|------------------|----------------------------|--------------|---------|------------------|------------------|
| (s)              | (m)              | (m)              | (grau)                     | $($ grau $)$ | (grau)  | (N.m/rad)        | (N.m/rad)        |
| $\boldsymbol{0}$ | $\boldsymbol{0}$ | $\boldsymbol{0}$ | 90                         | 60           | 45      | $\boldsymbol{0}$ | 0,00385553       |
| 0,0625           | 0,12979          | 0,551385         | 88,9686                    | 61,6121      | 61,6037 | 0,0065           | 387,42           |
| 0,125            | 0,26106          | 1,06845          | 87,2697                    | 63,1854      | 63,0771 | 0,05077          | $\boldsymbol{0}$ |
| 0,1875           | 0,39147          | 1,55008          | 85,8058                    | 64,5127      | 64,5115 | $\boldsymbol{0}$ | 46,0159          |
| 0,25             | 0,52189          | 1,99618          | 84,3329                    | 65,8523      | 65,8513 | $\boldsymbol{0}$ | 23,1532          |
| 0,3125           | 0,65229          | 2,40674          | 82,8592                    | 67,2137      | 67,2766 | $\boldsymbol{0}$ | $\boldsymbol{0}$ |
| 0,375            | 0,78266          | 2,78176          | 81,3907                    | 68,6065      | 68,924  | $\boldsymbol{0}$ | 0,479966         |
| 0,4375           | 0,91292          | 3,12115          | 79,9611                    | 70,0992      | 71,6718 | $\boldsymbol{0}$ | 00               |
| 0,5              | 1,04314          | 3,42499          | 78,5406                    | 71,6393      | 74,7099 | $\boldsymbol{0}$ | $\boldsymbol{0}$ |
| 0,5625           | 1,17331          | 3,69329          | 77,1306                    | 73,2314      | 78,0585 | $\boldsymbol{0}$ | $\boldsymbol{0}$ |
| 0,625            | 1,3034           | 3,92603          | 75,7335                    | 74,881       | 81,7436 | 6,3213           | $\boldsymbol{0}$ |
| 0,6875           | 1,42984          | 4,12273          | 75,3165                    | 74,7438      | 80,595  | $\overline{0}$   | $\boldsymbol{0}$ |
| 0,75             | 1,55628          | 4,28375          | 74,9001                    | 74,6104      | 79,4642 | $\mathbf{0}$     | $\boldsymbol{0}$ |
| 0,8125           | 1,68271          | 4,40907          | 74,4845                    | 74,4808      | 78,3513 | 151,743          | $\boldsymbol{0}$ |
| 0,875            | 1,80876          | 4,49863          | 74,1718                    | 74,1712      | 76,7645 | 152,387          | $\boldsymbol{0}$ |
| 0,9375           | 1,93474          | 4,5525           | 73,8773                    | 73,8394      | 75,1334 | $\boldsymbol{0}$ | $\boldsymbol{0}$ |
| 1                | 2,06072          | 4,57067          | 73,5845                    | 73,515       | 73,5356 | $\boldsymbol{0}$ | 10,1528          |
| 1,0625           | 2,18662          | 4,55302          | 73,3374                    | 73,3354      | 73,4128 | 66,051           | $\boldsymbol{0}$ |
| 1,125            | 2,31243          | 4,49965          | 73,1156                    | 73,1154      | 73,1946 | 17,6457          | $\boldsymbol{0}$ |
| 1,1875           | 2,43823          | 4,41058          | 72,8948                    | 72,8948      | 72,9788 | 731,045          | $\boldsymbol{0}$ |
| 1,25             | 2,56403          | 4,28582          | 72,6747                    | 72,6742      | 72,7665 | $\boldsymbol{0}$ | $\boldsymbol{0}$ |
| 1,3125           | 2,68983          | 4,12535          | 72,4548                    | 72,4542      | 72,5597 | $\boldsymbol{0}$ | $\boldsymbol{0}$ |
| 1,375            | 2,81563          | 3,92918          | 72,2351                    | 72,2351      | 72,3584 | 220,445          | $\boldsymbol{0}$ |
| 1,4375           | 2,94143          | 3,69732          | 72,0162                    | 72,0156      | 72,1603 | $\boldsymbol{0}$ | $\boldsymbol{0}$ |
| 1,5              | 3,06722          | 3,42975          | 71,7975                    | 71,7969      | 71,9675 | $\boldsymbol{0}$ | $\boldsymbol{0}$ |
| 1,5625           | 3,19301          | 3,12649          | 71,5789                    | 71,5788      | 71,7802 | 25,2556          | $\boldsymbol{0}$ |
| 1,625            | 3,3188           | 2,78752          | 71,361                     | 71,3608      | 71,5968 | 369,788          | $\boldsymbol{0}$ |

**Tabela 5.4 – Resultado para o Exemplo MPA1c** 

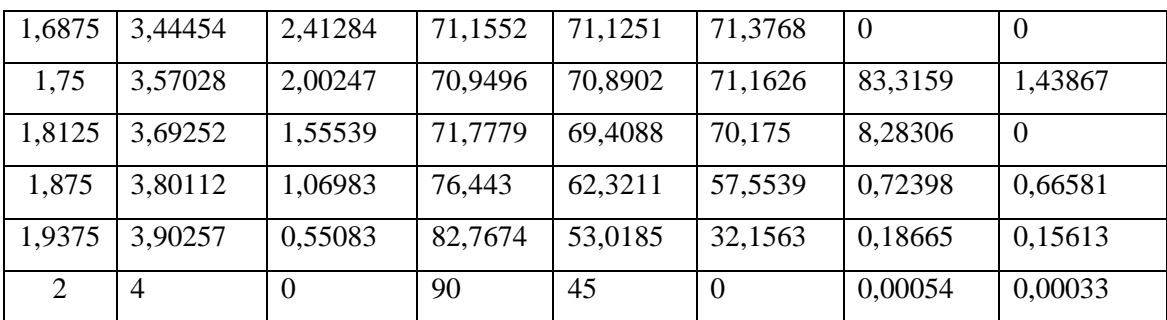

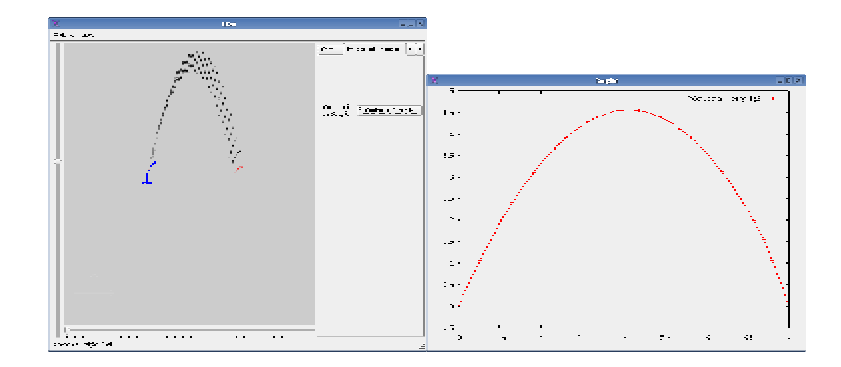

**Figura 5.3 – Janelas do Sistema para o Exemplo MPA1c** 

Exemplo MPA2a – Salto com pose inicial  $q_{\text{\tiny{l}}} = 120^{\text{o}}$  ,  $q_{\text{\tiny{2}}} = 60^{\text{o}}$  ,  $q_{\text{\tiny{3}}} = 45^{\text{o}}$  e 8 partições

Nesse exemplo, o otimizador atingiu o valor ótimo de  $0,0015$   $(J/s)^2$  da função objetivo em 5,99 segundos, num total de 66 passos de otimização. Na Tabela 5.5, são mostrados os valores das variáveis que definem a pose da estrutura articulada e as variáveis de rigidez para cada instante da partição do tempo de animação. Na Figura 5.4, é ilustrado o salto da estrutura articulada indicando as diversas poses assumidas pela estrutura ao longo da trajetória. Também é ilustrada, na forma de uma curva contínua, a trajetória da base da estrutura articulada.

| Tempo | $x_{0}$ | $_{\nu_{0}}$ |        | $q_{2}$ | $q_{3}$ | r                       | $\mathbf{r}$ |
|-------|---------|--------------|--------|---------|---------|-------------------------|--------------|
| (s)   | (m)     | (m)          | (grau) | (grau)  | (grau)  | $(N.m/rad)$ $(N.m/rad)$ |              |
|       |         | ν            | 120    | 60      | 45      |                         | 0,00064      |

**Tabela 5.5 – Resultado para o Exemplo MPA2a**
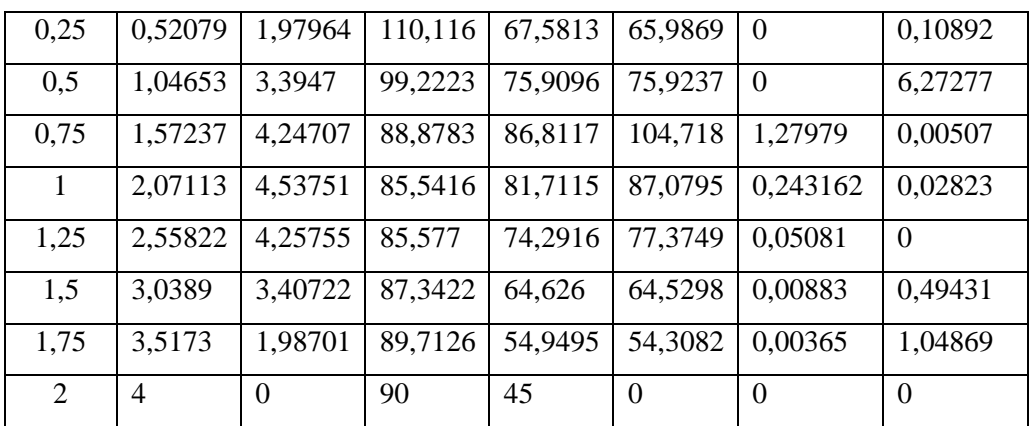

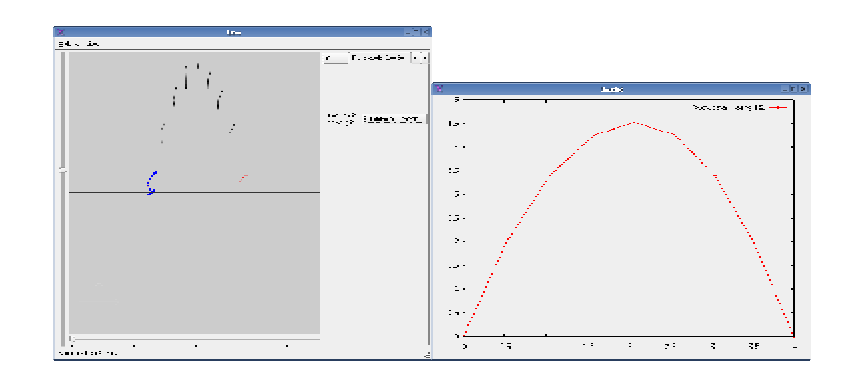

**Figura 5.4 – Janelas do Sistema para o Exemplo MPA2a** 

Exemplo MPA2b – Salto com pose inicial  $q_{\scriptscriptstyle 1}$  = 120° ,  $q_{\scriptscriptstyle 2}$  = 60° ,  $q_{\scriptscriptstyle 3}$  = 45° e 16 partições

Nesse exemplo, o otimizador atingiu o valor ótimo de 4,19319 ( $J/s$ )<sup>2</sup> da função objetivo em 57,38 segundos, num total de 79 passos de otimização. Na Tabela 5.6, são mostrados os valores das variáveis que definem a pose da estrutura articulada e as variáveis de rigidez para cada instante da partição do tempo de animação. Na Figura 5.5, é ilustrado o salto da estrutura articulada indicando as diversas poses assumidas pela estrutura ao longo da trajetória. Também é ilustrada, na forma de uma curva contínua, a trajetória da base da estrutura articulada.

| Tempo | $\mathbf{v}$<br>$\lambda_0$ | $_{\mathcal{S}^{0}}$ | $q_{1}$ | $q_{\scriptscriptstyle 2}$ | $q_{\scriptscriptstyle 3}$ | $\mathbf{r}_1$ | $\mathsf{r}$ |
|-------|-----------------------------|----------------------|---------|----------------------------|----------------------------|----------------|--------------|
| (s)   | (m)                         | (m)                  | (grau)  | (grau)                     | (grau)                     | (N.m/rad)      | (N.m/rad)    |
|       | ν                           | ν                    | 120     | 60                         | 45                         | 0,00157        | 6,06752      |

**Tabela 5.6 – Resultado para o Exemplo MPA2b** 

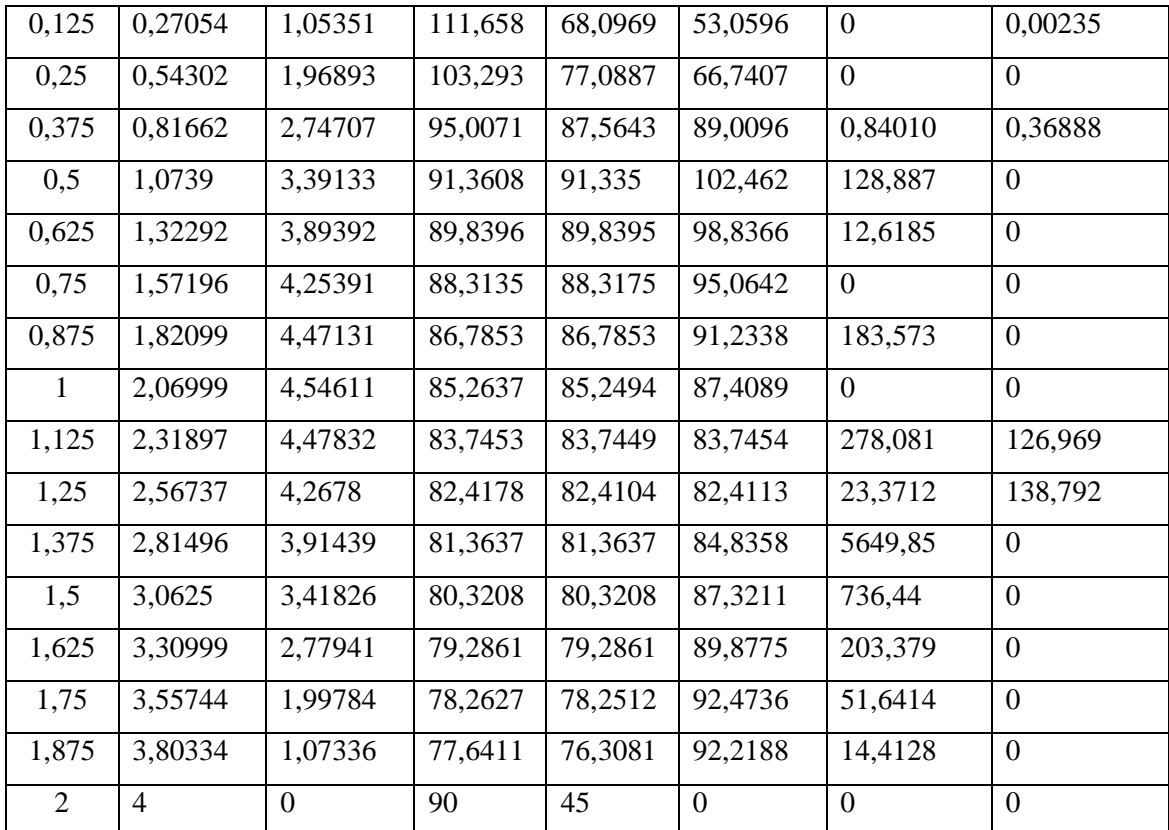

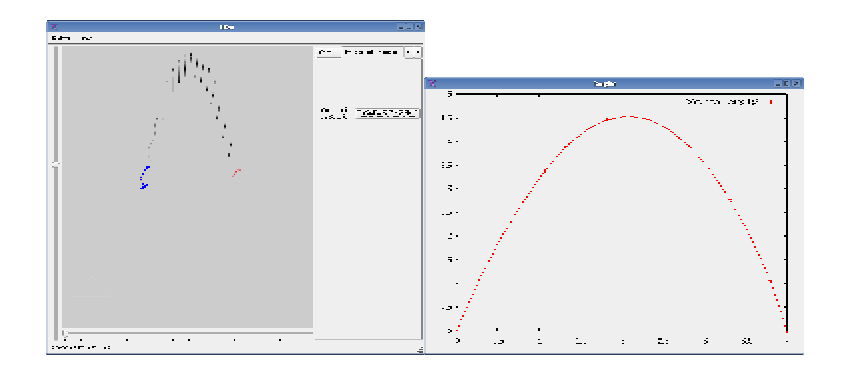

Figura 5.5 - Janelas do Sistema para o Exemplo MPA2b

Exemplo MPA2c – Salto com pose inicial  $q_1 = 120^{\circ}$ ,  $q_2 = 60^{\circ}$ ,  $q_3 = 45^{\circ}$ e 32 partições

Nesse exemplo, o otimizador atingiu o valor ótimo de 282,855  $(J/s)^2$  da função objetivo em 1848,85 segundos, num total de 316 passos de otimização. Na Tabela 5.7, são mostrados os valores das variáveis que definem a pose da estrutura articulada e as variáveis de rigidez para cada instante da partição do tempo de animação. Na Figura 5.6, é ilustrado o salto da estrutura

articulada indicando as diversas poses assumidas pela estrutura ao longo da trajetória. Também é ilustrada, na forma de uma curva contínua, a trajetória da base da estrutura articulada.

| Tempo             | $x_0$          | $y_{0}$  | $q_{\scriptscriptstyle 1}$ | $q_{2}$ | $q_{3}$ | $k_{1}$          | $k_{2}$   |
|-------------------|----------------|----------|----------------------------|---------|---------|------------------|-----------|
| (s)               | (m)            | (m)      | (grau)                     | (grau)  | grau)   | (N.m/rad)        | (N.m/rad) |
| $\boldsymbol{0}$  | $\overline{0}$ | $\Omega$ | 120                        | 60      | 45      | $\boldsymbol{0}$ | 2493,26   |
| 0,0625            | 0,16105        | 0,52298  | 107,9                      | 76,041  | 61,0409 | $\mathbf{0}$     | 0,04797   |
| 0,125             | 0,32630        | 1,0219   | 95,6195                    | 95,074  | 95,2008 | 113,318          | 48,9491   |
| 0,1875            | 0,45151        | 1,50518  | 94,6805                    | 94,6768 | 94,6768 | 319,325          | 3448,28   |
| 0,25              | 0,57586        | 1,95287  | 93,981                     | 93,981  | 93,981  | 2817,12          | 2749,98   |
| 0,3125            | 0,70022        | 2,3649   | 93,2828                    | 93,2828 | 93,2828 | 1549,42          | 10721,5   |
| 0,375             | 0,82458        | 2,74127  | 92,5843                    | 92,5843 | 92,5843 | 1875,06          | 860,79    |
| 0,4375            | 0,94894        | 3,08198  | 91,8856                    | 91,8856 | 91,8856 | 9609,8           | 372,404   |
| 0,5               | 1,07331        | 3,38702  | 91,1869                    | 91,1869 | 91,189  | 7119,69          | 0,00366   |
| 0,5625            | 1,19768        | 3,6564   | 90,4878                    | 90,4878 | 90,4878 | 12360,1          | 5458,61   |
| 0,625             | 1,32204        | 3,89012  | 89,7888                    | 89,7888 | 89,7888 | 1675,44          | 156,324   |
| 0,6875            | 1,44641        | 4,08818  | 89,0898                    | 89,0898 | 89,0898 | 74615,7          | 13331,2   |
| 0,75              | 1,57077        | 4,25058  | 88,3909                    | 88,3909 | 88,3908 | 1355,8           | 104,892   |
| 0,8125            | 1,69513        | 4,37731  | 87,6921                    | 87,6921 | 87,6921 | 17191            | 85,0992   |
| 0,875             | 1,81949        | 4,46839  | 86,9935                    | 86,9935 | 86,9935 | 54663,2          | 199,133   |
| 0,9375            | 1,94385        | 4,5238   | 86,2952                    | 86,2952 | 86,2952 | 5612,5           | 171,14    |
| $\mathbf{1}$      | 2,0682         | 4,54354  | 85,5972                    | 85,5972 | 85,5972 | 150,434          | 974,641   |
| 1,0625            | 2,19255        | 4,52763  | 84,8995                    | 84,8995 | 84,8995 | 8945,15          | 329,045   |
| 1,125             | 2,3169         | 4,47605  | 84,2024                    | 84,2024 | 84,2024 | 9771,94          | 2506,08   |
| 1,1875            | 2,44124        | 4,38881  | 83,5057                    | 83,5057 | 83,5057 | 25481,1          | 53969,7   |
| $\overline{1,25}$ | 2,56557        | 4,26591  | 82,8095                    | 82,8095 | 82,8095 | 5073,1           | 8940,55   |
| 1,3125            | 2,68989        | 4,10734  | 82,1141                    | 82,1139 | 82,1138 | 8,04972          | 323,402   |
| 1,375             | 2,81421        | 3,91312  | 81,4191                    | 81,4191 | 81,4191 | 62,4942          | 8630,8    |
| 1,4375            | 2,93852        | 3,68322  | 80,7249                    | 80,7249 | 80,7249 | 11734,4          | 34875,5   |
| 1,5               | 3,06282        | 3,41767  | 80,0315                    | 80,0315 | 80,0315 | 21401,8          | 17903,8   |
| 1,5625            | 3,18711        | 3,11645  | 79,339                     | 79,3389 | 79,3389 | 420,139          | 38148     |
| 1,625             | 3,31139        | 2,77956  | 78,6486                    | 78,6454 | 78,6454 | 196,246          | 12722,3   |

**Tabela 5.7 – Resultado para o Exemplo MPA2c** 

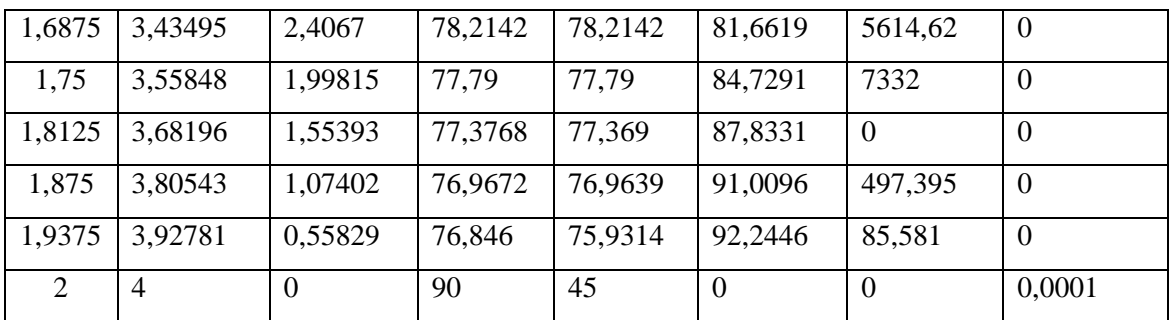

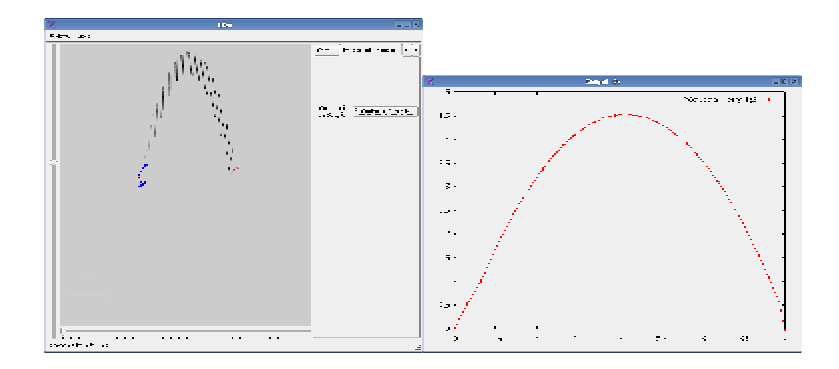

**Figura 5.6 – Janelas do Sistema para o Exemplo MPA2c** 

Exemplo MPA3a – Salto com pose inicial  $q_{\text{\tiny{l}}} = 150^{\sf{o}}$  ,  $q_{\text{\tiny{2}}} = 60^{\sf{o}}$  ,  $q_{\text{\tiny{3}}} = 45^{\sf{o}}$  e 8 partições

Nesse exemplo, o otimizador atingiu o valor ótimo de 0,00056 ( $J/s$ )<sup>2</sup> da função objetivo em 8,96 segundos, num total de 111 passos de otimização. Na Tabela 5.8, são mostrados os valores das variáveis que definem a pose da estrutura articulada e as variáveis de rigidez para cada instante da partição do tempo de animação. Na Figura 5.7, é ilustrado o salto da estrutura articulada indicando as diversas poses assumidas pela estrutura ao longo da trajetória. Também é ilustrada, na forma de uma curva contínua, a trajetória da base da estrutura articulada.

| Tempo | $x_0$ | $y_{0}$             | $q_{1}$ | $q_{2}$ | $q_3$                   |         | $n_{\gamma}$            |
|-------|-------|---------------------|---------|---------|-------------------------|---------|-------------------------|
| (s)   | (m)   | (m)                 | (grau)  | (grau)  | (grau)                  |         | $(N.m/rad)$ $(N.m/rad)$ |
|       |       | $\left($            | 150     | 60      | 45                      | 0,00013 |                         |
| 0,25  |       | $0,50738$   1,96357 | 136,41  |         | $65,8522$   61,7676   0 |         | 0,02918                 |

**Tabela 5.8 – Resultado para o Exemplo MPA3a** 

| 0,5  | 1,02513 | 3,36342  | 122,093 | 72,9429 | 72,0676        | 0,00035 | 0,07551  |
|------|---------|----------|---------|---------|----------------|---------|----------|
| 0,75 | 1,5514  | 4,20372  | 107,308 | 80,9965 | 80,4821        | 0,00049 | 0,05270  |
| 1    | 2,08289 | 4,48774  | 92,2758 | 89,9513 | 90,4511        | 1,50321 | 0,70459  |
| 1,25 | 2,57574 | 4,21908  | 88,1573 | 83,9587 | 84,5101        | 0,28089 | 0,15620  |
| 1,5  | 3,05543 | 3,38092  | 87,6436 | 72,7382 | 71,0985        | 0,04249 | 0,16951  |
| 1,75 | 3,53043 | 1,97511  | 87,9895 | 57,3762 | 31,3819        | 0,01213 | 0,00501  |
| 2    | 4       | $\Omega$ | 90      | 45      | $\overline{0}$ | 0,00054 | $\theta$ |

**Figura 5.7 – Janelas do Sistema para o Exemplo MPA3a** 

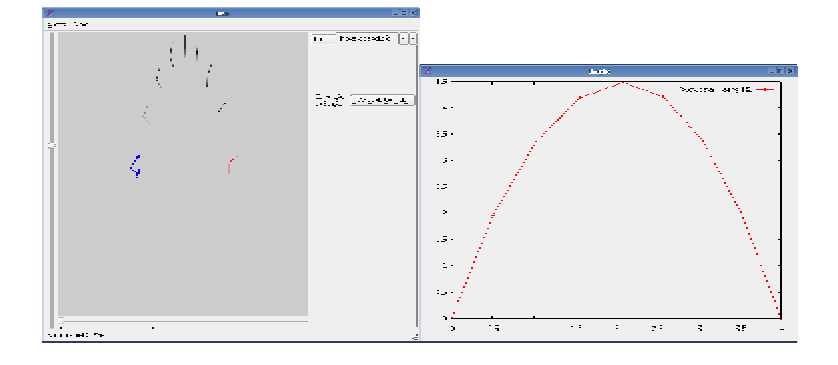

Exemplo MPA3b – Salto com pose inicial  $q_{\text{\tiny{l}}} = 150^{\sf{o}}$  ,  $q_{\text{\tiny{2}}}$  = 60° ,  $q_{\text{\tiny{3}}}$  = 45° e 16 partições

Nesse exemplo, o otimizador atingiu o valor ótimo de 0,00001 (*J / s*)<sup>2</sup> da função objetivo em 87,79 segundos, num total de 126 passos de otimização. Na Tabela 5.6, são mostrados os valores das variáveis que definem a pose da estrutura articulada e as variáveis de rigidez para cada instante da partição do tempo de animação. Na Figura 5.5, é ilustrado o salto da estrutura articulada indicando as diversas poses assumidas pela estrutura ao longo da trajetória. Também é ilustrada, na forma de uma curva contínua, a trajetória da base da estrutura articulada.

| Tempo | $\sim$<br>$\lambda_0$ | $_{\nu_{0}}$ | $q_{\scriptscriptstyle 1}$ | $q_{2}$ | $q_{3}$ | $\mathbf{v}_1$ | $\mathbf{r}$ |
|-------|-----------------------|--------------|----------------------------|---------|---------|----------------|--------------|
| (s)   | (m)                   | (m)          | (grau)                     | (grau)  | (grau)  | (N.m/rad)      | (N.m/rad)    |
|       | $\boldsymbol{0}$      | υ            | 150                        | 60      | 45      | 0,00074        | ν            |

**Tabela 5.9 – Resultado para o Exemplo MPA3b** 

| 0,125 | 0,24499        | 1,06776        | 147,201 | 58,5166 | 57,9461        | 0,00062        | 1,28761        |
|-------|----------------|----------------|---------|---------|----------------|----------------|----------------|
| 0,25  | 0,49139        | 1,99105        | 143,45  | 56,7697 | 56,0846        | 0,00059        | $\overline{0}$ |
| 0,375 | 0,73849        | 2,7722         | 139,728 | 55,0909 | 54,4236        | 0,00061        | $\overline{0}$ |
| 0,5   | 0,98624        | 3,41124        | 136,037 | 53,4798 | 52,9873        | $\overline{0}$ | $\theta$       |
| 0,625 | 1,23463        | 3,90811        | 132,351 | 51,9669 | 51,7805        | $\overline{0}$ | 0,08428        |
| 0,75  | 1,48366        | 4,26281        | 128,652 | 50,5483 | 50,4936        | $\overline{0}$ | 0,24064        |
| 0,875 | 1,73326        | 4,47539        | 124,943 | 49,2291 | 49,1898        | 0,00026        | 0,21183        |
| 1     | 1,98335        | 4,54594        | 121,247 | 47,9995 | 47,9857        | $\overline{0}$ | 0,69782        |
| 1,125 | 2,2339         | 4,47443        | 117,548 | 46,8726 | 46,854         | 0,00071        | 0,68761        |
| 1,25  | 2,48478        | 4,26098        | 113,878 | 45,8173 | 45,77          | 0,00019        | 0,73485        |
| 1,375 | 2,73605        | 3,90552        | 110,184 | 44,8694 | 44,2894        | 0,00057        | 0,35661        |
| 1,5   | 2,98807        | 3,40802        | 106,287 | 44,1375 | 39,1337        | $\mathbf{0}$   | 0,02908        |
| 1,625 | 3,24071        | 2,76864        | 102,249 | 43,7265 | 31,4135        | $\mathbf{0}$   | 0,00705        |
| 1,75  | 3,49369        | 1,98749        | 98,159  | 43,699  | 22,1685        | $\overline{0}$ | 0,00297        |
| 1,875 | 3,74686        | 1,06462        | 94,057  | 44,1238 | 11,5384        | $\overline{0}$ | 0,00089        |
| 2     | $\overline{4}$ | $\overline{0}$ | 90      | 45      | $\overline{0}$ | $\mathbf{0}$   | 0,00015        |

Figura 5.8 - Janelas do Sistema para o Exemplo MPA3b

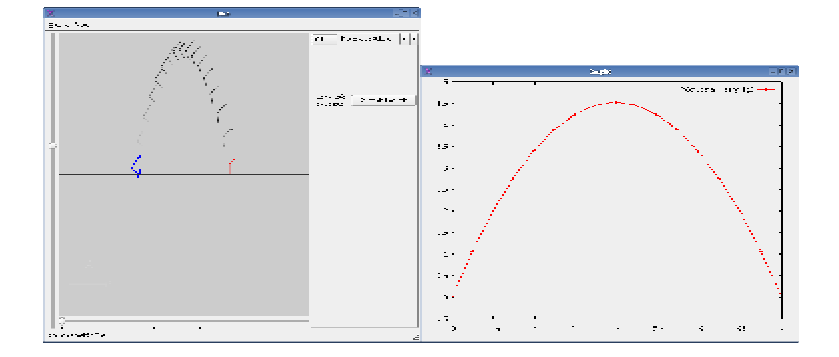

Exemplo MPA3c – Salto com pose inicial  $q_1 = 150^{\circ}$ ,  $q_2 = 60^{\circ}$ ,  $q_3 = 45^{\circ}$ e 32 partições

Nesse exemplo, o otimizador atingiu o valor ótimo de  $0.00378 (J/s)^2$  da função objetivo em 1077 segundos, num total de 160 passos de otimização. Na Tabela 5.6, são mostrados os valores das variáveis que definem a pose da estrutura articulada e as variáveis de rigidez para cada instante da partição do tempo de animação. Na Figura 5.5, é ilustrado o salto da estrutura

articulada indicando as diversas poses assumidas pela estrutura ao longo da trajetória. Também é ilustrada, na forma de uma curva contínua, a trajetória da base da estrutura articulada.

| Tempo            | $x_0$          | $y_{0}$              | $q_{\scriptscriptstyle 1}$ | $q_{2}$ | $q_{3}$ | $k_{1}$          | $k_{2}$              |
|------------------|----------------|----------------------|----------------------------|---------|---------|------------------|----------------------|
| (s)              | (m)            | (m)                  | (grau)                     | (grau)  | (grau)  | (N.m/rad)        | (N.m/rad)            |
| $\boldsymbol{0}$ | $\overline{0}$ | $\theta$             | 150                        | 60      | 45      | $\mathbf{0}$     | $\overline{0}$       |
| 0,0625           | 0,12230        | 0,551892             | 148,662                    | 59,1836 | 51,6311 | $\boldsymbol{0}$ | $\overline{0}$       |
| 0,125            | 0,24473        | 1,06817              | 147,329                    | 58,4972 | 58,4873 | $\boldsymbol{0}$ | 151,37               |
| 0,1875           | 0,36775        | 1,54774              | 145,494                    | 57,5645 | 57,5579 | $\boldsymbol{0}$ | 1,44019              |
| 0,25             | 0,49096        | 1,99173              | 143,654                    | 56,6535 | 56,6302 | $\boldsymbol{0}$ | $\boldsymbol{0}$     |
| 0,3125           | 0,61436        | 2,40014              | 141,814                    | 55,7669 | 55,7545 | $\boldsymbol{0}$ | 0,43862              |
| 0,375            | 0,73794        | 2,773                | 139,971                    | 54,9036 | 54,9013 | $\mathbf{0}$     | 3,83231              |
| 0,4375           | 0,86170        | 3,11029              | 138,126                    | 54,0636 | 54,0596 | $\boldsymbol{0}$ | 1,37446              |
| 0,5              | 0,98563        | 3,41203              | 136,281                    | 53,2478 | 53,2465 | $\boldsymbol{0}$ | 6,8992               |
| 0,5625           | 1,10974        | 3,67822              | 134,433                    | 52,4561 | 52,4444 | $\boldsymbol{0}$ | 0,19563              |
| 0,625            | 1,23399        | 3,90887              | 132,586                    | 51,6894 | 51,6893 | 88,3407          |                      |
| 0,6875           | 1,3584         | 4,10398              | 130,737                    | 50,9473 | 50,9457 | $\boldsymbol{0}$ | $10,634\overline{5}$ |
| 0,75             | 1,48297        | 4,26355              | 128,885                    | 50,2299 | 50,1802 | $\mathbf{0}$     | $\theta$             |
| 0,8125           | 1,60767        | 4,3876               | 127,036                    | 49,538  | 49,4758 | $\boldsymbol{0}$ | 0,04796              |
| 0,875            | 1,73251        | 4,47613              | 125,187                    | 48,8714 | 48,8169 | $\overline{0}$   | $\overline{0}$       |
| 0,9375           | 1,85747        | 4,52915              | 123,341                    | 48,23   | 48,2195 | $\boldsymbol{0}$ | 1,48043              |
| $\mathbf{1}$     | 1,98256        | 4,54664              | 121,493                    | 47,6144 | 47,6087 | $\boldsymbol{0}$ | 2,08277              |
| 1,0625           | 2,10777        | 4,52862              | 119,643                    | 47,0247 | 47,0032 | $\boldsymbol{0}$ | 0,01317              |
| 1,125            | 2,23308        | 4,4751               | 117,795                    | 46,4601 | 46,4598 | $\overline{0}$   | 39,6078              |
| 1,1875           | 2,35851        | 4,38606              | 115,947                    | 45,9218 | 45,9187 | $\boldsymbol{0}$ | 2,1917               |
| 1,25             | 2,48402        | 4,26153              | 114,098                    | 45,4092 | 45,4085 | $\boldsymbol{0}$ | 11,7318              |
| 1,3125           | 2,60963        | 4,10149              | 112,25                     | 44,9225 | 44,9222 | $\boldsymbol{0}$ | 29,8801              |
| 1,375            | 2,73533        | 3,90596              | 110,4                      | 44,4619 | 44,4558 | $\boldsymbol{0}$ | 1,94832              |
| 1,4375           | 2,8611         | $3,6749\overline{3}$ | 108,551                    | 44,0269 | 44,0241 | $\boldsymbol{0}$ | 1,03484              |
| 1,5              | 2,98694        | 3,4084               | 106,702                    | 43,6178 | 43,6175 | $\boldsymbol{0}$ | 27,4838              |
| 1,5625           | 3,11285        | 3,10639              | 104,852                    | 43,2346 | 43,2346 | $\boldsymbol{0}$ | 183,608              |
| 1,625            | 3,23882        | 2,76888              | 103                        | 42,8773 | 42,8772 | $\boldsymbol{0}$ | 140,282              |

**Tabela 5.10 – Resultado para o Exemplo MPA3c** 

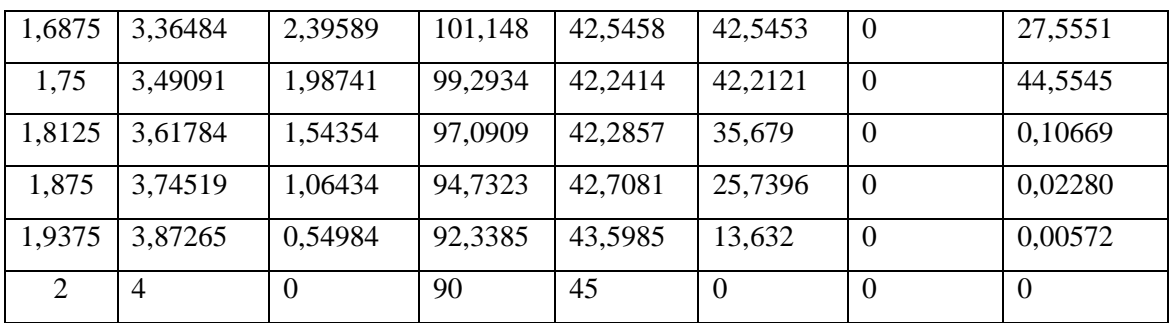

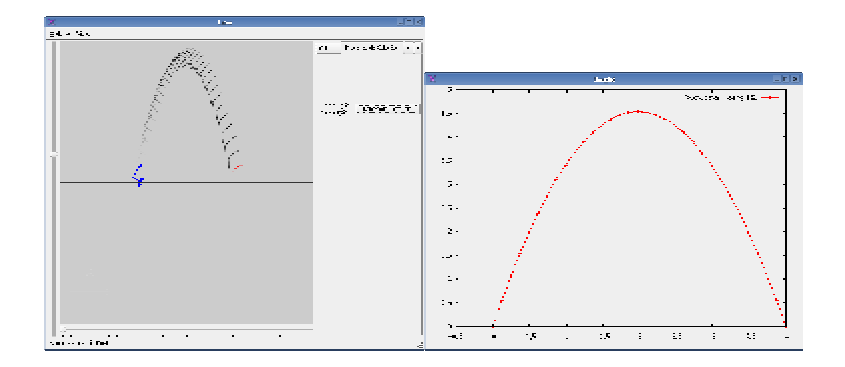

**Figura 5.9 – Janelas do Sistema para o Exemplo MPA3c** 

# **5.2.2 Minimização da Trajetória em relação à Base**

Em todos os exemplos dessa seção, o ponto inicial do espaço de busca fornecido para o otimizador é obtido incluindo os valores das poses inicial e final, e os valores das poses intermediárias. Os valores das poses intermediárias são definidos colocando-se a base da estrutura articulada acompanhando a curva trajetória especificada e as orientações por interpolação linear entre as orientações das poses inicial e final.

Exemplo MTB1a – Salto com pose inicial  $q_1 = 90^\circ$ ,  $q_2 = 60^\circ$ ,  $q_3 = 45^\circ$ e 8 partições

Nesse exemplo, o otimizador atingiu o valor ótimo de 53,7983 (*m*)<sup>2</sup> (quadrado da soma das distâncias entre a trajetória especificada e a trajetória real) da função objetivo em 5,71 segundos, num total de 58 passos de otimização. Na Tabela 5.11, são mostrados os valores das variáveis que definem a pose da estrutura articulada e as variáveis de rigidez para cada instante da partição do tempo de animação. Na Figura 5.10, é ilustrado o salto da estrutura articulada

indicando as diversas poses assumidas pela estrutura ao longo da trajetória. Também é ilustrada, na forma de uma curva contínua, a trajetória da base da estrutura articulada.

| Tempo    | $x_0$          | $y_{0}$  | $q_{\scriptscriptstyle 1}$ | $q_{2}$      | $q_{3}$      | $k_{1}$   | $k_{2}$   |
|----------|----------------|----------|----------------------------|--------------|--------------|-----------|-----------|
| (s)      | (m)            | (m)      | $grau$                     | $($ grau $)$ | $($ grau $)$ | (N.m/rad) | (N.m/rad) |
| $\theta$ | $\Omega$       | $\Omega$ | 90                         | 60           | 45           | 6,90042   | 6,90034   |
| 0,25     | 0,25830        | 1,86115  | 177,8                      | 178,066      | 423,129      | 176,661   | 0,05087   |
| 0,5      | 1,22304        | 2,54606  | 74,5196                    | 101,979      | 69,2029      | $\theta$  | 0,13932   |
| 0,75     | 1,68633        | 3,54666  | 77,5708                    | 98,5898      | 98,5848      | $\theta$  | 44,1463   |
| 1        | 2,1522         | 3,97828  | 79,3383                    | 89,9529      | 89,9529      | $\theta$  | 97,0253   |
| 1,25     | 2,61755        | 3,83989  | 81,2229                    | 81,2346      | 80,8939      | 119,912   | 0,45455   |
| 1,5      | 3,0985         | 3,13347  | 78,6952                    | 78,7037      | 78,6601      | 2,25166   | 0,15143   |
| 1,75     | 3,57934        | 1,85633  | 76,1637                    | 76,1601      | 76,1603      | 1567,72   | 169,58    |
| 2        | $\overline{4}$ | $\Omega$ | 90                         | 45           | $\theta$     | 6,90035   | 6,90044   |

**Tabela 5.11 – Resultado para o Exemplo MTB1a** 

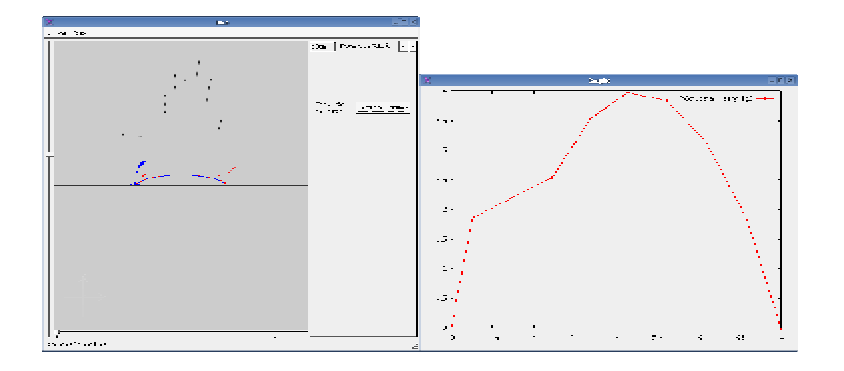

**Figura 5.10 – Janelas do Sistema para o Exemplo MTB1a** 

Exemplo MTB1b – Salto com pose inicial  $\boldsymbol{q}_1 = 90^\text{o}$  ,  $\boldsymbol{q}_2 = 60^\text{o}$  ,  $\boldsymbol{q}_3 = 45^\text{o}$  e 16 partições

Nesse exemplo, o otimizador atingiu o valor ótimo de 148,444  $(m)^2$  da função objetivo em 47,68 segundos, num total de 58 passos de otimização. Na Tabela 5.11, são mostrados os valores das variáveis que definem a pose da estrutura articulada e as variáveis de rigidez para cada instante da partição do tempo de animação. Na Figura 5.10, é ilustrado o salto da estrutura

articulada indicando as diversas poses assumidas pela estrutura ao longo da trajetória. Também é ilustrada, na forma de uma curva contínua, a trajetória da base da estrutura articulada.

| Tempo          | $x_0$          | $y_0$            | $q_{1}$ | $q_{2}$ | $q_{3}$      | $k_{1}$   | k <sub>2</sub> |
|----------------|----------------|------------------|---------|---------|--------------|-----------|----------------|
| (s)            | (m)            | (m)              | (grau)  | (grau)  | (grau)       | (N.m/rad) | (N.m/rad)      |
| $\overline{0}$ | $\overline{0}$ | $\boldsymbol{0}$ | 90      | 60      | 45           | 3,52074   | 3,52075        |
| 0,125          | 0,302991       | 1,06438          | 76,0308 | 76,03   | 66,7161      | 21655,7   | 0,00353        |
| 0,25           | 0,552926       | 1,99336          | 76,0813 | 76,0813 | 71,2198      | 5735,74   | $\overline{0}$ |
| 0,375          | 0,802983       | 2,77955          | 76,1011 | 76,2483 | 76,0693      | 0,13533   | 0,97573        |
| 0,5            | 1,05337        | 3,42335          | 75,9502 | 75,9502 | 75,9501      | 5858,5    | 155,773        |
| 0,625          | 1,30401        | 3,9244           | 75,7229 | 75,7229 | 75,7229      | 1464,31   | 3051,02        |
| 0,75           | 1,55464        | 4,28264          | 75,4958 | 75,4958 | 75,4959      | 46188,9   | 35,6796        |
| 0,875          | 1,80528        | 4,49808          | 75,2688 | 75,2688 | 75,2688      | 945,199   | 140,61         |
| 1              | 2,05592        | 4,5707           | 75,0417 | 75,0417 | 75,0399      | 1765,35   | 0,10704        |
| 1,125          | 2,30655        | 4,50052          | 74,8148 | 74,8148 | 74,8107      | 3398,86   | 0,00283        |
| 1,25           | 2,55718        | 4,28753          | 74,5883 | 74,5883 | 74,5866      | 2448,94   | $\Omega$       |
| 1,375          | 2,80781        | 3,93173          | 74,3622 | 74,3622 | 74,3671      | 776,017   | 0,02094        |
| 1,5            | 3,05844        | 3,43312          | 74,1365 | 74,1365 | 74,1513      | 2818,64   | $\overline{0}$ |
| 1,625          | 3,30906        | 2,7917           | 73,9105 | 73,9105 | 73,9284      | 3284,51   | $\overline{0}$ |
| 1,75           | 3,55969        | 2,00748          | 73,6849 | 73,6849 | 73,7102      | 3760,09   | 0,03162        |
| 1,875          | 3,81025        | 1,08043          | 73,4773 | 73,4314 | 73,431       | 487,924   | 685,397        |
| 2              | $\overline{4}$ | $\overline{0}$   | 90      | 45      | $\mathbf{0}$ | 3,52074   | 3,52078        |

**Tabela 5.12 – Resultado para o Exemplo MTB1b** 

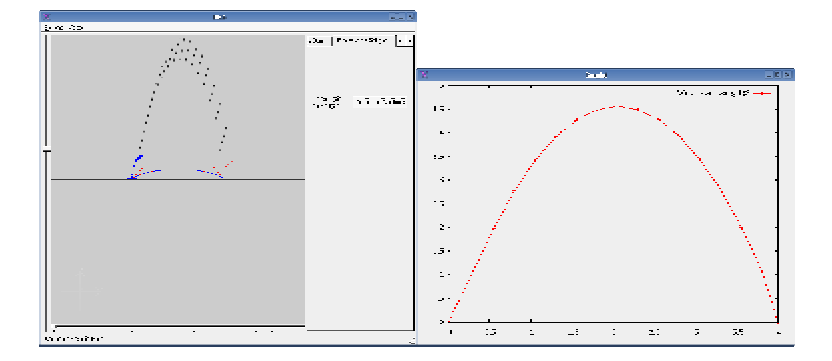

**Figura 5.11 – Janelas do Sistema para o Exemplo MTB1b** 

Exemplo MTB1c – Salto com pose inicial  $q_{\scriptscriptstyle 1}$  = 90° ,  $q_{\scriptscriptstyle 2}$  = 60° ,  $q_{\scriptscriptstyle 3}$  = 45° e 32 partições

Nesse exemplo, o otimizador atingiu o valor ótimo de 294,612  $(m)^2$  da função objetivo em 973,09 segundos, num total de 115 passos de otimização. Na Tabela 5.13, são mostrados os valores das variáveis que definem a pose da estrutura articulada e as variáveis de rigidez para cada instante da partição do tempo de animação. Na Figura 5.12, é ilustrado o salto da estrutura articulada indicando as diversas poses assumidas pela estrutura ao longo da trajetória. Também é ilustrada, na forma de uma curva contínua, a trajetória da base da estrutura articulada.

| Tempo            | $x_0$    | $y_{0}$  | $q_1$   | $q_{2}$ | $q_3$   | $k_{1}$        | $k_{2}$          |
|------------------|----------|----------|---------|---------|---------|----------------|------------------|
| (s)              | (m)      | (m)      | (grau)  | (grau)  | (grau)  | (N.m/rad)      | (N.m/rad)        |
| $\boldsymbol{0}$ | $\theta$ | $\theta$ | 90      | 60      | 45      | 0,34273        | 0,34281          |
| 0,0625           | 0,11765  | 0,54042  | 94,4214 | 94,4211 | 153,622 | 30443,9        | $\overline{0}$   |
| 0,125            | 0,24751  | 1,05527  | 92,8277 | 92,8277 | 130,148 | 53332,6        | $\boldsymbol{0}$ |
| 0,1875           | 0,37981  | 1,53498  | 90,4533 | 90,4532 | 103,155 | 17213,8        | 0,16236          |
| 0,25             | 0,51026  | 1,98109  | 88,739  | 88,7387 | 88,7467 | 11603,4        | 213,412          |
| 0,3125           | 0,63747  | 2,39199  | 88,1069 | 88,1069 | 88,1077 | 107845         | $\boldsymbol{0}$ |
| 0,375            | 0,76467  | 2,76721  | 87,4755 | 87,4755 | 87,4742 | 50439,5        | 0,25751          |
| 0,4375           | 0,89188  | 3,10676  | 86,8446 | 86,8446 | 86,8446 | 14263,1        | 71,3647          |
| 0,5              | 1,01909  | 3,41065  | 86,2138 | 86,2138 | 86,2138 | 1157,52        | 174,244          |
| 0,5625           | 1,14629  | 3,67886  | 85,5829 | 85,5829 | 85,5783 | 245,375        | 0,0731           |
| 0,625            | 1,27348  | 3,9114   | 84,953  | 84,953  | 84,953  | 17946          | 52,5089          |
| 0,6875           | 1,40067  | 4,10828  | 84,3231 | 84,3231 | 84,3231 | 61586,4        | 58,087           |
| 0,75             | 1,52786  | 4,26948  | 83,6935 | 83,6924 | 83,6848 | $\overline{0}$ | 0,10461          |
| 0,8125           | 1,65504  | 4,39502  | 83,0646 | 83,0646 | 83,0644 | 68699,5        | 21,1216          |
| 0,875            | 1,78222  | 4,48488  | 82,4359 | 82,4359 | 82,4342 | 130,546        | 1,68013          |
| 0,9375           | 1,90939  | 4,53907  | 81,8077 | 81,8077 | 81,8048 | 2541,74        | 0,85813          |
| $\mathbf{1}$     | 2,03655  | 4,5576   | 81,1805 | 81,1805 | 81,1803 | 260,522        | 29,9732          |
| 1,0625           | 2,16371  | 4,54045  | 80,5538 | 80,5533 | 80,553  | $\theta$       | 17,8136          |
| 1,125            | 2,29086  | 4,48763  | 79,9273 | 79,9273 | 79,9273 | 179189         | 80,732           |
| 1,1875           | 2,418    | 4,39914  | 79,3017 | 79,3017 | 79,3015 | 176218         | 16,2559          |

**Tabela 5.13 – Resultado para o Exemplo MTB1c** 

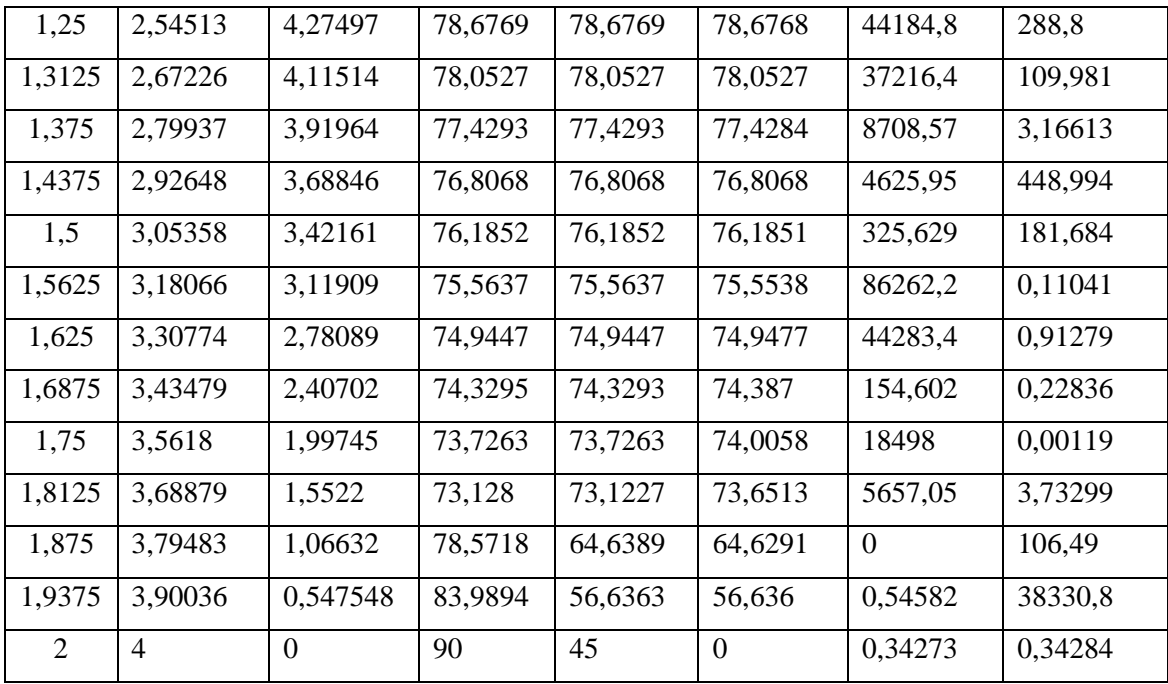

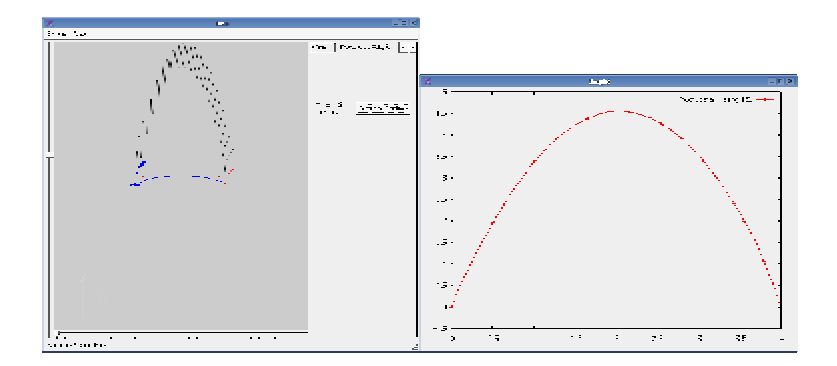

**Figura 5.12 – Janelas do Sistema para o Exemplo MTB1c** 

Exemplo MTB2a – Salto com pose inicial  $q_{\text{\tiny{l}}} = 120^{\text{o}}$  ,  $q_{\text{\tiny{2}}}$  = 60° ,  $q_{\text{\tiny{3}}}$  = 45° e 8 partições

Nesse exemplo, o otimizador atingiu o valor ótimo de 72,5949  $(m)^2$  da função objetivo em 8,18 segundos, num total de 76 passos de otimização. Na Tabela 5.14, são mostrados os valores das variáveis que definem a pose da estrutura articulada e as variáveis de rigidez para cada instante da partição do tempo de animação. Na Figura 5.13, é ilustrado o salto da estrutura articulada indicando as diversas poses assumidas pela estrutura ao longo da trajetória. Também é ilustrada, na forma de uma curva contínua, a trajetória da base da estrutura articulada.

| Tempo    | $x_0$    | $y_{0}$  | $q_{\scriptscriptstyle 1}$ | $q_{2}$ | $q_3$            | $k_{1}$   | $k_{2}$   |
|----------|----------|----------|----------------------------|---------|------------------|-----------|-----------|
| (s)      | (m)      | (m)      | $($ grau $)$               | grau)   | $($ grau $)$     | (N.m/rad) | (N.m/rad) |
| $\theta$ | $\Omega$ | $\Omega$ | 120                        | 60      | 45               | 0,16086   | 0,16084   |
| 0,25     | 0,54975  | 1,94874  | 101,593                    | 100,287 | 128,43           | 4,23713   | 0,04104   |
| 0,5      | 1,05857  | 3,3761   | 95,2143                    | 95,2142 | 95,2262          | 6890,6    | 24,7733   |
| 0,75     | 1,56025  | 4,23864  | 91,3372                    | 91,3372 | 91,3373          | 774,387   | 7,96092   |
| 1        | 2,06196  | 4,5312   | 87,4582                    | 87,4565 | 87,4563          | 0,61244   | 14,0968   |
| 1,25     | 2,56361  | 4,25378  | 83,5845                    | 83,5845 | 83,5833          | 1419,64   | 5,12744   |
| 1,5      | 3,06504  | 3,40635  | 79,7304                    | 79,7278 | 79,7381          | 1146,7    | 19,6391   |
| 1,75     | 3,53288  | 1,9845   | 85,1881                    | 62,4444 | 55,961           | 0,01638   | 0,10951   |
| 2        | 4        | $\Omega$ | 90                         | 45      | $\boldsymbol{0}$ | 0,16085   | 0,16085   |

**Tabela 5.14 – Resultado para o Exemplo MTB2a** 

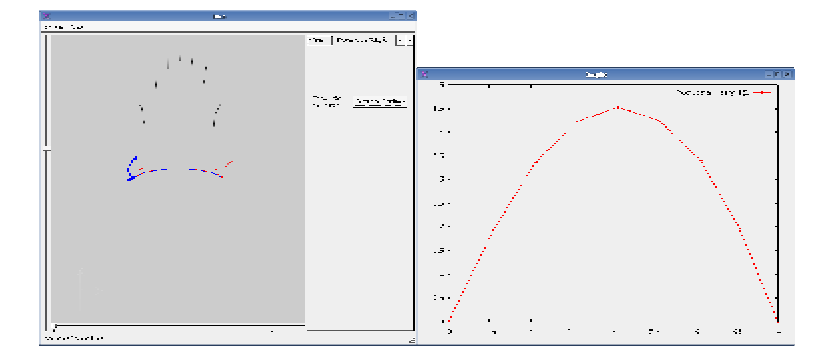

**Figura 5.13 – Janelas do Sistema para o Exemplo MTB2a** 

Exemplo MTB2b – Salto com pose inicial  $q_1 = 120^\circ$ ,  $q_2 = 60^\circ$ ,  $q_3 = 45^\circ$ e 16 partições

Nesse exemplo, o otimizador atingiu o valor ótimo de 153,009  $(m)^2$  da função objetivo em 95,21 segundos, num total de 90 passos de otimização. Na Tabela 5.15, são mostrados os valores das variáveis que definem a pose da estrutura articulada e as variáveis de rigidez para cada instante da partição do tempo de animação. Na Figura 5.14, é ilustrado o salto da estrutura articulada indicando as diversas poses assumidas pela estrutura ao longo da trajetória. Também é ilustrada, na forma de uma curva contínua, a trajetória da base da estrutura articulada.

| Tempo          | $x_0$          | $y_0$            | $q_{1}$ | $q_{2}$ | $q_3$        | $k_{1}$        | $k_{2}$        |
|----------------|----------------|------------------|---------|---------|--------------|----------------|----------------|
| (s)            | (m)            | (m)              | (grau)  | (grau)  | (grau)       | (N.m/rad)      | (N.m/rad)      |
| $\overline{0}$ | $\Omega$       | $\overline{0}$   | 120     | 60      | 45           | 17,2059        | 17,2059        |
| 0,125          | 0,30055        | 1,02188          | 103,859 | 103,852 | 103,857      | 4442,93        | 1285,38        |
| 0,25           | 0,53675        | 1,96025          | 108,253 | 108,253 | 108,253      | 1082,8         | 510,313        |
| 0,375          | 0,77362        | 2,75727          | 112,596 | 112,596 | 112,6        | 420,397        | 21,3133        |
| 0,5            | 1,01127        | 3,41282          | 116,876 | 116,876 | 116,876      | 1812,8         | 792,865        |
| 0,625          | 1,24977        | 3,9268           | 121,089 | 121,089 | 121,089      | 2526,91        | 122,964        |
| 0,75           | 1,48921        | 4,29906          | 125,233 | 125,233 | 125,235      | 8060,02        | 41,8949        |
| 0,875          | 1,72962        | 4,52951          | 129,308 | 129,308 | 129,308      | 767,422        | 868,494        |
| $\mathbf{1}$   | 1,97102        | 4,61802          | 133,316 | 133,316 | 133,316      | 6725,39        | 734,383        |
| 1,125          | 2,21343        | 4,56448          | 137,26  | 137,26  | 137,26       | 3872,1         | 216,383        |
| 1,25           | 2,45686        | 4,36882          | 141,144 | 141,144 | 141,148      | 3926,44        | 20,1761        |
| 1,375          | 2,70134        | 4,03092          | 144,967 | 144,967 | 145,157      | 2075,75        | 0,27313        |
| 1,5            | 2,94676        | 3,55074          | 148,752 | 148,752 | 148,767      | 775,872        | 3,6462         |
| 1,625          | 3,19316        | 2,9282           | 152,503 | 152,501 | 152,124      | 3136,7         | 13,7187        |
| 1,75           | 3,42431        | 2,17581          | 161,561 | 162,223 | 46,2971      | 38,3475        | 0,05207        |
| 1,875          | 3,70363        | 1,19251          | 139,001 | 175,769 | $-207,263$   | $\overline{0}$ | $\overline{0}$ |
| $\overline{2}$ | $\overline{4}$ | $\boldsymbol{0}$ | 90      | 45      | $\mathbf{0}$ | 17,2059        | 17,2059        |

**Tabela 5.15 – Resultado para o Exemplo MTB2b** 

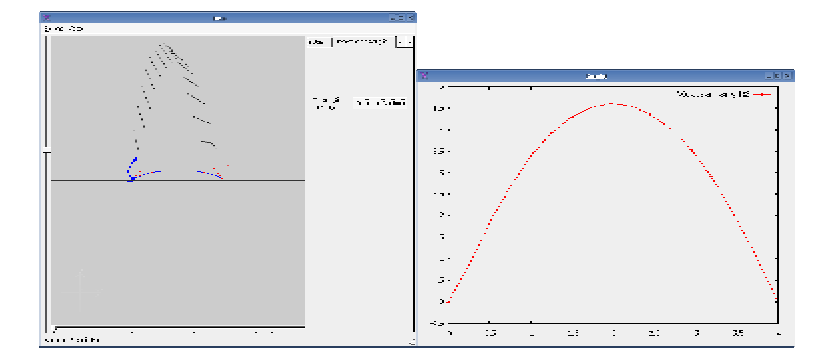

**Figura 5.14 – Janelas do Sistema para o Exemplo MTB2b** 

Exemplo MTB2c – Salto com pose inicial  $\boldsymbol{q}_{\text{\tiny{l}}} = 120^{\sf{o}}$  ,  $\boldsymbol{q}_{\text{\tiny{2}}}$  = 60° ,  $\boldsymbol{q}_{\text{\tiny{3}}}$  = 45° e 32 partições

Nesse exemplo, o otimizador não conseguiu atingir um valor ótimo. O valor sub-ótimo de 308,344  $(m)^2$  da função objetivo foi obtido em 1604,49 segundos, num total de 114 passos de otimização. Na Tabela 5.16, são mostrados os valores das variáveis que definem a pose da estrutura articulada e as variáveis de rigidez para cada instante da partição do tempo de animação. Na Figura 5.15, é ilustrado o salto da estrutura articulada indicando as diversas poses assumidas pela estrutura ao longo da trajetória. Também é ilustrada, na forma de uma curva contínua, a trajetória da base da estrutura articulada.

| Tempo    | $x_0$    | $y_0$          | $q_{1}$ | $q_{2}$ | $q_3$   | $k_{1}$   | $k_{2}$    |
|----------|----------|----------------|---------|---------|---------|-----------|------------|
| (s)      | (m)      | (m)            | (grau)  | (grau)  | (grau)  | (N.m/rad) | (N.m/rad)  |
| $\theta$ | $\Omega$ | $\overline{0}$ | 120     | 60      | 45      | 22,0136   | 22,0136    |
| 0,0625   | 0,17175  | 0,49079        | 103,002 | 102,987 | 102,986 | 978,053   | 3419,46    |
| 0,125    | 0,27716  | 1,00513        | 107,03  | 107,03  | 107,115 | 1549,06   | 12787,5    |
| 0,1875   | 0,38184  | 1,48521        | 111,25  | 111,25  | 111,187 | 1306,69   | 635,538    |
| 0,25     | 0,48448  | 1,93192        | 116,158 | 114,548 | 114,143 | 220,608   | 2977,34    |
| 0,3125   | 0,59649  | 2,33399        | 116,826 | 116,813 | 47,0219 | 7283,6    | $-0,16917$ |
| 0,375    | 0,68053  | 2,72003        | 128,214 | 128,216 | 92,9745 | 4024,88   | $-0,11559$ |
| 0,4375   | 0,77954  | 3,07609        | 136,829 | 136,832 | 136,823 | 1061,81   | 801,652    |
| 0,5      | 0,88283  | 3,39432        | 143,72  | 143,72  | 143,722 | 20215,9   | 1833,42    |
| 0,5625   | 0,98880  | 3,68074        | 150,764 | 150,764 | 155,934 | 29002,6   | 0,24077    |
| 0,625    | 1,09766  | 3,93329        | 157,758 | 157,733 | 165,694 | 241,688   | $-0,17999$ |
| 0,6875   | 1,20885  | 4,15423        | 165,365 | 165,272 | 165,275 | 647,567   | 1241,55    |
| 0,75     | 1,32583  | 4,3412         | 172,67  | 172,67  | 172,67  | 40722,5   | 1343,88    |
| 0,8125   | 1,44739  | 4,49221        | 179,771 | 179,772 | 180,899 | 7723,66   | 0,964137   |
| 0,875    | 1,57376  | 4,60803        | 186,919 | 186,919 | 189,358 | 6290,04   | $-0,20677$ |
| 0,9375   | 1,70499  | 4,68872        | 194,429 | 194,427 | 194,427 | 14595,7   | 2343,74    |
| 1        | 1,84071  | 4,73232        | 202,016 | 200,835 | 208,226 | 37,325    | $-0,20784$ |
| 1,0625   | 1,98093  | 4,73739        | 209,438 | 209,439 | 210,162 | 5879,03   | 0,62227    |

**Tabela 5.16 – Resultado para o Exemplo MTB2c** 

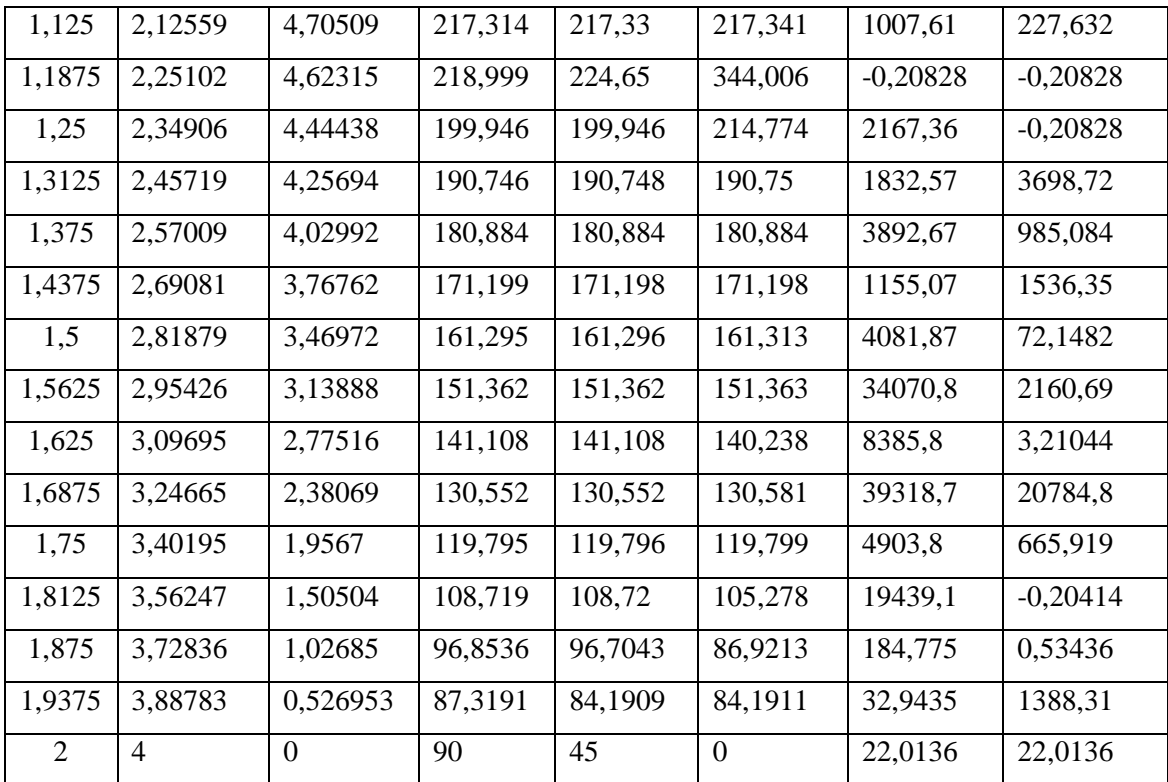

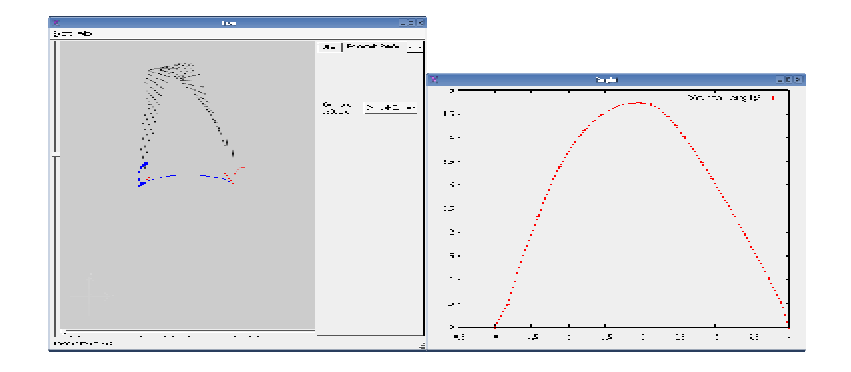

Figura 5.15 - Janelas do Sistema para o Exemplo MTB2c

Exemplo MTB3a – Salto com pose inicial  $q_1 = 150^{\circ}$ ,  $q_2 = 60^{\circ}$ ,  $q_3 = 45^{\circ}$ e 8 partições

Nesse exemplo, o otimizador atingiu o valor ótimo de 70,273  $(m)^2$  da função objetivo em 4,13 segundos, num total de 34 passos de otimização. Na Tabela 5.17, são mostrados os valores das variáveis que definem a pose da estrutura articulada e as variáveis de rigidez para cada instante da partição do tempo de animação. Na Figura 5.16, é ilustrado o salto da estrutura articulada indicando as diversas poses assumidas pela estrutura ao longo da trajetória. Também é ilustrada, na forma de uma curva contínua, a trajetória da base da estrutura articulada.

| Tempo        | $x_0$    | $y_{0}$  | $q_{\scriptscriptstyle 1}$ | $q_{2}$      | $q_3$        | $k_{1}$   | $k_{2}$   |
|--------------|----------|----------|----------------------------|--------------|--------------|-----------|-----------|
| (s)          | (m)      | (m)      | $($ grau $)$               | $($ grau $)$ | $($ grau $)$ | (N.m/rad) | (N.m/rad) |
| $\theta$     | $\Omega$ | $\theta$ | 150                        | 60           | 45           | 0,30424   | 0,30424   |
| 0,25         | 0,54933  | 1,86455  | 115,363                    | 115,359      | 115,523      | 2417,33   | 21,0326   |
| 0,5          | 1,0494   | 3,30317  | 109,5                      | 109,5        | 109,51       | 304,869   | 3,95448   |
| 0,75         | 1,5508   | 4,1731   | 103,513                    | 103,58       | 103,582      | $\Omega$  | 20,5244   |
| $\mathbf{1}$ | 2,05295  | 4,47464  | 97,5059                    | 97,5059      | 97,5084      | 5120,42   | 6,3928    |
| 1,25         | 2,55575  | 4,20792  | 91,4218                    | 91,4218      | 91,4224      | 597,225   | 9,86035   |
| 1,5          | 3,05838  | 3,37307  | 85,4041                    | 85,2266      | 85,2274      | 13,3841   | 253,321   |
| 1,75         | 3,53424  | 1,96839  | 86,7865                    | 69,1454      | 69,1222      | 0,07640   | 26,9396   |
| 2            | 4        | $\Omega$ | 90                         | 45           | $\theta$     | 0,30424   | 0,30424   |

**Tabela 5.17 – Resultado para o Exemplo MTB3a** 

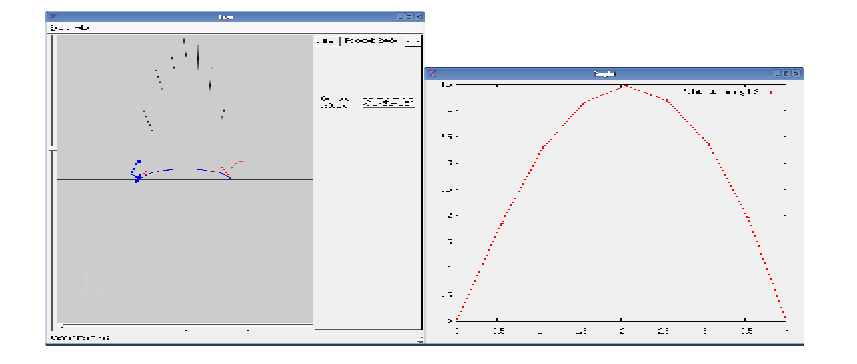

**Figura 5.16 – Janelas do Sistema para o Exemplo MTB3a** 

Exemplo MTB3b – Salto com pose inicial  $\boldsymbol{q}_{\text{\tiny{l}}} = 150^{\sf{o}}$  ,  $\boldsymbol{q}_{\text{\tiny{2}}}$  = 60° ,  $\boldsymbol{q}_{\text{\tiny{3}}}$  = 45° e 16 partições

Nesse exemplo, o otimizador atingiu o valor ótimo de 144,622  $(m)^2$  da função objetivo em 78,93 segundos, num total de 74 passos de otimização. Na Tabela 5.18, são mostrados os valores das variáveis que definem a pose da estrutura articulada e as variáveis de rigidez para cada instante da partição do tempo de animação. Na Figura 5.17, é ilustrado o salto da estrutura

articulada indicando as diversas poses assumidas pela estrutura ao longo da trajetória. Também é ilustrada, na forma de uma curva contínua, a trajetória da base da estrutura articulada.

| Tempo            | $x_0$          | $y_{0}$          | $q_{1}$      | $q_{2}$      | $q_{3}$          | $k_{1}$   | $k_{2}$   |
|------------------|----------------|------------------|--------------|--------------|------------------|-----------|-----------|
| (s)              | (m)            | (m)              | $($ grau $)$ | $($ grau $)$ | (grau)           | (N.m/rad) | (N.m/rad) |
| $\boldsymbol{0}$ | $\overline{0}$ | $\boldsymbol{0}$ | 150          | 60           | 45               | 0,83156   | 0,83156   |
| 0,125            | 0,15025        | 0,98589          | 141,701      | 141,692      | 141,724          | 4106,71   | 583,743   |
| 0,25             | 0,27415        | 1,92906          | 158,221      | 158,221      | 158,231          | 4726,14   | 83,0535   |
| 0,375            | 0,41777        | 2,7351           | 174,109      | 174,109      | 174,11           | 29264,8   | 166,889   |
| 0,5              | 0,58002        | 3,39971          | 189,83       | 189,83       | 189,829          | 37798,2   | 1266,72   |
| 0,625            | 0,76126        | 3,92188          | 206,635      | 206,635      | 194,952          | 70745,3   | 0,00033   |
| 0,75             | 0,95916        | 4,28921          | 222,516      | 222,516      | 222,516          | 84134,4   | 3055,25   |
| 0,875            | 1,17624        | 4,50441          | 240,248      | 240,248      | 240,234          | 13572,6   | 121,055   |
| 1                | 1,40926        | 4,5567           | 259,183      | 259,183      | 259,182          | 4168,03   | 2428,81   |
| 1,125            | 1,64999        | 4,43712          | 278,773      | 278,779      | 278,782          | 87,0421   | 261,163   |
| 1,25             | 1,88397        | 4,14323          | 297,787      | 297,788      | 297,788          | 1682,07   | 2805,58   |
| 1,375            | 2,09948        | 3,6857           | 314,603      | 314,604      | 291,168          | 856,509   | 0,60496   |
| 1,5              | 2,30773        | 3,10209          | 324,673      | 324,739      | $-4,27887$       | 872,385   | 0,00157   |
| 1,625            | 2,48038        | 2,61374          | 266,741      | 193,2        | 193,163          | 0,08001   | 673,105   |
| 1,75             | 2,60275        | 1,7396           | 178,649      | 178,624      | 178,594          | 1279,76   | 164,543   |
| 1,875            | 3,2593         | 0,85630          | 128,752      | 128,751      | 128,757          | 13369     | 1958,89   |
| 2                | $\overline{4}$ | $\boldsymbol{0}$ | 90           | 45           | $\boldsymbol{0}$ | 0,83156   | 0,83156   |

**Tabela 5.18 – Resultado para o Exemplo MTB3b** 

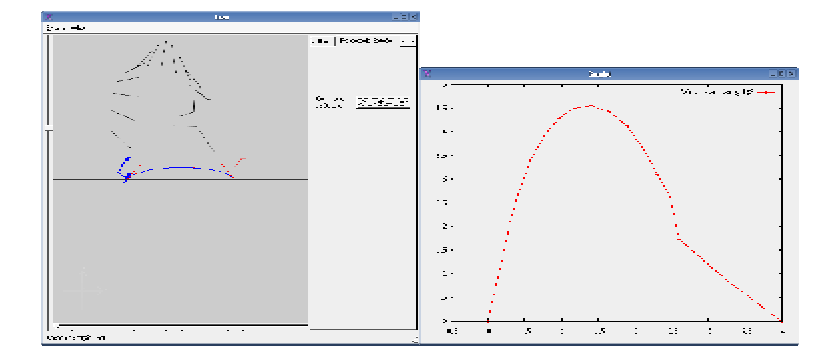

**Figura 5.17 – Janelas do Sistema para o Exemplo MTB3b** 

Exemplo MTB3c – Salto com pose inicial  $\boldsymbol{q}_{\text{\tiny{l}}} = 150^{\sf{o}}$  ,  $\boldsymbol{q}_{\text{\tiny{2}}}$  = 60° ,  $\boldsymbol{q}_{\text{\tiny{3}}}$  = 45° e 32 partições

Nesse exemplo, o otimizador atingiu o valor ótimo de  $283,031 \left( m \right)^2$  da função objetivo em 1781,64 segundos, num total de 127 passos de otimização. Na Tabela 5.19, são mostrados os valores das variáveis que definem a pose da estrutura articulada e as variáveis de rigidez para cada instante da partição do tempo de animação. Na Figura 5.18, é ilustrado o salto da estrutura articulada indicando as diversas poses assumidas pela estrutura ao longo da trajetória. Também é ilustrada, na forma de uma curva contínua, a trajetória da base da estrutura articulada.

| Tempo          | $x_0$    | $y_0$          | q <sub>1</sub> | $q_{2}$ | $q_3$   | $k_{1}$   | $k_{2}$   |
|----------------|----------|----------------|----------------|---------|---------|-----------|-----------|
| (s)            | (m)      | (m)            | (grau)         | (grau)  | (grau)  | (N.m/rad) | (N.m/rad) |
| $\overline{0}$ | $\Omega$ | $\overline{0}$ | 150            | 60      | 45      | 39,5167   | 39,5167   |
| 0,0625         | 0,16685  | 0,42781        | 121,315        | 121,279 | 121,497 | 4325,39   | 283,805   |
| 0,125          | 0,29157  | 0,94715        | 119,825        | 119,825 | 119,825 | 3138,15   | 1486,98   |
| 0,1875         | 0,41633  | 1,43097        | 118,35         | 118,35  | 118,35  | 1822,75   | 3842,53   |
| 0,25           | 0,54121  | 1,87924        | 116,866        | 116,866 | 116,866 | 9851,02   | 3844,17   |
| 0,3125         | 0,66618  | 2,29197        | 115,382        | 115,382 | 115,599 | 9601,75   | 0,00032   |
| 0,375          | 0,79126  | 2,66913        | 113,882        | 113,883 | 114,102 | 23,6964   | 0,00112   |
| 0,4375         | 0,91645  | 3,01071        | 112,365        | 112,365 | 112,365 | 89,2162   | 12595,6   |
| 0,5            | 1,04173  | 3,31678        | 110,85         | 110,85  | 110,85  | 13834,6   | 4041,66   |
| 0,5625         | 1,16709  | 3,58732        | 109,327        | 109,327 | 109,329 | 528,238   | 29,9534   |
| 0,625          | 1,29252  | 3,82234        | 107,804        | 107,804 | 107,902 | 6416,99   | 0,05121   |
| 0,6875         | 1,41806  | 4,02181        | 106,263        | 106,263 | 106,278 | 41712,4   | 3,21596   |
| 0,75           | 1,54366  | 4,18577        | 104,72         | 104,72  | 104,72  | 9798,98   | 370,979   |
| 0,8125         | 1,66932  | 4,31421        | 103,172        | 103,172 | 103,172 | 4249,05   | 1535,42   |
| 0,875          | 1,79505  | 4,40714        | 101,62         | 101,62  | 101,62  | 8801,47   | 9887,19   |
| 0,9375         | 1,92083  | 4,46457        | 100,062        | 100,062 | 100,062 | 12151,1   | 2015,55   |
| 1              | 2,04666  | 4,48648        | 98,5002        | 98,5002 | 98,5003 | 81560,9   | 375,504   |
| 1,0625         | 2,17253  | 4,4729         | 96,9349        | 96,9349 | 96,9349 | 50719,2   | 2051,62   |
| 1,125          | 2,29844  | 4,42381        | 95,3666        | 95,3666 | 95,3666 | 7154,02   | 2377,67   |
| 1,1875         | 2,42438  | 4,33923        | 93,796         | 93,796  | 93,796  | 20396,9   | 2182,93   |

**Tabela 5.19 – Resultado para o Exemplo MTB3c** 

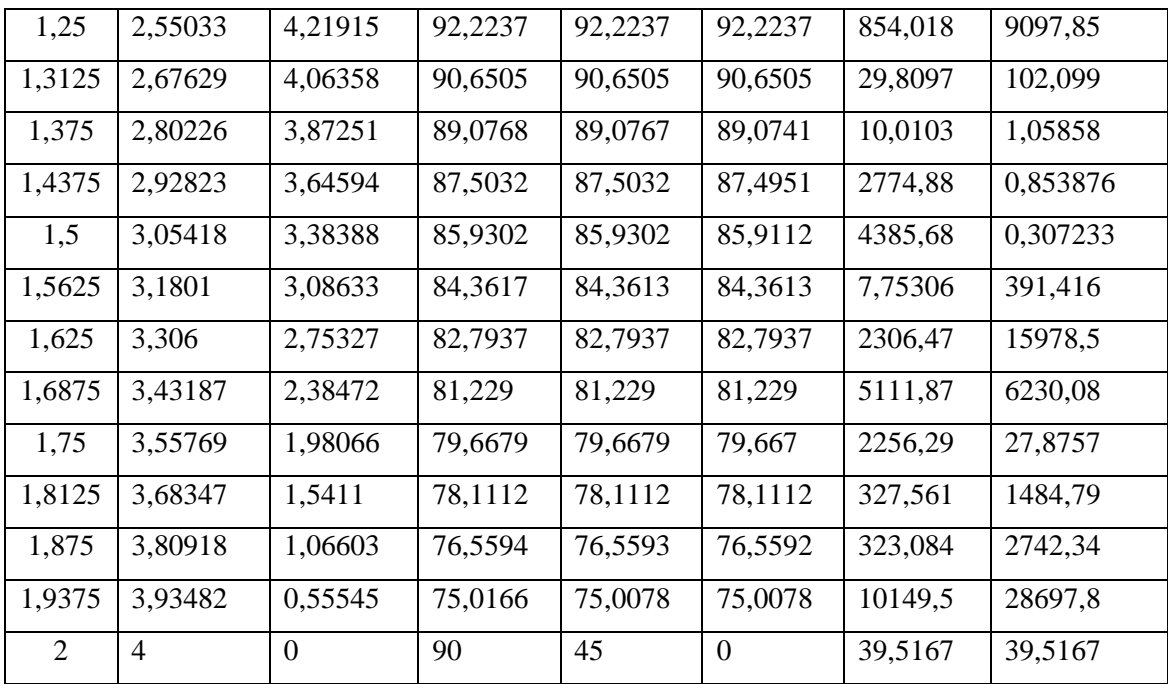

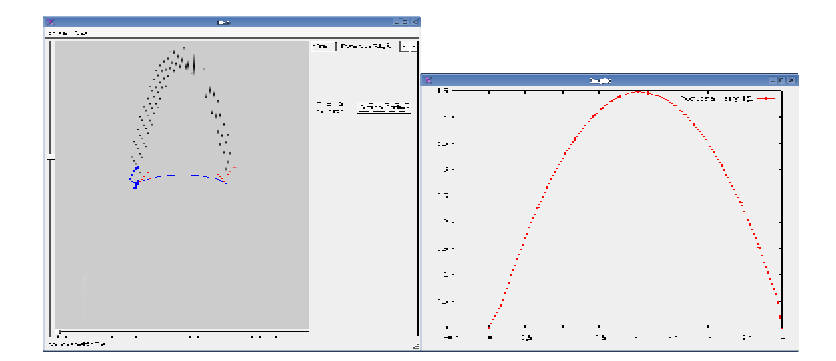

**Figura 5.18 – Janelas do Sistema para o Exemplo MTB3c** 

### **5.2.3 Minimização da Trajetória em relação ao centro de massa**

Em todos os exemplos dessa seção, o ponto inicial do espaço de busca fornecido para o otimizador é obtido incluindo os valores das poses inicial e final, e os valores das poses intermediárias. Os valores das poses intermediárias são definidos colocando-se o centro de massa da estrutura articulada acompanhando a curva trajetória especificada e as orientações por interpolação linear entre as orientações das poses inicial e final.

Exemplo MTC1a – Salto com pose inicial  $q_1 = 90^\circ$ ,  $q_2 = 60^\circ$ ,  $q_3 = 45^\circ$ e 8 partições

Nesse exemplo, o otimizador atingiu o valor ótimo de 82,0118  $(m)^2$  da função objetivo em 17,12 segundos, num total de 77 passos de otimização. Na Tabela 5.20, são mostrados os valores das variáveis que definem a pose da estrutura articulada e as variáveis de rigidez para cada instante da partição do tempo de animação. Na Figura 5.19, é ilustrado o salto da estrutura articulada indicando as diversas poses assumidas pela estrutura ao longo da trajetória. Também é ilustrada, na forma de uma curva contínua, a trajetória da base da estrutura articulada.

| Tempo    | $x_{0}$        | $y_{0}$  | $q_{\scriptscriptstyle 1}$ | $q_{2}$      | $q_3$        | $k_{1}$   | $k_{2}$        |
|----------|----------------|----------|----------------------------|--------------|--------------|-----------|----------------|
| (s)      | (m)            | (m)      | $grau$                     | $($ grau $)$ | $($ grau $)$ | (N.m/rad) | (N.m/rad)      |
| $\Omega$ | $\Omega$       | $\Omega$ | 90                         | 60           | 45           | 0,58907   | 0,58906        |
| 0,25     | 0,53140        | 1,98755  | 82,6026                    | 82,5976      | 117,28       | 490,314   | $\overline{0}$ |
| 0,5      | 1,04154        | 3,41824  | 79,2768                    | 78,0597      | 82,7137      | 0,10771   | 0,03327        |
| 0,75     | 1,54718        | 4,27869  | 77,547                     | 77,546       | 77,5465      | 231,195   | 113,684        |
| 1        | 2,04992        | 4,56734  | 76,703                     | 76,703       | 76,7018      | 81,003    | 0,46962        |
| 1,25     | 2,55264        | 4,2848   | 75,861                     | 75,861       | 75,8584      | 101,452   | 0,26009        |
| 1,5      | 3,05535        | 3,43107  | 75,0201                    | 75,0199      | 75,0059      | 26,1799   | 0,004          |
| 1,75     | 3,55799        | 2,00613  | 74,1951                    | 74,1661      | 74,1659      | 193,079   | 126,706        |
| 2        | $\overline{4}$ | $\theta$ | 90                         | 45           | $\theta$     | 0,58907   | 0,58907        |

**Tabela 5.20 – Resultado para o Exemplo MTC1a** 

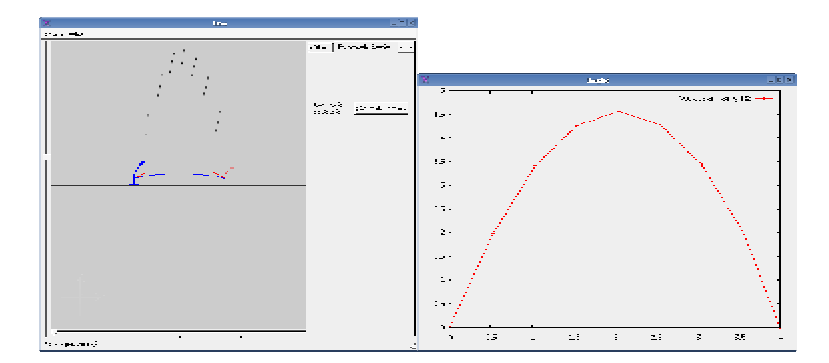

**Figura 5.19 – Janelas do Sistema para o Exemplo MTC1a** 

Exemplo MTC1b – Salto com pose inicial  $q_{\scriptscriptstyle 1}$  = 90° ,  $q_{\scriptscriptstyle 2}$  = 60° ,  $q_{\scriptscriptstyle 3}$  = 45° e 16 partições

Nesse exemplo, o otimizador atingiu o valor ótimo de 163,848  $(m)^2$  da função objetivo em 50 segundos, num total de 50 passos de otimização. Na Tabela 5.21, são mostrados os valores das variáveis que definem a pose da estrutura articulada e as variáveis de rigidez para cada instante da partição do tempo de animação. Na Figura 5.20, é ilustrado o salto da estrutura articulada indicando as diversas poses assumidas pela estrutura ao longo da trajetória. Também é ilustrada, na forma de uma curva contínua, a trajetória da base da estrutura articulada.

| Tempo    | $x_0$          | $y_{0}$      | $q_{1}$      | $q_{2}$      | $q_3$          | $k_{1}$   | $k_{2}$   |
|----------|----------------|--------------|--------------|--------------|----------------|-----------|-----------|
| (s)      | (m)            | (m)          | $($ grau $)$ | $($ grau $)$ | $($ grau $)$   | (N.m/rad) | (N.m/rad) |
| $\theta$ | $\overline{0}$ | $\Omega$     | 90           | 60           | 45             | 3,00022   | 3,00021   |
| 0,125    | 0,30129        | 1,06275      | 76,6277      | 76,6275      | 76,6275        | 123011    | 6855,15   |
| 0,25     | 0,55243        | 1,99186      | 76,2866      | 76,2866      | 76,2866        | 10333,5   | 322,074   |
| 0,375    | 0,80357        | 2,77817      | 75,946       | 75,9458      | 75,9458        | 0,00165   | 60,1873   |
| 0,5      | 1,05471        | 3,42168      | 75,6053      | 75,6051      | 75,6016        | 1,72642   | 0,03338   |
| 0,625    | 1,30584        | 3,92239      | 75,2653      | 75,2653      | 75,2652        | 452,149   | 5,39758   |
| 0,75     | 1,55696        | 4,28029      | 74,9254      | 74,9254      | 74,9254        | 7781,21   | 301,274   |
| 0,875    | 1,80808        | 4,49539      | 74,5858      | 74,5858      | 74,5857        | 6283,9    | 11,4676   |
| 1        | 2,0592         | 4,56768      | 74,2464      | 74,2464      | 74,2464        | 6729,53   | 1344,87   |
| 1,125    | 2,31032        | 4,49718      | 73,9074      | 73,9074      | 73,9074        | 9427,14   | 84,7966   |
| 1,25     | 2,56143        | 4,28386      | 73,5687      | 73,5687      | 73,5687        | 3595,04   | 178,317   |
| 1,375    | 2,81254        | 3,92775      | 73,2302      | 73,2302      | 73,2302        | 6868,97   | 45,2374   |
| 1,5      | 3,06365        | 3,42883      | 72,8921      | 72,8921      | 72,8921        | 357,83    | 1257,85   |
| 1,625    | 3,31475        | 2,7871       | 72,5543      | 72,5543      | 72,5543        | 10365,6   | 3604,67   |
| 1,75     | 3,56584        | 2,00258      | 72,2182      | 72,215       | 72,2157        | 3685,07   | 1096,49   |
| 1,875    | 3,78297        | 1,06664      | 81,7413      | 59,2593      | 59,0359        | 0,05652   | 13,7562   |
| 2        | 4              | $\mathbf{0}$ | 90           | 45           | $\overline{0}$ | 3,0002    | 3,00022   |

**Tabela 5.21 – Resultado para o Exemplo MTC1b** 

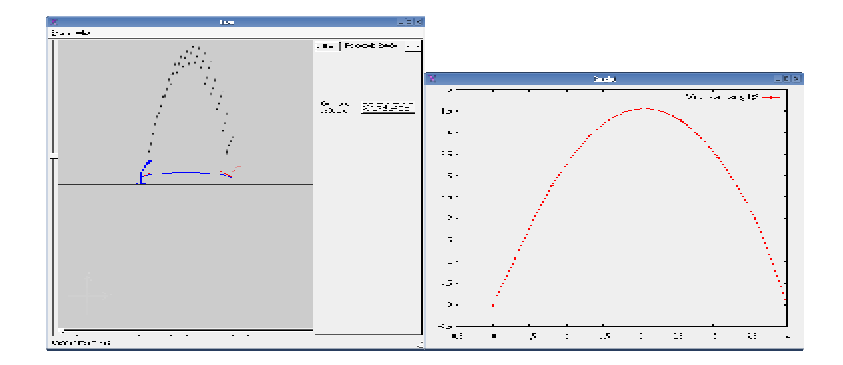

**Figura 5.20 – Janelas do Sistema para o Exemplo MTC1b** 

Exemplo MTC1c – Salto com pose inicial  $q_{\scriptscriptstyle 1}$  = 90° ,  $q_{\scriptscriptstyle 2}$  = 60° ,  $q_{\scriptscriptstyle 3}$  = 45° e 32 partições Nesse exemplo, o otimizador atingiu o valor ótimo de 327,476  $(m)^2$  da função objetivo em 722,12 segundos, num total de 68 passos de otimização. Na Tabela 5.22, são mostrados os valores das variáveis que definem a pose da estrutura articulada e as variáveis de rigidez para cada instante da partição do tempo de animação. Na Figura 5.21, é ilustrado o salto da estrutura articulada indicando as diversas poses assumidas pela estrutura ao longo da trajetória. Também é ilustrada, na forma de uma curva contínua, a trajetória da base da estrutura articulada.

| Tempo    | $x_{0}$  | $y_{0}$        | $q_{\scriptscriptstyle 1}$ | $q_{2}$      | $q_3$   | $k_{1}$   | $k_{2}$   |
|----------|----------|----------------|----------------------------|--------------|---------|-----------|-----------|
| (s)      | (m)      | (m)            | $($ grau $)$               | $($ grau $)$ | grau)   | (N.m/rad) | (N.m/rad) |
| $\Omega$ | $\Omega$ | $\overline{0}$ | 90                         | 60           | 45      | 0,20361   | 0,20361   |
| 0,0625   | 0,17573  | 0,544685       | 76,7775                    | 76,7539      | 76,509  | 2774,55   | 2,87665   |
| 0,125    | 0,30139  | 1,06271        | 76,5937                    | 76,5937      | 76,5936 | 78843,7   | 422,253   |
| 0,1875   | 0,42705  | 1,54505        | 76,4028                    | 76,4028      | 76,4028 | 12279,2   | 149,849   |
| 0,25     | 0,55272  | 1,9917         | 76,2119                    | 76,2119      | 76,2119 | 8683,91   | 8343,67   |
| 0,3125   | 0,67838  | 2,40264        | 76,0211                    | 76,0211      | 76,0211 | 16048,6   | 46,3084   |
| 0,375    | 0,80404  | 2,77788        | 75,8305                    | 75,8305      | 75,8304 | 232518    | 46,3614   |
| 0,4375   | 0,92970  | 3,11743        | 75,6398                    | 75,6398      | 75,6398 | 107414    | 4413,04   |
| 0,5      | 1,05536  | 3,42127        | 75,4493                    | 75,4493      | 75,4493 | 30023     | 30753,8   |
| 0,5625   | 1,18102  | 3,68941        | 75,2589                    | 75,2589      | 75,2589 | 298518    | 2371,14   |
| 0,625    | 1,30668  | 3,92185        | 75,0685                    | 75,0685      | 75,0685 | 8888,62   | 31,376    |

**Tabela 5.22 – Resultado para o Exemplo MTC1c** 

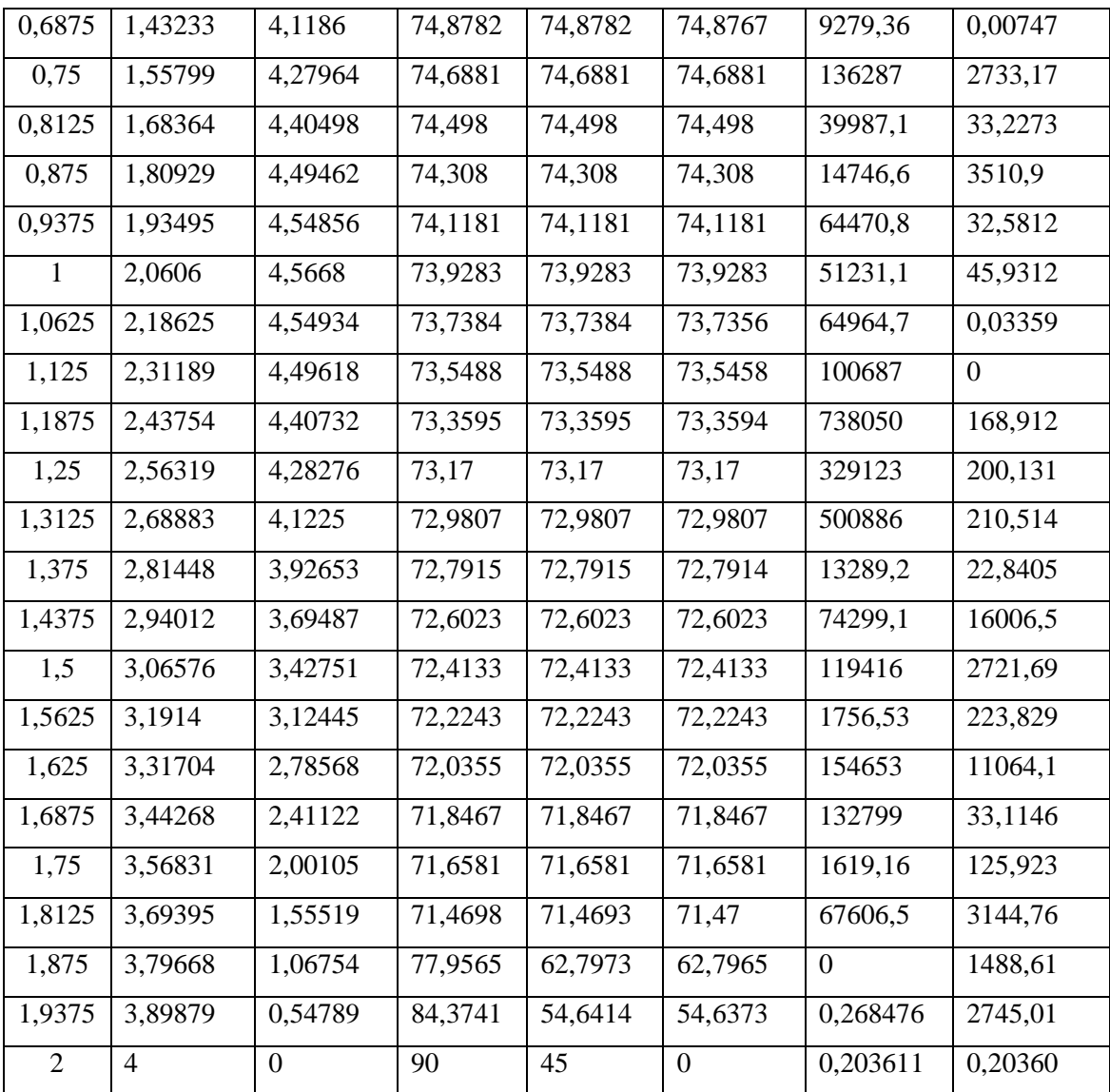

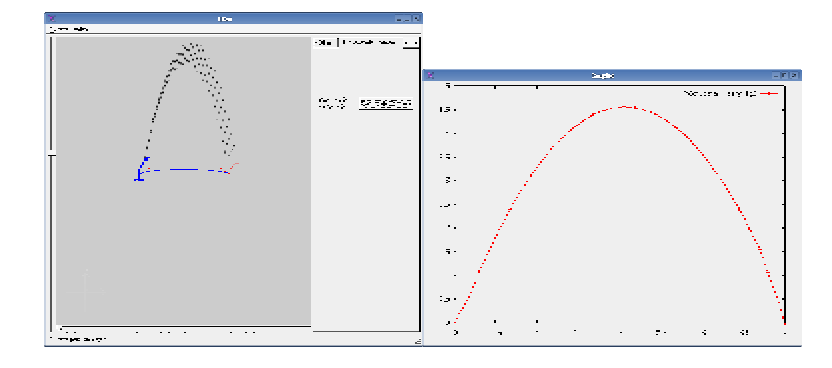

#### **Figura 5.21 – Janelas do Sistema para o Exemplo MTC1c**

Exemplo MTC2a – Salto com pose inicial  $q_{\text{\tiny{l}}} = 120^{\text{o}}$  ,  $q_{\text{\tiny{2}}}$  =  $60^{\text{o}}$  ,  $q_{\text{\tiny{3}}}$  = 45° e 8 partições

Nesse exemplo, o otimizador atingiu o valor ótimo de 19,2931  $(m)^2$  da função objetivo em 25,52 segundos, num total de 271 passos de otimização. Na Tabela 5.23, são mostrados os valores das variáveis que definem a pose da estrutura articulada e as variáveis de rigidez para cada instante da partição do tempo de animação. Na Figura 5.22, é ilustrado o salto da estrutura articulada indicando as diversas poses assumidas pela estrutura ao longo da trajetória. Também é ilustrada, na forma de uma curva contínua, a trajetória da base da estrutura articulada.

| Tempo        | $x_{0}$  | $y_{0}$  | $q_{\scriptscriptstyle 1}^{}$ | $q_{2}$      | $q_{3}$      | $k_{1}$   | $k_{2}$   |
|--------------|----------|----------|-------------------------------|--------------|--------------|-----------|-----------|
| (s)          | (m)      | (m)      | $($ grau $)$                  | $($ grau $)$ | $($ grau $)$ | (N.m/rad) | (N.m/rad) |
| $\Omega$     | $\Omega$ | $\Omega$ | 120                           | 60           | 45           | 2,5348    | 2,53488   |
| 0,25         | 0,38213  | 1,34733  | 105,633                       | 105,711      | 160,232      | 12,2301   | $\Omega$  |
| 0,5          | 0,80240  | 2,13658  | 78,5882                       | 121,214      | 118,389      | 0,07142   | 1,35317   |
| 0,75         | 1,28992  | 2,40757  | 23,8688                       | 122,748      | $-287,829$   | 0,75059   | $\theta$  |
| $\mathbf{1}$ | 1,63558  | 2,38014  | 14,9433                       | 361,885      | 322,803      | $\theta$  | $\Omega$  |
| 1,25         | 2,13175  | 1,55503  | 83,6455                       | 84,4307      | 76,4681      | 44,118    | 4,3549    |
| 1,5          | 2,77343  | 1,60672  | 80,8904                       | 80,3772      | 80,416       | 3,50657   | 2,18539   |
| 1,75         | 3,39527  | 1,08591  | 83,5446                       | 67,6614      | 67,218       | 0,11689   | 1,28224   |
| 2            | 4        | $\theta$ | 90                            | 45           | $\theta$     | 2,53491   | 2,53486   |

**Tabela 5.23 – Resultado para o Exemplo MTC2a** 

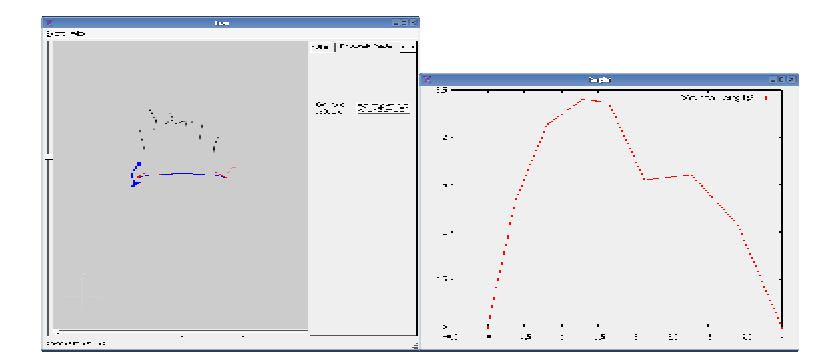

#### **Figura 5.22 – Janelas do Sistema para o Exemplo MTC2a**

Exemplo MTC2b – Salto com pose inicial  $\boldsymbol{q}_{\text{\tiny{l}}} = 120^{\sf{o}}$  ,  $\boldsymbol{q}_{\text{\tiny{2}}} = 60^{\sf{o}}$  ,  $\boldsymbol{q}_{\text{\tiny{3}}} = 45^{\sf{o}}$  e 16 partições Nesse exemplo, o otimizador não conseguiu atingir um valor ótimo. O resultado impraticável foi obtido em 238,57 segundos, num total de 118 passos de otimização.

Exemplo MTC2c – Salto com pose inicial  $\boldsymbol{q}_{\text{\tiny{l}}} = 120^{\sf{o}}$  ,  $\boldsymbol{q}_{\text{\tiny{2}}}$  = 60° ,  $\boldsymbol{q}_{\text{\tiny{3}}}$  = 45° e 32 partições

Nesse exemplo, o otimizador atingiu o valor ótimo de 324,134  $(m)^2$  da função objetivo em 954,01 segundos, num total de 88 passos de otimização. Na Tabela 5.24, são mostrados os valores das variáveis que definem a pose da estrutura articulada e as variáveis de rigidez para cada instante da partição do tempo de animação. Na Figura 5.23, é ilustrado o salto da estrutura articulada indicando as diversas poses assumidas pela estrutura ao longo da trajetória. Também é ilustrada, na forma de uma curva contínua, a trajetória da base da estrutura articulada.

| Tempo    | $x_{0}$  | $y_{0}$  | $q_{1}$      | $q_{2}$      | $q_3$   | $k_{1}$   | $k_{2}$   |
|----------|----------|----------|--------------|--------------|---------|-----------|-----------|
| (s)      | (m)      | (m)      | $($ grau $)$ | $($ grau $)$ | $grau$  | (N.m/rad) | (N.m/rad) |
| $\Omega$ | $\theta$ | $\Omega$ | 120          | 60           | 45      | 4,30317   | 4,30318   |
| 0,0625   | 0,20055  | 0,48833  | 96,5788      | 96,5736      | 96,7088 | 23167,3   | 133,008   |
| 0,125    | 0,32535  | 1,00746  | 95,7664      | 95,7664      | 95,7795 | 13515,9   | 0,93715   |
| 0,1875   | 0,45013  | 1,49094  | 94,9643      | 94,9643      | 94,9643 | 32137,1   | 1763,19   |
| 0,25     | 0,57491  | 1,93878  | 94,1647      | 94,161       | 94,165  | 3,27413   | $\theta$  |
| 0,3125   | 0,69970  | 2,35096  | 93,3608      | 93,3608      | 93,3608 | 11742,5   | 1297,75   |
| 0,375    | 0,82449  | 2,7275   | 92,5584      | 92,5584      | 92,5584 | 320,943   | 2362,12   |
| 0,4375   | 0,94928  | 3,06838  | 91,7557      | 91,7557      | 91,7549 | 467346    | 46,3477   |
| 0,5      | 1,07408  | 3,37362  | 90,9529      | 90,9529      | 90,9529 | 9100,6    | 225568    |
| 0,5625   | 1,19888  | 3,64321  | 90,1499      | 90,1499      | 90,1499 | 486,709   | 43319,2   |
| 0,625    | 1,32368  | 3,87715  | 89,3469      | 89,3469      | 89,3469 | 514,959   | 27,9415   |
| 0,6875   | 1,44847  | 4,07544  | 88,544       | 88,544       | 88,544  | 270688    | 2265,43   |

**Tabela 5.24 – Resultado para o Exemplo MTC2c** 

| 0,75           | 1,57327        | 4,23808          | 87,7412 | 87,7412 | 87,7412          | 32757,5 | 3128,37 |
|----------------|----------------|------------------|---------|---------|------------------|---------|---------|
| 0,8125         | 1,69806        | 4,36507          | 86,9387 | 86,9387 | 86,9387          | 11109,9 | 1181,32 |
| 0,875          | 1,82285        | 4,45642          | 86,1358 | 86,1358 | 86,1268          | 262666  | 0,00015 |
| 0,9375         | 1,94763        | 4,51211          | 85,3348 | 85,3348 | 85,3348          | 152873  | 94,9749 |
| $\mathbf{1}$   | 2,07241        | 4,53216          | 84,5337 | 84,5337 | 84,5336          | 466961  | 215,15  |
| 1,0625         | 2,19718        | 4,51655          | 83,7329 | 83,7329 | 83,7306          | 336819  | 1,43324 |
| 1,125          | 2,32194        | 4,4653           | 82,9332 | 82,9332 | 82,9331          | 925,455 | 63,0821 |
| 1,1875         | 2,44669        | 4,37839          | 82,1341 | 82,1341 | 82,1336          | 60650,8 | 9,10106 |
| 1,25           | 2,57143        | 4,25584          | 81,3359 | 81,3359 | 81,3358          | 900945  | 64,479  |
| 1,3125         | 2,69616        | 4,09763          | 80,5387 | 80,5387 | 80,5386          | 680,545 | 199,602 |
| 1,375          | 2,82088        | 3,90378          | 79,7424 | 79,7424 | 79,7424          | 360,367 | 220,28  |
| 1,4375         | 2,94559        | 3,67427          | 78,9473 | 78,9473 | 78,9465          | 4537,42 | 8,76517 |
| 1,5            | 3,07028        | 3,40911          | 78,1533 | 78,1533 | 78,1526          | 12100,2 | 10,047  |
| 1,5625         | 3,19496        | 3,10829          | 77,3606 | 77,3606 | 77,3596          | 34801,3 | 7,54437 |
| 1,625          | 3,31962        | 2,77183          | 76,5693 | 76,5693 | 76,5693          | 277520  | 192,036 |
| 1,6875         | 3,44426        | 2,39971          | 75,7793 | 75,7793 | 75,778           | 1907,27 | 6,19641 |
| 1,75           | 3,56889        | 1,99194          | 74,9909 | 74,9908 | 74,9908          | 263,418 | 157,374 |
| 1,8125         | 3,6935         | 1,54851          | 74,2056 | 74,2056 | 74,2313          | 21948   | 23,5713 |
| 1,875          | 3,81747        | 1,069            | 73,6641 | 73,6634 | 77,3476          | 65994,1 | 0,66196 |
| 1,9375         | 3,90988        | 0,547018         | 82,0934 | 60,309  | 60,3053          | 0,36738 | 3100,27 |
| $\overline{2}$ | $\overline{4}$ | $\boldsymbol{0}$ | 90      | 45      | $\boldsymbol{0}$ | 4,30319 | 4,30318 |

Figura 5.23 - Janelas do Sistema para o Exemplo MTC2c

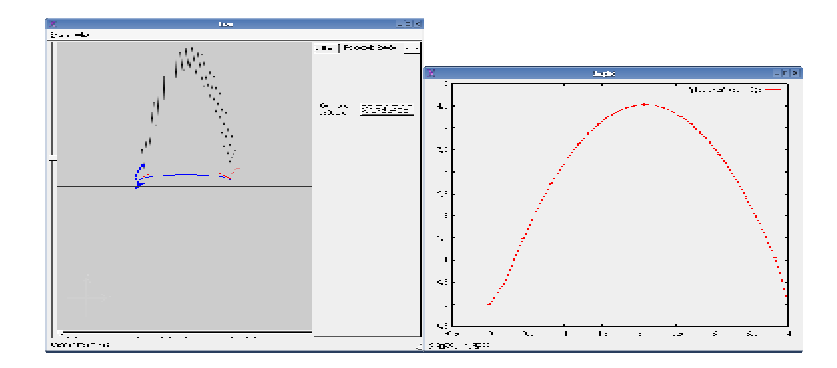

Exemplo MTC3a – Salto com pose inicial  $q_{\text{\tiny{l}}} = 150^{\sf{o}}$  ,  $q_{\text{\tiny{2}}} = 60^{\sf{o}}$  ,  $q_{\text{\tiny{3}}} = 45^{\sf{o}}$  e 8 partições

Nesse exemplo, o otimizador atingiu o valor ótimo de 79,7566  $(m)^2$  da função objetivo em 4,79 segundos, num total de 35 passos de otimização. Na Tabela 5.25, são mostrados os valores das variáveis que definem a pose da estrutura articulada e as variáveis de rigidez para cada instante da partição do tempo de animação. Na Figura 5.24, é ilustrado o salto da estrutura articulada indicando as diversas poses assumidas pela estrutura ao longo da trajetória. Também é ilustrada, na forma de uma curva contínua, a trajetória da base da estrutura articulada.

| Tempo    | $x_0$          | $y_{0}$  | $q_{\scriptscriptstyle 1}$ | $q_{2}$      | $q_3$        | $k_{1}$          | $k_{2}$   |
|----------|----------------|----------|----------------------------|--------------|--------------|------------------|-----------|
| (s)      | (m)            | (m)      | $($ grau $)$               | $($ grau $)$ | $($ grau $)$ | (N.m/rad)        | (N.m/rad) |
| $\Omega$ | $\overline{0}$ | $\Omega$ | 150                        | 60           | 45           | 3,61718          | 3,61718   |
| 0,25     | 0,51094        | 1,94863  | 136,093                    | 94,4992      | 122,086      | $\boldsymbol{0}$ | 0,01438   |
| 0,5      | 1,05532        | 3,32286  | 111,206                    | 110,953      | 110,989      | 21,2652          | 29,1265   |
| 0,75     | 1,5549         | 4,1904   | 105,08                     | 105,08       | 105,845      | 0,371161         | 0,01842   |
| 1        | 2,05541        | 4,48949  | 98,8816                    | 98,8817      | 98,8822      | 747,459          | 53,1461   |
| 1,25     | 2,55645        | 4,22056  | 92,6783                    | 92,6811      | 92,6811      | 2,46949          | 29,98     |
| 1,5      | 3,05788        | 3,38359  | 86,3974                    | 86,3972      | 85,6587      | 152,265          | 0,01221   |
| 1,75     | 3,55864        | 1,97865  | 80,27                      | 80,2619      | 80,2635      | 677,887          | 59,4043   |
| 2        | $\overline{4}$ | $\theta$ | 90                         | 45           | $\theta$     | 3,61718          | 3,61718   |

**Tabela 5.25 – Resultado para o Exemplo MTC3a** 

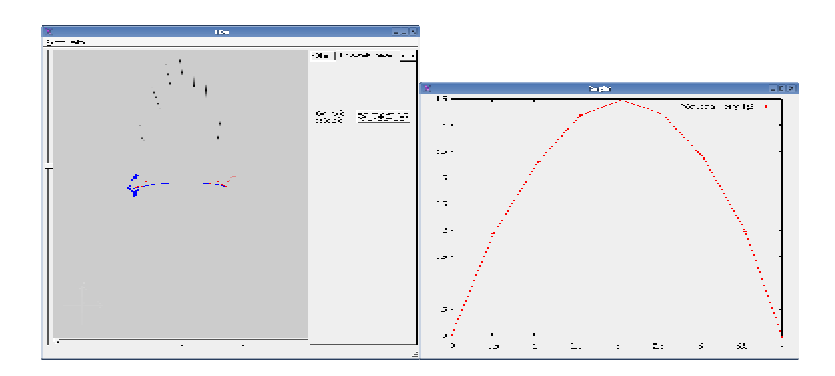

**Figura 5.24 – Janelas do Sistema para o Exemplo MTC3a** 

Exemplo MTC3b – Salto com pose inicial  $q_{\text{\tiny{l}}} = 150^{\sf{o}}$  ,  $q_{\text{\tiny{2}}}$  = 60° ,  $q_{\text{\tiny{3}}}$  = 45° e 16 partições

Nesse exemplo, o otimizador atingiu o valor ótimo de 158,897  $(m)^2$  da função objetivo em 58,1 segundos, num total de 64 passos de otimização. Na Tabela 5.26, são mostrados os valores das variáveis que definem a pose da estrutura articulada e as variáveis de rigidez para cada instante da partição do tempo de animação. Na Figura 5.25, é ilustrado o salto da estrutura articulada indicando as diversas poses assumidas pela estrutura ao longo da trajetória. Também é ilustrada, na forma de uma curva contínua, a trajetória da base da estrutura articulada.

| Tempo        | $x_0$          | $y_{0}$        | $q_{1}$ | $q_{2}$      | $q_3$            | $k_{1}$        | $k_{2}$   |
|--------------|----------------|----------------|---------|--------------|------------------|----------------|-----------|
| (s)          | (m)            | (m)            | (grau)  | $($ grau $)$ | $($ grau $)$     | (N.m/rad)      | (N.m/rad) |
| $\mathbf{0}$ | $\overline{0}$ | $\overline{0}$ | 150     | 60           | 45               | 362,445        | 362,445   |
| 0,125        | 0,29384        | 0,94244        | 119,344 | 119,325      | 119,389          | 2136           | 236,726   |
| 0,25         | 0,54340        | 1,87489        | 116,417 | 116,417      | 116,417          | 58864,4        | 7231,16   |
| 0,375        | 0,79333        | 2,66512        | 113,47  | 113,47       | 113,47           | 9034,56        | 4319,05   |
| 0,5          | 1,04363        | 3,31316        | 110,493 | 110,493      | 110,493          | 242164         | 32300     |
| 0,625        | 1,2943         | 3,81902        | 107,479 | 107,5        | 107,5            | $\Omega$       | 3782,92   |
| 0,75         | 1,54521        | 4,18278        | 104,459 | 104,459      | 104,459          | 32037,3        | 2306,75   |
| 0,875        | 1,79641        | 4,40444        | 101,408 | 101,408      | 101,408          | 98966,8        | 2104,16   |
| 1            | 2,04782        | 4,48404        | 98,3387 | 98,3387      | 98,3388          | 72471,8        | 175,832   |
| 1,125        | 2,29937        | 4,4216         | 95,258  | 95,2535      | 95,2536          | $\overline{0}$ | 1543,31   |
| 1,25         | 2,55103        | 4,21714        | 92,1701 | 92,1701      | 92,2357          | 80708,4        | 0,00896   |
| 1,375        | 2,80276        | 3,87067        | 89,0695 | 89,0695      | 89,0695          | 28152,3        | 2278,33   |
| 1,5          | 3,05445        | 3,38219        | 85,976  | 85,976       | 85,976           | 33486,1        | 3456,51   |
| 1,625        | 3,30606        | 2,75171        | 82,8893 | 82,8893      | 82,8893          | 34242,2        | 13968,6   |
| 1,75         | 3,55754        | 1,9792         | 79,8144 | 79,8144      | 79,8143          | 711660         | 228,775   |
| 1,875        | 3,80882        | 1,06464        | 76,7568 | 76,7549      | 76,7563          | 12085,6        | 107,269   |
| 2            | 4              | $\mathbf{0}$   | 90      | 45           | $\boldsymbol{0}$ | 362,445        | 362,445   |

**Tabela 5.26 – Resultado para o Exemplo MTC3b** 

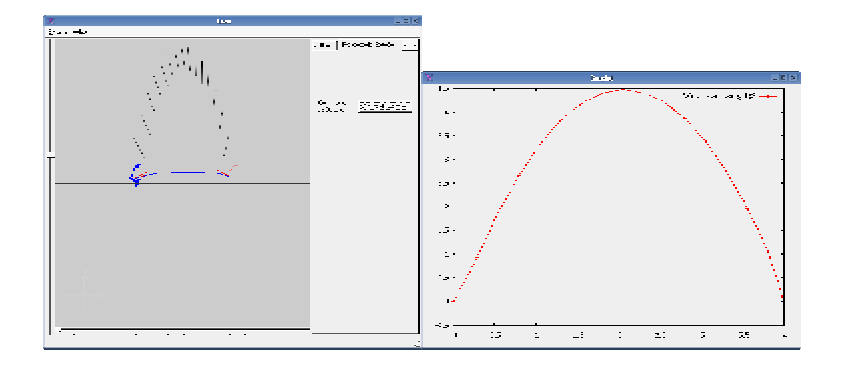

**Figura 5.25 – Janelas do Sistema para o Exemplo MTC3b** 

Exemplo MTC3c – Salto com pose inicial  $q_{\text{\tiny{l}}} = 150^{\sf{o}}$  ,  $q_{\text{\tiny{2}}}$  = 60° ,  $q_{\text{\tiny{3}}}$  = 45° e 32 partições Nesse exemplo, o otimizador não conseguiu atingir um valor ótimo. O valor sub-ótimo de 328,037  $(m)^2$  da função objetivo foi obtido em 1398,27 segundos, num total de 81 passos de otimização. Na Tabela 5.27, são mostrados os valores das variáveis que definem a pose da estrutura articulada e as variáveis de rigidez para cada instante da partição do tempo de animação. Na Figura 5.26, é ilustrado o salto da estrutura articulada indicando as diversas poses assumidas pela estrutura ao longo da trajetória. Também é ilustrada, na forma de uma curva contínua, a trajetória da base da estrutura articulada.

| Tempo    | $x_0$    | $y_{0}$  | $q_{1}$      | $q_{2}$ | $q_{3}$ | $k_{1}$     | $k_{2}$   |
|----------|----------|----------|--------------|---------|---------|-------------|-----------|
| (s)      | (m)      | (m)      | $($ grau $)$ | grau)   | grau)   | (N.m/rad)   | (N.m/rad) |
| $\Omega$ | $\Omega$ | $\Omega$ | 150          | 60      | 45      | 15.9273     | 15.9273   |
| 0,0625   | 0.18696  | 0.401054 | 115.43       | 115.253 | 115.257 | 189.285     | 14198.1   |
| 0,125    | 0.34573  | 0.897823 | 103.879      | 112.417 | 111.208 | 0.80932     | 5.58166   |
| 0,1875   | 0.58429  | 1.31857  | 73.8053      | 75.4011 | 75.3857 | $-0.35762$  | 3853.43   |
| 0,25     | 0.64524  | 1.78519  | 85.9284      | 85.8567 | 85.8568 | 62.9097     | 17216.5   |
| 0,3125   | 0.71653  | 2.21845  | 95.8744      | 95.8739 | 95.874  | 18485.9     | 50200.9   |
| 0,375    | 0.80374  | 2.61633  | 102.606      | 102.605 | 103.541 | 14182.8     | 0.758127  |
| 0,4375   | 0.89884  | 2.97662  | 107.555      | 107.068 | 107.076 | $-0.265823$ | 86.594    |
| 0,5      | 0.99758  | 3.2997   | 111.564      | 111.564 | 111.564 | 58254.2     | 8673.82   |

**Tabela 5.27 – Resultado para o Exemplo MTC3c** 

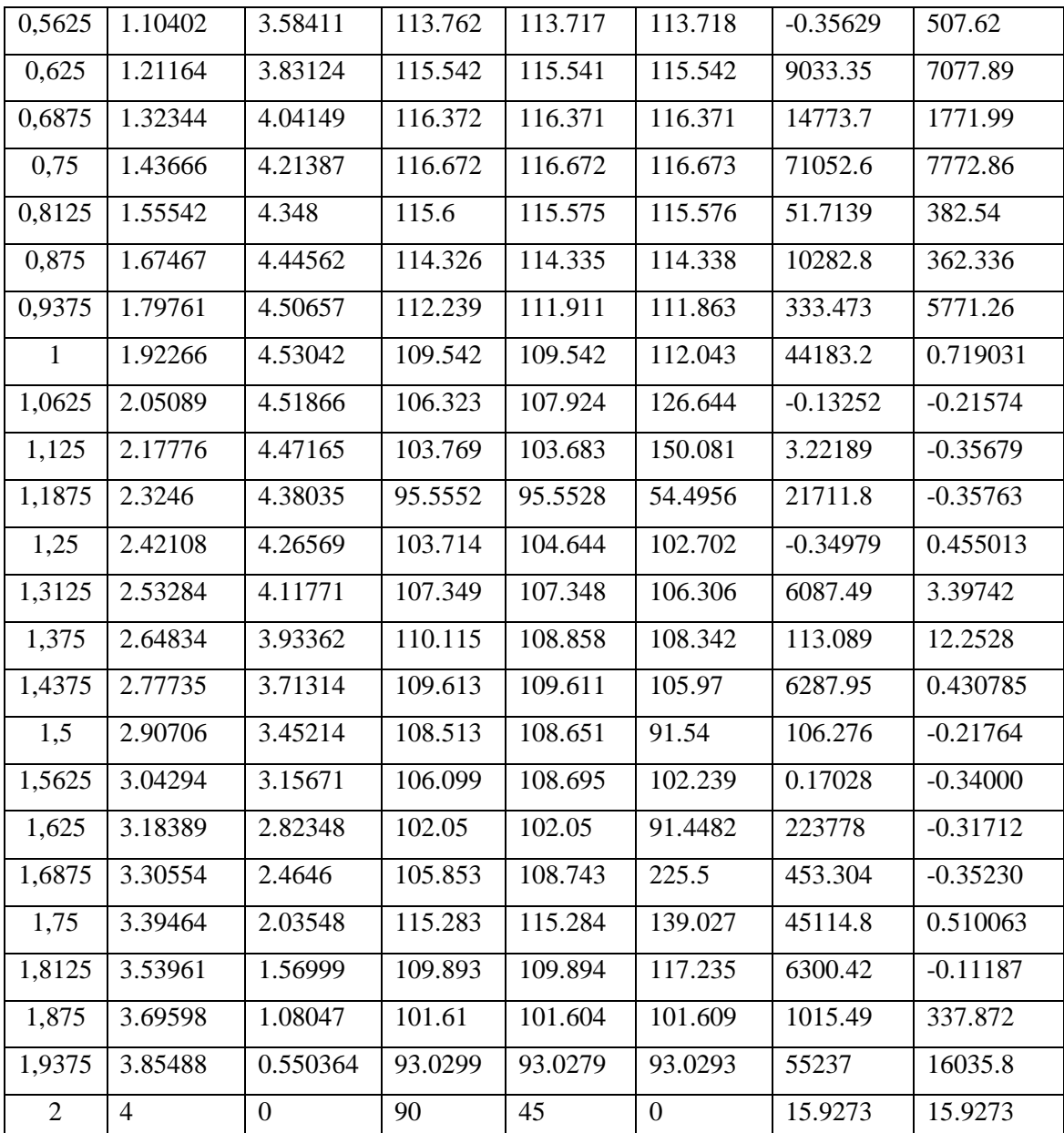

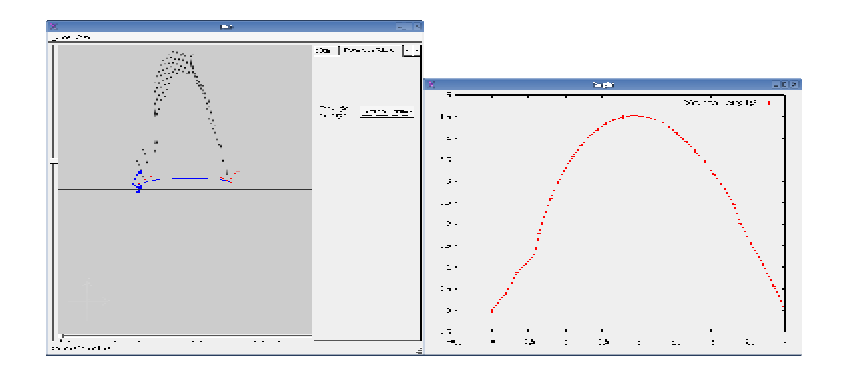

**Figura 5.26 – Janelas do Sistema para o Exemplo MTC3c** 

## **5.3 Análise dos Resultados**

A partir dos resultados na Seção 5.1, podem ser feitas algumas observações a cerca do controle da animação, do realismo obtido na animação e do tempo necessário para gerar a animação.

### **5.3.1 Observações sobre controle da animação**

Nas tabelas 5.28-5.33 são feitas comparações com os resultados obtidos na seção 5.1. Essas comparações são feitas entre os resultados dos exemplos que possuem mesma configuração de pose inicial e mesma função objetivo. Em termos gerais, o aumento da discretização fornece melhores resultados (figuras 5.27-5.41), a um custo computacional significativamente mais elevado como discutido na Seção 5.2.3. Nem todos os resultados dos exemplos descritos na Seção 5.1 foram ótimos ou apresentaram animações realísticas. Por exemplo, no MTC2b, o sistema não conseguiu realizar a otimização, levando a um resultado impraticável que violou as restrições.

**Tabela 5.28 – Comparação entre intervalos no tempo igual entre os exemplos MPA1a, MPA1b e MPA1c** 

| Tempo        | Exemplo            | $x_{0}$  | $y_0$          | $q_{1}$      | $q_{2}$      | $q_3$        | $k_{1}$        | $k_{2}$    |
|--------------|--------------------|----------|----------------|--------------|--------------|--------------|----------------|------------|
| (s)          |                    | (m)      | (m)            | $($ grau $)$ | $($ grau $)$ | $($ grau $)$ | (N.m/rad)      | (N.m/rad)  |
|              | MPA1a              | $\Omega$ | $\theta$       | 90           | 60           | 45           | $\overline{0}$ | 0,01959    |
| $\mathbf{0}$ | MPA <sub>1</sub> b | $\Omega$ | $\overline{0}$ | 90           | 60           | 45           | 0,0001         | 0,00151    |
|              | <b>MPA1c</b>       | $\Omega$ | $\mathbf{0}$   | 90           | 60           | 45           | $\overline{0}$ | 0,00385553 |
|              | MPA1a              | 0,52577  | 1,99594        | 83,3024      | 67,9187      | 67,8788      | 0,00123        | 6,479      |
| 0,25         | MPA1b              | 0,550844 | 1,99489        | 76,4781      | 75,918       | 75,9151      | 14,0556        | 6,25393    |
|              | MPA1c              | 0,52189  | 1,99618        | 84,3329      | 65,8523      | 65,8513      | $\theta$       | 23,1532    |
| 0,5          | MPA1a              | 1,05218  | 3,42617        | 76,0223      | 76,0193      | 76,0446      | 689,914        | 4,4912     |
|              | MPA1b              | 1,05508  | 3,42392        | 75,3117      | 75,3079      | 75,3116      | 38,5113        | 2,80741    |
|              | MPA <sub>1</sub> c | 1,04314  | 3,42499        | 78,5406      | 71,6393      | 74,7099      | $\theta$       | $\theta$   |
| 0,75         | MPA1a              | 1,55367  | 4,28493        | 75,5559      | 75,5559      | 75,556       | 85,1102        | 0,95084    |

|                | MPA1b        | 1,55844        | 4,28161          | 74,3876 | 74,3855 | 74,3857          | 12,4198          | 7,06366          |
|----------------|--------------|----------------|------------------|---------|---------|------------------|------------------|------------------|
|                | MPA1c        | 1,55628        | 4,28375          | 74,9001 | 74,6104 | 79,4642          | $\mathbf{0}$     | $\boldsymbol{0}$ |
|                | MPA1a        | 2,05515        | 4,57246          | 75,0931 | 75,0931 | 75,0929          | 54,3759          | 0,29571          |
| $\mathbf{1}$   | MPA1b        | 2,06163        | 4,56808          | 73,5086 | 73,4102 | 73,4085          | $\boldsymbol{0}$ | 0,43616          |
|                | <b>MPA1c</b> | 2,06072        | 4,57067          | 73,5845 | 73,515  | 73,5356          | $\theta$         | 10,1528          |
|                | MPA1a        | 2,55661        | 4,28875          | 74,6316 | 74,6316 | 74,6415          | 333,621          | $\overline{0}$   |
| 1,25           | MPA1b        | 2,5648         | 4,28337          | 72,6306 | 72,4402 | 72,4445          | 1,17839          | 3,76404          |
|                | MPA1c        | 2,56403        | 4,28582          | 72,6747 | 72,6742 | 72,7665          | $\boldsymbol{0}$ | $\boldsymbol{0}$ |
|                | MPA1a        | 3,05807        | 3,43381          | 74,1718 | 74,1716 | 74,2093          | 140,594          | 0,03080          |
| 1,5            | MPA1b        | 3,05866        | 3,42513          | 74,4531 | 68,0699 | 68,321           | 0,25523          | $\boldsymbol{0}$ |
|                | MPA1c        | 3,06722        | 3,42975          | 71,7975 | 71,7969 | 71,9675          | $\boldsymbol{0}$ | $\boldsymbol{0}$ |
|                | MPA1a        | 3,5591         | 2,00755          | 73,8313 | 73,5363 | 73,4534          | 18,7888          | 0,64727          |
| 1,75           | MPA1b        | 3,53195        | 1,99384          | 81,9783 | 56,6115 | 55,0431          | 0,02965          | 0,70065          |
|                | <b>MPA1c</b> | 3,57028        | 2,00247          | 70,9496 | 70,8902 | 71,1626          | 83,3159          | 1,43867          |
|                | MPA1a        | $\overline{4}$ | $\boldsymbol{0}$ | 90      | 45      | $\mathbf{0}$     | $\overline{0}$   | 0,00001          |
| $\overline{2}$ | MPA1b        | $\overline{4}$ | $\boldsymbol{0}$ | 90      | 45      | $\boldsymbol{0}$ | $\boldsymbol{0}$ | $\boldsymbol{0}$ |
|                | <b>MPA1c</b> | 4              | $\boldsymbol{0}$ | 90      | 45      | $\boldsymbol{0}$ | 0,00054          | 0,00033          |

Tabela 5.29 - Comparação entre intervalos no tempo igual entre os exemplos MPA2a, MPA2b e MPA2c

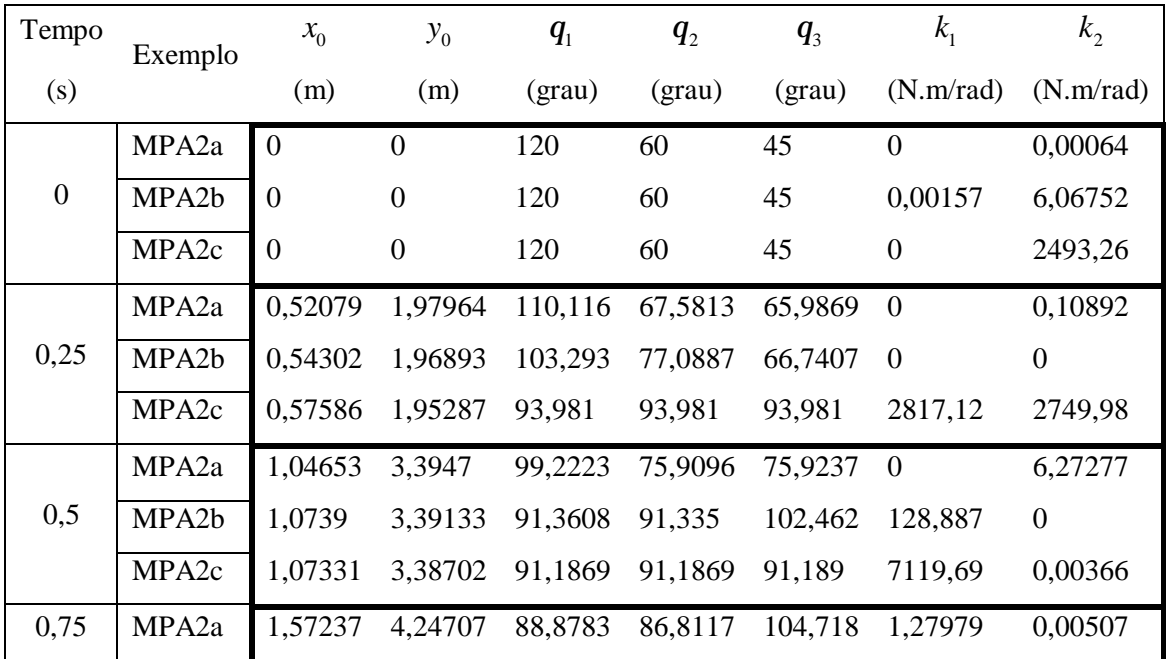

|                | MPA2b             | 1,57196        | 4,25391          | 88,3135 | 88,3175 | 95,0642          | $\overline{0}$   | $\overline{0}$   |
|----------------|-------------------|----------------|------------------|---------|---------|------------------|------------------|------------------|
|                | MPA <sub>2c</sub> | 1,57077        | 4,25058          | 88,3909 | 88,3909 | 88,3908          | 1355,8           | 104,892          |
|                | MPA2a             | 2,07113        | 4,53751          | 85,5416 | 81,7115 | 87,0795          | 0,243162         | 0,02823          |
| $\mathbf{1}$   | MPA2b             | 2,06999        | 4,54611          | 85,2637 | 85,2494 | 87,4089          | $\theta$         | $\Omega$         |
|                | MPA <sub>2c</sub> | 2,0682         | 4,54354          | 85,5972 | 85,5972 | 85,5972          | 150,434          | 974,641          |
|                | MPA <sub>2a</sub> | 2,55822        | 4,25755          | 85,577  | 74,2916 | 77,3749          | 0,05081          | $\boldsymbol{0}$ |
| 1,25           | MPA2b             | 2,56737        | 4,2678           | 82,4178 | 82,4104 | 82,4113          | 23,3712          | 138,792          |
|                | MPA <sub>2c</sub> | 2,56557        | 4,26591          | 82,8095 | 82,8095 | 82,8095          | 5073,1           | 8940,55          |
|                | MPA <sub>2a</sub> | 3,0389         | 3,40722          | 87,3422 | 64,626  | 64,5298          | 0,00883          | 0,49431          |
| 1,5            | MPA2b             | 3,0625         | 3,41826          | 80,3208 | 80,3208 | 87,3211          | 736,44           | $\boldsymbol{0}$ |
|                | MPA <sub>2c</sub> | 3,06282        | 3,41767          | 80,0315 | 80,0315 | 80,0315          | 21401,8          | 17903,8          |
|                | MPA <sub>2a</sub> | 3,5173         | 1,98701          | 89,7126 | 54,9495 | 54,3082          | 0,00365          | 1,04869          |
| 1,75           | MPA2b             | 3,55744        | 1,99784          | 78,2627 | 78,2512 | 92,4736          | 51,6414          | $\boldsymbol{0}$ |
|                | MPA <sub>2c</sub> | 3,55848        | 1,99815          | 77,79   | 77,79   | 84,7291          | 7332             | $\boldsymbol{0}$ |
|                | MPA <sub>2a</sub> | $\overline{4}$ | $\boldsymbol{0}$ | 90      | 45      | $\boldsymbol{0}$ | $\boldsymbol{0}$ | $\boldsymbol{0}$ |
| $\overline{2}$ | MPA2b             | $\overline{4}$ | $\boldsymbol{0}$ | 90      | 45      | $\boldsymbol{0}$ | $\boldsymbol{0}$ | $\boldsymbol{0}$ |
|                | MPA <sub>2c</sub> | 4              | $\boldsymbol{0}$ | 90      | 45      | $\boldsymbol{0}$ | $\boldsymbol{0}$ | 0,0001           |

Tabela 5.30 - Comparação entre intervalos no tempo igual entre os exemplos MPA3a, MPA3b e MPA3c

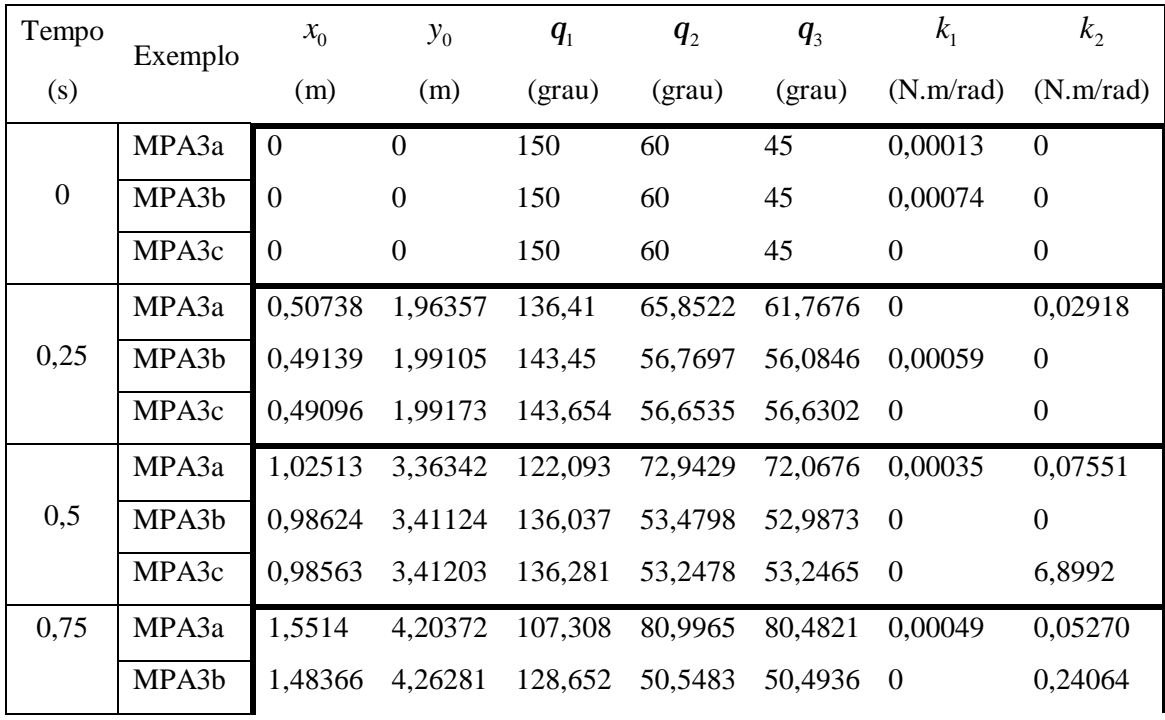

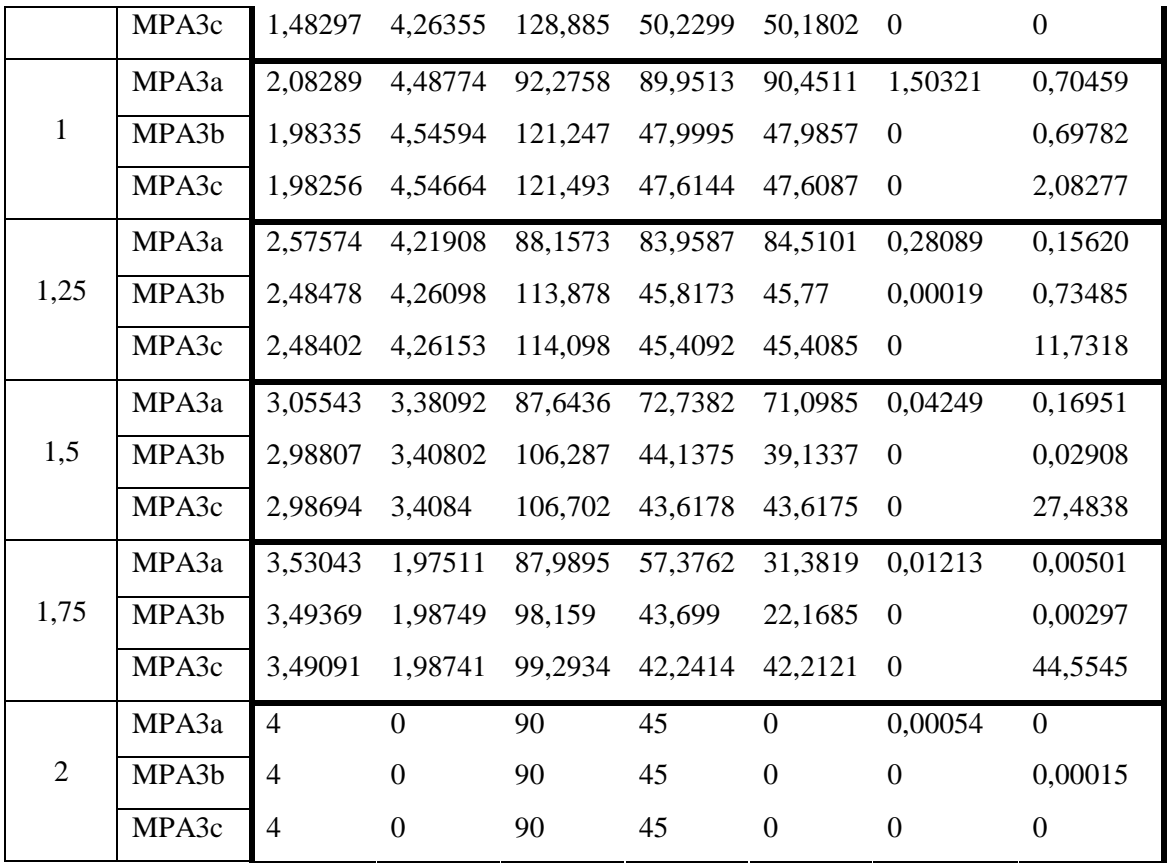

|  | Tabela 5.31 – Comparação entre intervalos no tempo igual entre os exemplos MTB1a, |  |  |
|--|-----------------------------------------------------------------------------------|--|--|
|  |                                                                                   |  |  |

**MTB1b e MTB1c** 

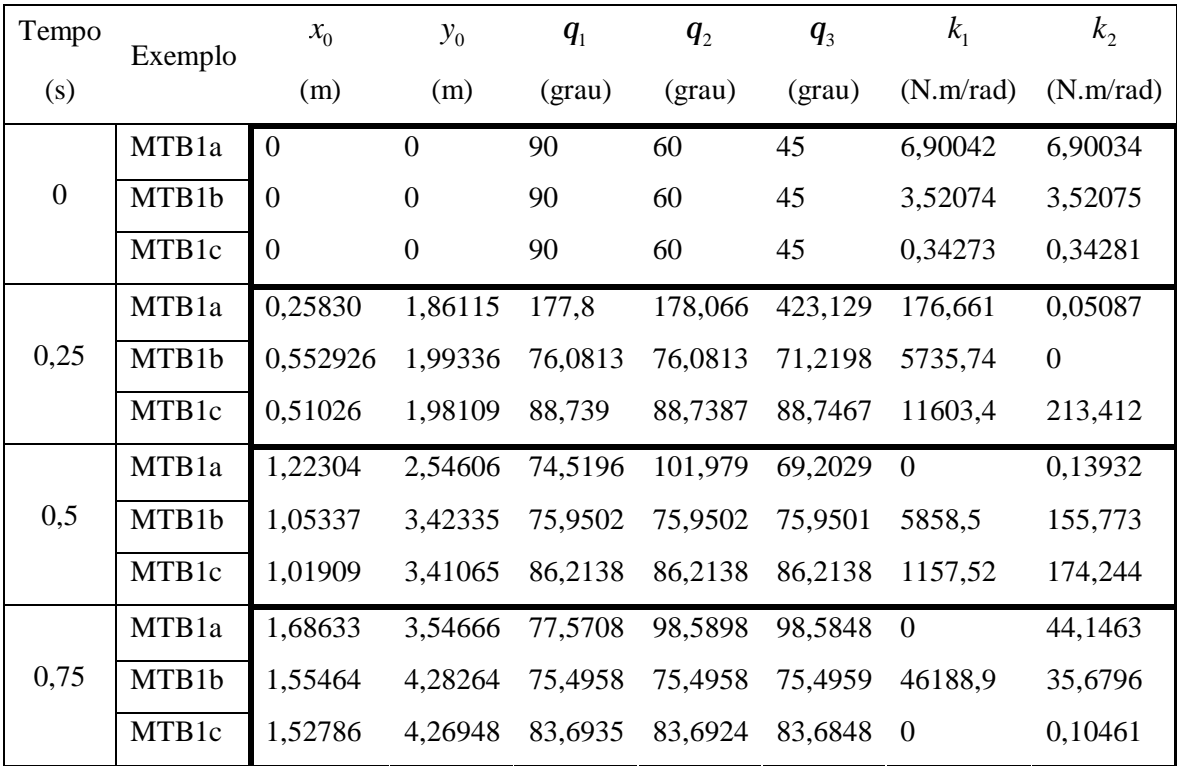

|      | MTB1a | 2,1522         | 3,97828          | 79,3383 | 89,9529 | 89,9529        | $\theta$ | 97,0253          |
|------|-------|----------------|------------------|---------|---------|----------------|----------|------------------|
| 1    | MTB1b | 2,05592        | 4,5707           | 75,0417 | 75,0417 | 75,0399        | 1765,35  | 0,10704          |
|      | MTB1c | 2,03655        | 4,5576           | 81,1805 | 81,1805 | 81,1803        | 260,522  | 29,9732          |
|      | MTB1a | 2,61755        | 3,83989          | 81,2229 | 81,2346 | 80,8939        | 119,912  | 0,45455          |
| 1,25 | MTB1b | 2,55718        | 4,28753          | 74,5883 | 74,5883 | 74,5866        | 2448,94  | $\boldsymbol{0}$ |
|      | MTB1c | 2,54513        | 4,27497          | 78,6769 | 78,6769 | 78,6768        | 44184,8  | 288,8            |
|      | MTB1a | 3,0985         | 3,13347          | 78,6952 | 78,7037 | 78,6601        | 2,25166  | 0,15143          |
| 1,5  | MTB1b | 3,05844        | 3,43312          | 74,1365 | 74,1365 | 74,1513        | 2818,64  | $\boldsymbol{0}$ |
|      | MTB1c | 3,05358        | 3,42161          | 76,1852 | 76,1852 | 76,1851        | 325,629  | 181,684          |
|      | MTB1a | 3,57934        | 1,85633          | 76,1637 | 76,1601 | 76,1603        | 1567,72  | 169,58           |
| 1,75 | MTB1b | 3,55969        | 2,00748          | 73,6849 | 73,6849 | 73,7102        | 3760,09  | 0,03162          |
|      | MTB1c | 3,5618         | 1,99745          | 73,7263 | 73,7263 | 74,0058        | 18498    | 0,00119          |
| 2    | MTB1a | $\overline{4}$ | $\Omega$         | 90      | 45      | $\theta$       | 6,90035  | 6,90044          |
|      | MTB1b | 4              | $\Omega$         | 90      | 45      | $\overline{0}$ | 3,52074  | 3,52078          |
|      | MTB1c | $\overline{4}$ | $\boldsymbol{0}$ | 90      | 45      | $\mathbf{0}$   | 0,34273  | 0,34284          |

**Tabela 5.32 – Comparação entre intervalos no tempo igual entre os exemplos MTB3a,** 

# **MTB3b e MTB3c**

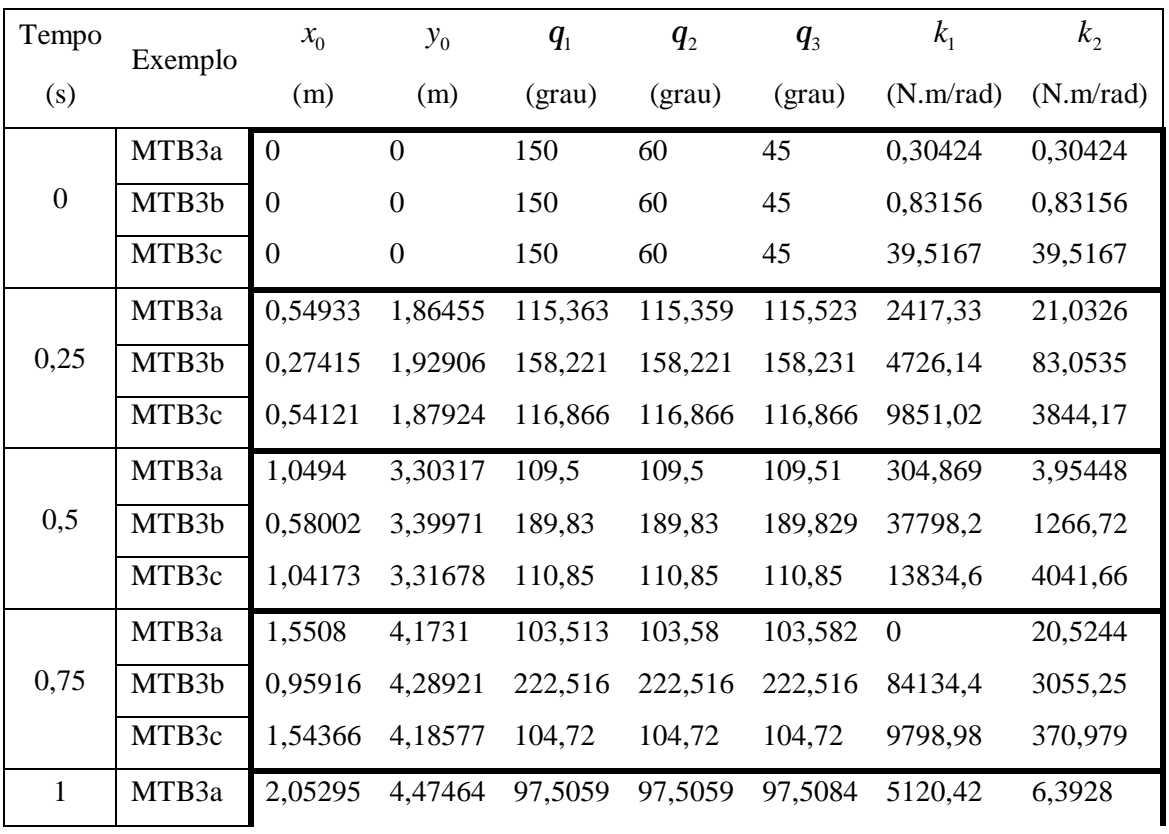
|                | MTB3b | 1,40926        | 4,5567           | 259,183 | 259,183 | 259,182          | 4168,03 | 2428,81  |
|----------------|-------|----------------|------------------|---------|---------|------------------|---------|----------|
|                | MTB3c | 2,04666        | 4,48648          | 98,5002 | 98,5002 | 98,5003          | 81560,9 | 375,504  |
|                | MTB3a | 2,55575        | 4,20792          | 91,4218 | 91,4218 | 91,4224          | 597,225 | 9,86035  |
| 1,25           | MTB3b | 1,88397        | 4,14323          | 297,787 | 297,788 | 297,788          | 1682,07 | 2805,58  |
|                | MTB3c | 2,55033        | 4,21915          | 92,2237 | 92,2237 | 92,2237          | 854,018 | 9097,85  |
|                | MTB3a | 3,05838        | 3,37307          | 85,4041 | 85,2266 | 85,2274          | 13,3841 | 253,321  |
| 1,5            | MTB3b | 2,30773        | 3,10209          | 324,673 | 324,739 | $-4,2788$        | 872,385 | 0,00157  |
|                | MTB3c | 3,05418        | 3,38388          | 85,9302 | 85,9302 | 85,9112          | 4385,68 | 0,307233 |
|                | MTB3a | 3,53424        | 1,96839          | 86,7865 | 69,1454 | 69,1222          | 0,07640 | 26,9396  |
| 1,75           | MTB3b | 2,60275        | 1,7396           | 178,649 | 178,624 | 178,594          | 1279,76 | 164,543  |
|                | MTB3c | 3,55769        | 1,98066          | 79,6679 | 79,6679 | 79,667           | 2256,29 | 27,8757  |
|                | MTB3a | $\overline{4}$ | $\overline{0}$   | 90      | 45      | $\overline{0}$   | 0,30424 | 0,30424  |
| $\overline{2}$ | MTB3b | $\overline{4}$ | $\overline{0}$   | 90      | 45      | $\mathbf{0}$     | 0,83156 | 0,83156  |
|                | MTB3c | $\overline{4}$ | $\boldsymbol{0}$ | 90      | 45      | $\boldsymbol{0}$ | 39,5167 | 39,5167  |

**Tabela 5.33 – Comparação entre intervalos no tempo igual entre os exemplos MTC1a, MTC1b e MTC1c** 

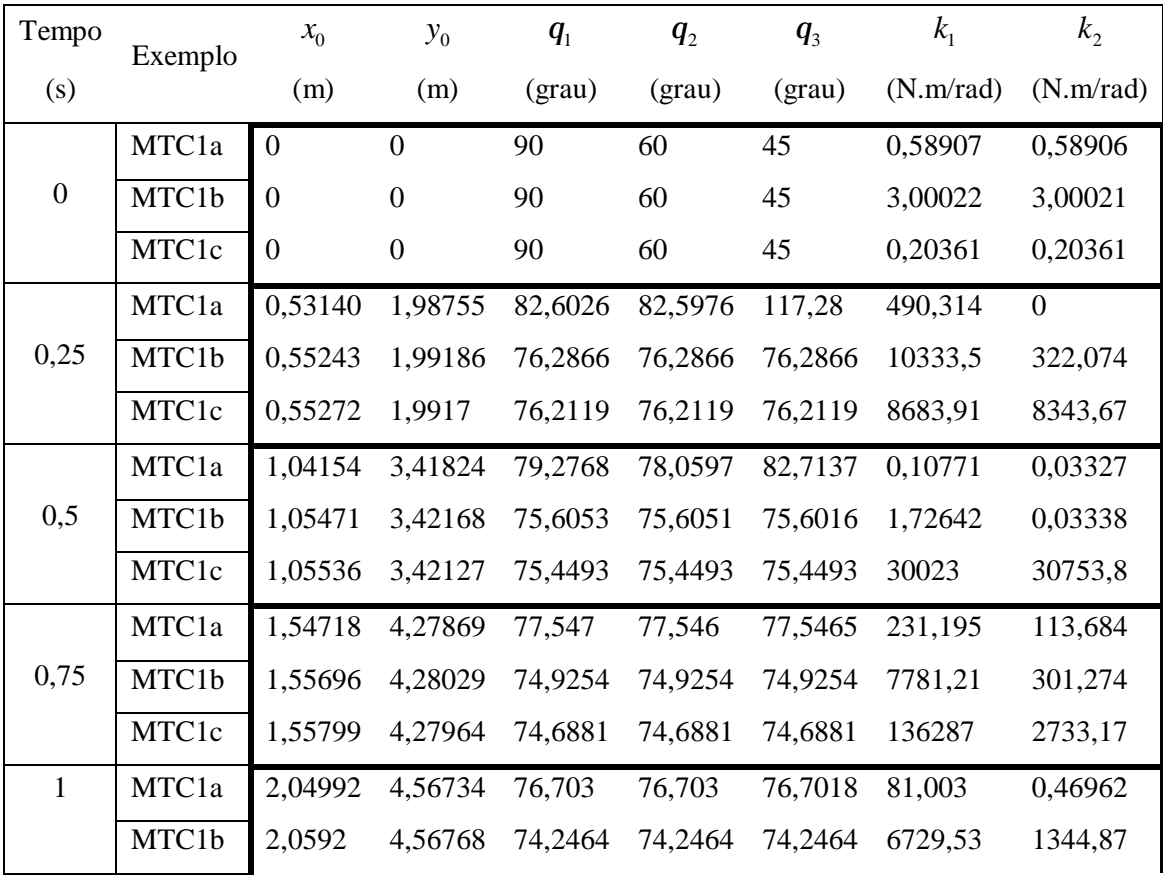

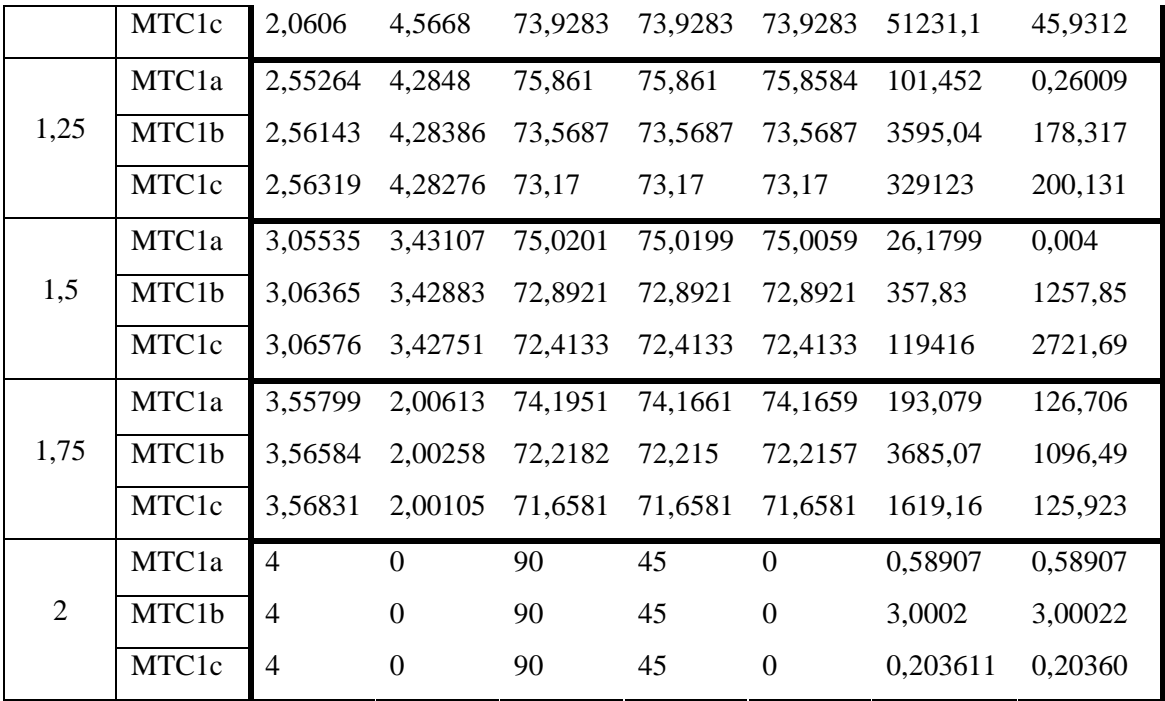

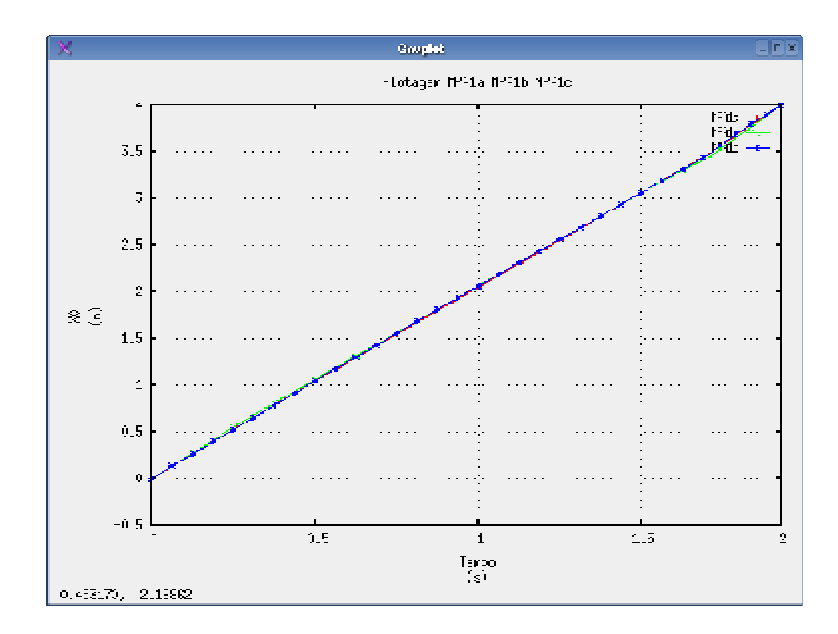

**Figura 5.27** – Comparação do resultado para a variável  $x_0$  entre os exemplos MPA1a,

## **MPA1b e MPA1c**

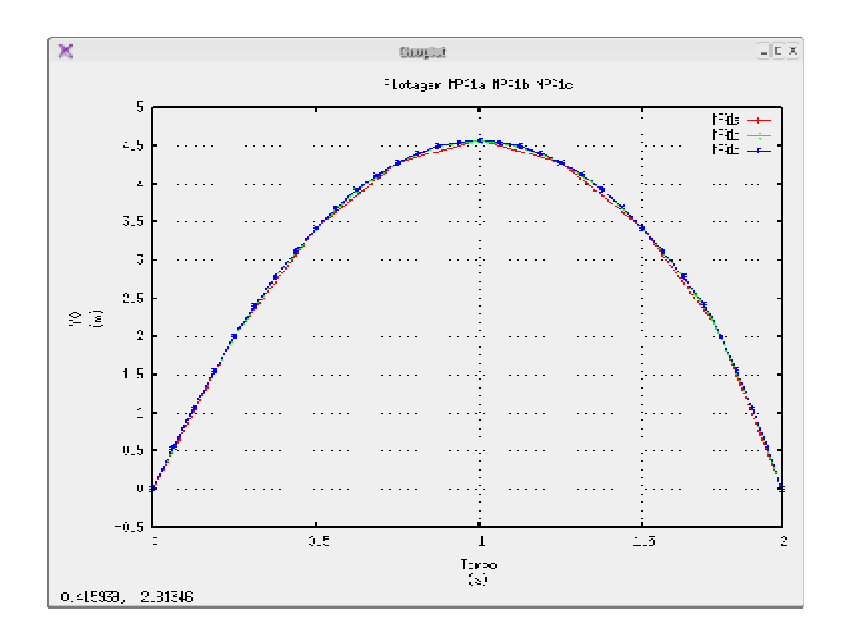

**Figura 5.28 – Comparação do resultado para a variável** <sup>0</sup> *y* **entre os exemplos MPA1a,** 

## **MPA1b e MPA1c**

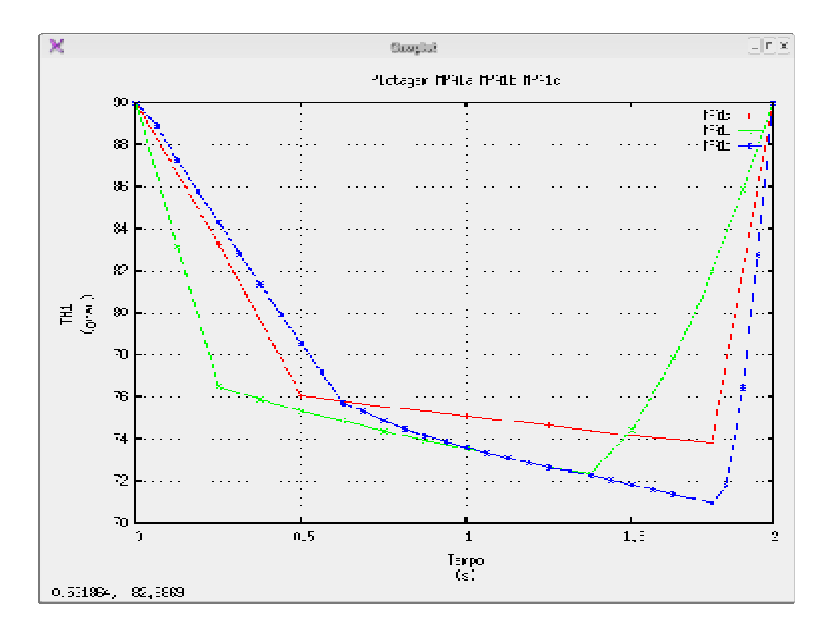

**Figura 5.29 – Comparação do resultado para a variável** *q*<sup>1</sup> **entre os exemplos MPA1a,** 

#### **MPA1b e MPA1c**

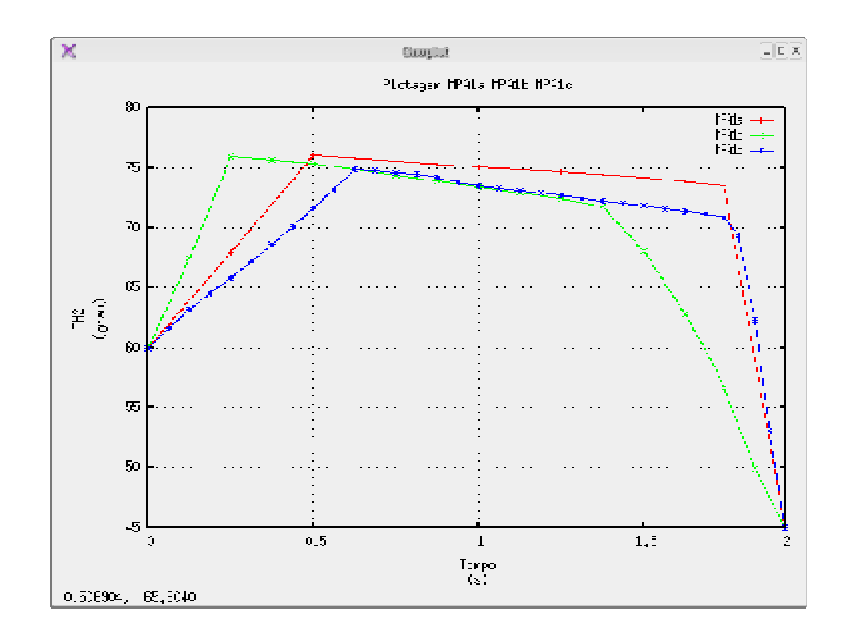

**Figura 5.30 – Comparação do resultado para a variável** *q*<sup>2</sup> **entre os exemplos MPA1a,** 

## **MPA1b e MPA1c**

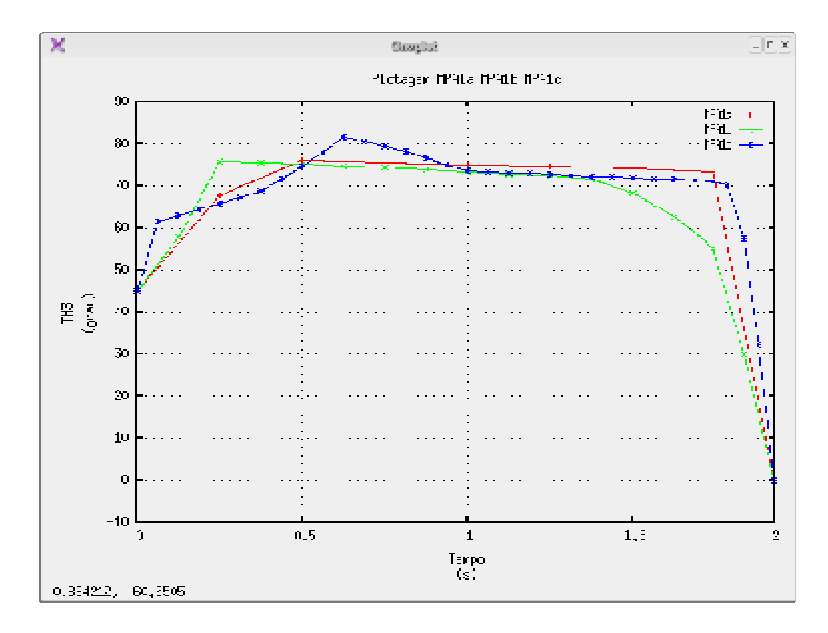

**Figura 5.31 – Comparação do resultado para a variável** *q*<sup>3</sup> **entre os exemplos MPA1a,** 

#### **MPA1b e MPA1c**

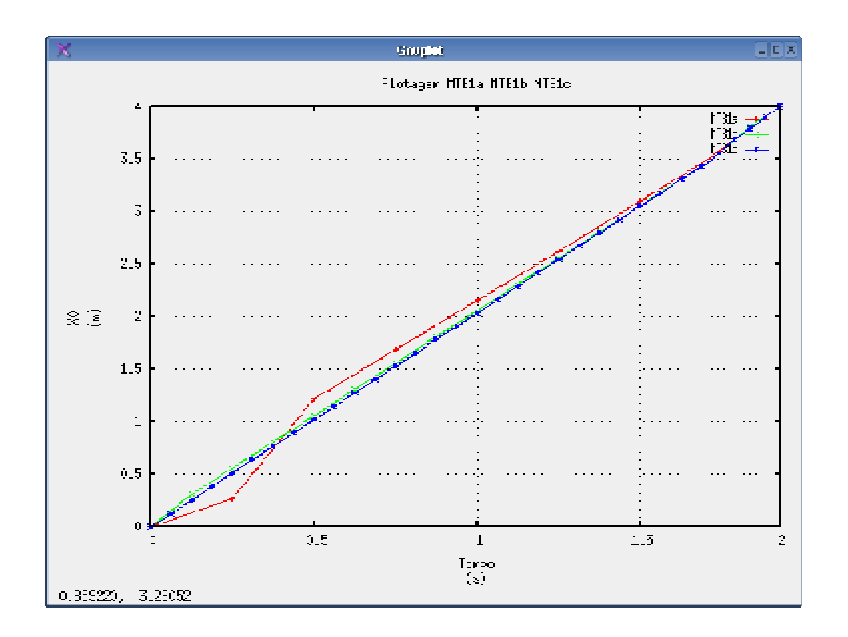

**Figura 5.32 – Comparação do resultado para a variável**  $x_0$  **entre os exemplos MTB1a,** 

**MTB1b e MTB1c** 

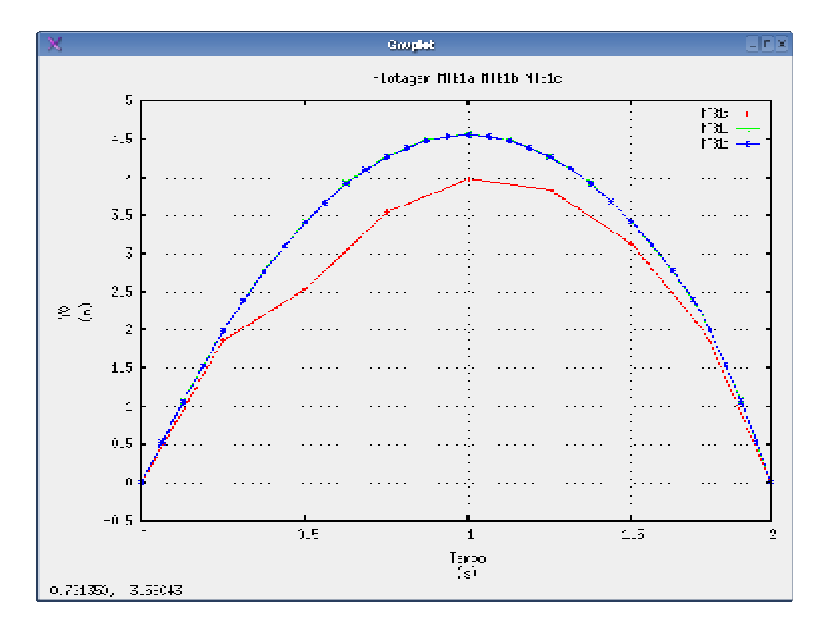

**Figura 5.33 – Comparação do resultado para a variável** <sup>0</sup> *y* **entre os exemplos MTB1a,** 

#### **MTB1b e MTB1c**

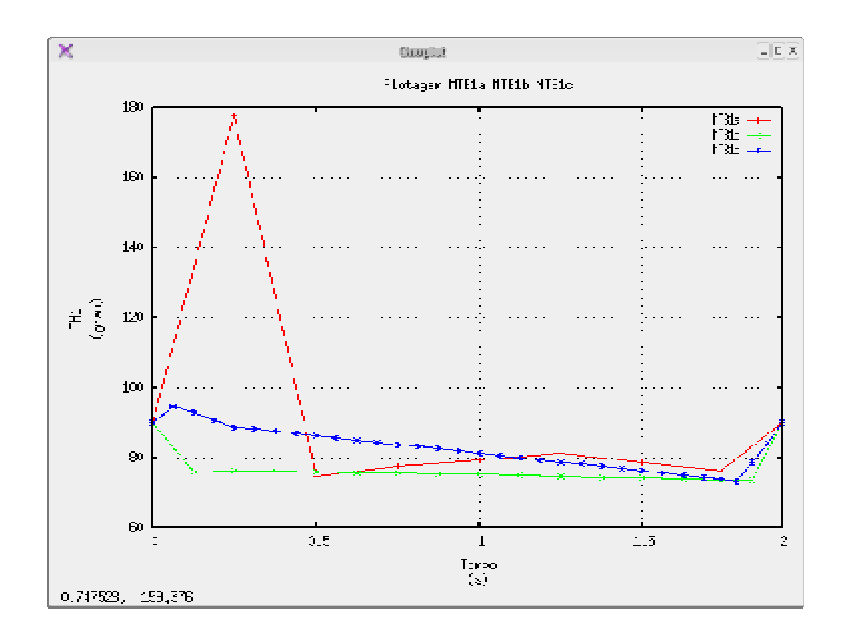

**Figura 5.34 – Comparação do resultado para a variável** *q*<sup>1</sup> **entre os exemplos MTB1a,** 

**MTB1b e MTB1c** 

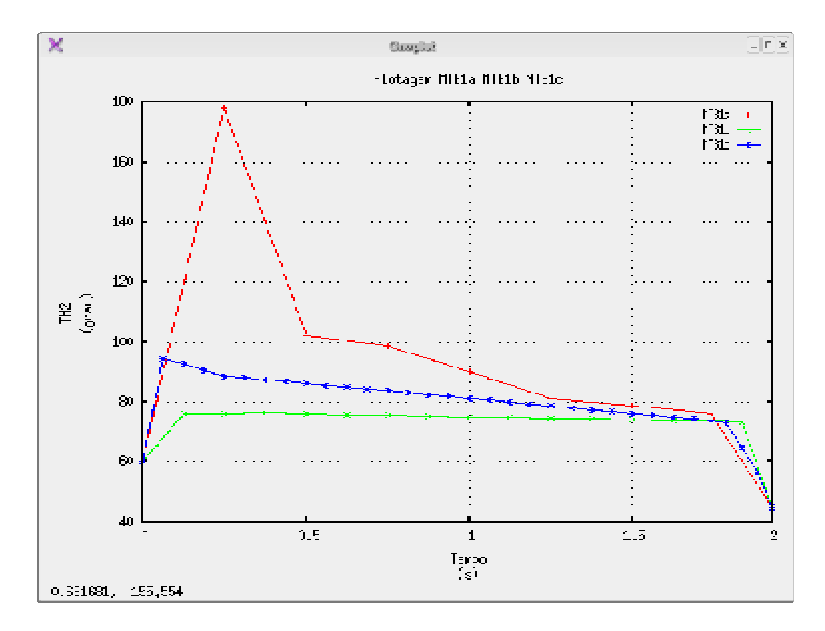

**Figura 5.35 – Comparação do resultado para a variável** *q*<sup>2</sup> **entre os exemplos MTB1a,** 

#### **MTB1b e MTB1c**

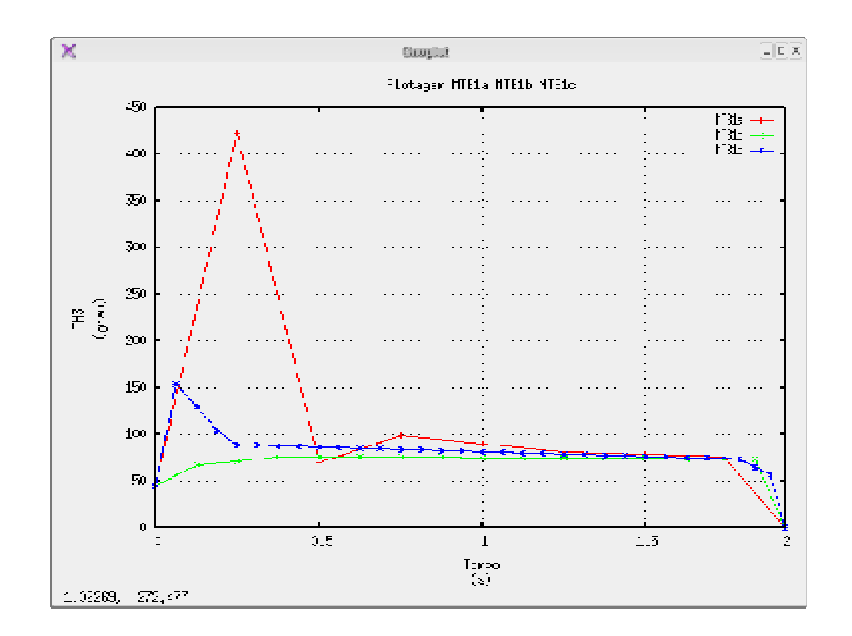

**Figura 5.36 – Comparação do resultado para a variável** *q*<sup>3</sup> **entre os exemplos MTB1a,** 

**MTB1b e MTB1c** 

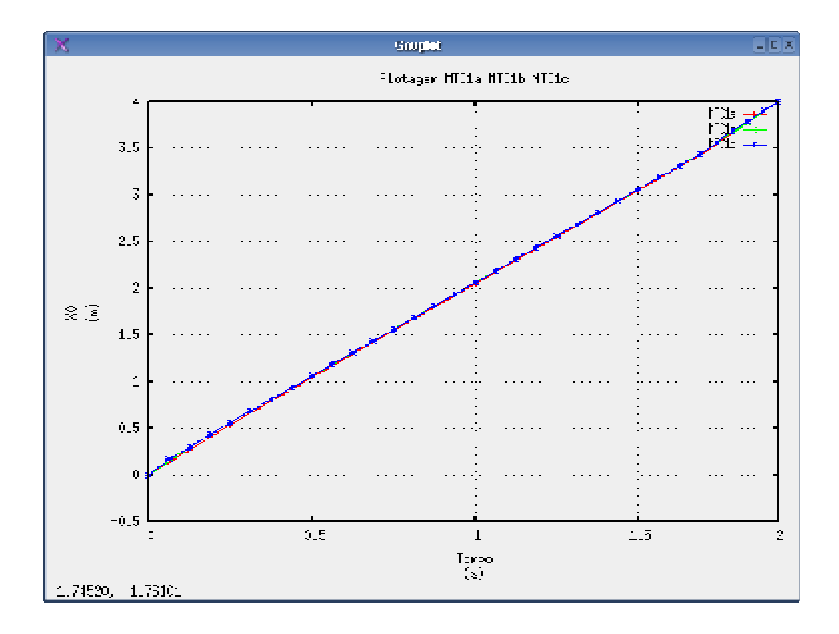

**Figura 5.37** – Comparação do resultado para a variável  $x_0$  entre os exemplos MTC1a,

## **MTC1b e MTC1c**

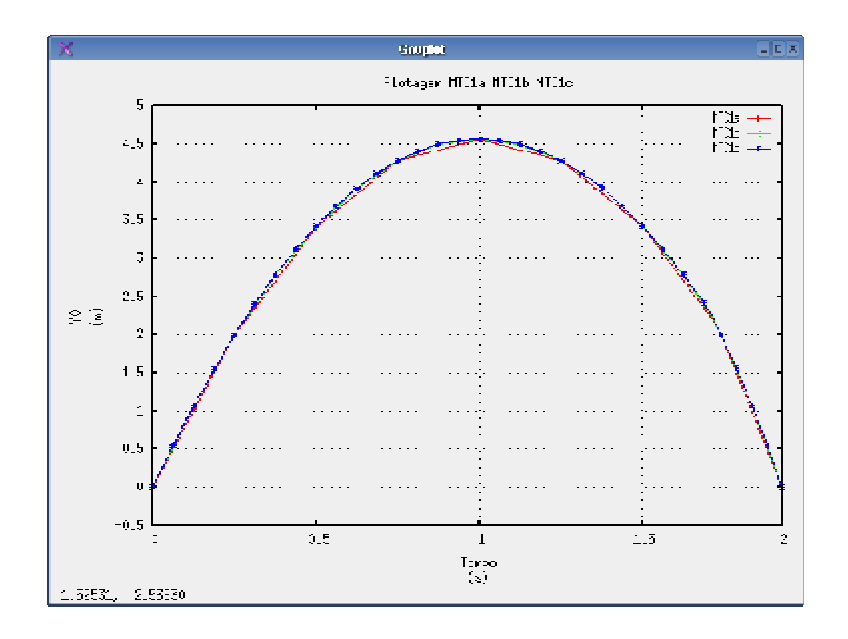

**Figura 5.38 – Comparação do resultado para a variável** <sup>0</sup> *y* **entre os exemplos MTC1a,** 

## **MTC1b e MTC1c**

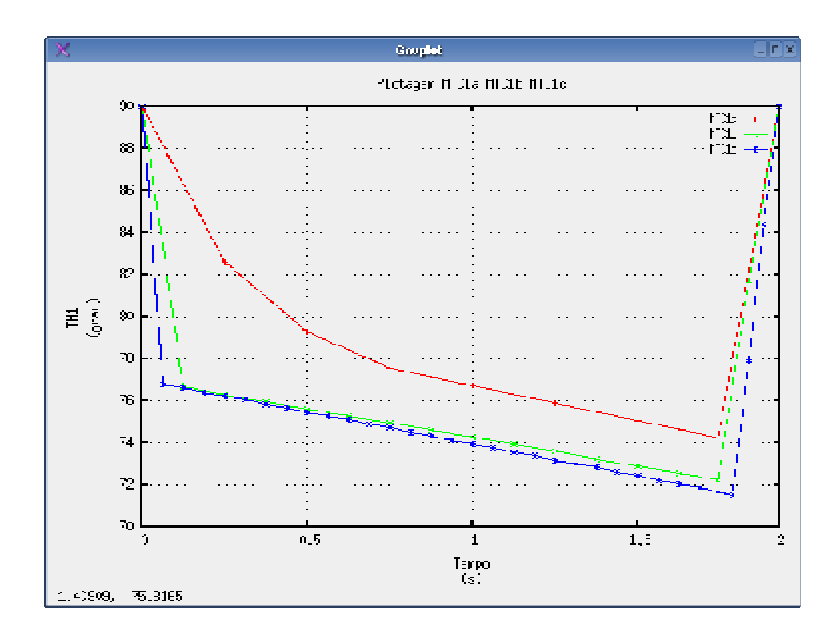

**Figura 5.39 – Comparação do resultado para a variável** *q*<sup>1</sup> **entre os exemplos MTC1a,** 

#### **MTC1b e MTC1c**

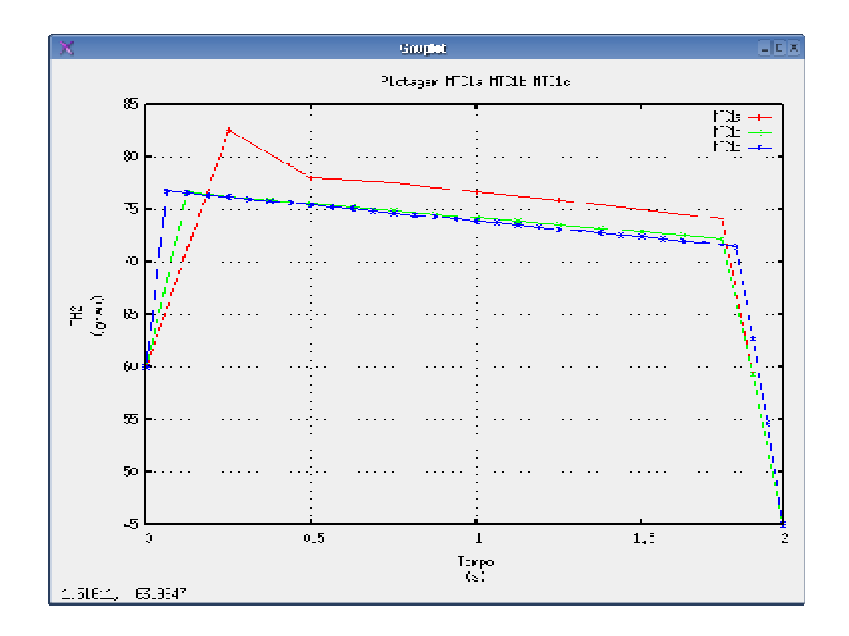

**Figura 5.40 – Comparação do resultado para a variável** *q*<sup>2</sup> **entre os exemplos MTC1a, MTC1b e MTC1c** 

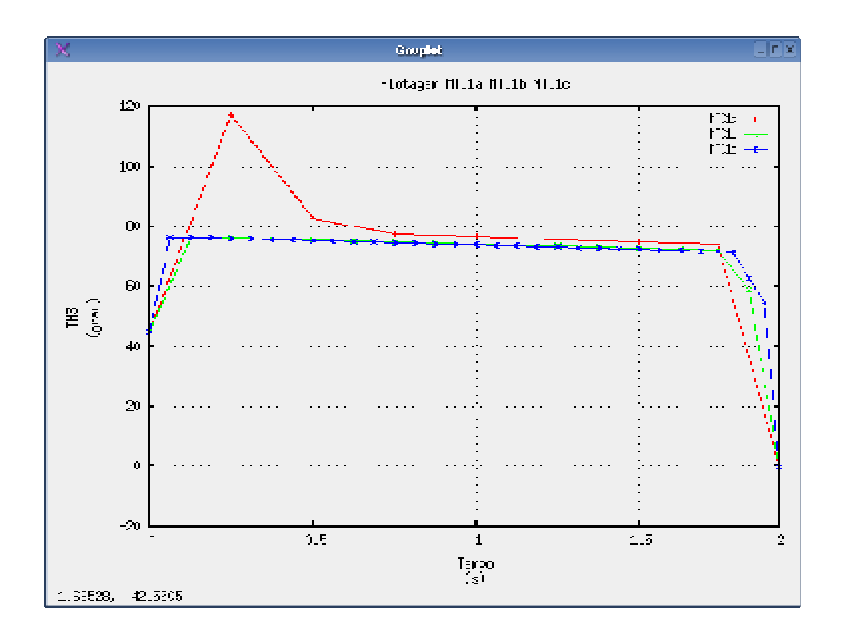

**Figura 5.41 – Comparação do resultado para a variável**  $q_3$  **entre os exemplos MTC1a, MTC1b e MTC1c** 

A comparação dos exemplos MPA1c, MPA2c e MPA3c (Exemplos com mesma função objetivo, mesma discretização e poses iniciais diferentes) mostrou que houve uma estabilidade na trajetória da base da estrutura articulada, apesar das diferenças do ângulo *q*<sup>1</sup>

 $(90^{\circ},120^{\circ},150^{\circ})$  no instante inicial do salto (figuras 5.42 e 5.43). As poses ao longo da trajetória, por sua vez, apresentaram diferenças significativas (figuras 5.44-5.46).

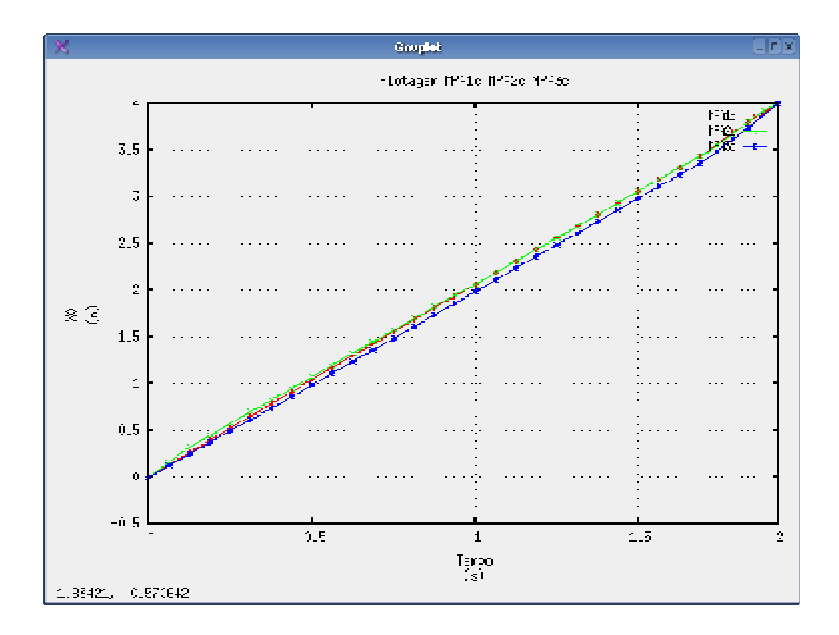

**Figura 5.42** – Comparação do resultado para a variável  $x_0$  entre os exemplos MPA1c,

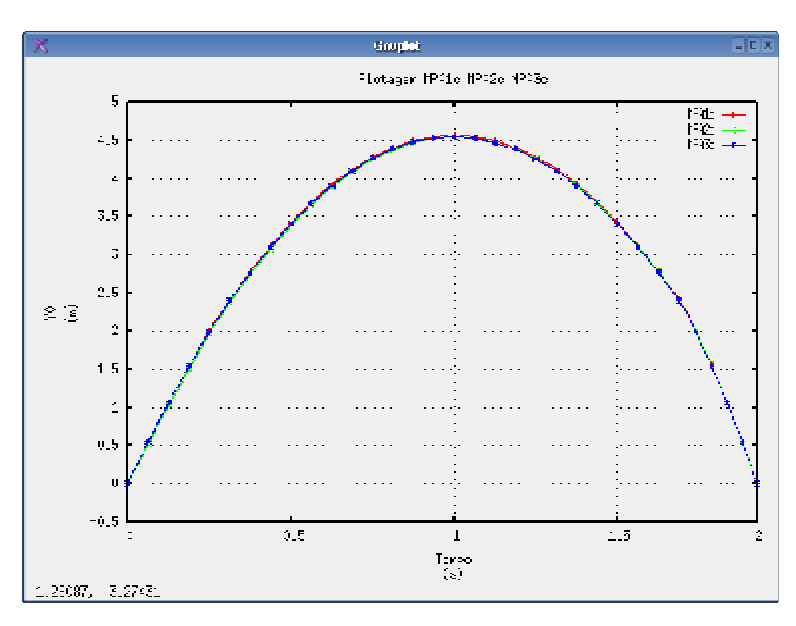

**MPA2c e MPA3c** 

**Figura 5.43 – Comparação do resultado para a variável** <sup>0</sup> *y* **entre os exemplos MPA1c,** 

#### **MPA2c e MPA3c**

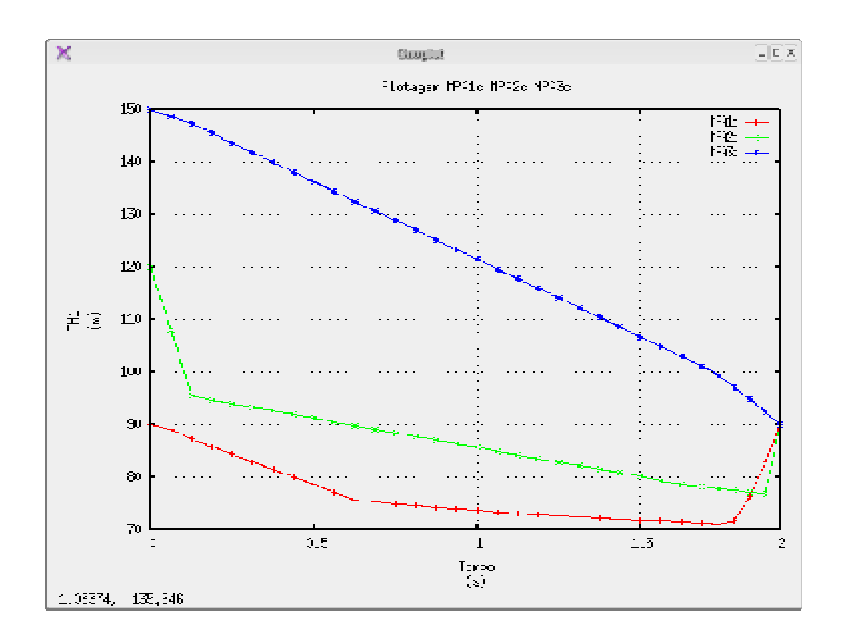

**Figura 5.44 – Comparação do resultado para a variável** *q*<sup>1</sup> **entre os exemplos MPA1c,** 

**MPA2c e MPA3c** 

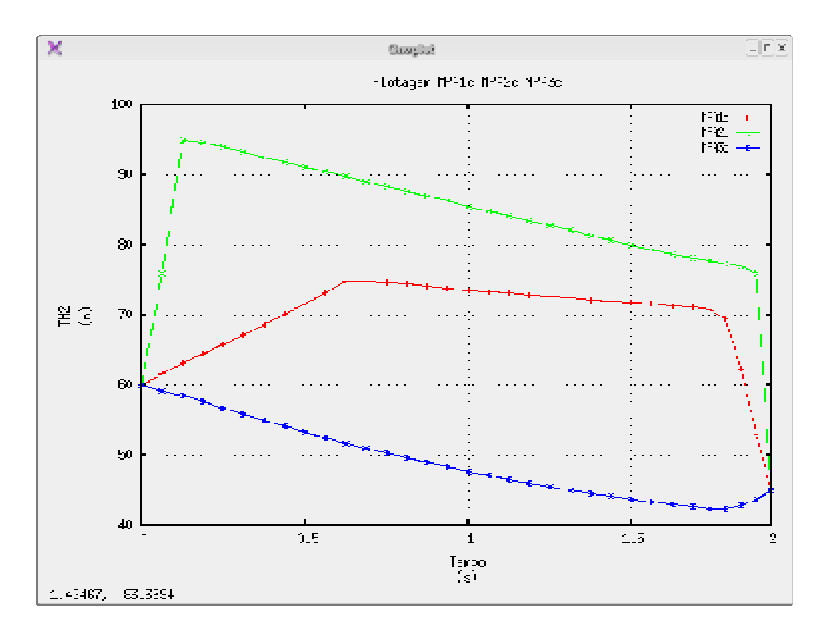

**Figura 5.45 – Comparação do resultado para a variável** *q*<sup>2</sup> **entre os exemplos MPA1c,** 

**MPA2c e MPA3c** 

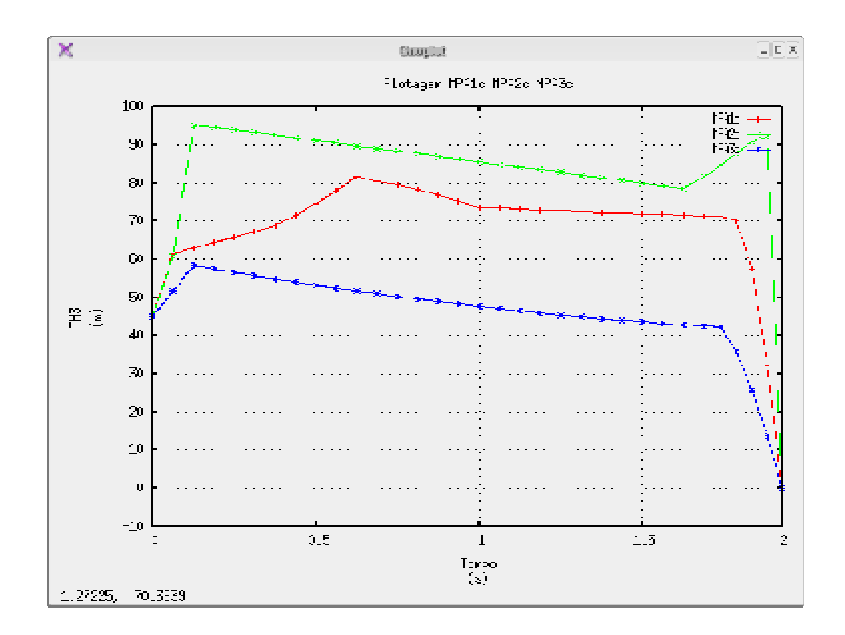

**Figura 5.46 – Comparação do resultado para a variável** *q*<sup>3</sup> **entre os exemplos MPA1c, MPA2c e MPA3c** 

Observações semelhantes podem ser feitas comparando-se o exemplo MTB1a com o exemplo MTB1c (figuras 5.47 e 5.48 para as trajetórias da base e figuras 5.49-5.51 para as poses) e comparando-se o exemplo MTC1c e MTC2c (figuras 5.52 e 5.53 para as trajetórias da base e figuras 5.54-5.56 para as poses).

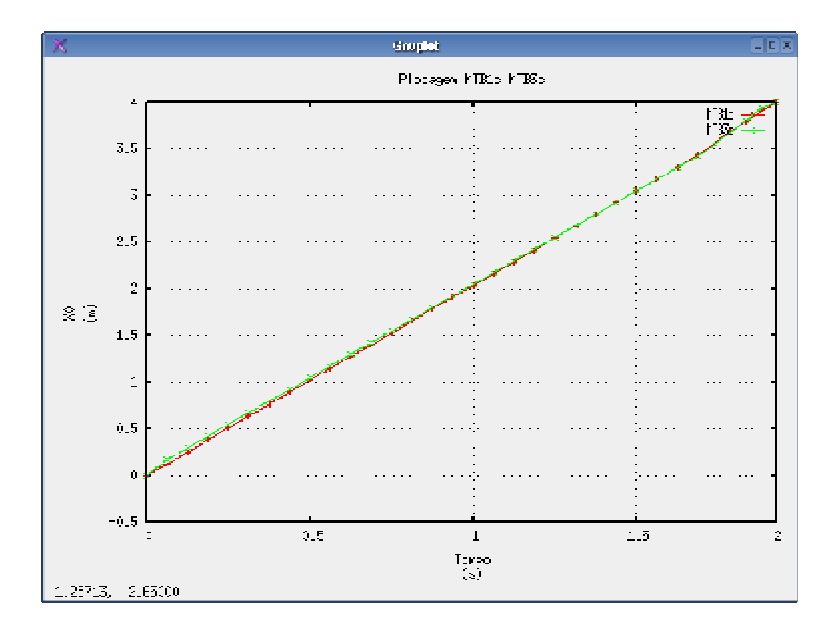

**Figura 5.47 – Comparação do resultado para a variável**  $x_0$  **entre os exemplos MTB1c e** 

**MTB3c** 

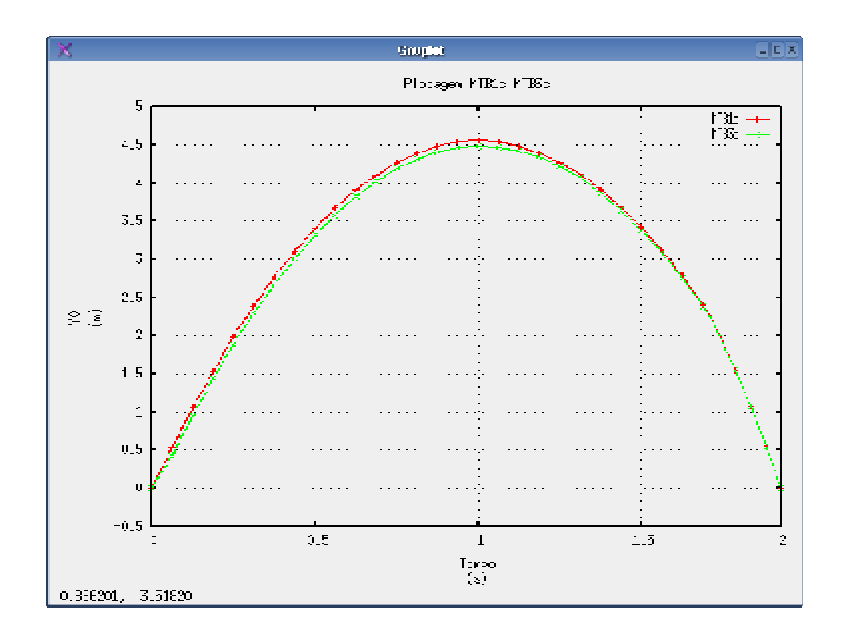

**Figura 5.48 – Comparação do resultado para a variável** <sup>0</sup> *y* **entre os exemplos MTB1c e** 

**MTB3c** 

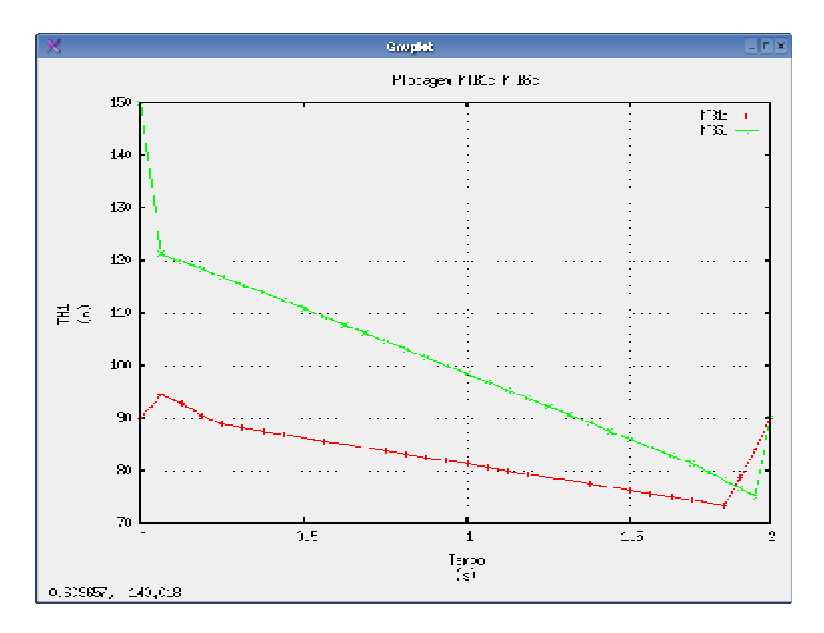

**Figura 5.49 – Comparação do resultado para a variável** *q*<sup>1</sup> **entre os exemplos MTB1c e** 

**MTB3c** 

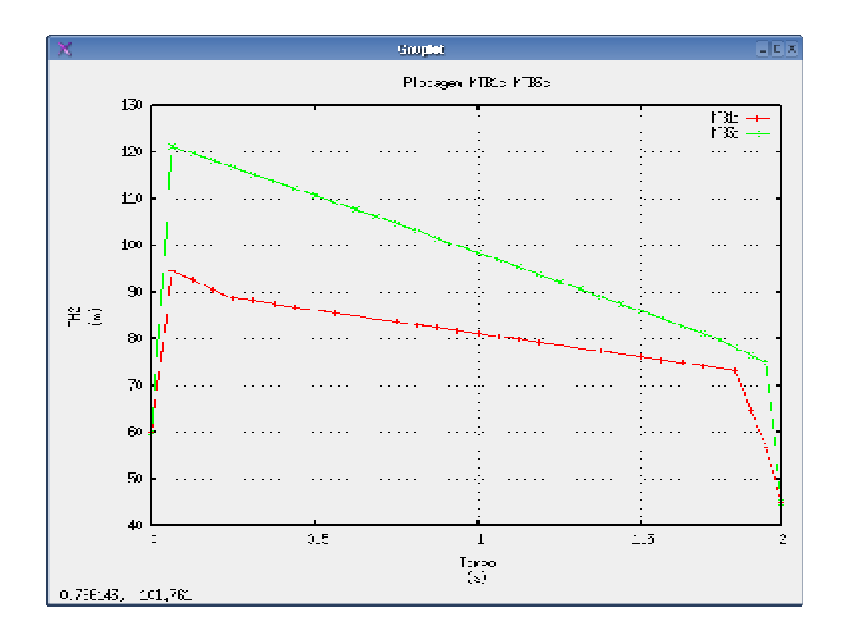

**Figura 5.50 – Comparação do resultado para a variável** *q*<sup>2</sup> **entre os exemplos MTB1c e** 

**MTB3c** 

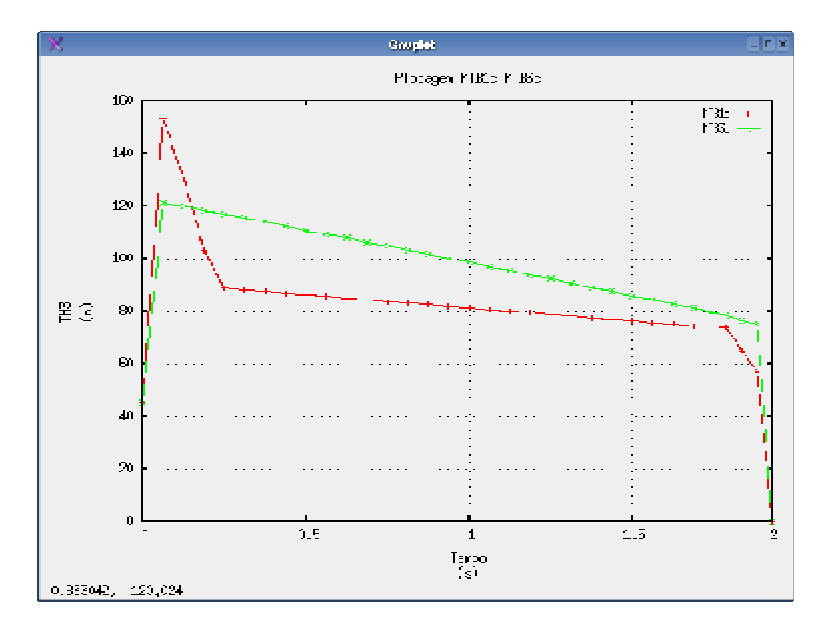

**Figura 5.51 – Comparação do resultado para a variável** *q*<sup>3</sup> **entre os exemplos MTB1c e** 

**MTB3c** 

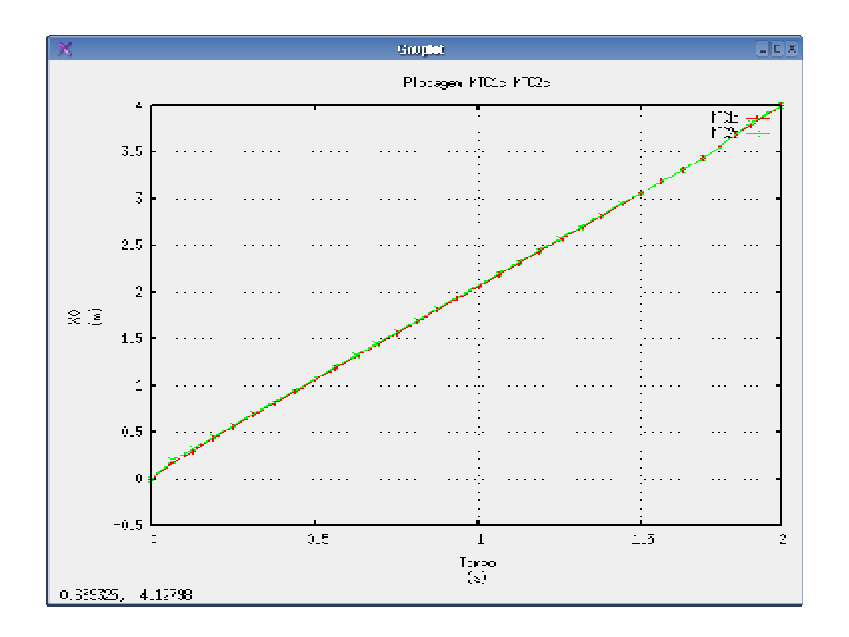

**Figura 5.52 – Comparação do resultado para a variável**  $x_0$  **entre os exemplos MTC1c e** 

**MTC2c** 

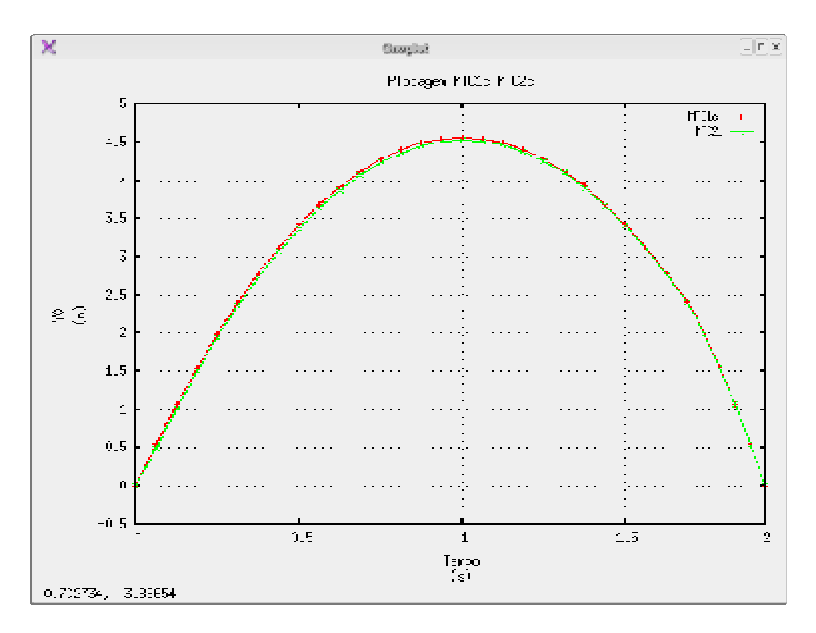

**Figura 5.53 – Comparação do resultado para a variável** <sup>0</sup> *y* **entre os exemplos MTC1c e** 

**MTC2c** 

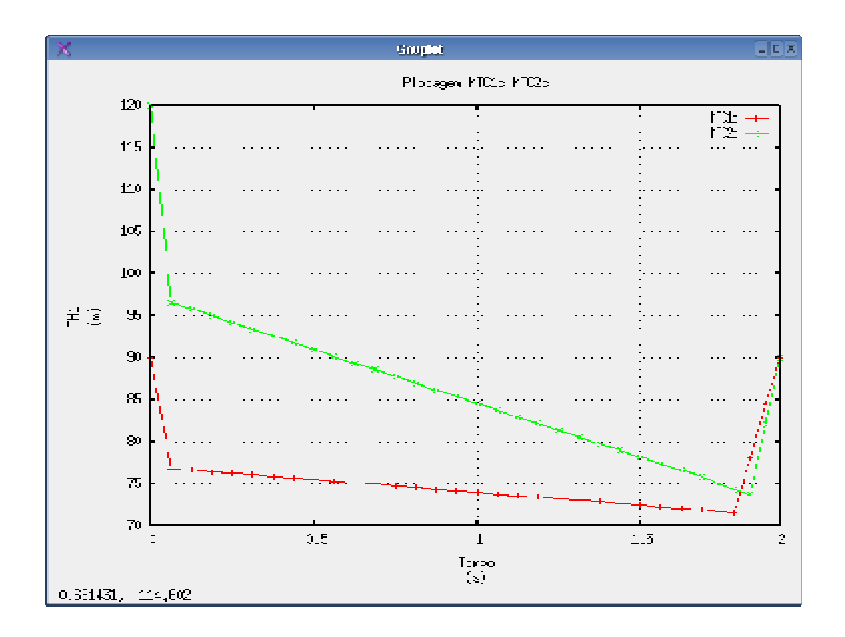

**Figura 5.54 – Comparação do resultado para a variável** *q*<sup>1</sup> **entre os exemplos MTC1c e** 

**MTC2c** 

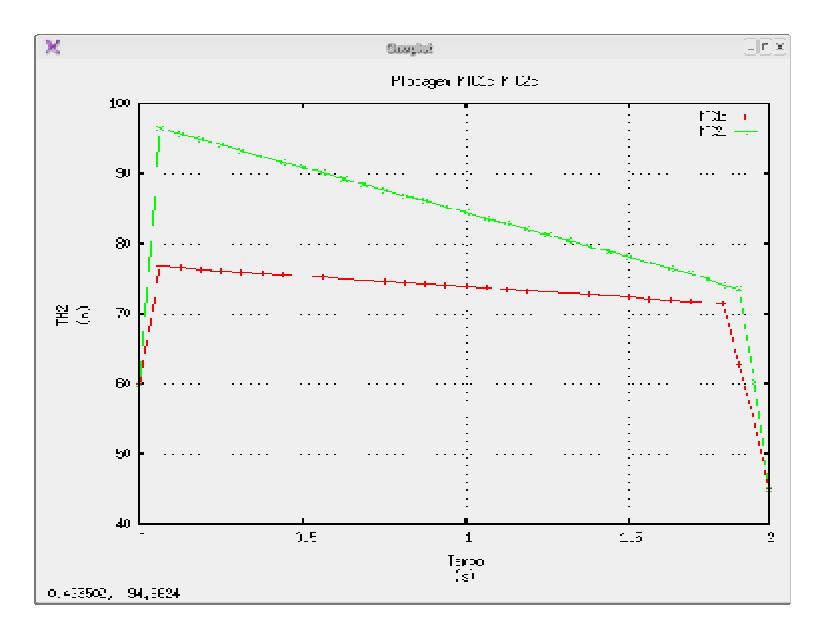

**Figura 5.55 – Comparação do resultado para a variável** *q*<sup>2</sup> **entre os exemplos MTC1c e** 

**MTC2c** 

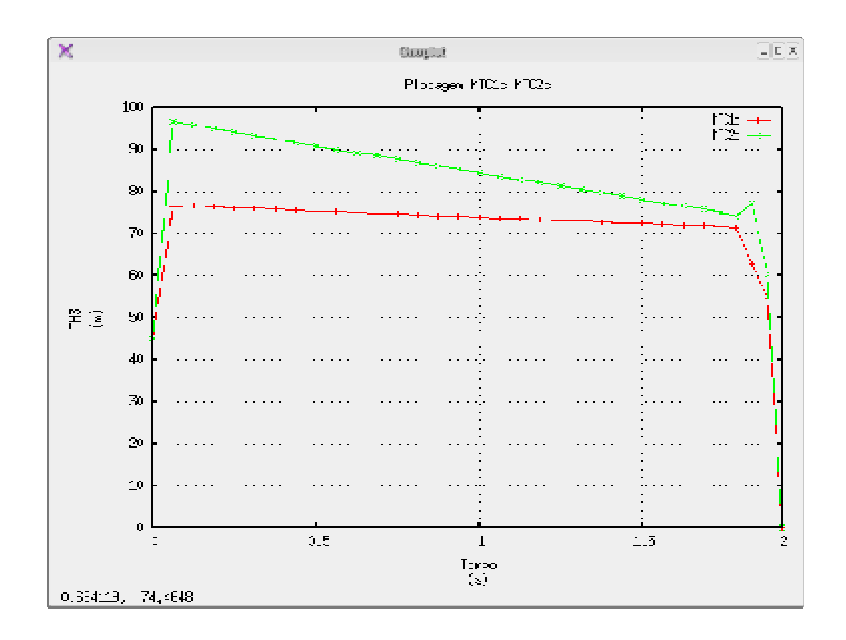

**Figura 5.56 – Comparação do resultado para a variável** *q*<sup>3</sup> **entre os exemplos MTC1c e MTC2c** 

#### **5.3.2 Observações sobre realismo da animação**

Nos exemplos MTB2c e MTC3c, foram obtidas animações para a estrutura articulada em que a trajetória, apesar de respeitar todas as restrições físicas, não é realística. Nesses exemplos, os resultados obtidos pelo otimizador foram sub-ótimos, isto é, os resultados correspondem a uma solução fornecida pelo otimizador quando o critério de parada é atingido antes de o resultado ótimo ter sido alcançado. Mesmo em alguns casos em que foi obtido o ótimo como, por exemplo, no exemplo MTB1a, a trajetória resultante não foi totalmente realística (Figura 5.10). Porém, com um maior refinamento do tempo a convergência foi atingida e resultados melhores foram obtidos (figuras 5.32-5.36).

Pôde-se observar que a utilização da potência angular como função objetivo gerou animações com transições de pose mais suaves (5.57-5.61) e aparentemente mais realísticas do que as animações obtidas com a utilização das outras funções objetivos. Isso leva a crer que critérios de minimização energético são fisicamente mais plausíveis.

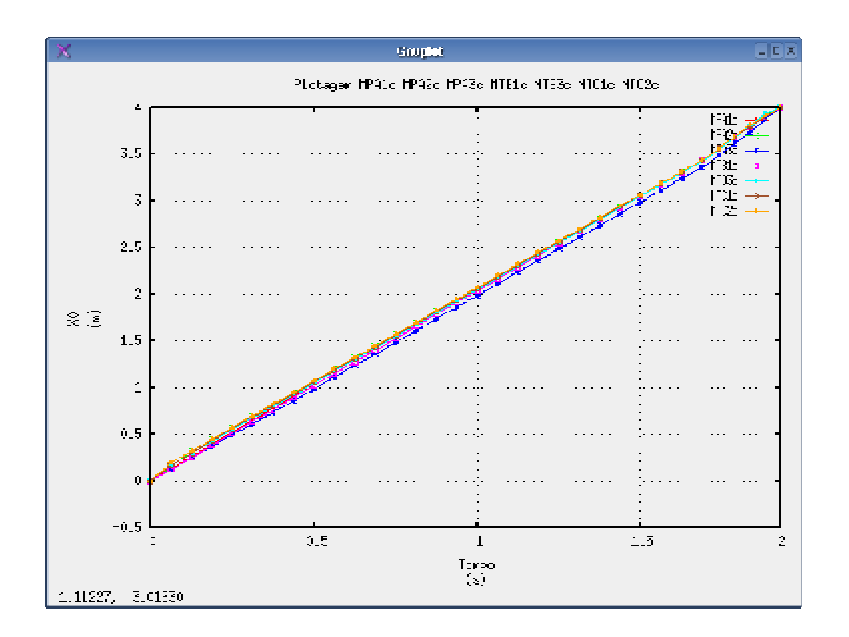

**Figura 5.57** – Comparação do resultado para a variável  $x_0$  entre os exemplos MPA1c,

**MPA2c, MPA3c, MTB1c, MTB3c, MTC1c e MTC2c** 

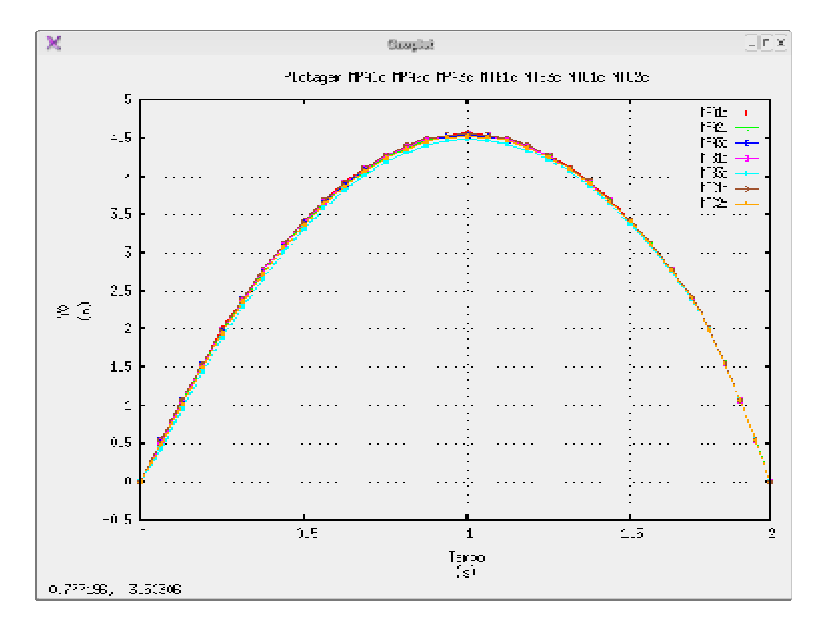

**Figura 5.58 – Comparação do resultado para a variável** <sup>0</sup> *y* **entre os exemplos MPA1c, MPA2c, MPA3c, MTB1c, MTB3c, MTC1c e MTC2c** 

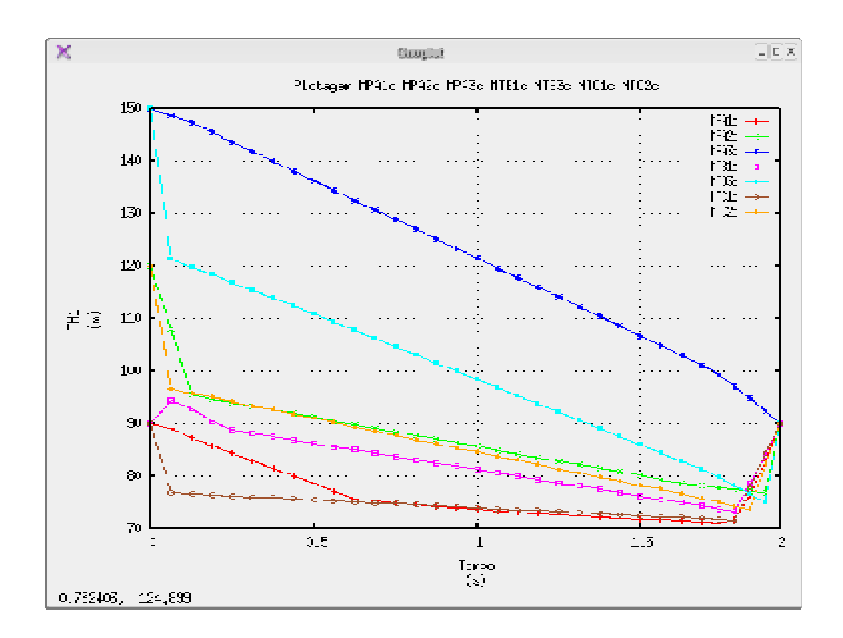

**Figura 5.59 – Comparação do resultado para a variável** *q*<sup>1</sup> **entre os exemplos MPA1c,** 

**MPA2c, MPA3c, MTB1c, MTB3c, MTC1c e MTC2c** 

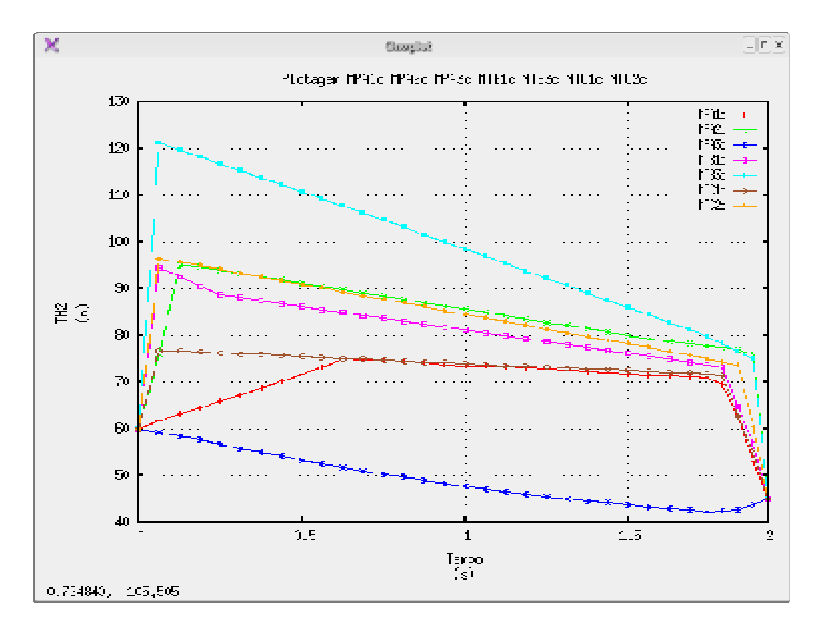

**Figura 5.60 – Comparação do resultado para a variável** *q*<sup>2</sup> **entre os exemplos MPA1c, MPA2c, MPA3c, MTB1c, MTB3c, MTC1c e MTC2c** 

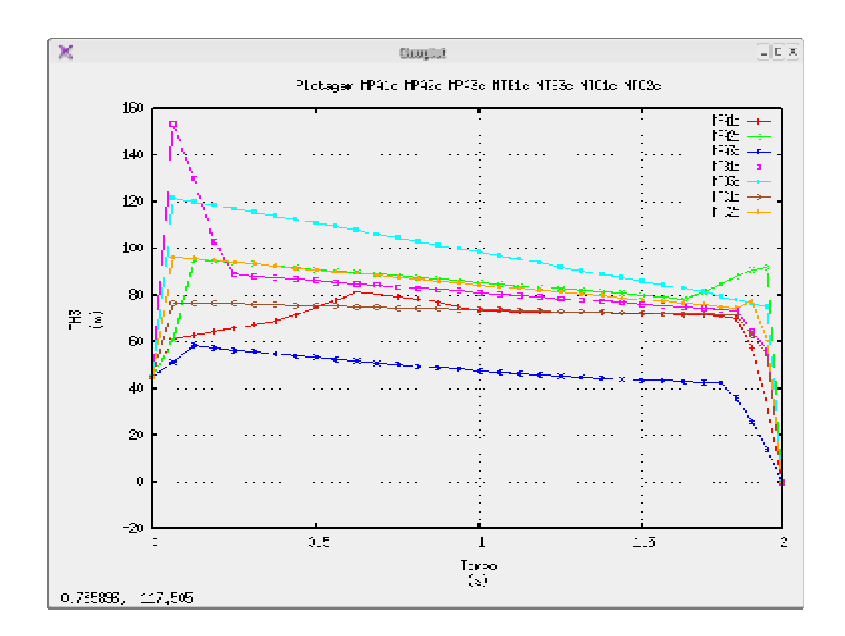

**Figura 5.61** – Comparação do resultado para a variável  $q_3$  entre os exemplos MPA1c, **MPA2c, MPA3c, MTB1c, MTB3c, MTC1c e MTC2c** 

#### **5.3.3 Observações sobre tempo de geração da animação**

Um outro resultado também já esperado (Cohen, 1992) é em relação ao tempo de CPU. Os resultados mostram que à medida que o número de intervalos do tempo aumenta o tempo de otimização também aumenta (Tabela 5.34). Esse resultado é claramente exponencial e é ilustrado, por exemplo, na Figura 5.62. Esse problema de super-otimização pode ser contornado por um método de multi-fases na otimização, isto é, fazendo uma otimização de um intervalo no tempo suficientemente pequeno e usando esse resultado para outros intervalos subseqüentes até preencher completamente os intervalos do tempo.

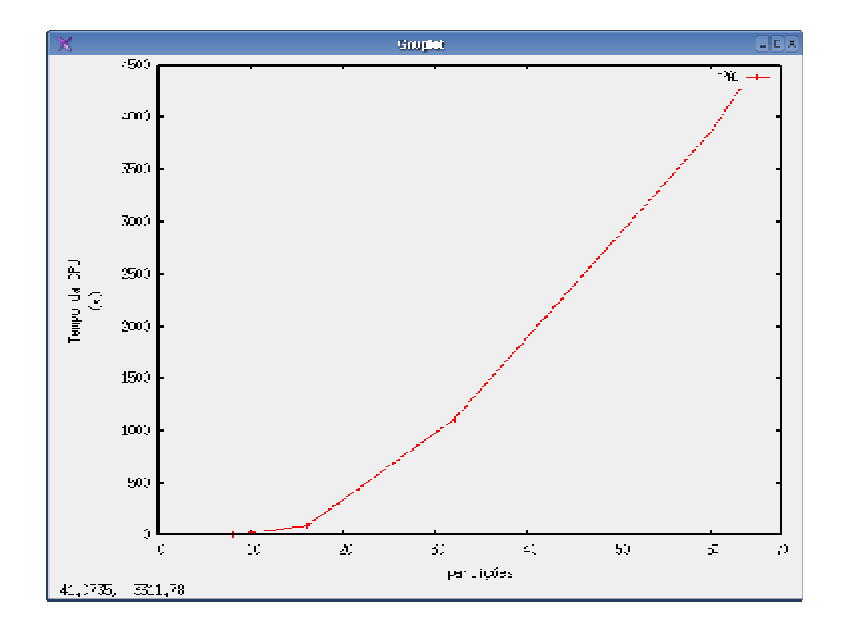

**Figura 5.62 - Tempo da otimização para o exemplo MPA1 com 8, 16, 32 e 64 discretizações** 

| Exemplo           | Tempo<br>(s) | Exemplo            | Tempo<br>(s) | Exemplo           | Tempo<br>(s) |
|-------------------|--------------|--------------------|--------------|-------------------|--------------|
| MPA1a             | 6,87         | MTB1a              | 5,71         | MTC1a             | 17,12        |
| MPA1b             | 94,6         | MTB1b              | 47,68        | MTC1b             | 50           |
| <b>MPA1c</b>      | 1108,47      | MTB1c              | 973,09       | MTC1c             | 722,12       |
| MPA <sub>2a</sub> | 5,99         | MTB <sub>2a</sub>  | 8,18         | MTC <sub>2a</sub> | 25,52        |
| MPA2b             | 57,38        | MTB <sub>2</sub> b | 95,21        | MTC <sub>2c</sub> | 954,01       |
| MPA <sub>2c</sub> | 1848,85      | MTB3a              | 4,13         | MTC3a             | 4,79         |
| MPA3a             | 8,96         | MTB3b              | 78,93        | MTC3b             | 58,1         |
| MPA3b             | 87,79        | MTB3c              | 1781,64      |                   |              |
| MPA3c             | 1077         |                    |              |                   |              |

**Tabela 5.34 – Tempo gasto pela CPU em busca de uma solução ótima** 

## **Capítulo 6 Conclusões e Recomendações**

Nesse trabalho fez-se um estudo e uma avaliação da técnica de *spacetime constraints* em relação ao nível de controle, realismo e esforço computacional necessários ao processo de animação. Um sistema híbrido que integra computação simbólica e otimização numérica foi desenvolvido com essa finalidade: criar animações dinâmicas e realísticas de estruturas articuladas através de uma interface gráfica amigável.

A técnica de *Spacetime Constraints*, quando foi proposta inicialmente, visava à geração de animações compatíveis com as leis da física, o que, na visão dos autores, adicionaria um maior nível de realismo à animação. No entanto, essa técnica exige do animador um conhecimento mínimo sobre o processo de otimização. Esse conhecimento implica em: escolher entre alguns algoritmos de otimização, escolher critérios de paradas e saber selecionar uma boa função objetiva para o movimento. Definir critérios de parada para o otimizador, assim como relacionar a melhor função objetivo é um problema subjetivo e que deve ser determinado pelo animador. O animador deverá, também, ter conhecimento sobre a dinâmica do movimento para poder configurar poses iniciais e finais adequadas. Outro ponto a se considerar é que o processo de otimização não necessariamente converge para a solução ideal em uma primeira tentativa.

Pelos testes apresentados no Capítulo 5, pode-se constatar que a técnica de *Spacetime Constraints* incorporada em um sistema de otimização com interfaces amigáveis permite que o animador avalie diversas animações. Essas animações são soluções de problemas de otimização definidos por diferentes configurações de animação, diferentes funções objetivos, diferentes níveis de discretização e diferentes configurações iniciais, configurados pelo animador. Assim, apesar de o processo numérico de otimização ser bastante lento, ainda é mais vantajoso para o animador especificar todas as variáveis envolvidas nesse processo do que tentar reproduzir uma

animação realística, especificando, ele próprio, todas as poses necessárias ao movimento de uma estrutura articulada complexa.

Na técnica estudada, observou-se que o aumento da discretização fornece melhores resultados a um custo computacional significativamente mais elevado. Observou-se também que nem sempre o sistema conseguiu atingir uma solução ótima, por exemplo, dos 27 exemplos testados, 2 apresentaram resultados viáveis sub-ótimos e 1 não retornou resultado viável.

Para os exemplos de animação testados com a mesma função objetivo e diferentes poses iniciais, observou-se que a trajetória da base da estrutura articulada praticamente se manteve, no entanto, as poses intermediárias variam significativamente e as constantes de rigidez apresentam discrepâncias ainda mais expressivas.

Para níveis de discretização baixos, alguns resultados atingiram o ótimo da função objetivo, porém as poses ao longo da animação se apresentaram insatisfatórias do ponto de vista estético. Com um melhor refinamento, atingiu a um resultado satisfatório.

Das três funções objetivos testadas, a potência angular gerou animações com transições de pose mais suaves e aparentemente mais realísticas do que as animações obtidas com a utilização das outras funções objetivos (trajetória da base e trajetória do centróide).

Observou-se que o tempo de otimização aumenta exponencialmente com o número de partições do tempo da animação (Resultado já relatado na literatura (Cohen, 1992)).

Há necessidade de uma maior investigação para explicar as discrepâncias observadas com relação aos valores das variáveis de rigidez em cada instante da animação para níveis de discretização diferentes. É também importante que uma variedade maior de funções objetivos sejam estudadas e seus efeitos analisados. Em função do elevado custo de otimização associado a um espaço de busca com um grande número de variáveis, é necessário buscar técnicas de redução do tamanho do espaço de busca. Sugere-se também verificar os efeitos de uma solução hierárquica do problema de otimização, iniciando-se com um espaço de busca reduzido e

utilizando-se a solução ótima desse espaço de busca para definir a configuração inicial em um espaço de busca mais refinado.

## **Anexo A Conceitos básicos**

#### **Graus de liberdade**

Chama-se de graus de liberdade, o número de variáveis com posições independentes no tempo. Essas variáveis são necessárias à especificação da pose de uma estrutura articulada e descreve a flexibilidade do movimento.

#### **Efetor final**

Chama-se de efetor final, a posição final de uma topologia de ligações de uma estrutura articulada.

#### **Vetor do espaço**

Definem-se por vetor do espaço, todas as configurações possíveis de uma estrutura articulada. O vetor do espaço é o conjunto de todos os parâmetros independentes que definem a posição, orientação e rotação das juntas. Numa configuração particular o vetor do estado é descrito

$$
q = (q_1, \ldots, q_N) \tag{A.1}
$$

onde *N* define a dimensão do espaço e é, para alguns casos particulares, equivalente ao número de graus de liberdade de uma figura articulada.

# **Anexo B Equações do movimento**

## **B.1 Velocidade**

O vetor velocidade **v** pra uma partícula *g* relativo ao sistema de coordenadas globais XYZ

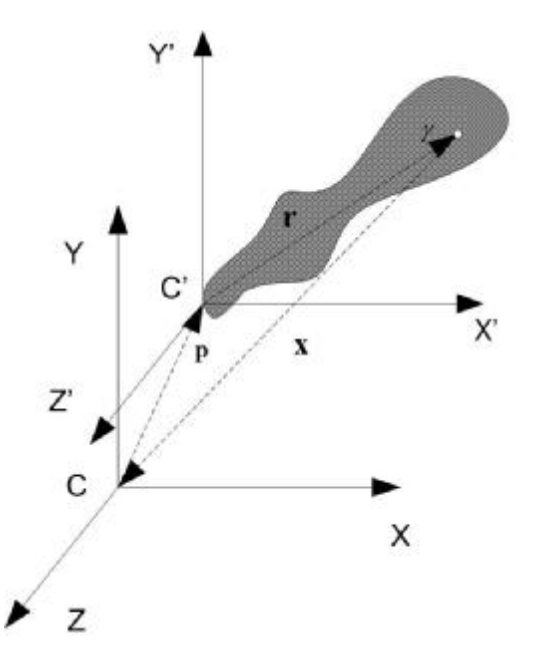

**Figura B.1 - Mudança de coordenada para cada partícula** 

$$
\mathbf{v} = \frac{d\mathbf{x}}{dt} = \mathbf{\hat{x}}
$$

onde o **x** representa o vetor posição da partícula em relação ao sistema de coordenadas globais.

$$
\mathbf{\hat{x}} = \frac{d(\mathbf{p} + \mathbf{r})}{dt} = \mathbf{v}_i + \frac{d\mathbf{r}}{dt} = \mathbf{v} + \mathbf{w} \times \mathbf{r}
$$

## **B.2 Energia cinética**

A energia cinética para certa partícula *g* no corpo

$$
Tg = \frac{1}{2}dm(\mathbf{v} + \mathbf{w} \times \mathbf{r}_g) \cdot (\mathbf{v} + \mathbf{w} \times \mathbf{r}_g)
$$

$$
T\mathbf{g}_i = \frac{1}{2} [\mathbf{v} \cdot \mathbf{v} + 2\mathbf{v} \cdot \mathbf{w} \times \mathbf{r}_g + (\mathbf{w} \times \mathbf{r}_g) \cdot (\mathbf{w} \times \mathbf{r}_g)]
$$

Para um corpo rígido qualquer a energia cinética

$$
T = \frac{1}{2} \Big[ \int \mathbf{v} \cdot \mathbf{v} dm + 2 \int \mathbf{v} \cdot \mathbf{w} \times \mathbf{r}_i dm + \int (\mathbf{w} \times \mathbf{r}_i) \cdot (\mathbf{w} \times \mathbf{r}_i) dm \Big]
$$

Consideram-se três termos

 $T = [T_1 + T_2 + T_3]$ 1  $1$   $1 \t-1$ 2<sup>J</sup>  $\frac{2}{2}$   $\frac{3}{2}$   $\frac{2}{2}$  $T_1 = \frac{1}{2} \int \mathbf{v} \cdot \mathbf{v} dm = \frac{1}{2} \mathbf{v} \cdot \mathbf{v} \int dm = \frac{m}{2} \cdot |\mathbf{v}|$  $T_2 = \int \mathbf{v} \cdot \mathbf{w} \times \mathbf{r}_i dm = \mathbf{v} \cdot \int \mathbf{w} \times \mathbf{r}_i dm$ 

Onde

$$
\int \mathbf{w} \times \mathbf{r}_i dm = \int \begin{vmatrix} \mathbf{i} & \mathbf{j} & \mathbf{k} \\ w_x & w_y & w_z \\ r_{ix} & r_{iy} & r_{iz} \end{vmatrix} dm = \begin{pmatrix} \int (w_y r_{iz} - w_z r_{iy}) dm \\ \int (w_z r_{ix} - w_x r_{iz}) dm \\ \int (w_x r_{iy} - w_y r_{ix}) dm \end{pmatrix}
$$
  

$$
T_2 = \mathbf{v} \cdot \int \mathbf{w} \times \mathbf{r}_i dm = v_x \int (w_y r_{iz} - w_z r_{iy}) dm + v_y \int (w_z r_{ix} - w_x r_{iz}) dm + v_z \int (w_x r_{iy} - w_y r_{ix}) dm
$$

2

Considera-se

$$
v_x \int (w_y r_{iz} - w_z r_{iy}) dm = v_x w_y \int r_{iz} dm - v_x w_z \int r_{iy} dm
$$
\n(B.2)

$$
v_y \int (w_z r_{ix} - w_x r_{iz}) dm = v_y w_z \int r_{ix} dm - v_y w_x \int r_{iz} dm
$$
\n(B.3)

$$
v_z \int (w_x r_{iy} - w_y r_{ix}) dm = v_z w_x \int r_{iy} dm - v_z w_y \int r_{ix} dm
$$
\n(B.4)

Visto que

$$
\int r_{ix} dm = m \cdot x'_{c}
$$
 (B.5)

$$
\int r_{iy} dm = m \cdot y'_{c}
$$
 (B.6)

$$
\int r_z dm = m \cdot z'_c \tag{B.7}
$$

onde  $(x_c, y_c, z_c)$  são as coordenadas do centro de massa do corpo rígido.

Substituindo-se as equações B.5, B.6 e B.7 nas equações B.2, B.3 e B.4 e o resultado na equação B.1 obtém

$$
T_2 = m[w_x(y'_c v_z - z'_c v_y) + w_y(z'_c v_x - v_z) + w_z(x'_c v_y - y'_c v_x)]
$$
  
= 
$$
m\begin{pmatrix} w_x \\ w_y \\ w_z \end{pmatrix} \begin{vmatrix} \mathbf{y} & \mathbf{y} & \mathbf{y} \\ \mathbf{x}'_c & y'_c & z'_c \\ \mathbf{y}_x & v_y & v_z \end{vmatrix} = m\mathbf{w} \cdot \mathbf{r}_c \times \mathbf{v}
$$

onde  $\mathbf{r}_c$  é o vetor do centro de massa

$$
T_3 = \frac{1}{2} \int (\mathbf{w} \times \mathbf{r}_i) \cdot (\mathbf{w} \times \mathbf{r}_i) dm = \frac{1}{2} \int \begin{vmatrix} \mathbf{i} & \mathbf{j} & \mathbf{k} \\ w_x & w_y & w_z \\ r_{ix} & r_{iy} & r_{iz} \end{vmatrix} \cdot \begin{vmatrix} \mathbf{i} & \mathbf{j} & \mathbf{k} \\ w_x & w_y & w_z \\ r_{ix} & r_{iy} & r_{iz} \end{vmatrix} dm
$$

$$
= \frac{1}{2} \int \begin{pmatrix} (w_y r_{iz} - w_z r_{iy}) \\ (w_z r_{ix} - w_x r_{iz}) \\ (w_x r_{iy} - w_y r_{ix}) \end{pmatrix} \cdot \begin{pmatrix} (w_y r_{iz} - w_z r_{iy}) \\ (w_z r_{ix} - w_x r_{iz}) \\ (w_x r_{iy} - w_y r_{ix}) \end{pmatrix} dm
$$
  
\n
$$
= \frac{1}{2} \int \left[ (w_y r_{iz} - w_z r_{iy})^2 + (w_z r_{ix} - w_x r_{iz})^2 + (w_x r_{iy} - w_y r_{ix})^2 \right] dm
$$
  
\n
$$
= \frac{1}{2} \int \left[ (w_y^2 r_{iz}^2 - 2w_z w_y r_{iy} r_{iz} + w_z^2 r_{iy}^2) + (w_z^2 r_{ix}^2 - 2w_z w_x r_{ix} r_{iz} + w_x^2 r_{iz}^2) + (w_x^2 r_{iy}^2 - 2w_x w_y r_{iy} r_{ix} + w_y^2 r_{ix}^2) \right] dm
$$

$$
= \frac{1}{2} [w_x (w_x \int (r_{iz}^2 + r_{iy}^2) dm - w_y \int r_{ix} r_{iy} dm - w_z \int r_{ix} r_{iz} dm
$$
  
+  $w_y (w_x (-\int r_{iy} r_{ix} dm) + w_y \int (r_{ix}^2 + r_{iz}^2) dm - w_z \int r_{iy} r_{iz} dm$   
+  $w_z (w_x (-\int r_{iz} r_{ix} dm) + w_y \int r_{iz} r_{iy} dm - w_z \int (r_{ix}^2 + r_{iy}^2) dm]$ 

$$
= \frac{1}{2} \left( w_x \quad w_y \quad w_z \right) \left[ \begin{array}{ccc} \int (r_{iz}^2 + r_{iy}^2) dm & - \int r_{ix} r_{iy} dm & - \int r_{ix} r_{iz} dm \\ - \int r_{iy} r_{ix} dm & \int (r_{ix}^2 + r_{iz}^2) & - \int r_{iy} r_{iz} dm \\ - \int r_{iz} r_{ix} dm & - \int r_{iz} r_{iy} dm & \int (r_{ix}^2 + r_{iy}^2) dm \end{array} \right] \left( \begin{array}{c} w_x \\ w_y \\ w_z \end{array} \right)
$$

$$
= \frac{1}{2} \begin{pmatrix} w_x & w_y & w_z \end{pmatrix} \begin{bmatrix} I_{xx} & -I_{xy} & -I_{xz} \\ -I_{yx} & I_{yy} & -I_{yz} \\ -I_{zx} & -I_{zy} & I_{zz} \end{bmatrix} \begin{pmatrix} w_x \\ w_y \\ w_z \end{pmatrix} = \frac{1}{2} \mathbf{w}^t \mathbf{I} \mathbf{.} \mathbf{w}
$$

Então, a energia cinética *T* do corpo rígido é dada por

$$
T = \frac{m}{2} \cdot |\mathbf{v}|^2 + m \mathbf{w} \cdot \mathbf{r}_c \times \mathbf{v} + \frac{1}{2} \mathbf{w}' \cdot \mathbf{I} \cdot \mathbf{w}
$$
  

$$
= \frac{1}{2} |\mathbf{v}|^2 m + \frac{1}{2} |\mathbf{w}|^2 \int \mathbf{r}_i^2 dm + \int \mathbf{v} \cdot \mathbf{w} \times \mathbf{r}_i dm
$$
  

$$
= \frac{1}{2} |\mathbf{v}|^2 m + \frac{1}{2} |\mathbf{w}|^2 \mathbf{I} + \int \mathbf{v} \cdot \mathbf{w} \times \mathbf{r}_i dm
$$
 (B.8)

Visto que

$$
\int_{V} r_i dm = r_c m \tag{B.9}
$$

## onde  $\mathbf{r}_c$  é o vetor do centro de massa

Visto que

$$
\mathbf{w} \times \mathbf{r}_{i} = \begin{vmatrix} \mathbf{i} & \mathbf{j} & \mathbf{k} \\ w_{x} & w_{y} & w_{z} \\ r_{ix} & r_{iy} & r_{iz} \end{vmatrix} = (w_{y}r_{iz} - w_{z}r_{iy})\mathbf{i} + (w_{z}r_{ix} - w_{x}r_{iz})\mathbf{j} + (w_{x}r_{iy} - w_{y}r_{ix})\mathbf{k}
$$
  

$$
\mathbf{v} \cdot \mathbf{w} \times \mathbf{r}_{i} = v_{x}(w_{y}r_{iz} - w_{z}r_{iy}) + v_{y}(w_{z}r_{ix} - w_{x}r_{iz}) + v_{z}(w_{x}r_{iy} - w_{y}r_{ix})
$$
  

$$
\int \mathbf{v} \cdot \mathbf{w} \times \mathbf{r}_{i} = v_{x}(w_{y}\int r_{iz}dm - w_{z}\int r_{iy}dm) + v_{y}(w_{z}\int r_{ix}dm - w_{x}\int r_{iz}dm) + v_{z}(w_{z}\int r_{iy}dm - w_{y}\int r_{ix}dm)
$$

Pela equação B.9 temos

$$
\int \mathbf{v} \cdot \mathbf{w} \times \mathbf{r}_i = \mathbf{v} \cdot \mathbf{w} \times \mathbf{r}_c m
$$
  

$$
T = \frac{1}{2} |\mathbf{v}|^2 m + \frac{1}{2} |\mathbf{w}|^2 \mathbf{I} + \mathbf{v} \cdot \mathbf{w} \times \mathbf{r}_c m
$$
 (B.10)

Podemos aplicar a equação B.10 para o caso de corpos rígidos conectados por juntas. A equação da energia cinemática para cada corpo rígido *j* fica:

$$
T_j = \frac{1}{2} |\mathbf{v}_j|^2 m_j + \frac{1}{2} |\mathbf{w}_j|^2 \mathbf{I}_j + \mathbf{v}_j \mathbf{w}_j \times \mathbf{r}_{cj} m_j
$$
  

$$
\mathbf{v}_j = \frac{d\mathbf{p}}{dt}, j = 0
$$
  

$$
= \mathbf{v}_{j-1} + \mathbf{w}_{j-1} \times \mathbf{r}_{j-1}
$$

Visto que **r**<sub>j</sub> é o vetor distância de uma articulação a outra em relação ao sistema de coordenadas local e **p** é o vetor distancia que localiza a base da estrutura em relação ao sistema de coordenadas global.

### **B.3 Inércia rotacional**

A inércia rotacional é para cada partícula *i* é definida no corpo *j* :

$$
\mathbf{I} = \sum r_i^2 dm_i
$$

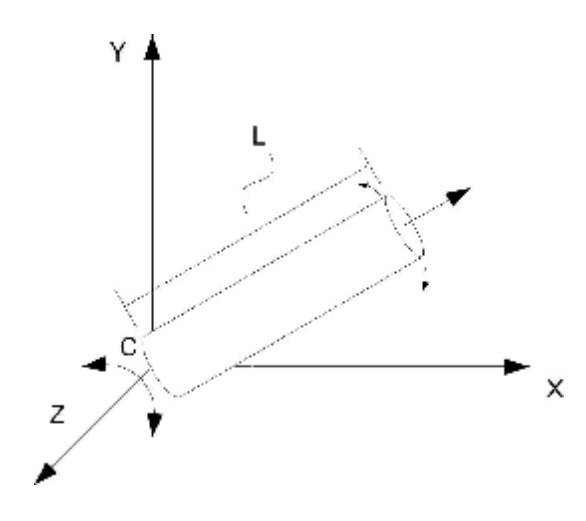

**Figura B.2 - Inércia rotacional sobre o eixo Z** 

Para um corpo cilíndrico oco podemos definir a inércia em relação ao eixo *z* da seguinte forma:

$$
I_z = \int r_m^2 dm = \int (x^2 + d^2) dm = \int (x^2 + d^2) p dv
$$

Transformando para coordenadas polares:

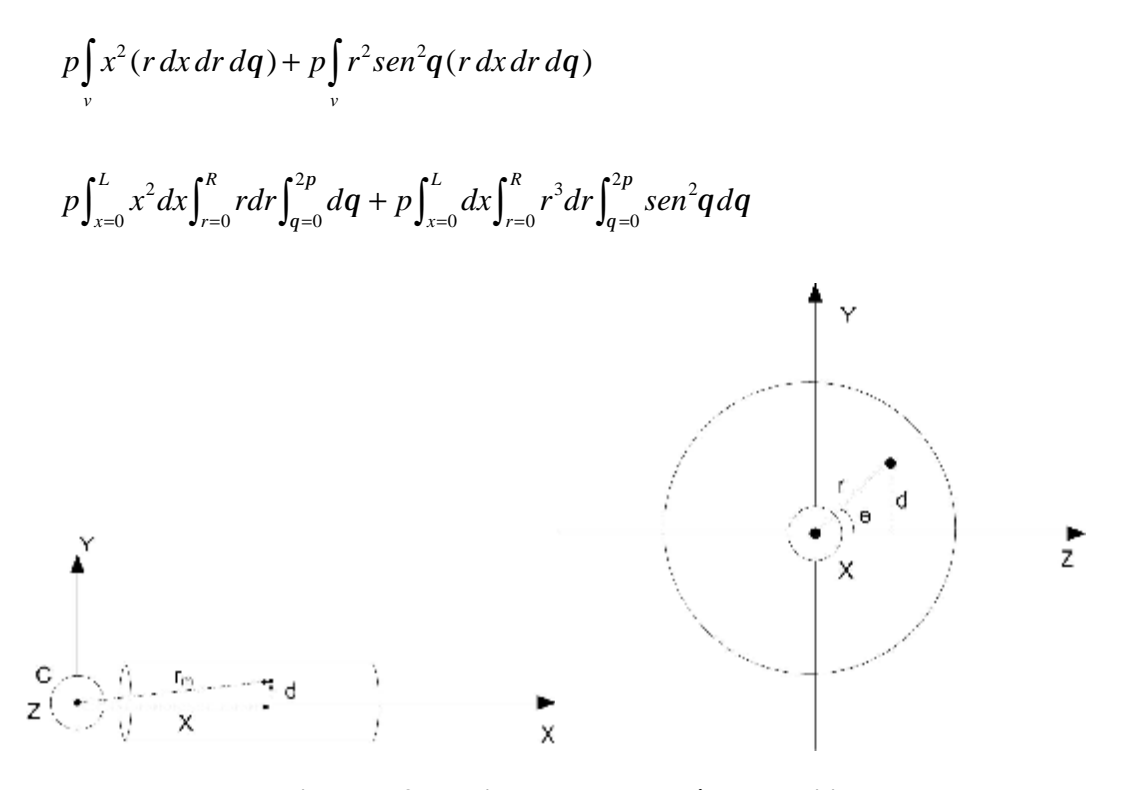

**Figura B.3 - Posição de uma partícula no cilindro.** 

$$
p\frac{L^3}{3}\frac{R^2}{2}2p + L\frac{R^4}{4}p = pLR^2p\frac{L^2}{3} + pLR^2p\frac{R^2}{4} = M\left(\frac{L^2}{3} + \frac{R^2}{4}\right)
$$

#### **B.4 Dinâmica de Lagrange**

Para desenvolver as equações da física no problema de otimização – no caso representado nas restrições – o sistema de equações foi modelado usando a dinâmica de Langrange.

Na física Lagrangiana, o sistema é definido da seguinte forma:

$$
L \equiv T - V \tag{B.11}
$$

Onde *T* é a energia cinética total e *V* é a energia potencial total. Dado *L* considera:

$$
L' \equiv L + \frac{df(q, t)}{dt} = L + \frac{df}{dq} + \frac{\partial f}{\partial t}
$$
 (B.12)

Onde q é a coordenada generalizada e  $\partial x$ é a primeira derivada. Temos a equação de Lagrange:

$$
\frac{d}{dt}\left(\frac{\partial L'}{\partial \mathbf{\mathcal{F}}}\right) - \frac{\partial L'}{\partial q} = \frac{d}{dt}\left(\frac{\partial L}{\partial \mathbf{\mathcal{F}}}\right) - \frac{\partial L}{\partial q}.
$$
\n(B.13)

$$
\frac{d}{dt} \left( \frac{\partial T}{\partial \mathbf{\mathcal{R}}} \right) - \frac{\partial T}{\partial q} = F_q
$$
\n(B.14)

Onde *F q* representa o vetor das forças generalizadas

## **Anexo C**

## **Equações de lagrange na Dinâmica inversa**

Para a dinâmica Lagrangiana (Wells, 1967), são definidas equações para cada grau de liberdade.

$$
\frac{d}{dt}\left(\frac{\partial T}{\partial \frac{\partial f}{\partial t}}\right) - \frac{\partial T}{\partial q_r} = F_{q_r} + F'_{q_r},
$$
\n(C.1)

Onde cada  $q_r$  representa as coordenadas generalizadas, os  $F_{q_r}$  representam a força generalizada atuante para a coordenada  $q_r$ e são aplicadas como as molas, a gravidade, etc. O T representa a energia cinética. O  $F'_{q_r}$  representam as forças desconhecidas que irão direcionar a solução para a trajetória de cada uma das coordenada independente  $q_1, q_2, ..., q_n$  que varia com o tempo de maneira predeterminado. Os  $q_r$  representam as restrições do problema e os  $F'_{q_r}$  as forças que controlam o movimento. Convenientemente, escolhe-se uma força de controle para cada coordenada independente, isso é para um sistema com n graus de liberdade tem-se n forças  $f_1, f_2, ..., f_n$ . Tendo T expresso em n coordenadas independentes, n equações de Lagrange são necessárias para representar o corpo articulado. Já que o movimento é conhecido (cada coordenada é uma função do tempo  $q_1 = q_1(t)$  *etc*), o lado esquerdo das equações do movimento pode ser expresso em termo de t e várias constantes. Para se obter a solução desse sistema de n equações algébricas fica claro a necessidade de especificar condições inicias para que atinja o resultado esperado.

## **Anexo D**

## **Modelagem no** *Mathematica*

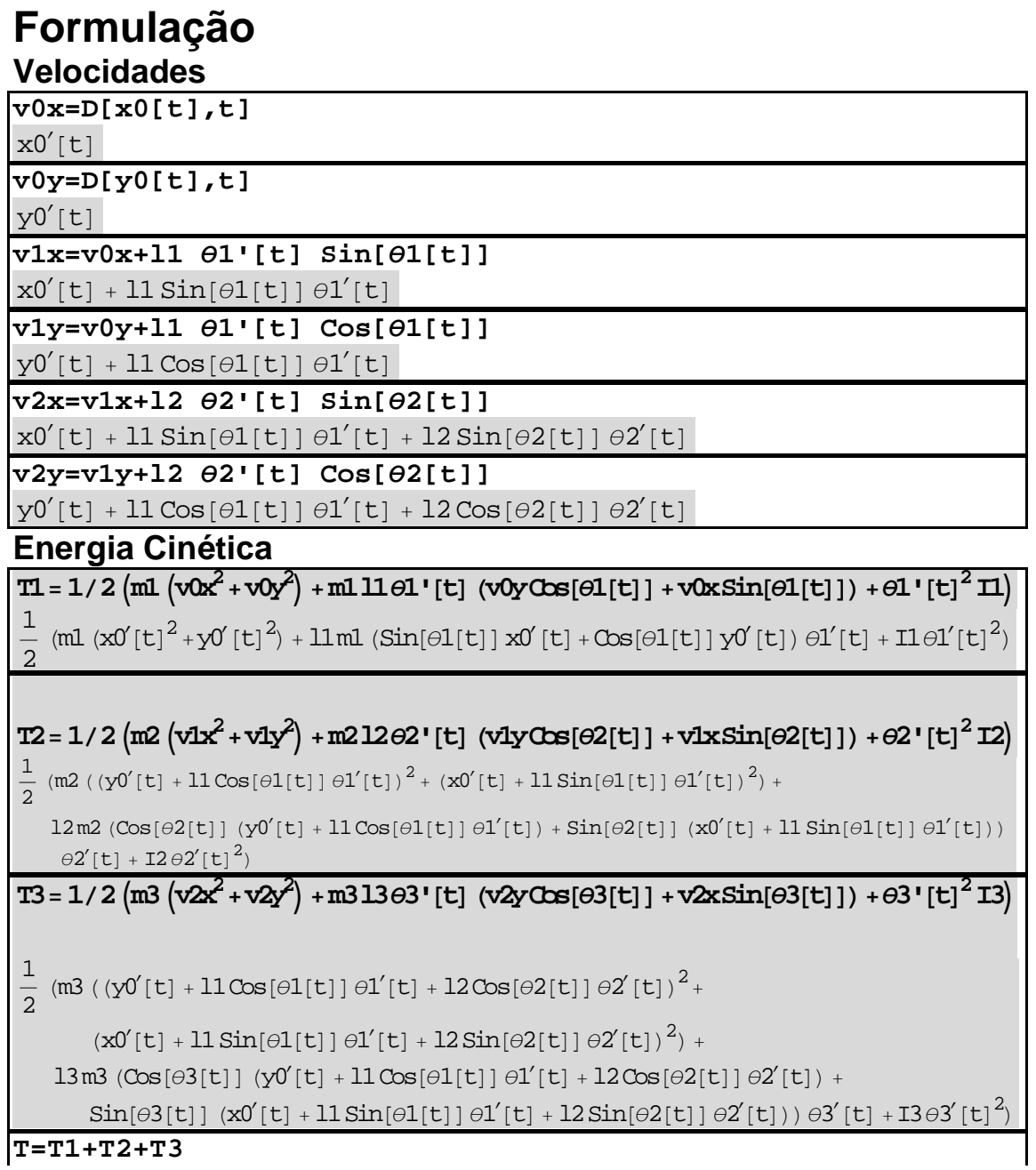

 $\frac{1}{2}$  (m2 ((y0<sup>'</sup>[t] +  $11$ Cos[ $\Theta$ 1[t]]  $\Theta$ 1<sup>'</sup>[t])<sup>2</sup> + (x0<sup>'</sup>[t] +  $11$ Sin[ $\Theta$ 1[t]]  $\Theta$ 1<sup>'</sup>[t])<sup>2</sup>) +  ${l2m2\left(\text{Cos}[\theta2[t]]\ (\text{y0}^\text{r}[t]+{ll}\text{Cos}[\theta1[t]]\ \theta1^\text{r}[t]) + {\sin}[\theta2[t]]\ (\text{x0}^\text{r}[t]+{ll}\text{Sin}[\theta1[t]]\ \theta1^\text{r}[t])) }$  $\theta 2[t] + 12\theta 2[t]^2 + \frac{1}{2}$  $\frac{1}{2}$  (m3 ((y0<sup>'</sup>[t] + 11 Cos[ $\Theta$ 1[t]]  $\Theta$ 1<sup>'</sup>[t] + 12 Cos[ $\Theta$ 2[t]]  $\Theta$ 2<sup>'</sup>[t])<sup>2</sup> +  $\text{(x0 }[t]+11\,\text{Sin}[\theta1[t]]\,\theta1'[t]+12\,\text{Sin}[\theta2[t]]\,\theta2'[t])^2\text{)}+\\$  $13\text{m3}\left(\text{Cos}[\theta 3[t]]\ (\text{y0}'[t] + 11\text{Cos}[\theta 1[t]]\ \theta 1'[t] + 12\text{Cos}[\theta 2[t]]\ \theta 2'[t]) + \\$  $\sin[\theta^3[t]]$  (x $0$ <sup>'</sup>[t] +  $11 \sin[\theta^1[t]] \theta^1$ <sup>'</sup>[t] +  $12 \sin[\theta^2[t]] \theta^2$ <sup>'</sup>[t]))  $\theta^3$ <sup>'</sup>[t] +  $13 \theta^3$ <sup>'</sup>[t]<sup>2</sup>) **Derivadas Tdx0 = Simplify[D[T,x0[t]]]**  0 **Tdx0' = Simplify[D[T,x0'[t]]]**   $\left(m1+m2+m3\right)\;x0'\left[\,t\,\right]\;+\;$ 1 2  $(11\ (\mathtt{m1} + 2\ (\mathtt{m2} + \mathtt{m3})) \ \mathtt{Sin}[\theta 1[t]]\ \theta 1^{'}[t] + 12\ (\mathtt{m2} + 2\mathtt{m3}) \ \mathtt{Sin}[\theta 2[t]]\ \theta 2^{'}[t] + 13\ \mathtt{m3} \ \mathtt{Sin}[\theta 3[t]]\ \theta 3^{'}[t])$ **Tdx0´dt = D[Tdx0',t]**   $(m1 + m2 + m3) x0''[t] + \frac{1}{2}$ 2  $( 11 (m1 + 2 (m2 + m3) ) Cos[ $\theta$ 1[t] ]  $\theta$ 1'[t]<sup>2</sup> + 12 (m2 + 2m3) Cos[ $\theta$ 2[t] ]  $\theta$ 2'[t]<sup>2</sup> + 13 m3 Cos[ $\theta$ 3[t] ]  $\theta$ 3'[t]<sup>2</sup> +$  $11\ (\mathfrak{m}l + 2\ (\mathfrak{m}2 + \mathfrak{m}3))\ Sin[\theta 1[t]]\ \theta 1^{''}[t] + 12\ (\mathfrak{m}2 + 2\mathfrak{m}3)\ Sin[\theta 2[t]]\ \theta 2^{''}[t] + 13\ \mathfrak{m}3\ Sin[\theta 3[t]]\ \theta 3^{''}[t])$ **Tdy0 = Simplify[D[T,y0[t]]]**  0 **Tdy0' = Simplify[D[T,y0'[t]]]**   $(m1 + m2 + m3)$   $y0'[t]$  + 1  $\frac{1}{2}$  (11 (m1 + 2 (m2 + m3)) Cos[ $\Theta$ 1[t]]  $\Theta$ 1'[t] + 12 (m2 + 2m3) Cos[ $\Theta$ 2[t]]  $\Theta$ 2'[t] + 13 m3 Cos[ $\Theta$ 3[t]]  $\Theta$ 3'[t]) **Tdy0´dt = D[Tdy0',t]**   $(m1 + m2 + m3)$   $y0''[t] + \frac{1}{2}$  $\frac{1}{2}$  (-11 (m1 + 2 (m2 + m3))  $\sin[\theta 1[t]] \theta 1'[t]^2$ - $12 (m2 + 2m3) Sin[\theta2[t]] \theta2'[t]^2 - 13m3 Sin[\theta3[t]] \theta3'[t]^2 +$  $11\ (\mathfrak{m}1 + 2\ (\mathfrak{m}2 + \mathfrak{m}3)) \ \text{Cos}\ [\theta 1[t]]\ \theta 1''[t] + 12\ (\mathfrak{m}2 + 2\mathfrak{m}3) \ \text{Cos}\ [\theta 2[t]]\ \theta 2''[t] + 13\ \mathfrak{m}3 \ \text{Cos}\ [\theta 3[t]]\ \theta 3''[t])$  $Td\theta1 = Simplify[D[T,\theta1[t]]]$ 1  $\frac{1}{2}$  11 $\theta$ 1'[t] ((m1 + 2(m2+m3))  $\cos[\theta$ 1[t]] x0'[t] - (m1 + 2(m2+m3))  $\sin[\theta$ 1[t]] y0'[t] - ${l2m2}\,Sin[\theta 1[t]-\theta 2[t]]\, \theta 2'[t]-2\,{l2m3}\,Sin[\theta 1[t]-\theta 2[t]]\, \theta 2'[t]-l3m3\,Sin[\theta 1[t]-\theta 3[t]]\, \theta 3'[t])$  $Td\theta1' = Simplify[D[T,\theta1'[t]]]$ 1  $\frac{1}{2}$  (11 (m1 + 2 (m2 + m3)) Sin[ $\theta$ 1[t]] x0'[t] + 11 (m1 + 2 (m2 + m3)) Cos[ $\theta$ 1[t]] y0'[t] + 2 I1 1 t <sup>2</sup> l12m2 <sup>1</sup> t <sup>2</sup> l1<sup>2</sup> m3 <sup>1</sup> t l1l2m2Cos1t 2t 2 t  $2 11 12 m3 \cos[\theta 1[t] - \theta 2[t]] \theta 2'[t] + 11 13 m3 \cos[\theta 1[t] - \theta 3[t]] \theta 3'[t])$ **Td1´dt = D[Td1',t]** 

 $\frac{1}{2}$  (ml (xO'[t]<sup>2</sup> + yO'[t]<sup>2</sup>) + 11 ml (Sin[ $\Theta$ 1[t]] xO'[t] + Cos[ $\Theta$ 1[t]] yO'[t])  $\Theta$ 1'[t] + I1 $\Theta$ 1'[t]<sup>2</sup>) +

1

1

 $\frac{1}{2}$  12 Sin[ $\theta$ 2[t]] + y0[t]

 $\ln \left[\theta_1[t]\right]$  +

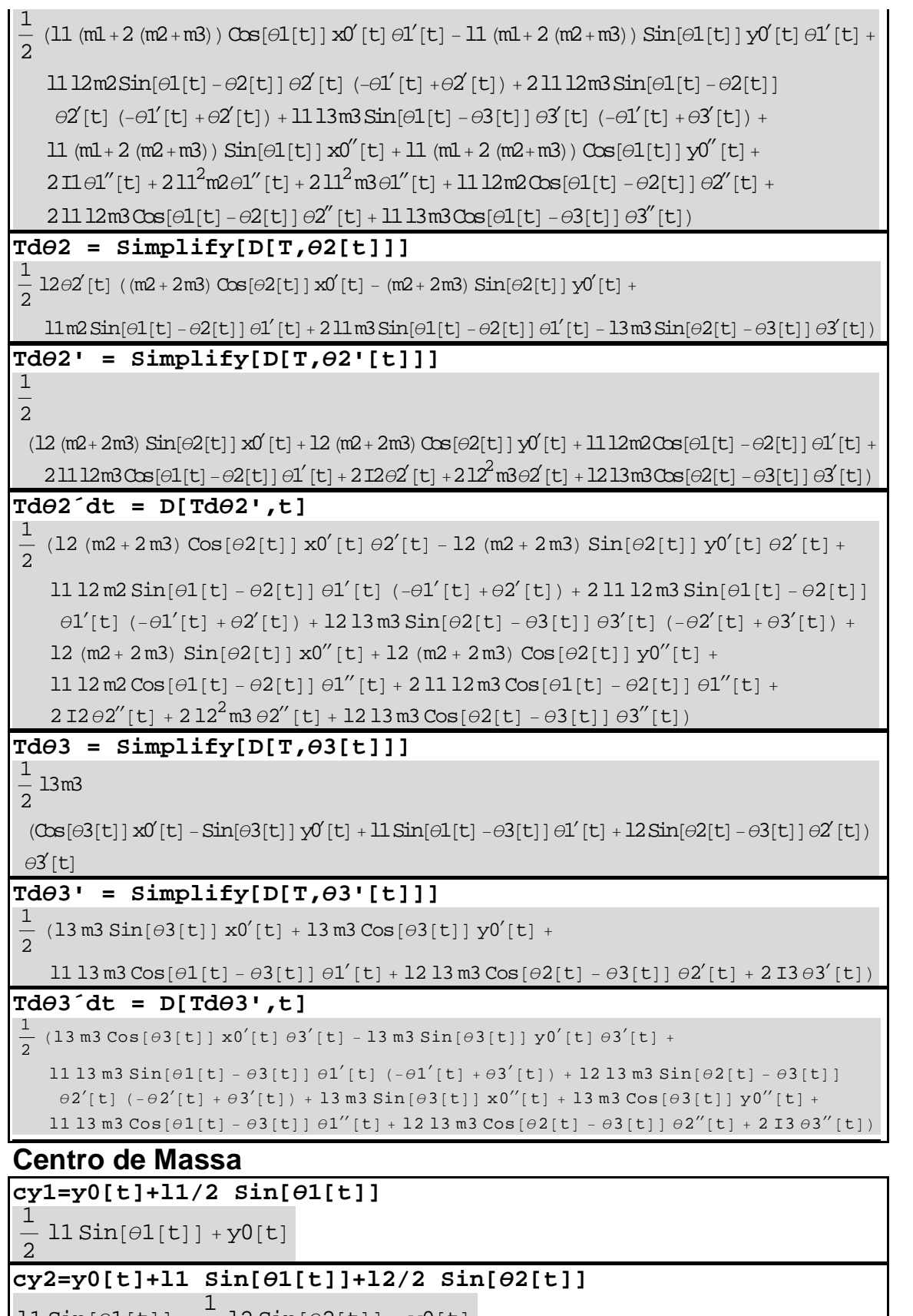
**cy3=y0[t]+l1 Sin[1[t]]+l2 Sin[2[t]]+l3/2 Sin[3[t]]**   $11 \sin[\theta 1[t]] + 12 \sin[\theta 2[t]] +$ 1  $\frac{1}{2}$  13 Sin $\left[\theta3[t]\right]$  + y0[t]

## **Força Generalizada**

**Fx0=0** 

 $\cap$ 

**Fy0=-m1 g D[cy1,y0[t]]-m2 g D[cy2,y0[t]]-m3 g D[cy3,y0[t]]**  -g m1-g m2-g m3

**F1=-m1 g D[cy1,1[t]]-m2 g D[cy2,1[t]]-m3 g D[cy3,1[t]] k1(2[t]-1[t])** 

 $\overline{a}$ 1  $\frac{1}{2}$  g 11 m1 Cos[ $\theta$ 1[t]] - g 11 m2 Cos[ $\theta$ 1[t]] - g 11 m3 Cos[ $\theta$ 1[t]] - k1 ( $\theta$ 1[t] -  $\theta$ 2[t])

**F2=-m1 g D[cy1,2[t]]-m2 g D[cy2,2[t]]-m3 g D[cy3,2[t]]+k1(2[t]-1[t])-k2(3[t]-2[t])** 

 $\overline{a}$  $\frac{1}{2}$ gl2m2Cos[ $\theta$ 2[t]] -gl2m3Cos[ $\theta$ 2[t]] +k1( $\theta$ 1[t] - $\theta$ 2[t]) -k2( $\theta$ 2[t] - $\theta$ 3[t]) 2

**F3=-m1 g D[cy1,3[t]]-m2 g D[cy2,3[t]]-m3 g D[cy3,3[t]]+k2(3[t]-2[t])** 

 $\overline{\phantom{0}}$ 1  $\frac{1}{2}$  g 13 m3 Cos[ $\theta$ 3[t]] + k2 ( $\theta$ 2[t] -  $\theta$ 3[t])

## **Equação de Lagrange**

```
eq1=Simplify[Tdx0´dt-Tdx0-Fx00]
```
 $(m1 + m2 + m3)$   $x0''$   $[t]$  +  $\frac{1}{2}$  $\frac{1}{2}$  (11 (m1 + 2 (m2 + m3))  $\cos[\theta 1[t]] \theta 1' [t]^2 + 12$  (m2 + 2m3)  $\cos[\theta 2[t]] \theta 2' [t]^2 +$  $13 \text{ m3} \text{Cos}[\theta 3[t]] \theta 3'[t]^2 + 11 (\text{m1} + 2 (\text{m2} + \text{m3})) \text{Sin}[\theta 1[t]] \theta 1''[t] +$  $12\hspace{0.1cm}(\mathfrak{m}2\hspace{-0.1cm}+\hspace{-0.1cm}2\mathfrak{m}3)\hspace{0.1cm}Sin[\theta2[t]]\hspace{0.1cm}\theta2''[t]+13\hspace{0.1cm}\mathfrak{m}3\hspace{0.1cm}Sin[\theta3[t]]\hspace{0.1cm}\theta3''[t])=0$ **eq2=Simplify[Tdy0´dt-Tdy0-Fy00]**   $gm1 + gm2 + gm3 + (m1 + m2 + m3)$  y0'' [t] + 1  $\frac{1}{2}$  (-11 (m1 + 2 (m2 + m3))  $\sin[\theta 1[t]] \theta 1'[t]^2 - 12$  (m2 + 2 m3)  $\sin[\theta 2[t]] \theta 2'[t]^2 13 \text{ m3} \sin[\theta 3[t]] \theta 3'[t]^2 + 11 (\text{m1} + 2 (\text{m2} + \text{m3})) \cos[\theta 1[t]] \theta 1''[t] +$  $12 (m2 + 2m3) Cos[ $\theta$ 2'[t] ]  $\theta$ 2" [t] + 13 m3 Cos[ $\theta$ 3[t] ]  $\theta$ 3" [t] ) = 0$ **eq3=Simplify[Td1´dt-Td1-F10]**  gl1 m1 Cos[ $\theta$ 1[t]] + 2 gl1 m2 Cos[ $\theta$ 1[t]] + 2 gl1 m3 Cos[ $\theta$ 1[t]] + 2 k1 $\theta$ 1[t] +  $11 12 (m2 + 2m3) Sin[ $\theta$ 1[t] -  $\theta$ 2[t])  $\theta$ 2'[t]<sup>2</sup> + 11 13 m3 Sin[ $\theta$ 1[t] -  $\theta$ 3[t])  $\theta$ 3'[t]<sup>2</sup> +$ l1 ml Sin $\left[\theta1[t]\right]$  x0''[t] + 2l1 m2 Sin $\left[\theta1[t]\right]$  x0''[t] + 2l1 m3 Sin $\left[\theta1[t]\right]$  x0''[t] +  $11 \text{ m1} \cos{\theta}1(t)$  y0''[t] + 2  $11 \text{ m2} \cos{\theta}1(t)$  y0''[t] + 2  $11 \text{ m3} \cos{\theta}1(t)$  y0''[t] +  $2 \text{1}1 \theta1''$ [t] +  $2 \text{1}1^2$ m2 $\theta1''$ [t] +  $2 \text{1}1^2$ m3 $\theta1''$ [t] +  $11 \text{1}2$ m2 $\text{Cos}[\theta1$ [t] -  $\theta2$ [t]]  $\theta2''$ [t] +  $2\,11\,12\,\text{m3}\,\text{Cos}\left[\theta 1[t]-\theta 2[t]\right]\,\theta 2''\left[t\right]+11\,13\,\text{m3}\,\text{Cos}\left[\theta 1[t]-\theta 3[t]\right]\,\theta 3''\left[t\right]\,=\,2\,\text{kl}\,\theta 2[t]$ **eq4=Simplify[Td2´dt-Td2-F20]**  g 12m2Cos $[\theta2[t]] + 2$ g 12m3Cos $[\theta2[t]] + 2(k1 + k2) \theta2[t] + 1213$ m3Sin $[\theta2[t] - \theta3[t]] \theta3'[t]^2 +$  $12m2\sin[\theta2[t]]$  x0''[t] +  $212m3\sin[\theta2[t]]$  x0''[t] +  $12m2\cos[\theta2[t]]$  y0''[t] +  $2\,l2\,\text{m}3\,\text{Cos}\,[\theta2[t]\,]\,\text{y0}''[t]+l1\,l2\,\text{m}2\,\text{Cos}\,[\theta1[t]-\theta2[t]\,]\,\theta1''[t]+2\,l1\,l2\,\text{m}3\,\text{Cos}\,[\theta1[t]-\theta2[t]\,]\,\theta1''[t]+l2\,l2\,\text{m}3\,\text{Cos}\,[\theta1[t]-\theta2[t]\,]\,\theta2''[t]+l3\,\text{cos}\,[\theta3[t]-\theta3[t]\,]\,\theta3''[t]+l4\,\text{cos}\,[\theta4[t]-\theta3[t]\,]\,\theta4''[t]+l5\,\text{cos}\$ 

 $2\text{I}2\theta2''[t] + 212^2\text{m}3\theta2''[t] + 1213\text{m}3\text{Cos}[\theta2[t] - \theta3[t]]\theta3''[t] =$  $2k1\theta1[t] + 2k2\theta3[t] + 1112(m2 + 2m3) \sin[\theta1[t] - \theta2[t]] \theta1'[t]^2$ 

## **eq5=Simplify[Td3´dt-Td3-F30]**

gl3m3Cos[ $\theta$ 3[t]] + 2k2 $\theta$ 3[t] + 13m3Sin[ $\theta$ 3[t]] x0''[t] + 13m3Cos[ $\theta$ 3[t]] y0''[t] +  $11 13 m3 \cos[\theta 1[t] - \theta 3[t]] \theta 1''[t] + 12 13 m3 \cos[\theta 2[t] - \theta 3[t]] \theta 2''[t] + 213 \theta 3''[t] =$  $2k2\theta2[t] + 1113m3\sin[\theta1[t] - \theta3[t]] \theta1'[t]^2 + 1213m3\sin[\theta2[t] - \theta3[t]] \theta2'[t]^2$ 

# **Código**

```
ex1=eq1/.{1th1 
,2th2,3th3,1'th1',2'th2',3'th3',1''th1'',2''
th2'',3''th3''} 
 1
 \frac{1}{2} (11 (ml + 2 (m2 + m3)) Cos[th1[t]] th1'[t]<sup>2</sup> + 12 (m2 + 2m3) Cos[th2[t]] th2'[t]<sup>2</sup> +
         13\,\text{m3}\,\text{Cos}\left[\text{th3}[t]\right] \text{ th3}'\left[t\right]^2 + 11\,\left(\text{m1} + 2\,\text{(m2+m3)}\right) \text{Sin}\left[\text{th1}[t]\right] \text{th1}''\left[t\right] +12 (m2+ 2m3) \sin[\frac{\text{th2}}{\text{t}}] \frac{\text{th2}}{\text{t}} \frac{\text{th3}}{\text{th3}} \sin[\frac{\text{th3}}{\text{t}}] \frac{\text{th3}}{\text{t}} \frac{\text{th3}}{\text{t}} \frac{\text{th3}}{\text{t}} \frac{\text{th3}}{\text{t}} \frac{\text{th3}}{\text{t}} \frac{\text{th3}}{\text{t}} \frac{\text{th3}}{\text{t}} \frac{\text{th3}}{\text{t}} \frac{\text{thCForm[ex1] 
(11*(m1 + 2*(m2 +m3))*Cos(th1(t))*Power(Derivative(1)(th1)(t),2) +
                12*(m2 +2*m3)*Cos(th2(t))*Power(Derivative(1)(th2)(t),2) +
                 l3*m3*Cos(th3(t))*Power(Derivative(1)(th3)(t),2) + 
                11*(m1 + 2*(m2 +(m3))*Sin(th1(t))*Derivative(2)(th1)(t) +
                12*(m2 + 2*m3)*Sin(th2(t))*Derivative(2)(th2)(t) + l3*m3*Sin(th3(t))*Derivative(2)(th3)(t))/2. + (m1 + 
|m2 + m3) *Derivative(2)(x0)(t) == 0
ex2=eq2/.{1th1 
,2th2,1'th1',2'th2',1''th1'',2''th2''} 
gm1 + gm2 + gm3 + (m1 + m2 + m3) y0'' [t] +
     1
     \frac{1}{2} (-11 (m1 + 2 (m2 + m3)) Sin[th1[t]] th1'[t]<sup>2</sup> - 12 (m2 + 2 m3) Sin[th2[t]] th2'[t]<sup>2</sup> -
         13 \text{ m3} \sin[\theta 3[t]] \theta 3'[t]^2 + 11 (\text{m1} + 2 (\text{m2} + \text{m3})) \cos[\text{th1}[t]] \text{th1}''[t] +12 (m2 + 2m3) Cos[th2[t]] th2" [t] + 13 m3 Cos[\theta3[t]] \theta3" [t]) = 0ex3=eq3/.{1th1 
,2th2,1'th1',2'th2',1''th1'',2''th2''} 
g11m1Cos[\text{th1}[t]] + 2g11m2Cos[\text{th1}[t]] + 2g11m3Cos[\text{th1}[t]] + 2k1 \text{th1}[t] +11\,12 (m2+2m3) \sin[\text{th1}[t] - \text{th2}[t]] \text{th2}'[t]^2 + 11\,13m3\sin[\text{th1}[t] - \theta 3[t]] \theta 3' [t]^2 +2 I1 th1" [t] + 211^2 m2 th1" [t] + 211^2 m3 th1"[t] + 11 12 m2 Oos[th1[t] - th2[t] ] th2" [t] + 1121112m3Cos[th1[t]-th2[t]]th2"[t]+11m1Sin[th1[t]]x0"[t]+211m2Sin[th1[t]]x0"[t]+
   211 \text{ m}3 \sin[\text{th1}[t]] \text{ x0}''[t] + 11 \text{ m}1 \cos[\text{th1}[t]] \text{ y0}''[t] + 211 \text{ m}2 \cos[\text{th1}[t]] \text{ y0}''[t] +211\,\text{m3}\,\text{Cos}\,[\text{th1}[t]\,]\,\text{y0}''[\text{t}] + 1113\,\text{m3}\,\text{Cos}\,[\text{th1}[t]-\theta 3[\text{t}]]\,\theta 3''[\text{t}] = 2\,\text{kl}\,\text{th2}[\text{t}]ex4=eq4/.{1th1 
,2th2,1'th1',2'th2',1''th1'',2''th2''} 
 g 12m2 Cos[\texttt{th2[t]}] + 2g 12m3 Cos[\texttt{th2[t]}] + 2 (k1 + k2) \texttt{th2[t]} + 12 13m3 Sin[\texttt{th2[t]} - \theta3[\texttt{t}] \theta3'[t] ^2 +
   1112m2Cos[th1[t]-th2[t]]th1"[t]+2l1l2m3Cos[th1[t]-th2[t]]th1"[t]+
    2\,\mathtt{I2}\, \mathtt{th2}'' \left[ \mathtt{t} \right] + 2\,\mathtt{l2}^2\mathfrak{m3}\, \mathtt{th2}'' \left[ \mathtt{t} \right] + 12\mathfrak{m2}\, \mathtt{Sin} \left[ \mathtt{th2} \left[ \mathtt{t} \right] \right] \, \mathtt{x0}'' \left[ \mathtt{t} \right] + 2\,\mathtt{l2}\, \mathfrak{m3}\, \mathtt{Sin} \left[ \mathtt{th2} \left[ \mathtt{t} \right] \right] \, \mathtt{x0}'' \left[ \mathtt{t} \right] + \mathtt{m3}\, \mathtt12\,\text{m2}\,\text{Cos}\,[\text{th2}[t]\,]\,\text{y0}''[\text{t}] + 2\,\text{12}\,\text{m3}\,\text{Cos}\,[\text{th2}[t]\,]\,\text{y0}''[\text{t}] + 12\,\text{13}\,\text{m3}\,\text{Cos}\,[\text{th2}[t]\, - \theta 3[\text{t}]]\,\theta 3''[\text{t}] =2\, \text{kl}\, \text{th}1 \, \text{lt} \, \text{l} + 2\, \text{k}2 \, \text{e}3 \, \text{l} \, \text{tl} + 11\, \text{l}2 \, \text{(m2 + 2 m3)}\, \text{Sin} \, \text{th}1 \, \text{lt} \text{l} - \text{th}2 \, \text{lt} \text{l} \, \text{l} \, \text{th}^2 \, \text{l}^2
```
## **Anexo E**

# **Um algoritmo simples para SQP na otimização de figuras articuladas**

Simbolicamente, o vetor do estado é representado por S, C o vetor das restrições que não podem ser violadas, e R(S) a função objetivo. Deve-se achar S, através de

$$
J = \frac{\partial C}{\partial S}
$$
onde J é o jacobiano da função de restrição

$$
H = \frac{\partial^2 R}{\partial S^2}
$$
 é o hessiano da função objetivo

O processo envolve duas fases. A primeira acha as mudanças locais no vetor do estado que minimiza as funções objetivas sem considerar as violações das restrições. Para minimizar a função objetivo, um conjunto de derivativas é encontrado  $R'(S)=0$ . Usa-se a série de Taylor de segunda ordem para aproximar a expansão, aproximando R de S:

$$
R'(S) = 0 = \frac{\partial R}{\partial S} + \frac{\partial^2 R}{\partial S^2} (X - S)
$$

Fazendo  $S_a = X - S$ , soluciona

$$
-\frac{\partial R}{\partial S} = HS_a
$$

Apesar de que  $R(S)$  é minimizada em  $S + S_a$ , o espaço das restrições não pode ser violado.

Tem-se que achar uma segunda mudança no vetor do estado  $S_b$  que preserve a minimização de R enquanto eliminam-se as violações  $S + S_a$ . Um segundo passo é feito projetando o  $S_a$  no espaço nulo das restrições jabobianas

$$
J(S_a + S_b) + C = 0
$$

Nota-se que o vetor das restrições C e o jacobiano J são calculados pelo  $S + S_a$ . Resolvendo para  $S_b$  no

$$
-C = J(S_a + S_b)
$$

Leva C para zero.

O novo valor do S é incrementado de  $(S_a + S_b)$ . O Algoritmo calcula o novo vetor do espaço até que uma redução no calculo dos objetivos viole as restrições.

## **Anexo F**

## **Classes Principais do Sistema**

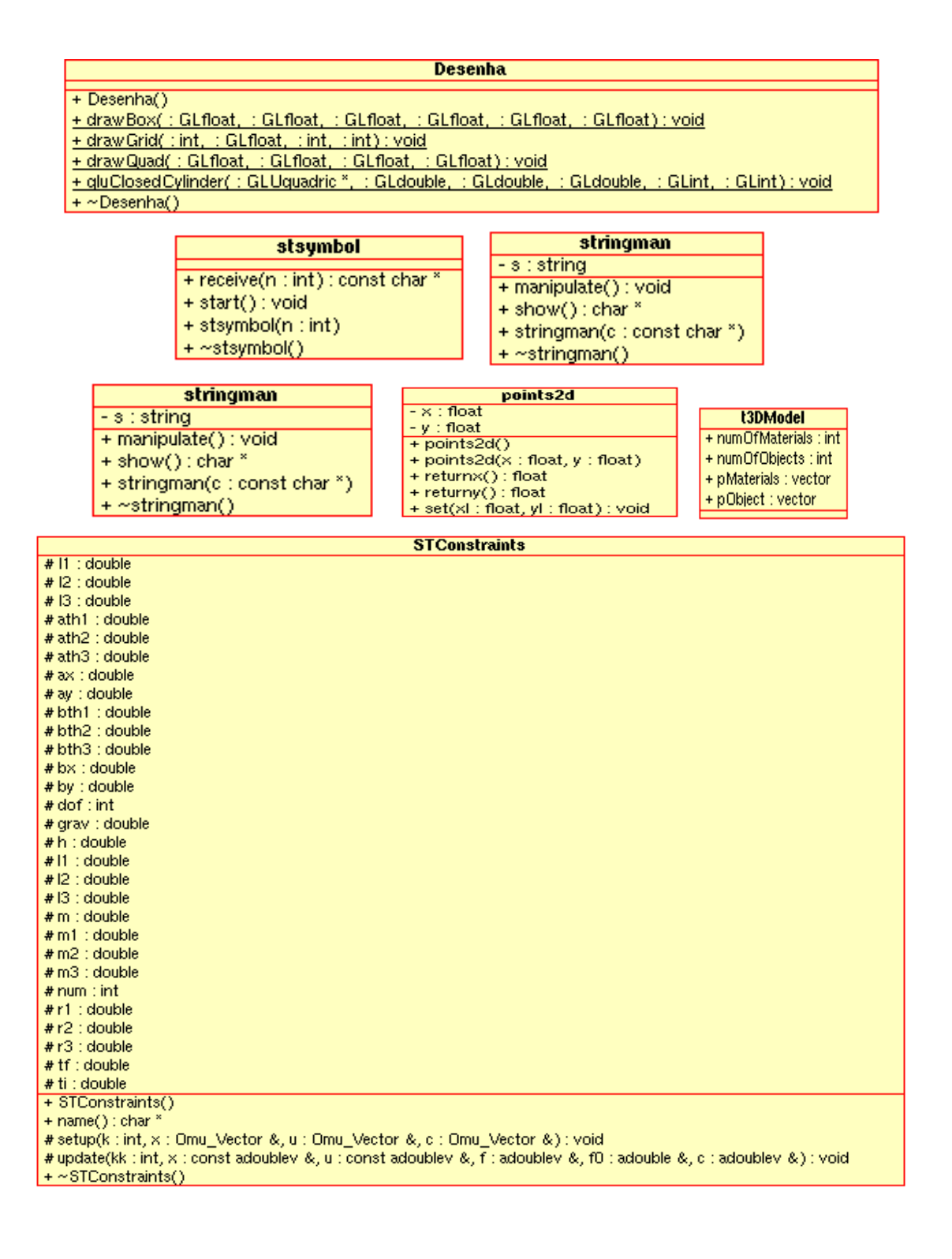

#### bezier

- + arclenght(a : float, b : float) : float
- + bezier(p1 : points2d, p2 : points2d, p3 : points2d, p4 : points2d)<br># froot(u : float, s : float) : float
- 
- # raiztquad(u : float) : float
- + returnpoint(u : float) : points2d
- 
- 
- + returnpoint(d : hoat ) : pointszd<br>
+ returnu(s : float ) : float<br>
# rtbis(x1 : float, x2 : float, xacc : float ) : float<br>
+ rtbis(x1 : float, x2 : float, xacc : float, s : float ) : float

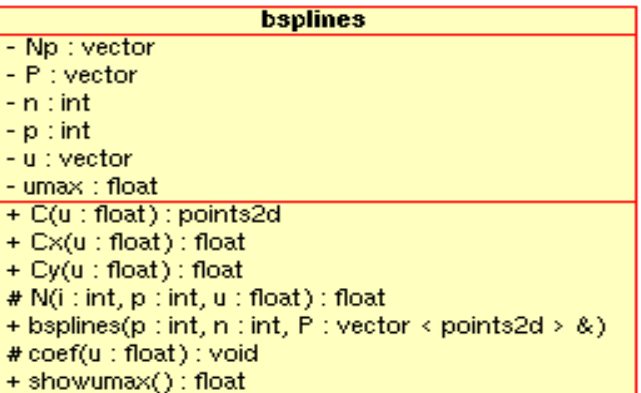

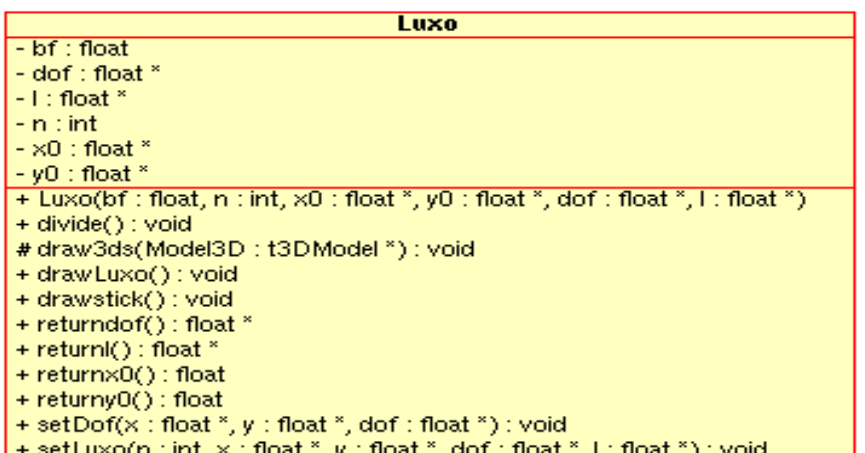

- 
- + setNL(n : int, l : float  $*$ ) : void<br>+  $\sim$ Luxo()
	-

ontimfilo

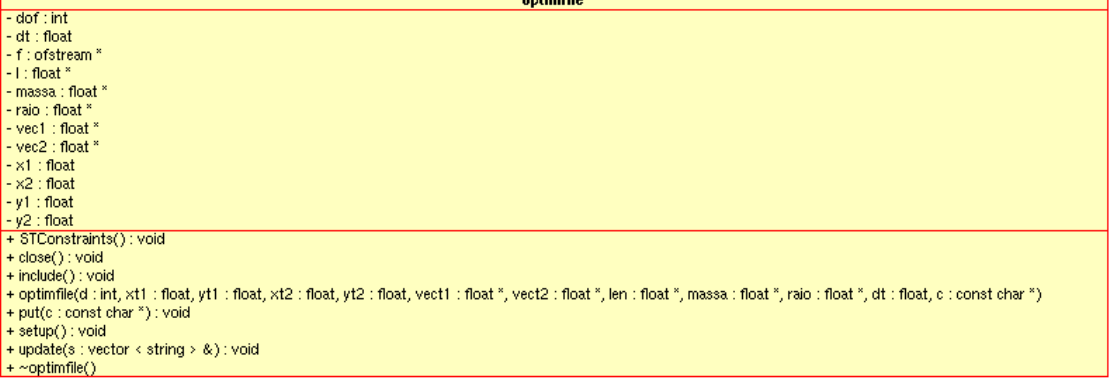

qdialogdesc

- comp : float "<br>- dof : int<br>- leditromp : QLineEdit "<br>- leditraass : QLineEdit "<br>- massa : float "<br>- massa : float "<br>- massa : float ", raio : float ", raio : float ", comp : float ", parent : QWidget ", name : const ch

qdialogposini

- dof : float \*<br>- le1 : QLineEdit \*<br>- le2 : QLineEdit \*<br>- leαitdofp : QLineEdit \* \*<br>- x0 : float \*<br>- y0 : float \*<br>- y0 : float \*, y0 : float \*, y0 : float \*, doffim : float \*, parent : QWidget \*, name : const char \*, mod

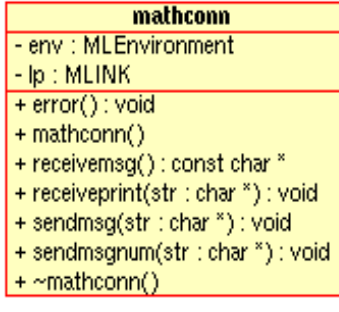

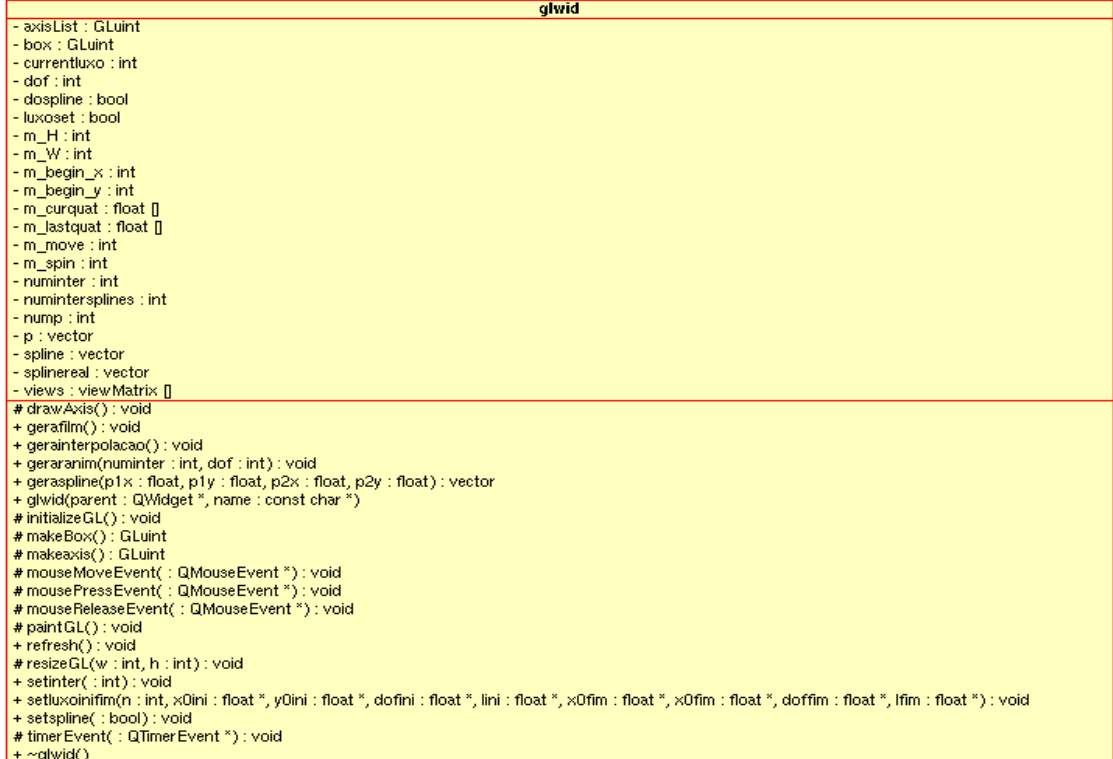

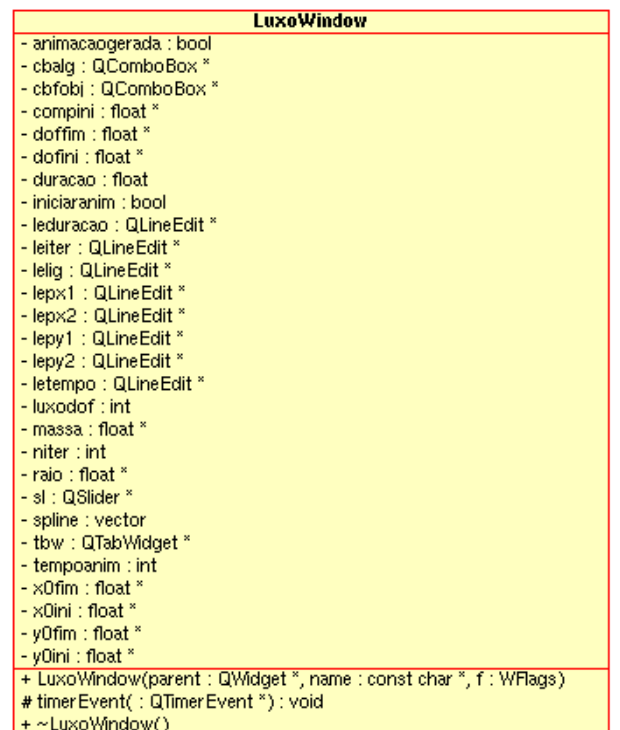

#### **STMatrix**

#### $- h$  : double  $-$  num : int

- num : int<br>
 x : const adoublev &<br>
 x : const adoublev &<br>
+ Derivative2(a1 : adouble, a2 : adouble, h : double) : adouble<br>
+ Derivative2(a1 : adouble, a2 : adouble, a3 : adouble, h : double) : adouble<br>
+ STMatrix(y : c
- 
- 
- 
- 
- 
- 
- 
- 
- 

### CLoad3DS

- m\_CurrentChunk : tChunk \*

- m\_FilePointer.com<br>- m\_FilePointer : FILE \*<br>- m\_TempChunk : tChunk \*<br>+ CLoad3DS()

- 
- 
- 
- 
- 
- 
- + CLoad3DS()<br>
# CleanUp() : void<br>
# GetString( : char \*) : int<br>
+ Import3DS(pModel : t3DModel \*, strFileName : char \*) : bool<br>
# ProcessNextChunk(pModel : t3DModel \*, : tChunk \*) : void<br>
# ProcessNextChunk(pModel : t3DMode

303

# ReadChunk(; tChunk \*); void<br># ReadChunk(; tChunk \*); void<br># ReadVertexIndices(pObject : t3DObject \*, : tChunk \*) ; void

# ReadVertices(pObject: t3DObject \*, : tChunk \*) : void

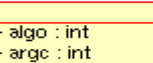

- 
- 
- = argv : char \* \*<br>|- argv : char \* \*<br>|+ Tel\_AppInit(interp : Tel\_Interp \*) : int
- + initiopt() : void<br>+ sos(grav : float, n : int, a : int, age : int, agv : char \* \*)

## **Anexo G**

## **Código de implementação do Sistema**

#ifndef \_3DS\_H #define \_3DS\_H #include "3dsothers.h" //>------ Primary Chunk, at the beginning of each file #define PRIMARY 0x4D4D //>------ Main Chunks #define OBJECTINFO 0x3D3D // This gives the version of the mesh and is found right before the material and object information #define VERSION 0x0002 // This gives the version of the .3ds file #define EDITKEYFRAME 0xB000 // This is the header for all of the key frame info //>------ sub defines of OBJECTINFO #define MATERIAL 0xAFFF // This stored the texture info #define OBJECT 0x4000 0x4000 // This stores the faces, vertices, etc... //>------ sub defines of MATERIAL #define MATNAME 0xA000 // This holds the material name #define MATDIFFUSE 0xA020 // This holds the color of the object/material #define MATMAP 0xA200 // This is a header for a new material #define MATMAPFILE 0xA300 // This holds the file name of the texture #define OBJECT\_MESH 0x4100 // This lets us know that we are reading a new object

```
//>------ sub defines of OBJECT_MESH 
#define OBJECT VERTICES 0x4110 // The objects vertices
#define OBJECT_FACES 0x4120 // The objects faces 
#define OBJECT_MATERIAL 0x4130 // This is found if the 
object has a material, either texture map or color 
#define OBJECT_UV 0x4140 // The UV texture 
coordinates 
// Here is our structure for our 3DS indicies (since .3DS stores 4 
unsigned shorts) 
struct tIndices { 
   unsigned short a, b, c, bVisible; \frac{1}{10} // This will hold point1,
2, and 3 index's into the vertex array plus a visible flag 
}; 
// This holds the chunk info 
struct tChunk 
{ 
   unsigned short int ID; \frac{1}{2} // The chunk's ID
   unsigned int length; \frac{1}{2} // The length of the chunk
   unsigned int bytesRead; \frac{1}{10} The amount of bytes
read within that chunk 
}; 
// This class handles all of the loading code 
class CLoad3DS 
{ 
public: 
    CLoad3DS(); // This inits the data 
members 
     // This is the function that you call to load the 3DS 
    bool Import3DS(t3DModel *pModel, char *strFileName); 
private: 
     // This reads in a string and saves it in the char array passed in
```

```
140
```

```
 int GetString(char *); 
     // This reads the next chunk 
    void ReadChunk(tChunk *);
     // This reads the next large chunk 
     void ProcessNextChunk(t3DModel *pModel, tChunk *); 
     // This reads the object chunks 
     void ProcessNextObjectChunk(t3DModel *pModel, t3DObject *pObject, 
tChunk *); 
     // This reads the objects vertices 
     void ReadVertices(t3DObject *pObject, tChunk *); 
     // This reads the objects face information 
     void ReadVertexIndices(t3DObject *pObject, tChunk *); 
     // This frees memory and closes the file 
     void CleanUp(); 
     // The file pointer 
     FILE *m_FilePointer;
```
 // These are used through the loading process to hold the chunk information

 tChunk \*m\_CurrentChunk; tChunk \*m\_TempChunk;

};

### #endif

```
#ifndef _3dsothers_h_ 
#define _3dsothers_h_
```
#include <vector> #include <iostream>

```
using std::vector; 
using std::cout; 
using std::endl; 
typedef unsigned char BYTE; 
 // This is our 3D point class. This will be used to store the 
vertices of our model. 
class CVector3 
{ 
public: 
   float x, y, z; 
}; 
// This is our 2D point class. This will be used to store the UV 
coordinates. 
class CVector2 
{ 
public: 
    float x, y; 
}; 
// This is our face structure. This is is used for indexing into the 
vertex 
// and texture coordinate arrays. From this information we know which 
vertices 
// from our vertex array go to which face, along with the correct 
texture coordinates. 
struct tFace 
{ 
    int vertIndex[3]; \sqrt{} // indicies for the verts that make up
this triangle 
     int coordIndex[3]; // indicies for the tex coords to 
texture this face 
};
```
// This holds the information for a material. It may be a texture map of a color.

```
// Some of these are not used, but I left them because you will want 
to eventually 
// read in the UV tile ratio and the UV tile offset for some models. 
struct tMaterialInfo 
{ 
    char strName[255]; // The texture name 
    char strFile[255]; // The texture file name (If this is 
set it's a texture map) 
   BYTE color[3]; \qquad // The color of the object (R, G, B)
    int texureId; // the texture ID 
    float uTile; // u tiling of texture (Currently not 
used) 
    float vTile; // v tiling of texture (Currently not 
used) 
    float uOffset; // u offset of texture (Currently not 
used) 
    float vOffset; // v offset of texture (Currently not 
used) 
} ; 
// This holds all the information for our model/scene. 
// You should eventually turn into a robust class that 
// has loading/drawing/querying functions like: 
// LoadModel(...); DrawObject(...); DrawModel(...); DestroyModel(...); 
struct t3DObject 
{ 
    int numOfVerts; // The number of verts in the model 
    int numOfFaces; // The number of faces in the model 
    int numTexVertex; // The number of texture coordinates 
    int materialID; // The texture ID to use, which is the 
index into our texture array 
    bool bHasTexture; // This is TRUE if there is a texture 
map for this object 
    char strName[255]; // The name of the object 
    CVector3 *pVerts; // The object's vertices 
    CVector3 *pNormals; // The object's normals 
    CVector2 *pTexVerts; // The texture's UV coordinates 
    tFace *pFaces; // The faces information of the object 
};
```

```
// This holds our model information. This should also turn into a 
robust class. 
// We use STL's (Standard Template Library) vector class to ease our 
link list burdens. :) 
class t3DModel 
{ 
     public: 
         t3DModel::t3DModel(){ 
         numOfObjects = 0; 
         numOfMaterials = 0; 
     } 
    int numOfObjects; \sqrt{2} // The number of objects in
the model 
     int numOfMaterials; // The number of materials for 
the model 
     vector<tMaterialInfo> pMaterials; // The list of material 
information (Textures and colors) 
     vector<t3DObject> pObject; // The object list for our 
model 
}; 
#endif 
#ifndef DESENHA_H 
#define DESENHA_H 
#include <math.h> 
#include <GL/gl.h> 
#include <GL/glu.h> 
class Desenha { 
public: 
     Desenha() {} 
     ; 
    \negDesenha() \{\} ;
```

```
 static void drawBox(GLfloat, GLfloat, GLfloat, GLfloat, GLfloat, 
GLfloat); 
     static void drawQuad(GLfloat, GLfloat, GLfloat, GLfloat); 
    static void drawGrid(int, GLfloat, int, int);
     static void gluClosedCylinder(GLUquadric*, GLdouble, GLdouble, 
GLdouble, GLint, GLint); 
}; 
#endif 
#ifndef LUXO_H 
#define LUXO_H 
#include <math.h> 
#include <GL/gl.h> 
#include <GL/glu.h> 
#include "Desenha.h" 
#include "3ds.h" 
class Luxo { 
public: 
    Luxo(float bf,int n,float* x0,float* y0, float* dof, float* l);
    \simLuxo();
     void setLuxo(int n,float* x,float* y, float* dof, float* l); 
     void setNL(int n, float* l); 
     void setDof(float* x,float* y,float* dof); 
     void drawLuxo(); 
     void drawstick(); 
     void divide(); 
     float returnx0 () const { 
                      return *x0; 
 }; 
     float returny0 () const { 
                      return *y0; 
                  }; 
     float * returndof () const { 
                        return dof;
```

```
145
```

```
 }; 
     float * returnl () const { 
                       return l; 
 } 
    private: 
     int n; //numero de graus de liberdade 
    float* x0; 
    float* y0; 
     float* dof; //vetor dos graus de liberdade 
    float* l; //vetor dos comprimentos dos membros 
     float bf; 
    // 3DS 
    CLoad3DS Loadbase; 
     t3DModel *Modelbase; 
    CLoad3DS Loadl1; 
     t3DModel *Modell1; 
    CLoad3DS Loadl2; 
     t3DModel *Modell2; 
    CLoad3DS Loadl3; 
     t3DModel *Modell3; 
    void draw3ds (t3DModel *Model3D); 
}; 
#endif 
#ifndef BEZIER_H 
#define BEZIER_H 
#include "points2d.h" 
#define JMAX 40 
class bezier 
{ 
    public: 
         bezier (points2d p1, points2d p2,points2d p3, points2d p4);
```

```
146
```

```
 points2d returnpoint(float u); 
         float arclenght (float a, float b); 
         float returnu (float s); 
        float rtbis(float x1, float x2, float xacc, float s);
     private: 
         float raiztquad (float u); 
        float rtbis(float x1, float x2, float xacc);
         float froot (float u,float s); 
         points2d p1,p2,p3,p4; 
}; 
#endif 
#ifndef BSPLINES_H_ 
#define BSPLINES_H_ 
#include <math.h> 
#include <vector> 
#include "points2d.h" 
using std::vector; 
/*! 
* Classe para manipular Open Uniform B-Splines 
*/ 
class bsplines { 
public: 
     /*! Construtor 
     * d d-1 grau do polinomio 
     * n n+1 pontos de controles 
     * p vetor dos pontos de controle 
     * os nós são parametrizados 0<nós<1 
     */ 
    bsplines (int p, int n, vector<points2d>& P);
     float Cx(float u); 
     float Cy(float u); 
     points2d C(float u); 
    float showumax ();
private: 
     int p;//Grau é p 
     int n;//pontos de controles de 0 a n. Numero de pontos é n+1
```

```
 vector<float> u; 
    vector<points2d> P;
     vector <float> Np; 
     float umax; 
     float N(int i, int p,float u); 
     void coef (float u); 
}; 
#endif 
#ifndef EXCEPTIONCLASSES_H_ 
#define EXCEPTIONCLASSES_H_ 
#include <stdexcept> 
using std::exception; 
class differentsize : public exception { 
public: 
    differentsize (int, int) {}
     ; 
private: 
}; 
#endif 
#if !defined( GLWID_H ) 
#define GLWID_H 
#include <qgl.h> 
#include "Luxo.h" 
#include "bsplines.h" 
#include "bezier.h" 
#include "exceptionclasses.h" 
#include <stdlib.h> 
class glwid : public QGLWidget { 
     Q_OBJECT 
public: 
     glwid( QWidget *parent, const char *name ); 
     void setluxoinifim(int n,float *x0ini,float *y0ini,float *dofini, 
float *lini, float *x0fim,float *x0fim,float *doffim, float *lfim); 
    void geraranim(int numinter, int dof);
```

```
148
```

```
 void gerafilm(); 
    vector <points2d> geraspline(float p1x, float p1y, float p2x,
float p2y); 
    void gerainterpolacao();
     void setinter(int); 
     void setspline (bool); 
     void refresh(); 
     ~glwid (); 
protected: 
     void initializeGL(); 
     void resizeGL( int w, int h ); 
     void paintGL(); 
    virtual void mouseMoveEvent ( QMouseEvent * );
     virtual void mousePressEvent ( QMouseEvent * ); 
    virtual void mouseReleaseEvent ( QMouseEvent * );
     virtual void timerEvent( QTimerEvent * ); 
private: 
     // Matrix armazenadas 
    enum Views { CurrentView, AxisView };
     typedef struct viewMatrix { 
         GLfloat model[4][4]; // OpenGL model view matrix for the 
view 
         GLfloat projection[4][4]; // OpenGL projection matrix for the 
view 
     } viewMatrix; 
     viewMatrix views[2]; 
     // Alguns objetos 
     GLuint makeBox(); 
     GLuint makeaxis(); 
     GLuint box,axisList; 
     void drawAxis(); 
     // Luxo 
     Luxo *lxini,*lxfim; 
     bool luxoset; 
     int numinter;
```

```
 int numintersplines; 
     Luxo **interlx; 
     int currentluxo; 
     int dof; 
     // Splines 
    vector <points2d> spline;
    vector <points2d> splinereal;
    vector <points2d> p;
     int nump; 
     bool dospline; 
     // Rotation Trackball 
     float m_curquat[4]; 
     float m_lastquat[4]; 
     int m_spin , m_move; 
     int m_begin_x,m_begin_y; 
    int \t m_W, m_H;
public slots: 
     void zoom( int ); 
     void setcurrent(int); 
}; 
#endif // !defined( GLWID_H ) 
#ifndef LUXOWINDOW_H 
#define LUXOWINDOW_H 
#include <qmainwindow.h> 
#include <qtabwidget.h> 
#include <qlineedit.h> 
#include <qslider.h> 
#include <qcombobox.h> 
#include <qcheckbox.h> 
#include "glwid.h" 
class LuxoWindow : public QMainWindow { 
     Q_OBJECT
```

```
public: 
    LuxoWindow ( QWidget* parent = 0, const char* name = 0, WFlags f =
WType TopLevel );
     ~LuxoWindow (); 
private: 
     glwid * glw; 
     QTabWidget *tbw; 
     QLineEdit *lelig; 
     QLineEdit *letempo; 
     QLineEdit *leduracao; 
     QLineEdit *leiter; 
     QLineEdit *lepx1; 
     QLineEdit *lepy1; 
     QLineEdit *lepx2; 
     QLineEdit *lepy2; 
     QComboBox *cbalg; 
     QComboBox *cbfobj; 
     QCheckBox *cbcm; 
     int luxodof; 
     int tempoanim; 
     int niter; 
     float *x0ini,*y0ini; 
     float *x0fim,*y0fim; 
     float *dofini,*compini; 
     float *doffim; 
     float *massa; 
     float *raio; 
     float duracao; 
     QSlider *sl; 
     bool animacaogerada; 
     bool iniciaranim; 
    vector <points2d> spline;
public slots: 
     void mudaconf(); 
     void mudapini(); 
     void mudapfim(); 
     void centrodecontrole(); 
     void gerafilm(); 
     void animar();
```

```
 void animartras(); 
     void animarfrente(); 
     void gerasplines(); 
    void gerarinterpolacao();
     void checkobj (int); 
protected: 
     virtual void timerEvent( QTimerEvent * ); 
}; 
#endif 
#ifndef MATHCONN_H 
#define MATHCONN_H 
#include <mathlink.h> 
class mathconn { 
public: 
    mathconn ();
    \simmathconn\, ( ) \, ;
     void sendmsg (char *str); 
     void sendmsgnum(char *str); 
     const char *receivemsg (); 
     void receiveprint (char *str); 
     void error (); 
private: 
     MLINK lp; 
     MLEnvironment env; 
}; 
#endif 
#ifndef OPTIMFILE_H 
#define OPTIMFILE_H 
#include <fstream> 
#include <iostream> 
#include <string> 
#include <vector> 
#include "points2d.h" 
using std::vector; 
using std::string; 
using std::ofstream;
```

```
using std::ios_base; 
using std::cout; 
using std::endl;
class optimfile { 
public: 
     optimfile (int d,float xt1,float yt1,float xt2,float yt2,float 
*vect1,float *vect2,float *len,float *massa,float *raio,float dt,int 
obj,vector <points2d> spline,int niter,const char *c); 
     ~optimfile (); 
     void include (); 
     void STConstraints(); 
     void setup(); 
     void update(vector <string>&s); 
     void put (const char *c); 
     void close (); 
private: 
     ofstream *f; 
     int niter; 
     int dof; 
     float x1,x2; 
     float y1,y2; 
     float *vec1; 
     float *vec2; 
     float *l; 
     float *massa; 
     float *raio; 
     float dt; 
     int obj; 
    vector <points2d> spline;
}; 
#endif 
#ifndef POINTS2D_H_ 
#define POINTS2D_H_ 
class points2d { 
public:
```

```
 points2d (); 
     points2d (float x, float y); 
     float returnx (); 
     float returny (); 
     void set 
         (float xl, float yl); 
private: 
     float x; 
     float y; 
}; 
#endif 
#ifndef POVARQ_H_ 
#define POVARQ_H_ 
#include <fstream> 
using std::ofstream; 
using std::ios_base; 
using std::endl; 
//! \brief Classe para gerar arquivos povray basado na figura 
articulada 
class povarq { 
private: 
     ofstream *f; 
     int dof; 
     float x0; 
     float y0; 
     float *dofang; 
     float *l; 
public: 
     /*! Construtor 
          *name ponteiro com o nome do arquivo povray 
          Incluir a extensão .pov (POVRAY) 
         dof número de graus de liberdade 
     */ 
     povarq (const char *name,int dof,float x0,float y0,float *dof, 
float *l);
```

```
154
```

```
 ~povarq (); 
     void putplane (float r1, float g1, float b1,float r2, float g2, 
float b2); 
     void putlight (float x, float y, float z,float r, float g, float 
b);
     void putcamera (float x, float y, float z, float lax, float lay, 
float laz); 
     void putbase (float r, float g, float b); 
     void putlink (int n,float r, float g, float b); 
}; 
#endif 
#ifndef QDIALOGDESC_H 
#define QDIALOGDESC_H 
#include <qdialog.h> 
#include <qlineedit.h> 
class qdialogdesc : public QDialog { 
     Q_OBJECT 
     public: 
         qdialogdesc ( int dof,float *massa,float *raio,float 
*comp,QWidget* parent = 0, const char* name = 0, bool modal = FALSE, 
WFlags fl = 0); private: 
         QLineEdit **leditcomp; 
         QLineEdit **leditmassa; 
         QLineEdit **leditraio; 
         int dof; 
         float *massa; 
         float *raio; 
         float *comp; 
     public slots: 
         void accept (); 
}; 
#endif 
#ifndef QDIALOGPOSFIM_H 
#define QDIALOGPOSFIM_H 
#include <qdialog.h>
```

```
#include <qlineedit.h> 
class qdialogposfim : public QDialog { 
     Q_OBJECT 
public: 
     qdialogposfim ( int num,float *x0,float *y0,float *doffim,QWidget* 
parent = 0, const char* name = 0, bool modal = FALSE, WFlags fl = 0);
private: 
     int num; 
     float *x0; 
     float *y0; 
     float *doffim; 
     QLineEdit *le1; 
     QLineEdit *le2; 
     QLineEdit **leditdofp; 
public slots: 
     void accept (); 
}; 
#endif 
#ifndef QDIALOGPOSINI_H 
#define QDIALOGPOSINI_H 
#include <qdialog.h> 
#include <qlineedit.h> 
class qdialogposini : public QDialog { 
     Q_OBJECT 
     public: 
          qdialogposini ( int num,float *x0,float *y0,float 
*doffim, QWidget* parent = 0, const char* name = 0, bool modal = FALSE,
WFlags f1 = 0);
     private: 
         int num; 
         float *x0; 
         float *y0; 
          float *dof; 
         QLineEdit *le1; 
         QLineEdit *le2; 
          QLineEdit **leditdofp;
```

```
 public slots: 
         void accept (); 
}; 
#endif 
#ifndef QUICKARQ_H_ 
#define QUICKARQ_H_ 
#include <quicktime.h> 
#include <colormodels.h> 
//! \brief Classe para gerar arquivos MOV (Quicktime) 
class quickarq { 
     //! \class quickarq quickarq.h "libutils/quickarq.h" 
public: 
     /*! 
          *name ponteiro para o arquivo de saída 
         incluir o a extensão .mov 
     */ 
     quickarq (const char *name, int wi, int hi); 
     //! destrutor 
     ~quickarq (); 
     //! Adiciona o Frame 
     void addframe (unsigned char **row_pointers); 
private: 
     quicktime_t *output; 
     int w,h; 
}; 
#endif 
#ifndef SOS_H 
#define SOS_H 
#include <tcl.h> 
#include <sys/types.h> 
#include <sys/wait.h> 
#include <unistd.h> 
#include <fstream>
```

```
#include <iostream> 
#include <stdlib.h> 
#include <time.h> 
extern "C" int Hqp_Init _ANSI_ARGS_((Tcl_Interp *interp)); 
extern "C" int Omu_Init _ANSI_ARGS_((Tcl_Interp *interp)); 
extern "C" int Odc_Init _ANSI_ARGS_((Tcl_Interp *interp)); 
class sos { 
private: 
     static int num; 
     static int algo; 
     int argc; 
     char **argv; 
     friend int Tcl_AppInit(Tcl_Interp *interp); 
public: 
     sos (float grav,int n,int a,int agc, char **agv); 
     void initopt (); 
}; 
#endif 
#ifndef STCONSTRAINTS_H 
#define STCONSTRAINTS_H 
#include <Omu_Program.h> 
class STConstraints: public Omu_Program { 
protected: 
     double m; 
     double grav; 
     int num; 
     int dof; 
     double ti; 
     double tf; 
     double h; 
     double ax; 
     double ay;
```

```
 double bx; 
     double by; 
     double ath1; 
     double bth1; 
     double ath2; 
     double bth2; 
     double ath3; 
     double bth3; 
     double l1; 
     double l2; 
     double l3; 
     double m1; 
     double m2; 
     double m3; 
     double I1; 
     double I2; 
     double I3; 
     double r1; 
     double r2; 
     double r3; 
     inline void setup(int k, 
                          Omu_Vector &x, Omu_Vector &u, Omu_Vector &c); 
     inline void update(int kk, 
                           const adoublev &x, const adoublev &u, 
                           adoublev &f, adouble &f0, adoublev &c); 
public: 
     char *name() { 
          return "STConstraints2D"; 
     } 
    STConstraints ();
     ~STConstraints () {} 
     ; 
}; 
#endif 
#ifndef STMATRIX_H
```

```
159
```

```
#define STMATRIX_H 
#include <adouble.h> 
class STMatrix { 
private: 
     const adoublev &x; 
     int num; 
     double h; 
public: 
    STMatrix (const adoublev \&y, int n,double harg):x(y), num(n), h(harg)
{} 
     ; 
    ~\simSTMatrix() {}
     ; 
     adouble x0 (int i); 
     adouble y0 (int i); 
     adouble th1 (int i); 
     adouble th2 (int i); 
     adouble th3 (int i); 
     adouble k1 (int i); 
     adouble k2 (int i); 
     friend adouble Derivative1 (adouble a1,adouble a2,double h); 
     friend adouble Derivative2 (adouble a1,adouble a2,adouble a3, 
double h); 
}; 
#endif 
#ifndef STRINGMAN_H 
#define STRINGMAN_H 
#include <string> 
using std::string; 
class stringman { 
private: 
     string s; 
public: 
    stringman (const char* c);
     ~stringman (); 
     void manipulate (); 
     char * show(); 
};
```

```
#endif 
#ifndef STSYMBOL_H_ 
#define STSYMBOL_H_ 
#include "mathconn.h" 
#include <iostream> 
using namespace std; 
class stsymbol { 
public: 
    stsymbol (int n); 
    ~stsymbol (); 
    void start (); 
    const char * receive (int n); 
private: 
    mathconn *ml; 
}; 
#endif 
#ifndef _3DS_H 
#define _3DS_H 
#include "3dsothers.h" 
//>------ Primary Chunk, at the beginning of each file 
#define PRIMARY 0x4D4D 
//>------ Main Chunks 
#define OBJECTINFO 0x3D3D // This gives the version 
of the mesh and is found right before the material and object 
information 
#define VERSION 0x0002 // This gives the version 
of the .3ds file 
#define EDITKEYFRAME 0xB000 // This is the header for 
all of the key frame info
```
//>------ sub defines of OBJECTINFO

161

#define MATERIAL 0xAFFF // This stored the texture info #define OBJECT 0x4000 // This stores the faces, vertices, etc... //>------ sub defines of MATERIAL #define MATNAME 0xA000 // This holds the material name #define MATDIFFUSE 0xA020 // This holds the color of the object/material #define MATMAP 0xA200 // This is a header for a new material #define MATMAPFILE 0xA300 // This holds the file name of the texture #define OBJECT\_MESH 0x4100 // This lets us know that we are reading a new object //>------ sub defines of OBJECT\_MESH #define OBJECT\_VERTICES 0x4110 // The objects vertices #define OBJECT\_FACES 0x4120 // The objects faces #define OBJECT\_MATERIAL 0x4130 // This is found if the object has a material, either texture map or color #define OBJECT UV 0x4140 // The UV texture coordinates // Here is our structure for our 3DS indicies (since .3DS stores 4 unsigned shorts) struct tIndices { unsigned short a, b, c, bVisible;  $\frac{1}{10}$  // This will hold point1, 2, and 3 index's into the vertex array plus a visible flag }; // This holds the chunk info struct tChunk { unsigned short int ID;  $\frac{1}{2}$  // The chunk's ID

```
162
```

```
unsigned int length; \frac{1}{2} // The length of the chunk
    unsigned int bytesRead; \frac{1}{2} // The amount of bytes
read within that chunk 
}; 
// This class handles all of the loading code 
class CLoad3DS 
{ 
public: 
   CLoad3DS(); \frac{1}{2} // This inits the data
members 
     // This is the function that you call to load the 3DS 
     bool Import3DS(t3DModel *pModel, char *strFileName); 
private: 
     // This reads in a string and saves it in the char array passed in 
     int GetString(char *); 
     // This reads the next chunk 
    void ReadChunk(tChunk *);
     // This reads the next large chunk 
     void ProcessNextChunk(t3DModel *pModel, tChunk *); 
     // This reads the object chunks 
     void ProcessNextObjectChunk(t3DModel *pModel, t3DObject *pObject, 
tChunk *); 
     // This reads the objects vertices 
     void ReadVertices(t3DObject *pObject, tChunk *); 
     // This reads the objects face information 
     void ReadVertexIndices(t3DObject *pObject, tChunk *); 
     // This frees memory and closes the file 
     void CleanUp(); 
     // The file pointer
```

```
 FILE *m_FilePointer; 
     // These are used through the loading process to hold the chunk 
information 
     tChunk *m_CurrentChunk; 
     tChunk *m_TempChunk; 
}; 
#endif 
#ifndef _3dsothers_h_ 
#define _3dsothers_h_ 
#include <vector> 
#include <iostream> 
using std::vector; 
using std::cout; 
using std::endl; 
typedef unsigned char BYTE; 
 // This is our 3D point class. This will be used to store the 
vertices of our model. 
class CVector3 
{ 
public: 
     float x, y, z; 
}; 
// This is our 2D point class. This will be used to store the UV 
coordinates. 
class CVector2 
{ 
public: 
     float x, y;
```

```
};
```

```
// This is our face structure. This is is used for indexing into the 
vertex 
// and texture coordinate arrays. From this information we know which 
vertices 
// from our vertex array go to which face, along with the correct 
texture coordinates. 
struct tFace 
{ 
    int vertIndex[3]; // indicies for the verts that make up 
this triangle 
    int coordIndex[3]; // indicies for the tex coords to 
texture this face 
}; 
// This holds the information for a material. It may be a texture map 
of a color. 
// Some of these are not used, but I left them because you will want 
to eventually 
// read in the UV tile ratio and the UV tile offset for some models. 
struct tMaterialInfo 
{ 
    char strName[255]; // The texture name 
    char strFile[255]; // The texture file name (If this is 
set it's a texture map) 
   BYTE color[3]; \qquad // The color of the object (R, G, B)
   int texureId; \frac{1}{10} // the texture ID
    float uTile; // u tiling of texture (Currently not 
used) 
    float vTile; // v tiling of texture (Currently not 
used) 
    float uOffset; // u offset of texture (Currently not 
used) 
    float vOffset; // v offset of texture (Currently not 
used) 
} ;
```
// This holds all the information for our model/scene.

// You should eventually turn into a robust class that

// has loading/drawing/querying functions like:

```
// LoadModel(...); DrawObject(...); DrawModel(...); DestroyModel(...); 
struct t3DObject 
{ 
    int numOfVerts; // The number of verts in the model 
    int numOfFaces; // The number of faces in the model 
    int numTexVertex; // The number of texture coordinates 
    int materialID; // The texture ID to use, which is the 
index into our texture array 
    bool bHasTexture; // This is TRUE if there is a texture 
map for this object 
    char strName[255]; // The name of the object 
    CVector3 *pVerts; // The object's vertices 
    CVector3 *pNormals; // The object's normals 
    CVector2 *pTexVerts; // The texture's UV coordinates 
    tFace *pFaces; // The faces information of the object 
}; 
// This holds our model information. This should also turn into a 
robust class. 
// We use STL's (Standard Template Library) vector class to ease our 
link list burdens. :) 
class t3DModel 
{ 
    public: 
        t3DModel::t3DModel(){ 
        numOfObjects = 0; 
        numOfMaterials = 0; 
    } 
   int numOfObjects; \frac{1}{2} // The number of objects in
the model 
    int numOfMaterials; // The number of materials for 
the model 
    vector<tMaterialInfo> pMaterials; // The list of material 
information (Textures and colors) 
    vector<t3DObject> pObject; // The object list for our 
model 
};
```

```
166
```
```
#endif 
#ifndef DESENHA_H 
#define DESENHA_H 
#include <math.h> 
#include <GL/gl.h> 
#include <GL/glu.h> 
class Desenha { 
public: 
     Desenha() {} 
     ; 
    \simDesenha() \{\} ; 
     static void drawBox(GLfloat, GLfloat, GLfloat, GLfloat, GLfloat, 
GLfloat); 
     static void drawQuad(GLfloat, GLfloat, GLfloat, GLfloat); 
    static void drawGrid(int, GLfloat, int, int);
     static void gluClosedCylinder(GLUquadric*, GLdouble, GLdouble, 
GLdouble, GLint, GLint); 
}; 
#endif 
#ifndef LUXO_H 
#define LUXO_H 
#include <math.h> 
#include <GL/gl.h> 
#include <GL/glu.h> 
#include "Desenha.h" 
#include "3ds.h" 
class Luxo { 
public: 
     Luxo(float bf,int n,float* x0,float* y0, float* dof, float* l); 
    \simLuxo();
```

```
 void setLuxo(int n,float* x,float* y, float* dof, float* l); 
   void setNL(int n, float* 1);
   void setDof(float* x,float* y,float* dof);
    void drawLuxo(); 
    void drawstick(); 
    void divide(); 
    float returnx0 () const { 
                     return *x0; 
                 }; 
     float returny0 () const { 
                     return *y0; 
                 }; 
    float * returndof () const { 
                       return dof; 
                   }; 
    float * returnl () const { 
                       return l; 
 } 
    private: 
    int n; //numero de graus de liberdade 
    float* x0; 
    float* y0; 
    float* dof; //vetor dos graus de liberdade 
    float* l; //vetor dos comprimentos dos membros 
    float bf; 
     // 3DS 
    CLoad3DS Loadbase; 
    t3DModel *Modelbase; 
    CLoad3DS Loadl1; 
    t3DModel *Modell1; 
    CLoad3DS Loadl2; 
    t3DModel *Modell2; 
    CLoad3DS Loadl3; 
     t3DModel *Modell3;
```
void draw3ds (t3DModel \*Model3D);

```
}; 
#endif 
#ifndef BEZIER_H 
#define BEZIER_H 
#include "points2d.h" 
#define JMAX 40 
class bezier 
{ 
     public: 
         bezier (points2d p1, points2d p2,points2d p3, points2d p4); 
         points2d returnpoint(float u); 
         float arclenght (float a, float b); 
         float returnu (float s); 
        float rtbis(float x1, float x2, float xacc, float s);
     private: 
         float raiztquad (float u); 
        float rtbis(float x1, float x2, float xacc);
         float froot (float u,float s); 
         points2d p1,p2,p3,p4; 
}; 
#endif 
#ifndef BSPLINES_H_ 
#define BSPLINES_H_ 
#include <math.h> 
#include <vector> 
#include "points2d.h" 
using std::vector; 
/*! 
* Classe para manipular Open Uniform B-Splines 
*/
```

```
169
```

```
class bsplines { 
public: 
     /*! Construtor 
     * d d-1 grau do polinomio 
     * n n+1 pontos de controles 
     * p vetor dos pontos de controle 
     * os nós são parametrizados 0<nós<1 
     */ 
    bsplines (int p, int n, vector<points2d>& P);
     float Cx(float u); 
     float Cy(float u); 
     points2d C(float u); 
    float showumax ();
private: 
     int p;//Grau é p 
     int n;//pontos de controles de 0 a n. Numero de pontos é n+1 
     vector<float> u; 
    vector<points2d> P;
     vector <float> Np; 
     float umax; 
     float N(int i, int p,float u); 
     void coef (float u); 
}; 
#endif 
#ifndef EXCEPTIONCLASSES_H_ 
#define EXCEPTIONCLASSES_H_ 
#include <stdexcept> 
using std::exception; 
class differentsize : public exception { 
public: 
     differentsize (int,int) {} 
     ; 
private: 
}; 
#endif
```

```
170
```

```
#if !defined( GLWID H )
#define GLWID_H 
#include <qgl.h> 
#include "Luxo.h" 
#include "bsplines.h" 
#include "bezier.h" 
#include "exceptionclasses.h" 
#include <stdlib.h> 
class glwid : public QGLWidget { 
     Q_OBJECT 
public: 
     glwid( QWidget *parent, const char *name ); 
     void setluxoinifim(int n,float *x0ini,float *y0ini,float *dofini, 
float *lini, float *x0fim,float *x0fim,float *doffim, float *lfim); 
     void geraranim(int numinter,int dof); 
     void gerafilm(); 
    vector <points2d> geraspline(float p1x, float p1y, float p2x,
float p2y); 
    void gerainterpolacao();
     void setinter(int); 
     void setspline (bool); 
     void refresh(); 
     ~glwid (); 
protected: 
     void initializeGL(); 
     void resizeGL( int w, int h ); 
     void paintGL(); 
    virtual void mouseMoveEvent ( QMouseEvent * );
     virtual void mousePressEvent ( QMouseEvent * ); 
     virtual void mouseReleaseEvent ( QMouseEvent * ); 
    virtual void timerEvent( QTimerEvent * );
private: 
     // Matrix armazenadas 
    enum Views { CurrentView, AxisView };
     typedef struct viewMatrix {
```

```
171
```

```
 GLfloat model[4][4]; // OpenGL model view matrix for the 
view 
         GLfloat projection[4][4]; // OpenGL projection matrix for the 
view 
     } viewMatrix; 
     viewMatrix views[2]; 
     // Alguns objetos 
     GLuint makeBox(); 
     GLuint makeaxis(); 
     GLuint box,axisList; 
     void drawAxis(); 
     // Luxo 
     Luxo *lxini,*lxfim; 
     bool luxoset; 
     int numinter; 
     int numintersplines; 
     Luxo **interlx; 
     int currentluxo; 
     int dof; 
     // Splines 
    vector <points2d> spline;
    vector <points2d> splinereal;
    vector <points2d> p;
     int nump; 
     bool dospline; 
     // Rotation Trackball 
     float m_curquat[4]; 
     float m_lastquat[4]; 
     int m_spin , m_move; 
     int m_begin_x,m_begin_y; 
    int m_W, m_H;
public slots:
```

```
 void zoom( int );
```

```
 void setcurrent(int); 
}; 
#endif // !defined( GLWID_H ) 
#ifndef LUXOWINDOW_H 
#define LUXOWINDOW_H 
#include <qmainwindow.h> 
#include <qtabwidget.h> 
#include <qlineedit.h> 
#include <qslider.h> 
#include <qcombobox.h> 
#include <qcheckbox.h> 
#include "glwid.h" 
class LuxoWindow : public QMainWindow { 
     Q_OBJECT 
public: 
     LuxoWindow ( QWidget* parent = 0, const char* name = 0, WFlags f = 
WType_TopLevel ); 
     ~LuxoWindow (); 
private: 
     glwid * glw; 
     QTabWidget *tbw; 
     QLineEdit *lelig; 
     QLineEdit *letempo; 
     QLineEdit *leduracao; 
     QLineEdit *leiter; 
     QLineEdit *lepx1; 
     QLineEdit *lepy1; 
     QLineEdit *lepx2; 
     QLineEdit *lepy2; 
     QComboBox *cbalg; 
     QComboBox *cbfobj; 
     QCheckBox *cbcm; 
     int luxodof; 
     int tempoanim; 
     int niter; 
     float *x0ini,*y0ini;
```

```
 float *x0fim,*y0fim; 
     float *dofini,*compini; 
     float *doffim; 
     float *massa; 
     float *raio; 
     float duracao; 
     QSlider *sl; 
     bool animacaogerada; 
     bool iniciaranim; 
    vector <points2d> spline;
public slots: 
     void mudaconf(); 
     void mudapini(); 
     void mudapfim(); 
     void centrodecontrole(); 
     void gerafilm(); 
     void animar(); 
     void animartras(); 
     void animarfrente(); 
     void gerasplines(); 
    void gerarinterpolacao();
     void checkobj (int); 
protected: 
    virtual void timerEvent( QTimerEvent * );
}; 
#endif 
#ifndef MATHCONN_H 
#define MATHCONN_H 
#include <mathlink.h> 
class mathconn { 
public: 
    mathconn ();
     ~mathconn (); 
     void sendmsg (char *str); 
     void sendmsgnum(char *str); 
    const char *receivemsg ();
     void receiveprint (char *str); 
     void error ();
```

```
174
```

```
private: 
     MLINK lp; 
     MLEnvironment env; 
}; 
#endif 
#ifndef OPTIMFILE_H 
#define OPTIMFILE_H 
#include <fstream> 
#include <iostream> 
#include <string> 
#include <vector> 
#include "points2d.h" 
using std::vector; 
using std::string; 
using std::ofstream; 
using std::ios_base; 
using std::cout; 
using std::endl; 
class optimfile { 
public: 
     optimfile (int d,float xt1,float yt1,float xt2,float yt2,float 
*vect1,float *vect2,float *len,float *massa,float *raio,float dt,int 
obj,vector <points2d> spline,int niter,const char *c); 
     ~optimfile (); 
     void include (); 
     void STConstraints(); 
     void setup(); 
     void update(vector <string>&s); 
     void put (const char *c); 
     void close (); 
private: 
     ofstream *f; 
     int niter; 
     int dof;
```

```
 float x1,x2; 
     float y1,y2; 
     float *vec1; 
     float *vec2; 
     float *l; 
     float *massa; 
     float *raio; 
     float dt; 
     int obj; 
    vector <points2d> spline;
}; 
#endif 
#ifndef POINTS2D_H_ 
#define POINTS2D_H_ 
class points2d { 
public: 
     points2d (); 
     points2d (float x, float y); 
     float returnx (); 
     float returny (); 
     void set 
          (float xl, float yl); 
private: 
     float x; 
     float y; 
}; 
#endif 
#ifndef POVARQ_H_ 
#define POVARQ_H_ 
#include <fstream> 
using std::ofstream; 
using std::ios_base; 
using std::endl;
```

```
//! \brief Classe para gerar arquivos povray basado na figura 
articulada 
class povarq { 
private: 
     ofstream *f; 
     int dof; 
     float x0; 
     float y0; 
     float *dofang; 
     float *l; 
public: 
     /*! Construtor 
         *name ponteiro com o nome do arquivo povray 
         Incluir a extensão .pov (POVRAY) 
         dof número de graus de liberdade 
     */ 
     povarq (const char *name,int dof,float x0,float y0,float *dof, 
float *l); 
     ~povarq (); 
     void putplane (float r1, float g1, float b1,float r2, float g2, 
float b2); 
     void putlight (float x, float y, float z,float r, float g, float 
b);
     void putcamera (float x, float y, float z, float lax, float lay, 
float laz); 
     void putbase (float r, float g, float b); 
     void putlink (int n,float r, float g, float b); 
}; 
#endif 
#ifndef QDIALOGDESC_H 
#define QDIALOGDESC_H 
#include <qdialog.h> 
#include <qlineedit.h> 
class qdialogdesc : public QDialog { 
     Q_OBJECT
```

```
177
```

```
 public: 
          qdialogdesc ( int dof,float *massa,float *raio,float 
*comp,QWidget* parent = 0, const char* name = 0, bool modal = FALSE, 
WFlags f1 = 0);
     private: 
         QLineEdit **leditcomp; 
         QLineEdit **leditmassa; 
         QLineEdit **leditraio; 
         int dof; 
         float *massa; 
         float *raio; 
         float *comp; 
     public slots: 
         void accept (); 
}; 
#endif 
#ifndef QDIALOGPOSFIM_H 
#define QDIALOGPOSFIM_H 
#include <qdialog.h> 
#include <qlineedit.h> 
class qdialogposfim : public QDialog { 
     Q_OBJECT 
public: 
     qdialogposfim ( int num,float *x0,float *y0,float *doffim,QWidget* 
parent = 0, const char* name = 0, bool modal = FALSE, WFlags fl = 0);
private: 
     int num; 
     float *x0; 
     float *y0; 
     float *doffim; 
     QLineEdit *le1; 
     QLineEdit *le2; 
     QLineEdit **leditdofp; 
public slots: 
     void accept (); 
};
```

```
#endif 
#ifndef QDIALOGPOSINI_H 
#define QDIALOGPOSINI_H 
#include <qdialog.h> 
#include <qlineedit.h> 
class qdialogposini : public QDialog { 
     Q_OBJECT 
     public: 
          qdialogposini ( int num,float *x0,float *y0,float 
*doffim,QWidget* parent = 0, const char* name = 0, bool modal = FALSE, 
WFlags fl = 0);
     private: 
         int num; 
         float *x0; 
         float *y0; 
         float *dof; 
         QLineEdit *le1; 
         QLineEdit *le2; 
         QLineEdit **leditdofp; 
     public slots: 
         void accept (); 
}; 
#endif 
#ifndef QUICKARQ_H_ 
#define QUICKARQ_H_ 
#include <quicktime.h> 
#include <colormodels.h> 
//! \brief Classe para gerar arquivos MOV (Quicktime) 
class quickarq { 
     //! \class quickarq quickarq.h "libutils/quickarq.h" 
public:
```

```
 /*!
```

```
180
          *name ponteiro para o arquivo de saída 
         incluir o a extensão .mov 
     */ 
     quickarq (const char *name, int wi, int hi); 
     //! destrutor 
     ~quickarq (); 
     //! Adiciona o Frame 
     void addframe (unsigned char **row_pointers); 
private: 
     quicktime_t *output; 
     int w,h; 
}; 
#endif 
#ifndef SOS_H 
#define SOS_H 
#include <tcl.h> 
#include <sys/types.h> 
#include <sys/wait.h> 
#include <unistd.h> 
#include <fstream> 
#include <iostream> 
#include <stdlib.h> 
#include <time.h> 
extern "C" int Hqp_Init _ANSI_ARGS_((Tcl_Interp *interp)); 
extern "C" int Omu_Init _ANSI_ARGS_((Tcl_Interp *interp)); 
extern "C" int Odc_Init _ANSI_ARGS_((Tcl_Interp *interp)); 
class sos { 
private: 
     static int num; 
     static int algo; 
     int argc; 
     char **argv; 
     friend int Tcl_AppInit(Tcl_Interp *interp);
```

```
public: 
    sos (float grav, int n, int a, int agc, char **agv);
     void initopt (); 
}; 
#endif 
#ifndef STCONSTRAINTS_H 
#define STCONSTRAINTS_H 
#include <Omu_Program.h> 
class STConstraints: public Omu_Program { 
protected: 
     double m; 
     double grav; 
     int num; 
     int dof; 
     double ti; 
     double tf; 
     double h; 
     double ax; 
     double ay; 
     double bx; 
     double by; 
     double ath1; 
     double bth1; 
     double ath2; 
     double bth2; 
     double ath3; 
     double bth3; 
     double l1; 
     double l2; 
     double l3; 
     double m1; 
     double m2; 
     double m3; 
     double I1; 
     double I2;
```

```
181
```

```
 double I3; 
     double r1; 
     double r2; 
     double r3; 
     inline void setup(int k, 
                          Omu_Vector &x, Omu_Vector &u, Omu_Vector &c); 
     inline void update(int kk, 
                           const adoublev &x, const adoublev &u, 
                           adoublev &f, adouble &f0, adoublev &c); 
public: 
     char *name() { 
         return "STConstraints2D"; 
     } 
    STConstraints ();
     ~STConstraints () {} 
     ; 
}; 
#endif 
#ifndef STMATRIX_H 
#define STMATRIX_H 
#include <adouble.h> 
class STMatrix { 
private: 
     const adoublev &x; 
     int num; 
     double h; 
public: 
    STMatrix (const adoublev \&y, int n,double harg):x(y), num(n), h(harg)
{} 
     ; 
    ~\simSTMatrix() {}
     ; 
     adouble x0 (int i); 
     adouble y0 (int i); 
     adouble th1 (int i);
```

```
182
```

```
 adouble th2 (int i); 
     adouble th3 (int i); 
     adouble k1 (int i); 
     adouble k2 (int i); 
     friend adouble Derivative1 (adouble a1,adouble a2,double h); 
     friend adouble Derivative2 (adouble a1,adouble a2,adouble a3, 
double h); 
}; 
#endif 
#ifndef STRINGMAN_H 
#define STRINGMAN_H 
#include <string> 
using std::string; 
class stringman { 
private: 
     string s; 
public: 
    stringman (const char* c);
     ~stringman (); 
     void manipulate (); 
     char * show(); 
}; 
#endif 
#ifndef STSYMBOL_H_ 
#define STSYMBOL_H_ 
#include "mathconn.h" 
#include <iostream> 
using namespace std; 
class stsymbol { 
public: 
     stsymbol (int n); 
     ~stsymbol (); 
     void start (); 
     const char * receive (int n);
```

```
183
```

```
private: 
   mathconn *ml; 
};
```
#endif

## **Bibliografia**

- ADOL-C (2004). *A Package for Automatic Differentiation of Algorithms Written in C/C++.* [http://www.math.tu-dresden.de/wir/project/adolc/] (Visitado em 2 de setembro de 2004)
- Auslander, J., A. Fukunaga, H. Partovi, J. Christensen, L. Hsu, P. Reiss, A. Shuman, J. Marks and J. T. Ngo (1995). *Further Experience with Controller-Based Automatic Motion Synthesis for Articulated Figures.* ACM Transactions on Graphics 14(4): 311 - 336.
- Allen, B., B. Curless e Z. Popović. (2003). *The space of human body shapes: reconstruction and parameterization from range scans.* ACM Transactions on Graphics 22(3): 587 - 594.
- Baraff, D. (1995). *An Introduction to Physically Based Modeling: Rigid Body Simulation I Unconstrainned Rigid Body Dynamics.* SIGGRAPH '95 course. [http://www-2.cs.cmu.edu/afs/cs/user/baraff/www/pbm/pbm.html] (Visitado em 2 de setembro de 2004)
- Blanz, V. e T. Vetter (1999). *A Morphable Model for the Synthesis of 3D Faces.* Proceedings of the 26th annual conference on Computer graphics and interactive techniques: 187 - 194.
- Bodenheimer, B., C. Rose, S. Rosenthal e J. Pella (1997). *The Process of Motion Capture: Dealing with the Data*. Computer Animation and Simulation. Proceedings of the Eurographics Workshop: 3 - 18.
- Boulic, R. e D. Thalmann (1992). *Combined Direct and Inverse Kinematic Control for Articulated Figure Motion Editing.* Computer Graphics Forum. 11(4): 189 - 202.
- Brogan, D., K. Granata e P. Sheth (2002). *Spacetime constraints for biomechanical movements.* In Proceedings of the IASTED International Conference on Applied Modeling and Simulation (AMS): 67 - 72.
- Cohen, M. F. (1992). *Interactive Spacetime Control for Animation.* Proceedings of the 19th annual conference on Computer graphics and interactive techniques: 293 - 302.
- Cohen-Or, D., A. Solomovic e D. Levin. (1998). *Three-dimensional distance field metamorphosis. ACM Transactions on Graphics.* 17: 116 - 141.
- Chai, J.-x., J. Xiao e J. Hodgins (2003). *Vision-based control of 3D facial animation.* Symposium on Computer Animation: 193 - 206.
- Chang, C., D. R. Brown, D. S. Bloswick e S. M. Hsiang (2001). *Biomechanical simulation of manual lifting using spacetime optimization.* Journal of Biomechanics. 34: 527 - 532.
- Digital Biomechanics, Boston Dynamics. (2004). [http://www.bdi.com] (Visitado em 2 de setembro de 2004)
- Discreet, technical specification (2004). [http://www.discreet.com] (Visitado em 2 de setembro de 2004)
- Disney, Snow White And The Seven Dwarfs (1937). [http://www.disney.com] (Visitado em 2 de setembro de 2004)
- Evers, T. F. (2000). *Um Estudo Comparativo de Algoritmos para Metamorfose 3D*. Tese Mestrado. Centro de Ciencias Exatas e Tecnologias, Universidade do vale do rio dos sinos.
- Ezzat, T., G. Geiger e T. Poggio (2002) *Trainable Videorealistic Speech Animation.* Proceedings of ACM SIGGRAPH 2002: 389-398.
- Fletcher, R. (1987). *Practical Methods of Optimization*, John Wiley and Sons.
- Franke, R. (1998). *Omuses a tool for the optimization of multistage systems.* Technical report, Dept. of Automation and Systems Engineering, University of Ilmenau.
- Fujimoto, Y. (1998). *Study on biped Walking Robot with Environmental Force Interaction.* Phd Thesis, Computing Engineering, Yokohama National University.
- Furniss, M. (2004). *Motion Capture, MIT communications Forum.* [http://web.mit.edu/commforum/papers/furniss.html] (Visitado em 2 de setembro de 2004)
- Girard, M. e A. A. Maciejewski (1985). *Computational modeling for the computer animation of legged figures.* Proceedings of the 12th annual conference on Computer graphics and interactive techniques: 263 - 270.
- Gleicher, M. (1997). *Motion Editing with Spacetime Constraints.* Symposium on Interactive 3D Graphics: 139-148.
- Gleicher, M. (1999). Animation from Observation: Motion Capture and Motion Editing. ACM SIGGRAPH Computer Graphics. 33(4): 51 - 54.
- Goldsmith, J. (1994). *Optimized Computer-Generated Motions for Animation*. Technical Report, California Institute of Technology. [http://caltechcstr.library.caltech.edu/archive/00000229/] (Visitado em 2 de setembro de 2004)
- Hahn, J. K. (1988). *Realistic Animation of Rigid Bodies*. Proceedings of the 15th annual conference on Computer graphics and interactive techniques: 299 - 308.
- Hodgins, J., W. Wooten, D. Brogan, J. O'Brien (1995). *Animating human athletes.* Proceedings of the 22nd annual conference on Computer graphics and interactive techniques: 71 - 78.
- HQP. (2004). *A solver for sparse nonlinear optimization.* [http://hqp.sourceforge.net] (Visitado em 2 de setembro de 2004)
- Isaacs, P. e M. Cohen (1987). *Controlling Dynamic Simulation with Kinematic Constraints.* Proceedings of the 14th annual conference on Computer graphics and interactive techniques: 215 - 224.
- Ko, H. (1994). *Kinematic and dynamic techniques for analyzing, predicting and animating human locomotion.* PhD thesis, University of Pennsylvannia.
- Ko, H. and N. I. Badler (1996). *Animating Human Locomotion with Inverse Dynamics.* IEEE Computer Graphics 16(2): 50-59.
- Kokkevis, E., D. Metaxas e N. Badler (1996). *User-controlled physics-based animation for articulated figures.* Proceedings of the Computer Animation: 16 - 26.
- Krabbes, M. e C. Döschner (1999). *Modeling and Control of Manipulator Dynamics using Modified Self-Organizing Maps.* Fourth International Workshop Neural Networks in Applications.
- Lasseter, J. (1987). *Principles of Traditional Animation Applied to 3D computer animation.*  Computer Graphics. 21(4): 35 - 44.
- Laszlo, J., M. Panne e E. Fiume (2000). *Interactive Control for Physically-Based Animation.* Proceedings of the 27th annual conference on Computer graphics and interactive techniques: 201 - 208.
- Lazarus, F. e A. Verroust (1998). *Three-dimensional metamorphosis: a survey.* The Visual Computer 14(8 - 9): 373 - 389.
- Lee, J. e S. Shin (1999). *A Hierarchical Approach to Interactive Motion Editing for Humanlike Figures*. Proceedings of the 26th annual conference on Computer graphics and interactive techniques: 39 - 48.
- Lee, W. e N. Magnenat-Thalmann (2001). *Virtual Body Morphing*. The Fourteenth Conference on Computer Animation: 158 - 166.
- Liu, Z., S. Gortler e M. Cohen (1994). *Hierarchical spacetime control*. Proceedings of the 21st annual conference on Computer graphics and interactive techniques: 35 - 42.
- Liu, Z. e M. F. Cohen (1995). *Keyframe Motion Optimization By Relaxing Speed and Timing*. Computer Animation and Simulation '95, 6th Eurographics Workshop: 144 - 153.
- Maciejewski, A. A. (1990). *Dealing with ill-Conditioned Equations of Motion for Articulated Figures.* Computer Graphics and Applications. 10 (3): 63 - 71.
- Madhavapeddy, N. (2004). *Graphics Research*, The Queen's University of Belfast. [http://3d.recoil.org] (Visitado em 2 de setembro de 2004).
- Mellor, D. (2004). *Motion Capture.* [http://www.spgv.com/columns/motioncapture.html] (Visitado em 2 de setembro de 2004)
- Meta Motion. (2004). *Gypsy Motion Capture System*. [http://www.metamotion.com] (Visitado em 2 de setembro de 2004)
- Multon, F., L. France, M. Cani and G. Debunne (1999). *Computer Animation of Human Walking: a Survey.* The Journal of Visualization and Computer Animation. 10 (1): 39-54.
- MusculoGraphics, Inc. Motion Analysis Corporation. (2002). [http://www.musculographics.com] (Visitado em 2 de setembro de 2004)
- Nagano, A., K. Gerritsen e S. Fukashiro (2000). *A sensitivity analysis of the calculation of mechanical output through inverse dynamics: a computer simulation study.* Journal of Biomechanics 33: 1313-1318.
- Ngo, J. e J. Marks (1993). *Spacetime Constraints Revisited*. Proceedings of the 20th annual conference on Computer graphics and interactive techniques: 343 - 350.
- Parent, R. (2001). *Computer Animation: Algorithms and Techniques*. Morgan Kaufmann.
- Park, J. e D. Fussell (1997). *Forward dynamics based realistic animation of rigid bodies.* Computers and Graphics. 21 (4): 483 - 496.
- Phillips, C. e N. Badler (1988). *Jack: A Toolkit for Manipulating Articulated Figures.* Symposium on User Interface Software and Technology: 221 - 229.
- Pitermann, M. e K. Munhall (2001). *An inverse dynamics approach to face animation*. Acoustical Society of America. 110 (3): 1570 - 1580.
- Pixar (1986). *Luxo Jr*. [http://www.pixar.com] (Visitado em 2 de setembro de 2004)
- Popović, Z. e A. Witkin (1999). *Physically Based Motion Transformation*. Proceedings of the 26th annual conference on Computer graphics and interactive techniques: 11 - 20.
- Popović, Z. (1999). *Motion Transformation by Physically based spacetime optimization.* Phd Thesis, School of Computer Science. Pittsburgh, Carnegie Mellon University.
- Raibert, M. e J. Hodgins (1991). *Animation of dynamic legged locomotion*. Proceedings of the 18th annual conference on Computer graphics and interactive techniques: 349 - 358.
- Rhoads, J. (2002). *Helping artists create digital music videos using spacetime constraints.* Technical Report, The Faculty of the School of Engineering and Applied Science, University of Virginia.
- Rose, C., B. Bodenheimer e M. Cohen (1998). *Verbs and Adverbs: Multidimensional Motion Interpolation.* IEEE Computer Graphics and Applications. 18(5): 32 - 41.
- Rose, C., B. Guenter, B. Bodenheimer e M. Cohen (1996). *Efficient Generation of Motion Transitions using Spacetime Constraints*. Proceedings of the 23rd annual conference on Computer graphics and interactive techniques: 147 - 154.
- Sancho-Bru, J., A. Gonzalez, M. Vergara-Monedero e D. Giurintano (2001). *A 3-D dynamic model of human finger for studying free movements.* Jornal of Biomechanics. 34: 1491 - 1500.
- Silva, F. W. d. (2004). *Motion Capture - Introdução à Tecnologia.* Laboratório de Computação Gráfica COPPE/UFRJ. [http://www.visgraf.impa.br/Projects/mcapture/publ/mc-tech/] (Visitado em 2 de setembro de 2004)
- Simmons, M., J. Wilhelms e A. Gelder (2002). *Model-based reconstruction for creature animation.* Eurographics symposium on Computer animation: 139 - 146.
- Tanco, L. e A. Hilton (2000). *Realistic Synthesis of Novel Human Movements from a Database of Motion Capture Examples*. Proceedings of the Workshop on Human Motion (HUMO'00): 137.
- Thalmann, N. M. e D. Thalmann (1996a). *Computer Animation.* ACM Computing Surveys. 28(1): 161 - 163.
- Thalmann, D., J. Shen e E. Chauvineau (1996b). *Fast Realistic Human Body Deformations for Animation and VR Applications.* Proceedings of the 1996 Conference on Computer Graphics International: 166.
- Trolltech. (2004). *Qt Toolkit.* [http://www.trolltech.com] (Visitado em 2 de setembro de 2004)
- Watt, A. e M. Watt (1992). *Advanced Animation and Rendering Techniques: Theory and Practice.* ACM Press.
- Welman, C. (1989). *Inverse kinematics and geometric constraints for articulated figure manipulation.* Master thesis, Simon Fraser University.
- Wells, D. A. (1967). *Lagrangian Dynamics*. McGraw-Hill book Company.
- Winzell, P. (1998). *An Implementation of the Spacetime Constraints Approach to the Synthesis of Realistic Motion*. Master thesis, Linköping Institute of Technology in Sweden.
- Witkin, A. e M. Kass (1988). *Spacetime Constraints*. Proceedings of the 15th annual conference on Computer graphics and interactive techniques: 159 - 168.
- Wolfram Research (2004). *Mathematica*. [http://www.wolfram.com] (Visitado em 2 de setembro de 2004)